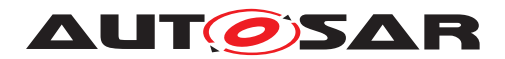

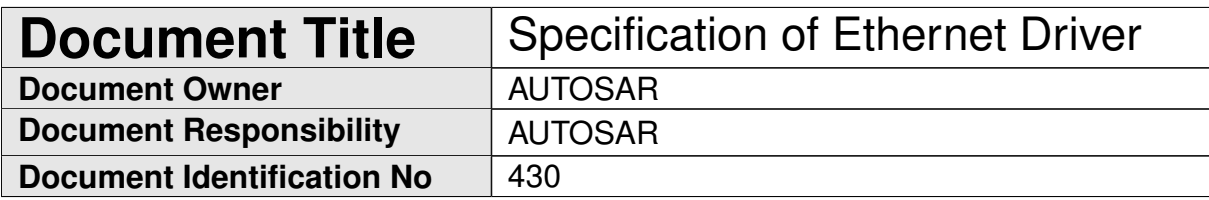

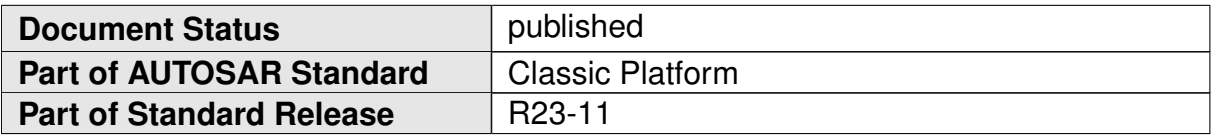

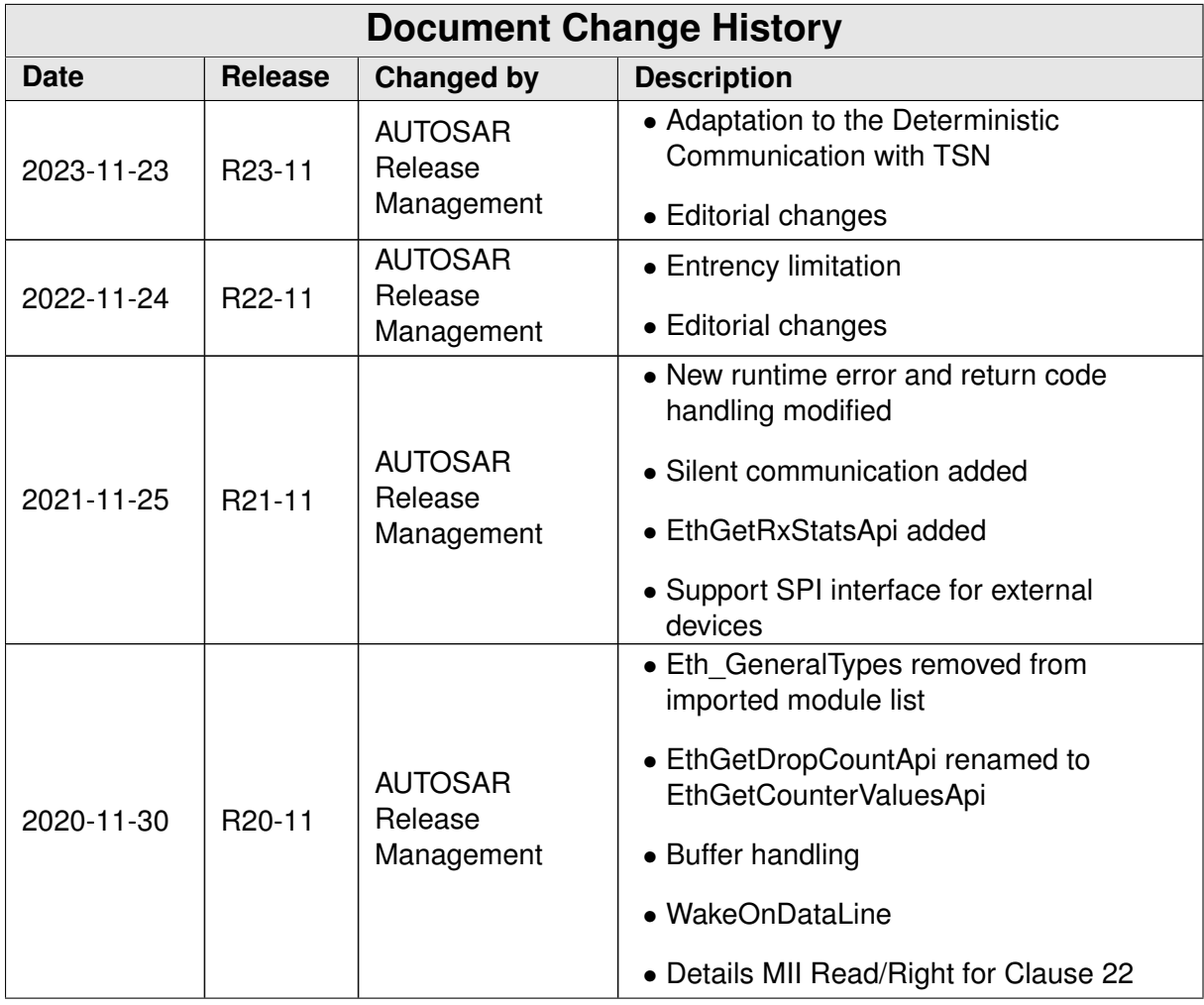

 $\overrightarrow{\nabla}$ 

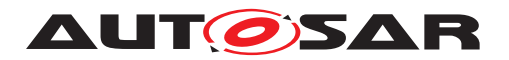

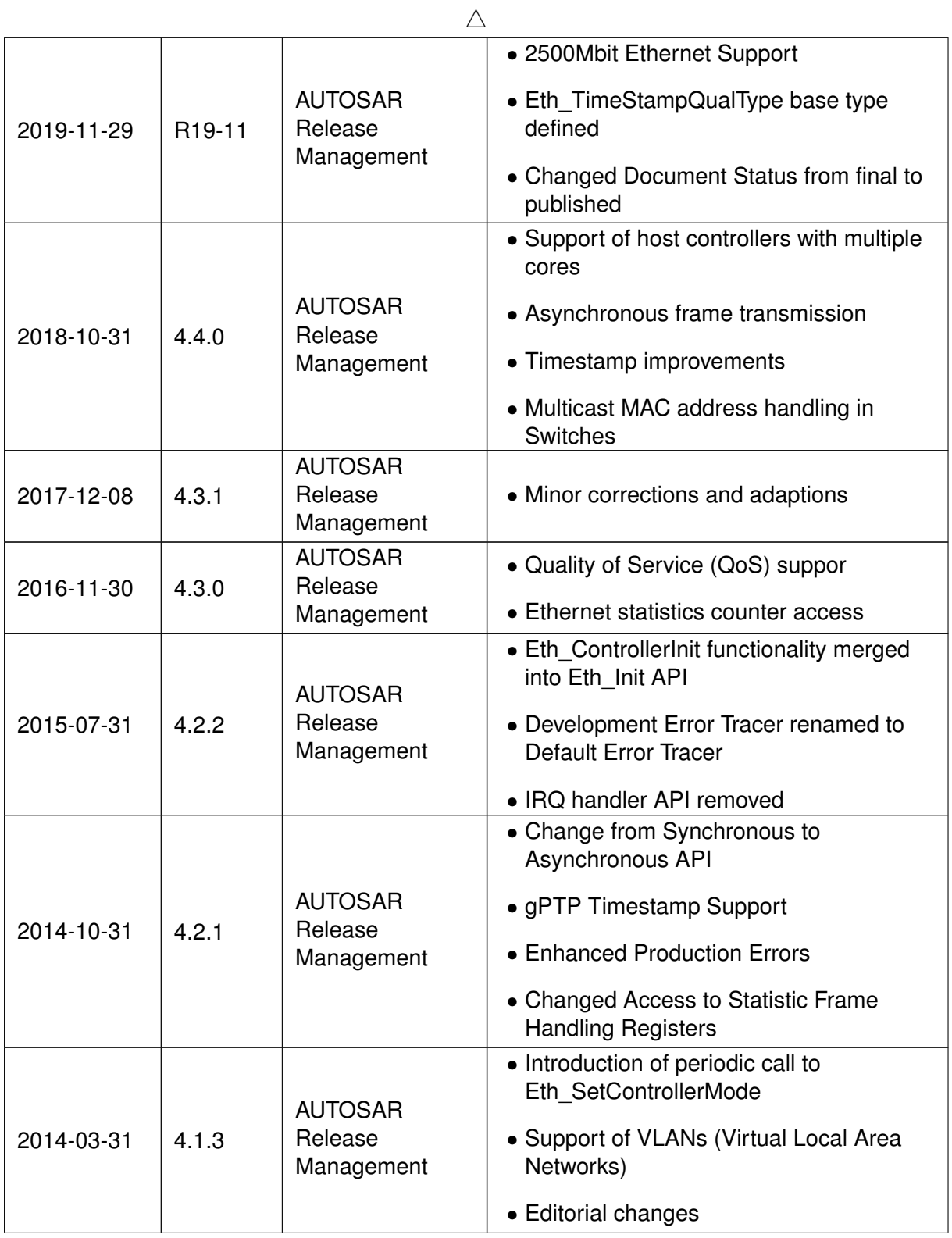

 $\overline{\nabla}$ 

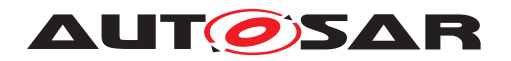

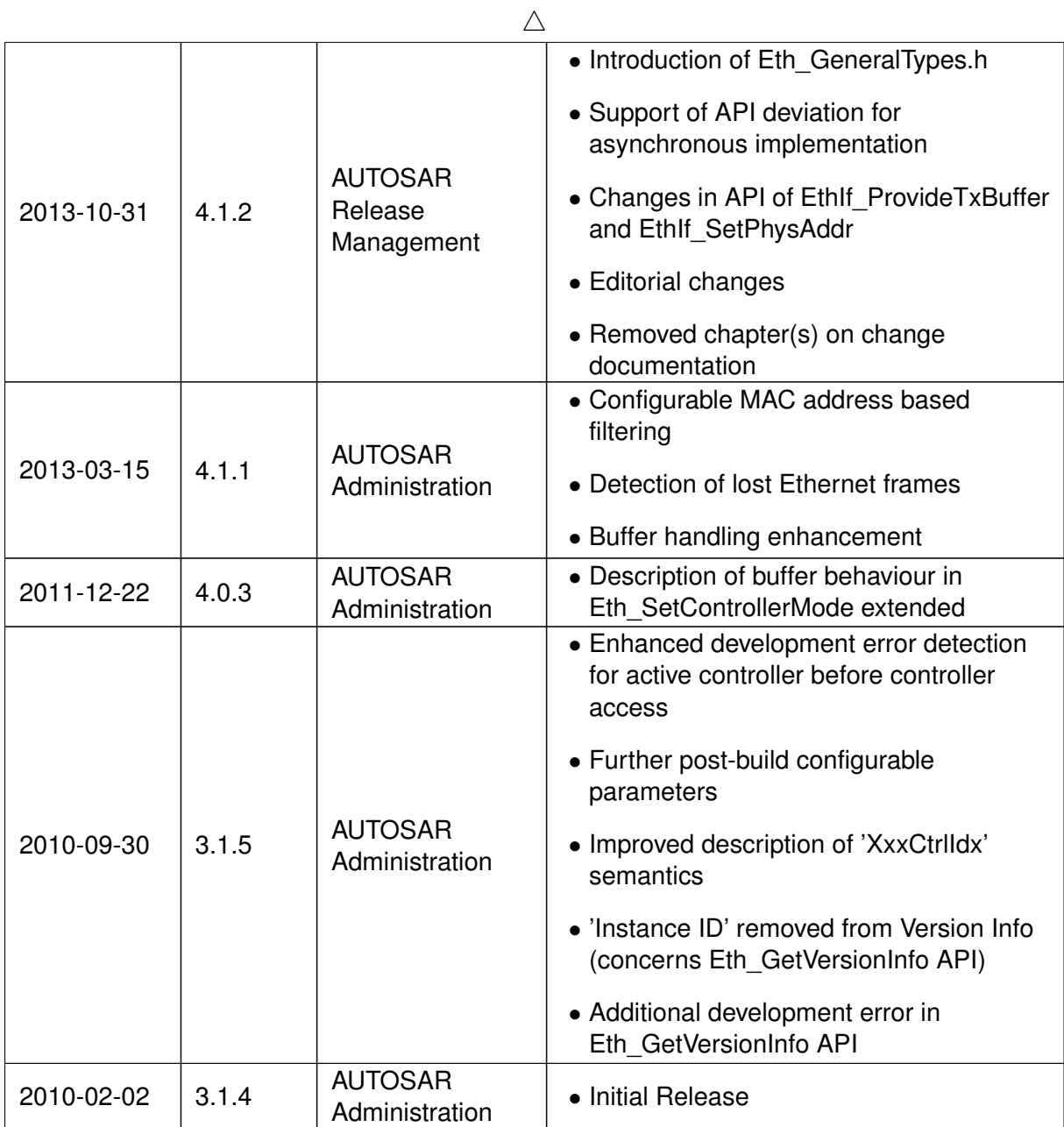

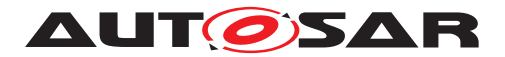

### **Disclaimer**

This work (specification and/or software implementation) and the material contained in it, as released by AUTOSAR, is for the purpose of information only. AUTOSAR and the companies that have contributed to it shall not be liable for any use of the work.

The material contained in this work is protected by copyright and other types of intellectual property rights. The commercial exploitation of the material contained in this work requires a license to such intellectual property rights.

This work may be utilized or reproduced without any modification, in any form or by any means, for informational purposes only. For any other purpose, no part of the work may be utilized or reproduced, in any form or by any means, without permission in writing from the publisher.

The work has been developed for automotive applications only. It has neither been developed, nor tested for non-automotive applications.

The word AUTOSAR and the AUTOSAR logo are registered trademarks.

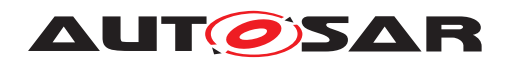

# **Contents**

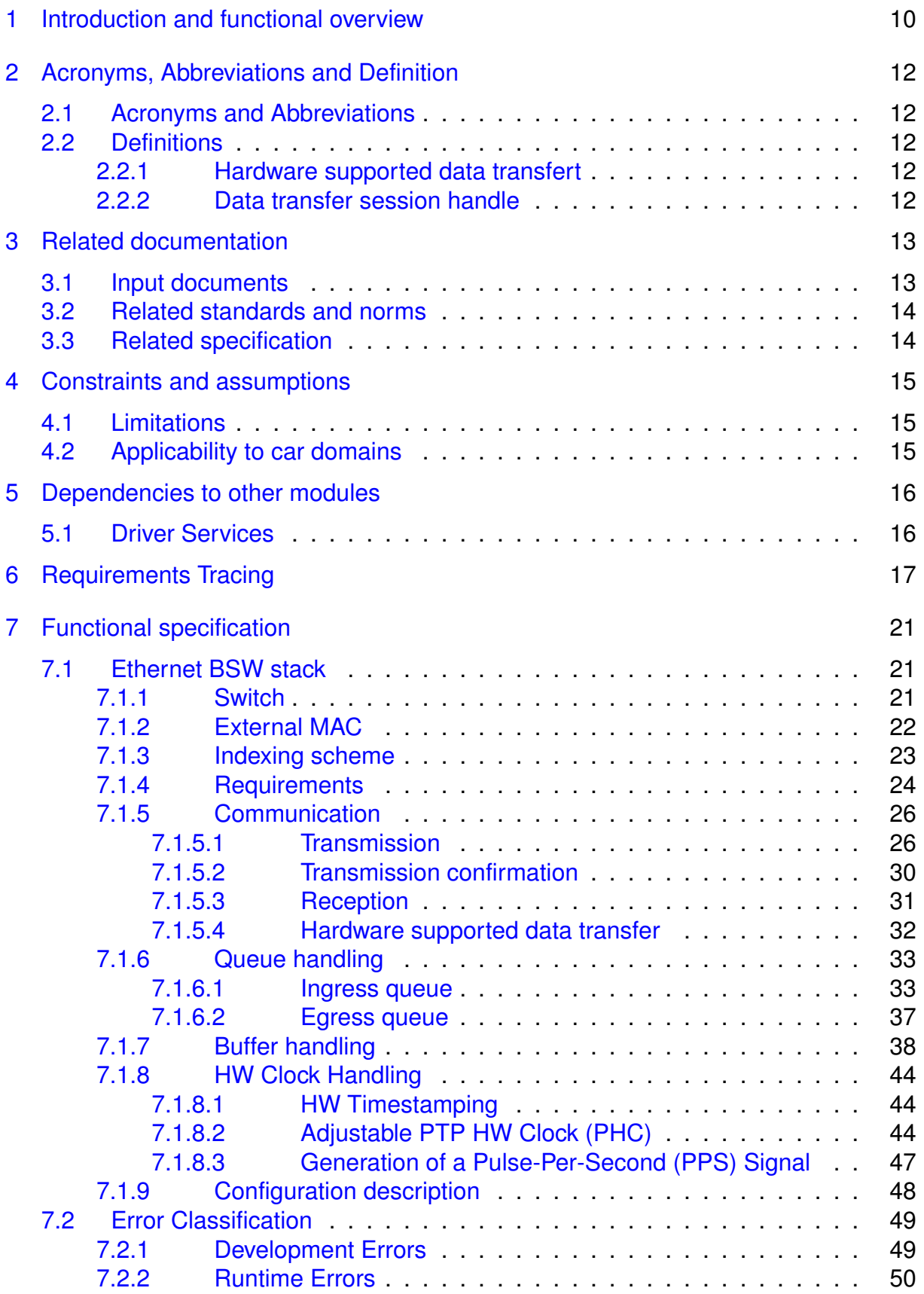

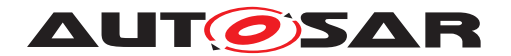

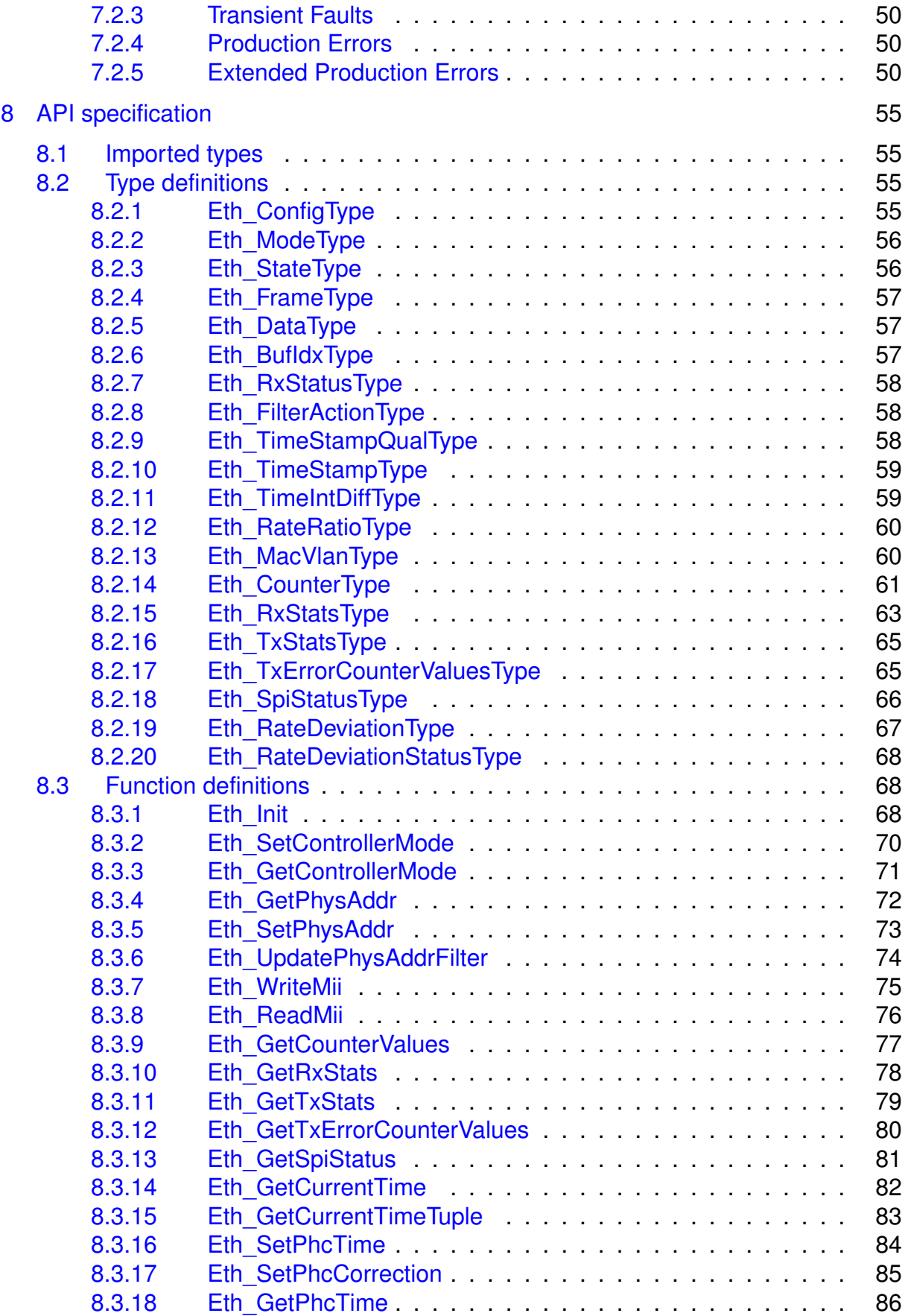

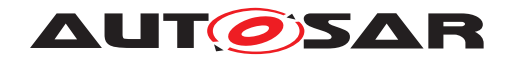

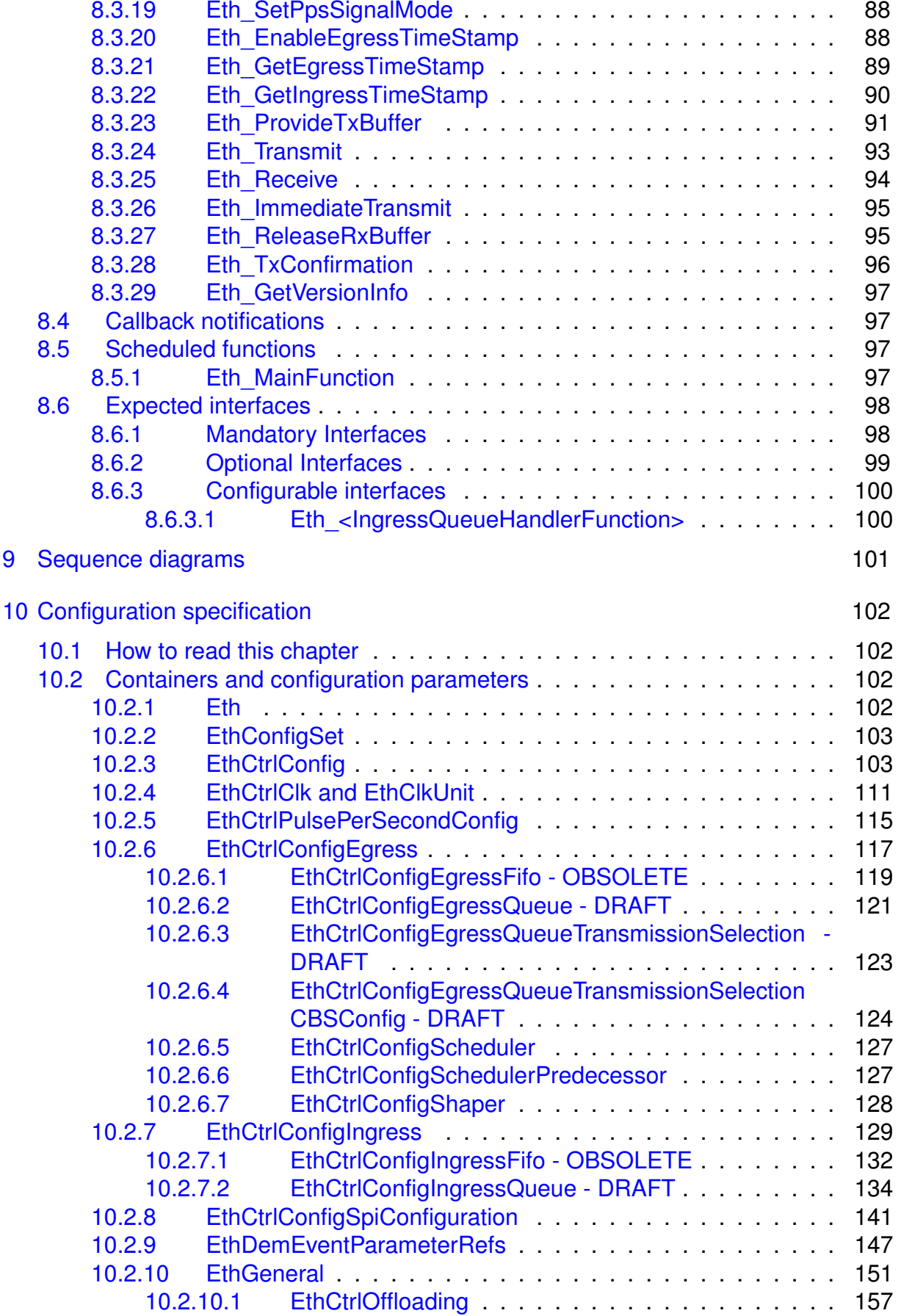

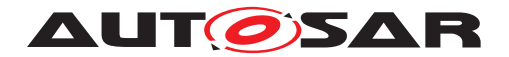

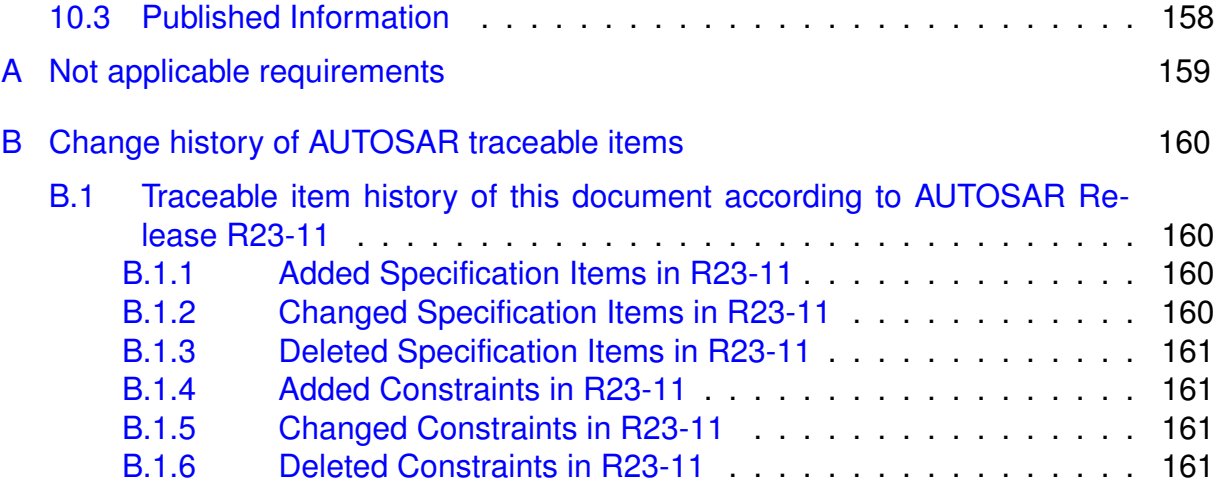

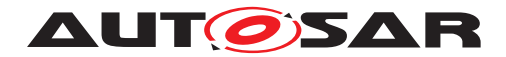

# **Known Limitations**

Currently, chapter [5](#page-15-0) does not describe the versions of dependent modules. Thus, a version check will extend the chapter.

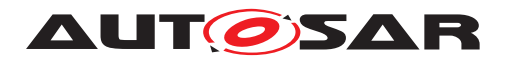

# <span id="page-9-0"></span>**1 Introduction and functional overview**

This specification specifies the functionality, API and the configuration of the AUTOSAR Basic Software module Ethernet Driver.

In the AUTOSAR Layered Software Architecture, the Ethernet Driver belongs to the Microcontroller Abstraction Layer, or more precisely, to the Communication Drivers.

This indicates the main task of the Ethernet Driver:

Provide to the upper layer (Ethernet Interface) a hardware independent interface comprising multiple equal controllers. This interface shall be uniform for all controllers. Thus, the upper layer (Ethernet Interface) may access the underlying bus system in a uniform manner. The interface provides functionality for initialization, configuration and data transmission. The configuration of the Ethernet Driver however is bus specific, since it takes into account the specific features of the communication controller.

A single Ethernet Driver module supports only one type of controller hardware, but several controllers of the same type. Additionally, the Ethernet Driver has to be able to be interoperable with the Switch Driver, if it is in a managed mode. In this case, a special treatment of the Ethernet frame might be necessary to fit a specific interpretation by a Switch device afterwards. The Ethernet Driver's prefix requires a unique namespace. The Ethernet Interface can access different controller types using different Ethernet Drivers using this prefix. The decision which driver to use to access a particular controller is a configuration parameter of the Ethernet Interface.

Figure [1.1](#page-10-0) depicts the lower part of the Ethernet stack. One Ethernet Interface accesses several controllers using one or several Ethernet Drivers.

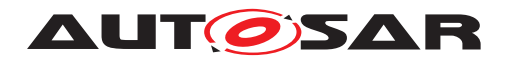

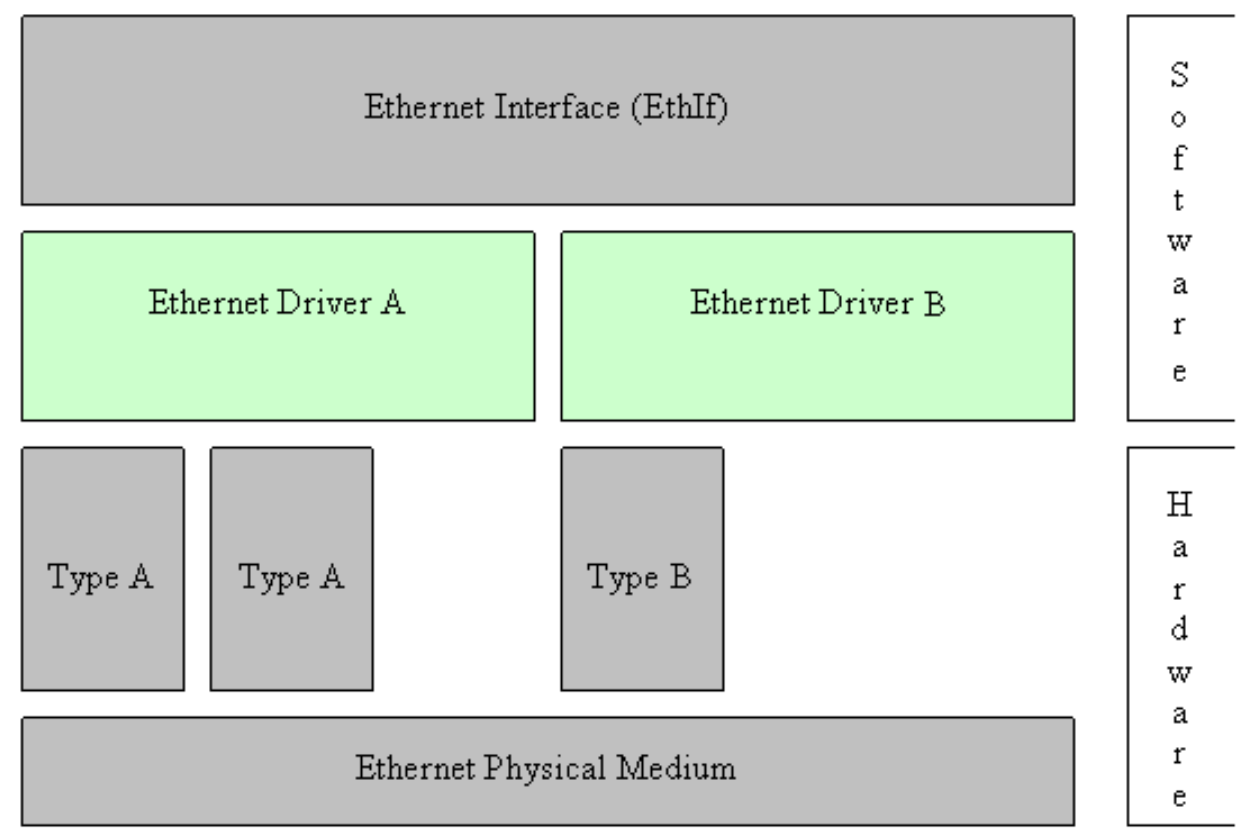

<span id="page-10-0"></span>**Figure 1.1: Ethernet stack module overview**

**Note:** The Ethernet Driver is specified in a way that allows for object code delivery of the code module, following the "one-fits-all" principle, i.e. the entire configuration of the Ethernet Interface can be carried out without modifying any source code. Thus, the configuration of the Ethernet Driver can be carried out largely without detailed knowledge of the Ethernet Driver software.

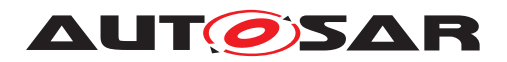

# <span id="page-11-0"></span>**2 Acronyms, Abbreviations and Definition**

## <span id="page-11-1"></span>**2.1 Acronyms and Abbreviations**

The glossary below includes acronyms and abbreviations relevant to the Ethernet Driver module that are not included in the *AUTOSAR glossary* [\[1\]](#page-12-2).

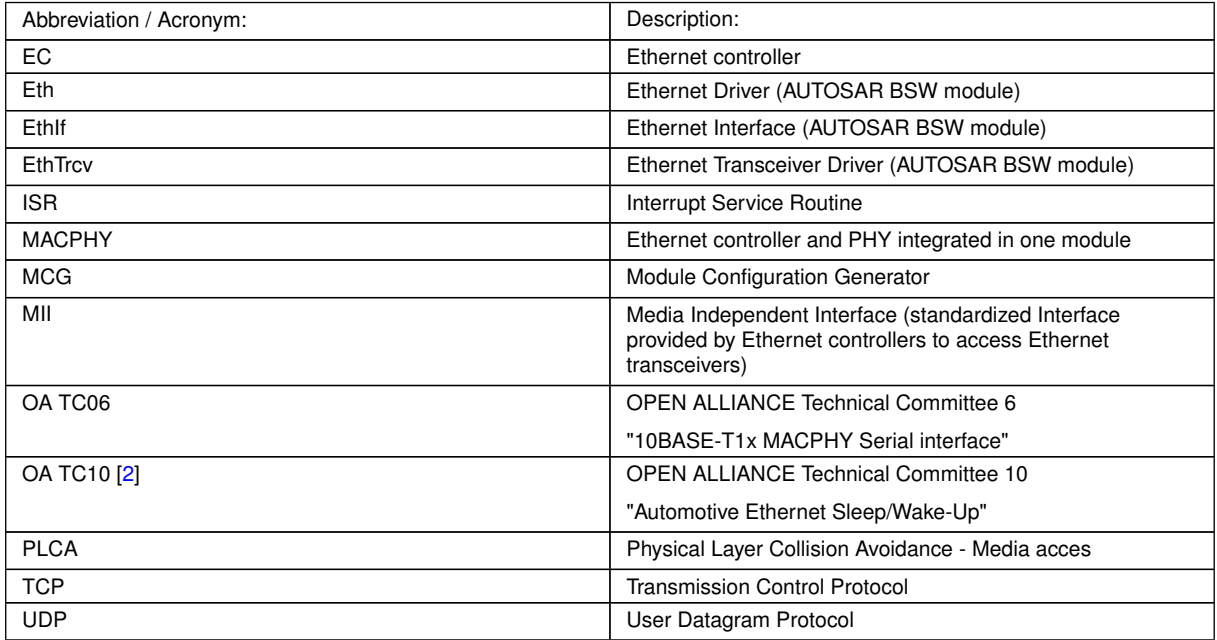

## <span id="page-11-2"></span>**2.2 Definitions**

## <span id="page-11-3"></span>**2.2.1 Hardware supported data transfert**

A "Hardware supported data transfer" represents a copy action where data is transferred from a source address to an destination address asynchronously by hardware (e.g. DMA)

## <span id="page-11-4"></span>**2.2.2 Data transfer session handle**

A "Data transfer session handle" represents an id to identify a specific hardware supported data transfer. This id could be used by hardware to confirm the finalization of the data transfer.

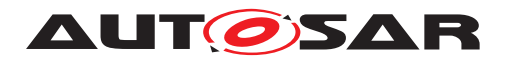

# <span id="page-12-0"></span>**3 Related documentation**

## <span id="page-12-1"></span>**3.1 Input documents**

- <span id="page-12-2"></span>[1] Glossary AUTOSAR\_FO\_TR\_Glossary
- <span id="page-12-3"></span>[2] OPEN Sleep/Wake-up Specification for Automotive Ethernet <http://www.opensig.org/Automotive-Ethernet-Specifications/>
- <span id="page-12-4"></span>[3] General Specification of Basic Software Modules AUTOSAR\_CP\_SWS\_BSWGeneral
- <span id="page-12-5"></span>[4] Specification of Ethernet Interface AUTOSAR\_CP\_SWS\_EthernetInterface
- <span id="page-12-6"></span>[5] Specification of Ethernet Transceiver Driver AUTOSAR\_CP\_SWS\_EthernetTransceiverDriver
- <span id="page-12-7"></span>[6] Specification of Ethernet Switch Driver AUTOSAR\_CP\_SWS\_EthernetSwitchDriver
- <span id="page-12-8"></span>[7] General Requirements on SPAL AUTOSAR\_CP\_SRS\_SPALGeneral
- <span id="page-12-9"></span>[8] Specification of ECU State Manager AUTOSAR\_CP\_SWS\_ECUStateManager
- <span id="page-12-10"></span>[9] Requirements on Ethernet Support in AUTOSAR AUTOSAR\_CP\_SRS\_Ethernet
- <span id="page-12-11"></span>[10] IEEE 802.3cg-2019 <https://www.ieee802.org/3/>
- <span id="page-12-12"></span>[11] OPEN ALLIANCE 10BASE-T1S MACPHY Serial interface (Sep 2020) <http://www.opensig.org/Automotive-Ethernet-Specifications/>
- <span id="page-12-13"></span>[12] Specification of Default Error Tracer AUTOSAR\_CP\_SWS\_DefaultErrorTracer
- [13] IEEE 802.1as-2011 [https://standards.ieee.org/standard/802\\_1AS-2011.html](https://standards.ieee.org/standard/802_1AS-2011.html)
- [14] Explanation of Time Sensitive Network features AUTOSAR\_FO\_EXP\_TimeSensitiveNetworkFeatures
- [15] IEEE 802.3-2015 <https://www.ieee802.org/3/>
- [16] STD 59 RFC 2819 <https://www.rfc-editor.org/info/rfc2819>

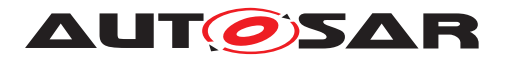

## <span id="page-13-0"></span>**3.2 Related standards and norms**

## <span id="page-13-1"></span>**3.3 Related specification**

AUTOSAR provides a General Specification on Basic Software modules *SWS BSW General*, [\[3\]](#page-12-4), which is also valid for Ethernet Driver.

Thus, the specification SWS BSW General shall be considered as additional and required specification for Ethernet Driver.

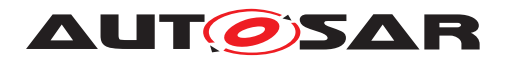

# <span id="page-14-0"></span>**4 Constraints and assumptions**

## <span id="page-14-1"></span>**4.1 Limitations**

It is not possible to transmit data which exceeds the available buffer size of the used controller. Longer data has to be transmitted using the Internet Protocol (IP) or Transmission Control Protocol (TCP).

Depending on the Ethernet hardware, it may become necessary that implementations deviate from API specifications in respect to the asynchronous/synchronous behaviour.

## <span id="page-14-2"></span>**4.2 Applicability to car domains**

The Ethernet BSW stack is intended to be used wherever high data rates are required but no hard real-time is required. Of course, it can also be used for less-demanding use cases, i.e. for low data rates.

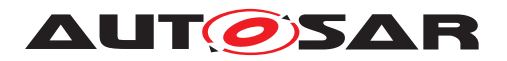

## <span id="page-15-0"></span>**5 Dependencies to other modules**

This chapter lists the modules interacting with the Ethernet Driver module.

Modules that use Ethernet Driver module:

- Ethernet Interface (Ethif, see [\[4\]](#page-12-5))
- Ethernet Transceiver Driver (EthTrcv see [\[5\]](#page-12-6))
- Ethernet Switch Driver (EthSwt, see [\[6\]](#page-12-7))

Modules used by the Ethernet Driver module:

• BSW Scheduler mechanisms for data consistency and main function handling.

Dependencies to other Modules:

• On certain systems the controller might share resources with other components (e.g. the MCU, Port), and may depend on their configuration. If those resources are within scope of the other modules (e.g. PLL configuration, memory mapping, etc.) the Ethernet Driver module does not take care of configuring those components but requires their preceding initialization.

## <span id="page-15-1"></span>**5.1 Driver Services**

<span id="page-15-2"></span>**[SWS\_Eth\_00282]**{DRAFT} [If the Ethernet controller is on-chip, the Eth module shall not use any service of other drivers. (*SRS\_BSW\_00005)* 

**Note:** Not in case of MACPHY

<span id="page-15-5"></span>**[SWS\_Eth\_00283]**{DRAFT} [The function Eth\_Init shall initialize all on-chip hardware resources that are used by the Ethernet controller. The only exception to this is the digital I/O pin configuration (of pins used by Ethernet controller), which is done by the port driver. (*SRS\_BSW\_00377*)

<span id="page-15-3"></span>**[SWS\_Eth\_00284]**{DRAFT} [The Mcu module (SPAL see *SPAL General*[\[7\]](#page-12-8)) shall configure register settings that are "shared" with other modules. (*SRS\_BSW\_00005*)

**Implementation hint:** The Mcu module shall be initialized before initializing the Ethernet module.

<span id="page-15-4"></span>**[SWS\_Eth\_00285]**{DRAFT} [If an off-chip Ethernet controller is used (i.e. MACPHY), the Ethernet controller module shall use services of other MCAL drivers (e.g. SPI). *[\(SRS\\_BSW\\_00005\)](#page-16-1)*

**Implementation hint:** If the Ethernet driver module uses services of other MCAL drivers (e.g. SPI), it must be ensured that these drivers are up and running before initializing the Ethernet module. The sequence of initialization of different drivers is partly specified in *SWS ECUStateManager* [\[8\]](#page-12-9).

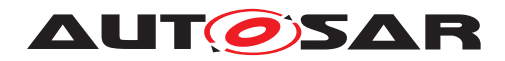

# <span id="page-16-0"></span>**6 Requirements Tracing**

The following tables reference the requirements specified in [\[9\]](#page-12-10) and links to the fulfillment of these. Please note that if column "Satisfied by" is empty for a specific requirement this means that this requirement is not fulfilled by this document.

<span id="page-16-3"></span><span id="page-16-1"></span>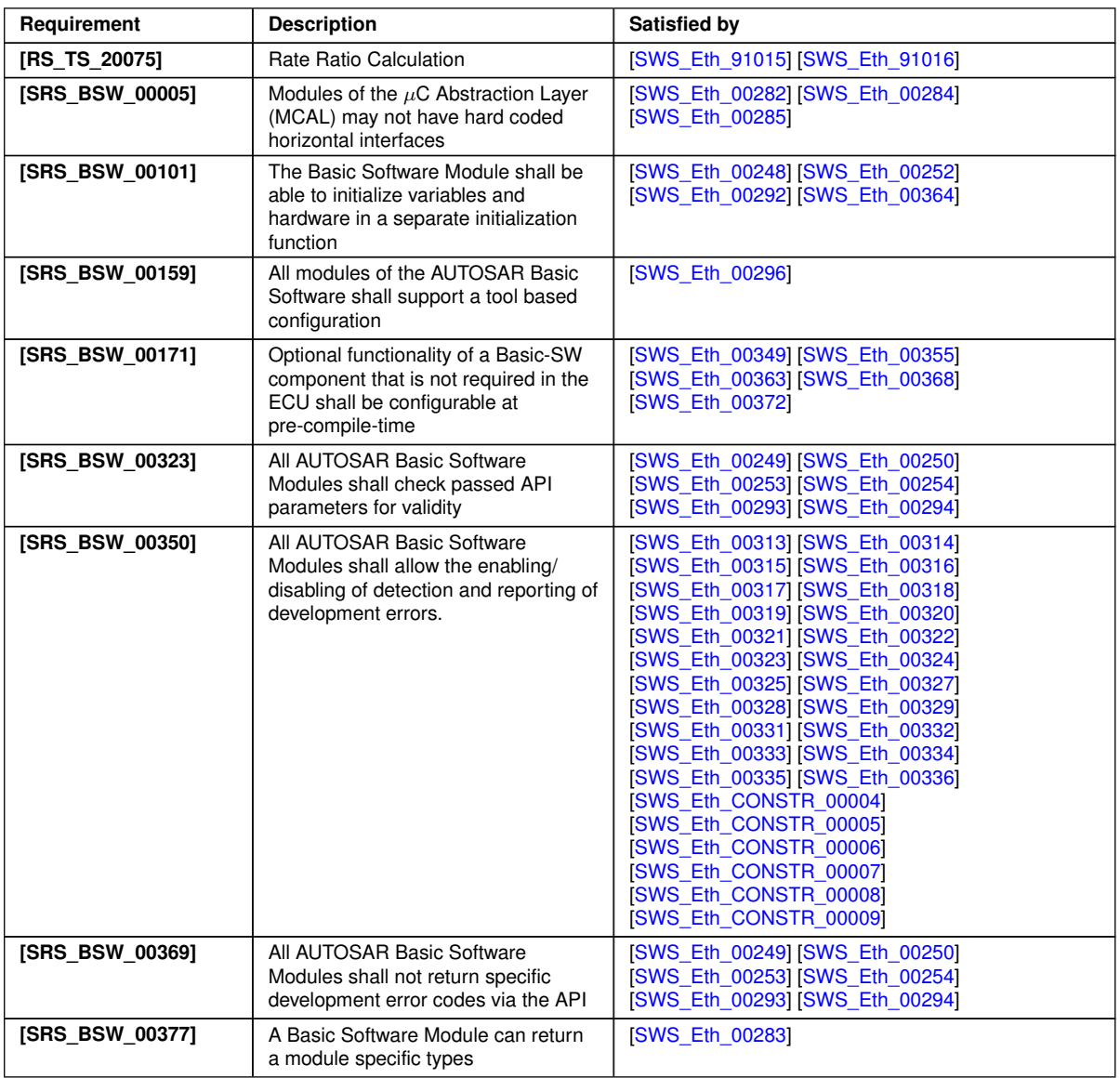

<span id="page-16-2"></span> $\overline{\nabla}$ 

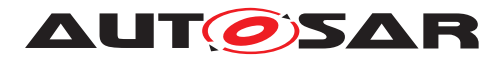

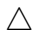

<span id="page-17-0"></span>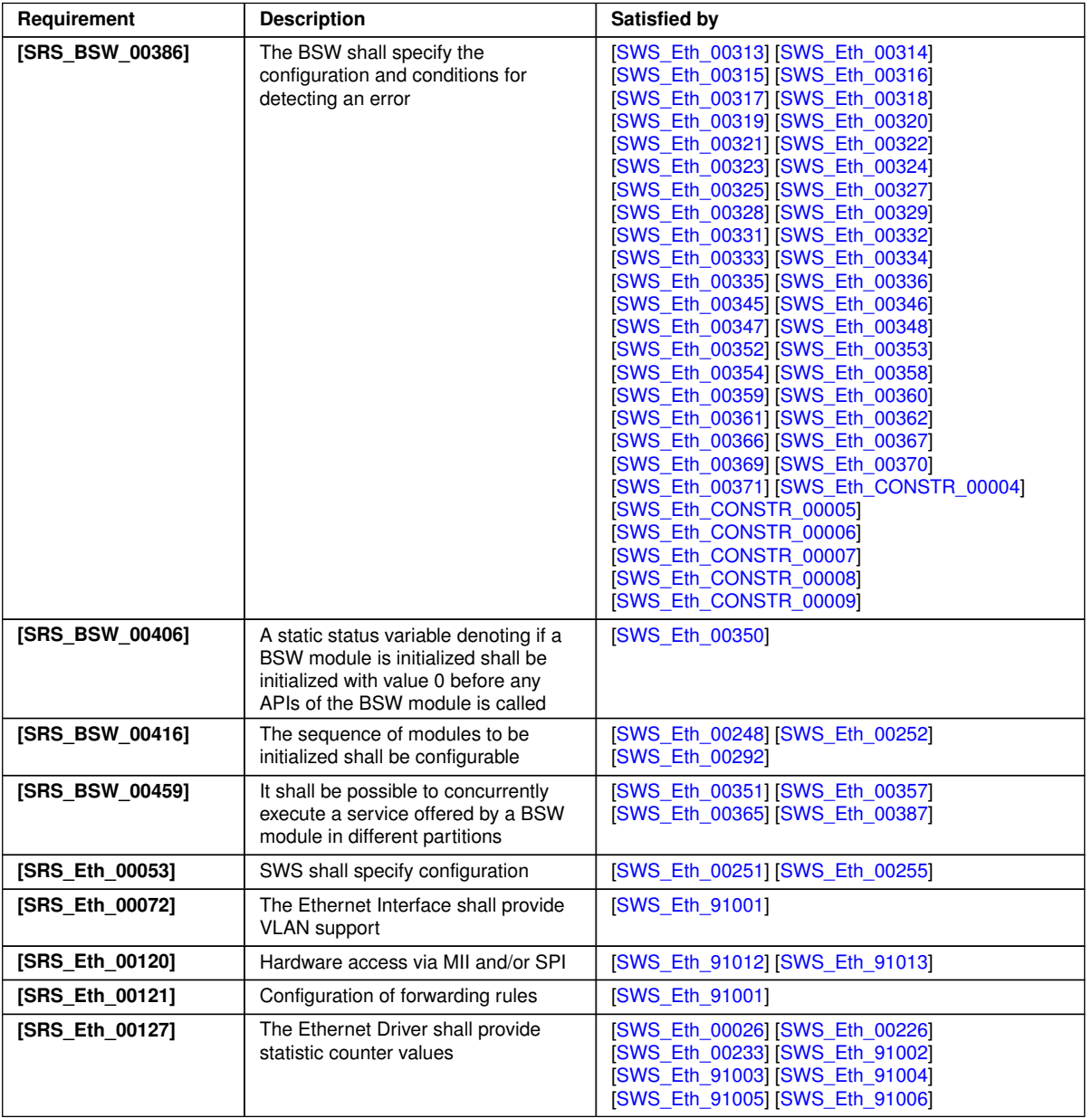

 $\overline{\nabla}$ 

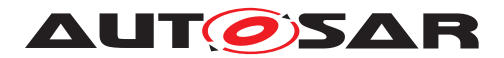

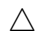

<span id="page-18-2"></span><span id="page-18-1"></span><span id="page-18-0"></span>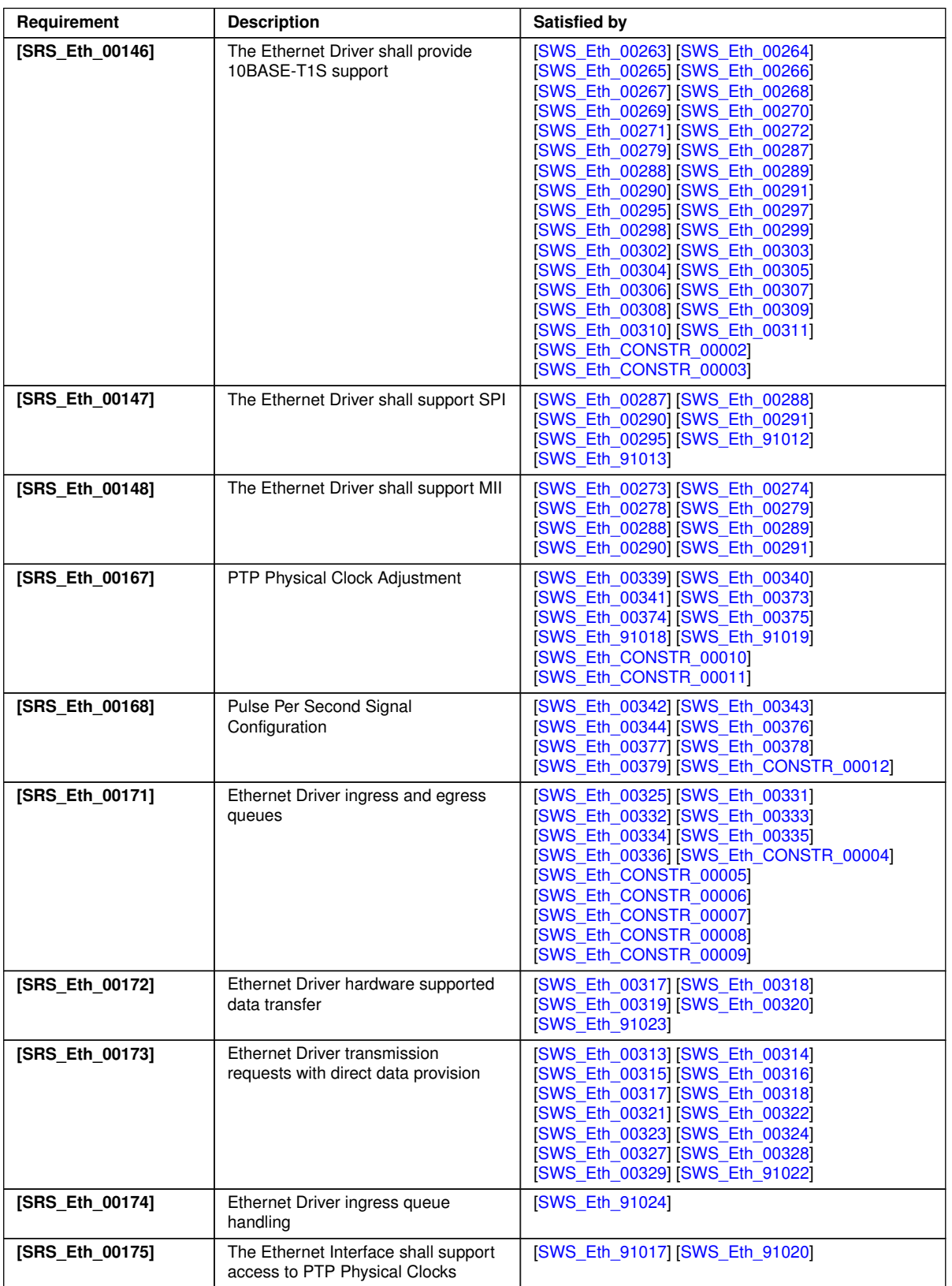

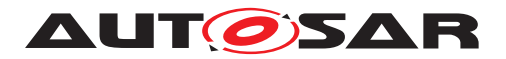

 $\wedge$ 

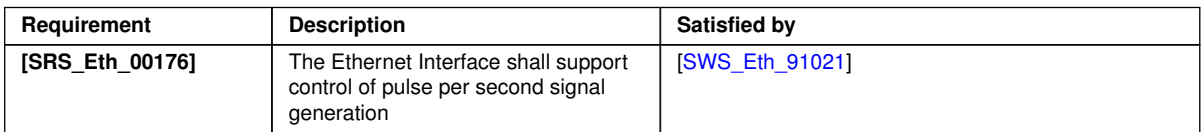

**Table 6.1: RequirementsTracing**

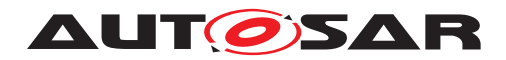

# <span id="page-20-0"></span>**7 Functional specification**

## <span id="page-20-1"></span>**7.1 Ethernet BSW stack**

As part of the AUTOSAR Layered Software Architecture according to Figure [7.1,](#page-20-3) the Ethernet BSW modules also form a layered software stack. Figure [7.1](#page-20-3) depicts the basic structure of this Ethernet BSW stack. The Ethernet Interface module accesses several controllers using the Ethernet Driver layer, which can be made up of several Ethernet Drivers modules.

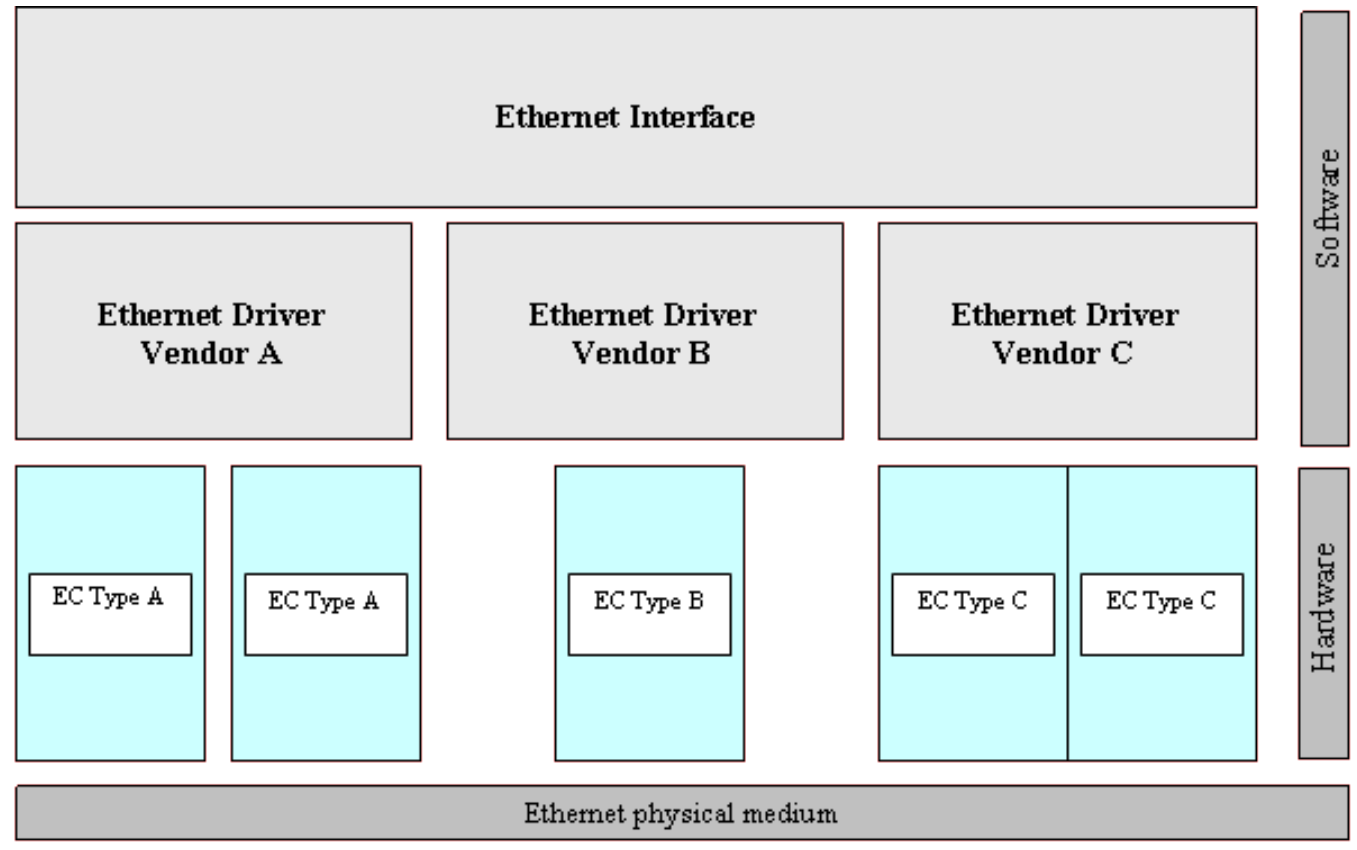

<span id="page-20-3"></span>**Figure 7.1: Basic Structure of the Ethernet BSW stack**

## <span id="page-20-2"></span>**7.1.1 Switch**

Furthermore a Switch device might be connected to a dedicated controller index of an Ethernet Driver. This scenario leads to additional interaction between the Switch Driver and the Ethernet Driver (Figure [7.2\)](#page-21-1). The Ethernet Driver ask the Switch Driver for a special treatment to ensure that the current Ethernet frame could be managed in the Switch later on.

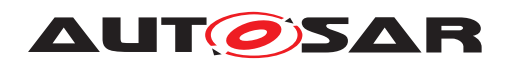

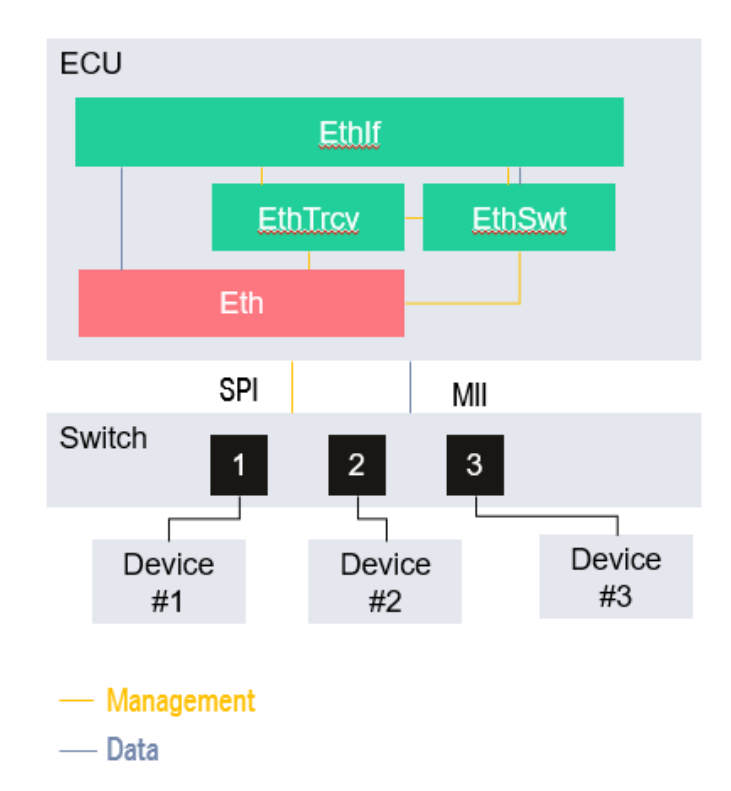

## <span id="page-21-1"></span>**Figure 7.2: HW/SW basic structure including Switch device**

## <span id="page-21-0"></span>**7.1.2 External MAC**

In case of MACPHY (external mac controller) the data and management are done via the SPI module (see  $\boxed{10}$  and  $\boxed{11}$ ) (Figure [7.3\)](#page-22-1).

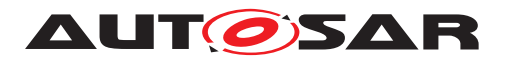

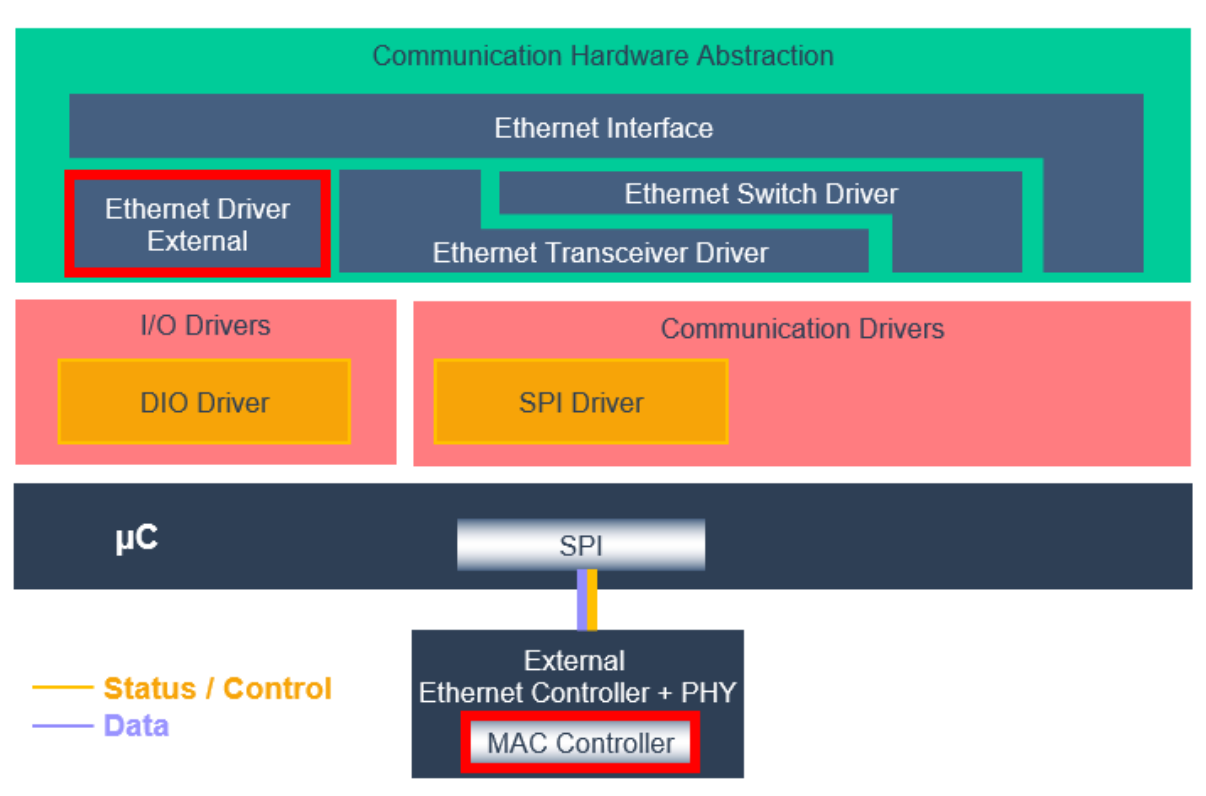

<span id="page-22-1"></span>**Figure 7.3: External MAC Controller**

## <span id="page-22-0"></span>**7.1.3 Indexing scheme**

Users of the Ethernet Driver identify controller resources using an indexing scheme as depicted in Figure [7.4.](#page-23-1)

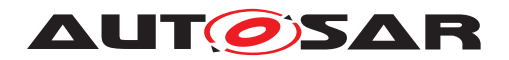

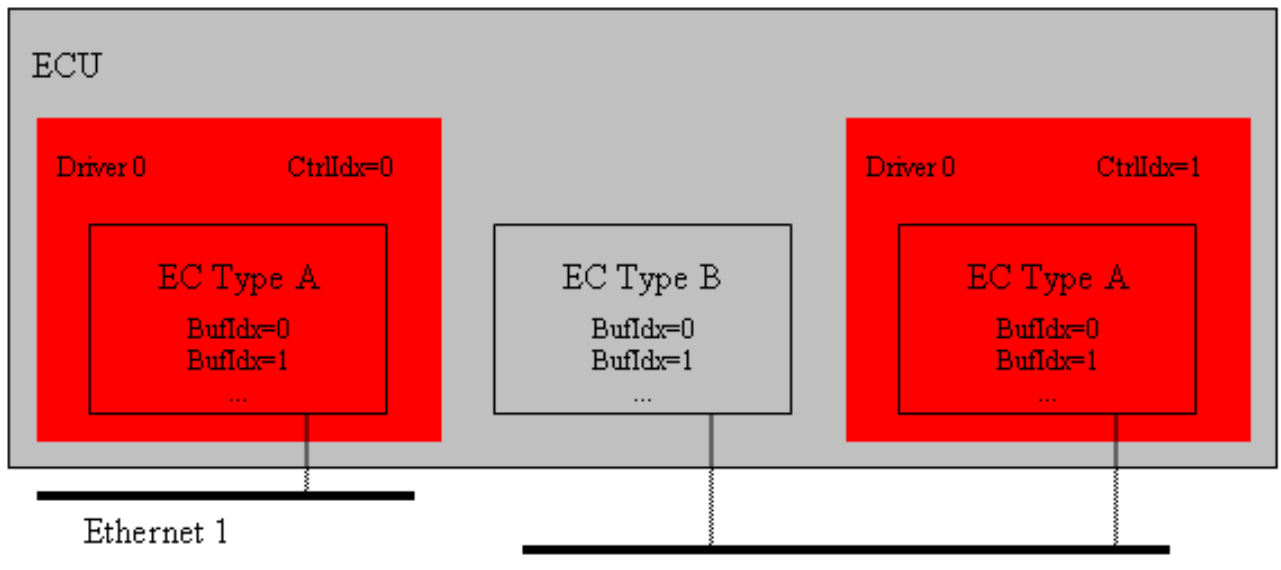

Ethernet 2

<span id="page-23-1"></span>**Figure 7.4: Ethernet Driver indexing scheme**

**[SWS\_Eth\_00003]** [The Ethernet Driver is using a zero-based index to abstract the access for upper software layers. The parameter EthCtrlIdx [\[ECUC\\_Eth\\_00007\]](#page-105-0) within configuration corresponds to parameter Ctrlldx used in the API. (*i*)

**[SWS\_Eth\_00004]** [A buffer index (BufIdx) identifies an Ethernet buffer processed by Ethernet Driver API functions. Each controller's buffers are identified by buffer indexes 0 to (n-1) where n is the number of buffers processed by the corresponding controller. Buffer indexes are valid within a tuple < Ctrlldx, Bufldx> only. A Bufldx uniquely identifies the buffer used for an Ethernet Driver. (*()* 

## <span id="page-23-0"></span>**7.1.4 Requirements**

This chapter lists requirements that shall be fulfilled by Ethernet Driver module implementations.

The Ethernet Driver module environment comprises all modules which are calling interfaces of the Ethernet Driver module.

**[SWS\_Eth\_00005]** [The Ethernet Driver module shall support pre-compile time, link time and post-build time configuration. *()* 

**[SWS\_Eth\_00006]** [The header file Eth.h shall include a software and specification version number. *()* 

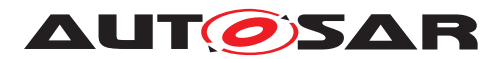

**[SWS\_Eth\_00007]** [The Ethernet Driver module shall perform a consistency check between code files and header files based on pre-process-checking the version numbers of related code files and header files. (*()* 

**[SWS\_Eth\_00008]** [In case development error detection is enabled for the Ethernet Driver module: The Ethernet Driver module shall check API parameters for validity and report detected errors to the DET.  $|$  *()* 

DET API functions are specified in *SWS Default Error Tracer* [\[12\]](#page-12-13).

**[SWS\_Eth\_00011]** [None of the Ethernet Driver module header files shall define global variables.<sup>[</sup>*()* 

**[SWS\_Eth\_00218]** [The Ethernet Driver shall ensure that the base addresses of all reception and transmission buffers fulfill the memory alignment requirements for all AUTOSAR data types of the respective platform. *()* 

**[SWS\_Eth\_00216]** [For transmissions the Ethernet Controller shall enable hardware capabilities for the calculation of protocol checksums (offloading) according to the following list:

a) for IPv4 frames if EthCtrlEnableOffloadChecksumIPv4 is set to TRUE

b) for ICMP frames if EthCtrlEnableOffloadChecksumICMP is set to TRUE

c) for TCP frames if EthCtrlEnableOffloadChecksumTCP is set to TRUE

d) for UDP frames if EthCtrlEnableOffloadChecksumUDP is set to TRUE.

In all other cases, the Ethernet Controller shall not manipulate the checksum fields. *()* 

**[SWS\_Eth\_00217]** [For reception the Ethernet Controller shall enable hardware capabilities to discard frames with mismatching protocol checksums (offloading) according to the following list:

a) for IPv4 frames if EthCtrlEnableOffloadChecksumIPv4 is set to TRUE

b) for ICMP frames if EthCtrlEnableOffloadChecksumICMP is set to TRUE

c) for TCP frames if EthCtrlEnableOffloadChecksumTCP is set to TRUE

d) for UDP frames if EthCtrlEnableOffloadChecksumUDP is set to TRUE.

In all other cases, the Ethernet Controller shall not consider the protocol checksum fields. $\alpha$ 

**[SWS\_Eth\_00247]** [The Switch Driver management API's:

- EthSwt EthRxProcessFrame(),
- EthSwt EthRxFinishedIndication(),
- EthSwt EthTxPrepareFrame(),
- EthSwt EthTxAdaptBufferLength(),

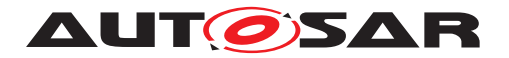

- EthSwt EthTxProcessFrame() and
- EthSwt EthTxFinishedIndication()

shall be used to to inform the Switch Driver about a required special treatment for Switch management purpose (see document *AUTOSAR\_SWS\_EthernetInterface*  $[4]$ ). $($ )

### <span id="page-25-0"></span>**7.1.5 Communication**

#### <span id="page-25-1"></span>**7.1.5.1 Transmission**

The Ethernet driver provides two approaches to handle transmission requests.

### **7.1.5.1.1 Indirect data provision**

Transmission request with indirect data provision: splits the request for available egress queue resources and the transmission request in two API calls. The upper layer has to request for an available egress queue element of the corresponding  $EthCtr1Con$ [figEgressQueue](#page-120-1) at the corresponding Ethernet controller. If the Ethernet driver is able to provide an egress queue element, then the requester (upper layer) can update this egress queue element with data. A second call from the upper layer would request to transmit the egress queue element:

- 1. An upper layer call Eth ProvideTxBuffer to request an egress buffer at the Ethernet driver according the given priority. After return, the upper layer copies data to the provided egress buffer
- 2. An upper layer call Eth Transmit to request the Ethernet driver to transmit the content of the egress buffer

Specification for transmission can be found in [subsection](#page-92-0) [8.3.24](#page-92-0) and [subsection](#page-90-0) [8.3.23](#page-90-0)

### **7.1.5.1.2 Direct data provision**

Transmission request with direct data provision: Performs the data and transmission request in one API call. The upper layer call [Eth\\_ImmediateTransmit](#page-94-4) provides a list of headers as single linked list and the payload with payload length. All headers of the single linked list together with the payload form an entire Ethernet frame. Each element of the list contains a pointer to data, data length and a pointer to the next element. The Ethernet driver has to traverse from the head to the last element (tail) and copy data of each header to an egress queue element. After the last element has been reached, the payload is added to the egress queue element. If the data transfer is finished, the entire Ethernet frame resides in the egress queue element. The Ethernet

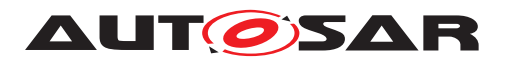

driver triggers a transmission of the Ethernet frame to convey the data on the Ethernet network.

<span id="page-26-0"></span>**[SWS Eth 00313]{DRAFT}** [If Eth\_ImmediateTransmission has been called and the given CtlrIdx has an [EthCtrlConfigEgressQueue](#page-120-1) configured, then the Ethernet driver shall perform the following precondition checks in the following order:

- 1. If the configured [EthCtrlConfigEgressQueuePriorityAssignment](#page-121-0) matches to the given priority, then proceed. Otherwise return with E\_NOT\_OK or, if [EthDevErrorDetect](#page-150-1) is set to TRUE, call Det\_ReportError with the error code ETH\_E\_UNKNOWN\_PRIORITY\_TX\_FAILED
- 2. If an element of [EthCtrlConfigEgressQueue](#page-120-1) is available, then proceed. Oth-erwise report an runtime error error code [ETH\\_E\\_EGRESS\\_QUEUE\\_OCCUPIED](#page-49-4) and return with  $E$  NOT OK

If all precondition checks passed successfully, then proceed with evaluation of the Ethernet frame. *[\(SRS\\_Eth\\_00173,](#page-18-0) [SRS\\_BSW\\_00350,](#page-16-3) [SRS\\_BSW\\_00386\)](#page-17-0)* 

<span id="page-26-1"></span>**[SWS\_Eth\_00314]**{DRAFT} [If Eth\_ImmediateTransmission has been called, an element in the [EthCtrlConfigEgressQueue](#page-120-1) is reserved and the Ethernet driver is requested to evaluate the given Ethernet frame parts (according to Samphangetherm 00313]), then the Ethernet driver shall evaluate the given single linked list given with HeaderListPtr and the payload PayloadPtr and payload length PayloadLength by considering the following steps:

- 1. Traverse the single linked list given with  $H$ eaderListPtr by starting with the first element HeaderListPtr and continue with next element of the single linked list given with NextListElemPtr until an element of the single linked list is reached where NextListElemPtr is set to NUL\_PTR. Perform the following action at each element of the single linked list:
	- Store the the given data location ( $\text{DataPetr}$ ) and the given data length ( DataLength)
	- accumulate the DataLength)
- 2. calculate the overall length by considering accumulated DataLength of all single linked list elements and the length of payload given with PayloadLength

If the calculated Ethernet frame length is larger then the available egress queue element, then abort the evaluation and return with  $E$  NOT OK, or if  $EthDevErrorDe$ [tect](#page-150-1) is set to TRUE, Eth driver shall call Det ReportError with the error code [ETH\\_E\\_EXCEED\\_EGRESS\\_QUEUE\\_ELEMENT](#page-48-2). Otherwise proceed with construction of the Ethernet frame. (*SRS\_Eth\_00173, [SRS\\_BSW\\_00350,](#page-16-3) SRS\_BSW\_00386*)

<span id="page-26-2"></span>**[SWS\_Eth\_00315]**{DRAFT} [If Eth\_ImmediateTransmission has been called, an element in the [EthCtrlConfigEgressQueue](#page-120-1) is reserved, the Ethernet driver is requested to construct the Ethernet frame (according to [\[SWS\\_Eth\\_00314\]](#page-26-1)) and [EthC](#page-103-0)[trlEnableEgressHardwareSupportedDataTransfer](#page-103-0) is set to FALSE, then the Ethernet driver shall consider the following construction steps:

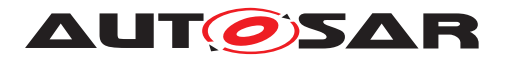

- iterate over the stored list of header pointers (see SWS Eth 00314]) and perform for each header the following step:
	- **–** Copy data from the given data location (DataPtr) with respect to the given data length (DataLength) to the next available position in [EthCtrlCon](#page-120-1)[figEgressQueue](#page-120-1) element in consecutive order without gaps and continue
- copy payload data from the given location  $PayloadPetr$  with respect to the given length (PayloadLength) to the next available position in [EthCtrlConfigE](#page-120-1)[gressQueue](#page-120-1) element in consecutive order without gaps
- trigger a transmission for content of this [EthCtrlConfigEgressQueue](#page-120-1) element
- store the given TxHandleId with the used [EthCtrlConfigEgressQueue](#page-120-1) element and the given CtrlIdx

## c*[\(SRS\\_Eth\\_00173,](#page-18-0) [SRS\\_BSW\\_00350,](#page-16-3) [SRS\\_BSW\\_00386\)](#page-17-0)*

<span id="page-27-0"></span>**[SWS Eth 00316]**{DRAFT} [If Eth ImmediateTransmission has been called, an element in the [EthCtrlConfigEgressQueue](#page-120-1) is reserved, the Ethernet driver is requested to construct the Ethernet frame (according to [\[SWS\\_Eth\\_00314\]](#page-26-1)) and [EthC](#page-103-0)[trlEnableEgressHardwareSupportedDataTransfer](#page-103-0) is set to TRUE, then the Ethernet driver shall consider the following construction steps:

- iterate over the stored list of header pointers (see SWS Eth 00314])and perform for each header to the following steps:
	- **–** if the given header length (DataLength) of a list element exceeds the configured [EthCtrEgressHardwareSupportedDataTrans](#page-102-2)[ferThreshold](#page-102-2), then the Ethernet driver shall prepare a hardware supported transfer with respect to the given header length (DataLength) and header location ( $\text{DataPetr}$ ), trigger the data transfer and reserve space ac-cording the given DataLength in the [EthCtrlConfigEgressQueue](#page-120-1) element, store the data transfer session handle (by considering given TxHan-dleId, CtrlIdx and [EthCtrlConfigEgressQueue](#page-120-1) element) and continue at next available position +  $DataLength + 1$  of the  $EthCtrlCon$ [figEgressQueue](#page-120-1) element
	- **–** if the given length (DataLength) is equal or smaller than the configured [EthCtrEgressHardwareSupportedDataTransferThreshold](#page-102-2), then the Ethernet driver shall copy data from the given header location ( $Dat$ aPtr) with respect to the given header length (DataLength) to the next available position in [EthCtrlConfigEgressQueue](#page-120-1) element in consecutive order and continue
- $\bullet$  check the payload length given with (PayloadLength)
	- **–** if the given payload length (PayloadLength) of a list element exceeds the configured [EthCtrEgressHardwareSupportedDataTrans](#page-102-2)[ferThreshold](#page-102-2), then the Ethernet driver shall prepare a hardware sup-

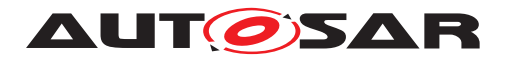

ported transfer with respect to the given payload length (PayloadLength) and payload location  $(PayloadPetr)$ , trigger the data transfer and reserve space according the given PayloadLengthin the [EthCtrlConfigE](#page-120-1)[gressQueue](#page-120-1) element, store the data transfer session handle (by consid-ering given TxHandleId, CtrlIdx and [EthCtrlConfigEgressQueue](#page-120-1) element)

- **–** if the given payload length (PayloadLength) is equal or smaller than the configured [EthCtrEgressHardwareSupportedDataTrans](#page-102-2)[ferThreshold](#page-102-2), then the Ethernet driver shall copy the payload from the given payload location ( $PayloadPetr$ ) with respect to the given payload length (PayloadLength) to the next available position in [EthCtrlCon](#page-120-1)[figEgressQueue](#page-120-1) element in consecutive order
- store the given TxHandleId with the used [EthCtrlConfigEgressQueue](#page-120-1) element and the given CtrlIdx

### c*[\(SRS\\_Eth\\_00173,](#page-18-0) [SRS\\_BSW\\_00350,](#page-16-3) [SRS\\_BSW\\_00386\)](#page-17-0)*

Note: The mapping of TxHandleId with the used [EthCtrlConfigEgressQueue](#page-120-1) element and the given  $Ctrl \, \text{d}x$  are used to identify the provided  $\text{TxHandled}$ , which is needed if confirmation of the transmission has to be indicated via Eth\_TxTransmission

All sessions for hardware supported data transfer which relate to the same [EthC](#page-120-1)[trlConfigEgressQueue](#page-120-1) element need to be confirmed by hardware. Therefore the Ethernet driver needs to supervise the state of triggered hardware supported data transfer in relation to the affected TxHandleId, CtrlIdx and [EthCtrlConfigE](#page-120-1)[gressQueue](#page-120-1) element. After all data transfers which relate to the same [EthCtrlCon](#page-120-1)[figEgressQueue](#page-120-1) element have been finalized, the transmission for this [EthCtrl-](#page-120-1)[ConfigEgressQueue](#page-120-1) element can be triggered.

<span id="page-28-0"></span>**[SWS Eth 00317]**{DRAFT} [If Eth\_ImmediateTransmission has been called, [EthCtrlEnableEgressHardwareSupportedDataTransfer](#page-103-0) is set to TRUE and all data transfer sessions have confirmed successful transfer for a specific  $\text{EthCtrl}-$ [ConfigEgressQueue](#page-120-1) element, then the Ethernet driver shall perform the following actions:

- remove all data transfer session handles which are associated with this  $E_{\text{thC}}$ [trlConfigEgressQueue](#page-120-1) element
- trigger a transmission of the content of this [EthCtrlConfigEgressQueue](#page-120-1) element

### c*[\(SRS\\_Eth\\_00172,](#page-18-1) [SRS\\_Eth\\_00173,](#page-18-0) [SRS\\_BSW\\_00350,](#page-16-3) [SRS\\_BSW\\_00386\)](#page-17-0)*

Please note: Mapping of [EthCtrlConfigEgressQueue](#page-120-1) element and the given CtrlIdx to TxHandleId is needed for asynchronous check in the EthIf MainFunctionTx or within an interrupt.

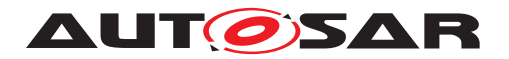

### <span id="page-29-0"></span>**7.1.5.2 Transmission confirmation**

**[SWS\_Eth\_00243]** [Ethernet SW Driver shall call EthIf\_TxConfirmation with Result set to E\_OK to indicate a successful transmission; either from the Interrupt routine (in interrupt mode) or from the Eth TxConfirmation routine in polling mode (if the notification has been enabled). (*()* 

**[SWS\_Eth\_00256]** [Ethernet SW Driver shall call EthIf\_TxConfirmation with Result set to E\_NOT\_OK if the transmission failed.  $|()$ 

The call to Ethif TxConfirmation with Result set to E\_NOT\_OK shall allow the upper layer to implement a simple locking scheme. It can rely on the fact that every time Eth\_ Transmit is called, EthIf\_TxConfirmation will be called afterwards.

### **7.1.5.2.1 Indirect data provision**

A transmission requests with indirect data provision uses Eth\_ProvideTxBuffer as first call to reserve an [EthCtrlConfigEgressQueue](#page-120-1) element with a specific Priority at a dedicated Ethernet controller. The function returns a BufIdxPtr. The tuple of Ethernet controller and BufIdxPtr is used as unique identification of the [EthCtrlConfigEgressQueue](#page-120-1) element. If a transmission of an Ethernet frame was successful, the Ethernet driver calls EthIf IxConfirmation with BufIdxPtr and CtrlIdx that refers to the [EthCtrlConfigEgressQueue](#page-120-1) element.

<span id="page-29-1"></span>**[SWS Eth 00318]{DRAFT}** [If Eth ProvideTxBuffer was called and returned a BufPtrIdx for a specific [EthCtrlConfigEgressQueue](#page-120-1) element at the given CtrlIdx and a subsequent Eth Transmit request for a transmission for this BufPtrIdx at the same CtrlIdx and with TxConfirmation set to TRUE is performed. then the Ethernet driver shall call EthIf TxConfirmation with a BufPtrIdx which refers to this [EthCtrlConfigEgressQueue](#page-120-1) element. *[\(SRS\\_Eth\\_00172,](#page-18-1) SRS\_Eth -[00173,](#page-18-0) [SRS\\_BSW\\_00350,](#page-16-3) [SRS\\_BSW\\_00386\)](#page-17-0)*

### **7.1.5.2.2 Direct data provision**

<span id="page-29-2"></span>**[SWS Eth 00321]{DRAFT}** [If Eth ImmediateTransmission was called and returned with  $E_{\text{OK}}$ , and the Ethernet driver detected the finalization of the transmission (either successful or not), then the Ethernet driver shall call  $Eth$  TxConfirmation with TxHandleId provided in the previous call of Eth ImmediateTransmission which refer to the same [EthCtrlConfigEgressQueue](#page-120-1) element. *(SRS Eth 00173, [SRS\\_BSW\\_00350,](#page-16-3) [SRS\\_BSW\\_00386\)](#page-17-0)*

Note: A call of Eth ImmediateTransmission which return E\_OK reserved a [EthC](#page-120-1)[trlConfigEgressQueue](#page-120-1) element at the given CtrlIdx and map the given TxHan-dleId to this [EthCtrlConfigEgressQueue](#page-120-1) element

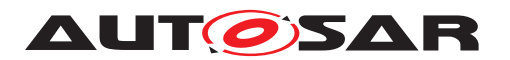

<span id="page-30-1"></span>**[SWS Eth 00322]**{DRAFT} [If Eth ImmediateTransmission has been called, [EthCtrlEnableEgressHardwareSupportedDataTransfer](#page-103-0) is set to TRUE and the hardware report for at least one data transfer sessions of a specific  $\text{EthCtrl}-$ [ConfigEgressQueue](#page-120-1) element unsuccessful transfer, then the Ethernet driver shall perform the following actions:

- remove all data transfer session handles from this [EthCtrlConfigE](#page-120-1)[gressQueue](#page-120-1) element
- call EthIf TxConfirmation with BufIdx set to TxHandleId and result set to E\_NOT\_OK

c*[\(SRS\\_Eth\\_00173,](#page-18-0) [SRS\\_BSW\\_00350,](#page-16-3) [SRS\\_BSW\\_00386\)](#page-17-0)*

## <span id="page-30-0"></span>**7.1.5.3 Reception**

An Ethernet controller receives frames in the configured [EthCtrlConfigIn](#page-133-1)[gressQueue](#page-133-1). The arrival of an Ethernet frame at an [EthCtrlConfigIn](#page-133-1)[gressQueue](#page-133-1) could signal a receive interrupt if interrupt mode is configured for the Ethernet controller or individually for this [EthCtrlConfigIngressQueue](#page-133-1) (see [sub](#page-32-0)[section](#page-32-0) [7.1.6](#page-32-0) for more details). Otherwise the [EthCtrlConfigIngressQueue](#page-133-1)s are polled. Independent from the handling, the Ethernet driver will call  $EthIf RxIndi$ cation to indicate the reception of Ethernet frame.

**ISWS Eth 002441** [Ethernet SW Driver shall call EthIf RxIndication to indicate a successful reception either from the Interrupt routine (in interrupt mode) or from the Eth\_ Receive routine in polling mode (please refer to **SWS** Eth 00096]).

**[SWS\_Eth\_00153]** [When calling the callback function EthIf\_RxIndication broadcast frames shall be indicated to the Ethernet Interface (see [\[4\]](#page-12-5)).

<span id="page-30-2"></span>**[SWS\_Eth\_00323]**{DRAFT} [When calling the callback function EthIf\_RxIndica-tion and [EthGlobalTimeSupport](#page-151-0) set to TRUE, then the Ethernet driver shall provide the ingress timestamp as tuple of type TimeTupleType with API parameter IngressTimeTuplePtr.c*[\(SRS\\_Eth\\_00173,](#page-18-0) [SRS\\_BSW\\_00350,](#page-16-3) [SRS\\_BSW\\_00386\)](#page-17-0)*

<span id="page-30-3"></span>**[SWS\_Eth\_00324]**{DRAFT} [When calling the callback function EthIf\_RxIndica-tion and [EthGlobalTimeSupport](#page-151-0) set to FALSE, then the Ethernet driver shall provide the ingress timestamp as tuple of type TimeTupleType with API parameter IngressTimeTuplePtr, where the included TimeStampQualType is set to IN-VALID.c*[\(SRS\\_Eth\\_00173,](#page-18-0) [SRS\\_BSW\\_00350,](#page-16-3) [SRS\\_BSW\\_00386\)](#page-17-0)*

<span id="page-30-4"></span>**[SWS\_Eth\_00327]**{DRAFT} [When calling the callback function EthIf\_RxIndication, then the Ethernet driver shall provide an unique id as RxHandleId which is associated with the affected EthCtrlConfigIngressOueue element and the corresponding CtrlIdx. (*SRS\_Eth\_00173, [SRS\\_BSW\\_00350,](#page-16-3) SRS\_BSW\_00386*)

<span id="page-30-5"></span>**[SWS Eth 00328]**{DRAFT} [When calling the callback function EthIf RxIndi[c](#page-133-1)ation, then the Ethernet driver shall keep the affected [EthCtrlConfigIn-](#page-133-1)

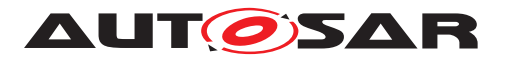

[gressQueue](#page-133-1) element locked, until Eth ReleaseRxBuffer is called with [Rx-](#page-94-6)[HandleId](#page-94-6) associated with the affected [EthCtrlConfigIngressQueue](#page-133-1) element. *[\(SRS\\_Eth\\_00173,](#page-18-0) [SRS\\_BSW\\_00350,](#page-16-3) [SRS\\_BSW\\_00386\)](#page-17-0)*

<span id="page-31-1"></span>**[SWS Eth 00329]**{DRAFT} [If Eth ReleaseRxBuffer indicate to release the [EthCtrlConfigIngressQueue](#page-133-1) element associated with the given [RxHandleId](#page-94-6) and the unique [RxHandleId](#page-94-6) is associated with a [EthCtrlConfigIngressQueue](#page-133-1) element of the given  $Ctr1Idx$ , then the Ethernet driver shall release the  $EthC$ [trlConfigIngressQueue](#page-133-1) element and the association with the unique [RxHan](#page-94-6)[dleId](#page-94-6). Otherwise the Ethernet driver shall ignore this call and return, or, if [EthDe](#page-150-1)[vErrorDetect](#page-150-1) is set to TRUE, the Ethernet driver shall call Det\_ReportError with the error code [ETH\\_E\\_RX\\_HANDLE\\_ID\\_NOT\\_ASSOCIATED](#page-48-3). (*SRS\_Eth\_00173, [SRS\\_BSW\\_00350,](#page-16-3) [SRS\\_BSW\\_00386\)](#page-17-0)*

### <span id="page-31-0"></span>**7.1.5.4 Hardware supported data transfer**

It is possible to configure a hardware supported data transfer (e.g. DMA), to transfer data from the upper layer to an [EthCtrlConfigEgressQueue](#page-120-1) element, if hardware supports this feature. A hardware supported data transfer should preserve CPU load. It is assumed that the preparation for each data transfer increase the load on the CPU. If a preparation wastes the same amount of CPU resource as the data transfer itself (or in worst case wastes more), then the CPU performance is negatively impacted. The usage of hardware supported data transfer has to consider a proper tradeoff between either using CPU or hardware for data transfer. The Ethernet driver supports to configure a data length related threshold to balance between usage of CPU and hardware supported data transfer. Usage and data length related threshold in bytes can be configured per Ethernet controller with [EthCtrlEnableEgressHard](#page-103-0)[wareSupportedDataTransfer](#page-103-0) and [EthCtrEgressHardwareSupportedData-](#page-102-2)[TransferThreshold](#page-102-2).

Note:

- Hardware supported data transfer could be triggered in context of the Ethernet driver, if Eth ImmediateTransmit is used (direct data provision approach). If using approach for indirect data provision ([Eth\\_ProvideTxBuffer](#page-90-1) in combination with  $Eth$   $Transmit$ ), a hardware supported data transfer could be triggered in the context of the calling upper layer.
- Hardware supported data transfer for received data could be triggered by destination module. The Ethernet driver support this approach by providing Eth ReleaseRxBuffer. The Ethernet driver keep the [EthCtrlConfigIn](#page-133-1)[gressQueue](#page-133-1) element locked, until Eth ReleaseRxBuffer. A destination module could trigger hardware supported data transfer and request afterwards to release the [EthCtrlConfigIngressQueue](#page-133-1) element

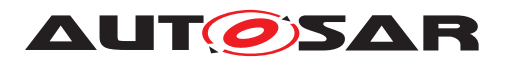

<span id="page-32-2"></span>**[SWS\_Eth\_00319]**{DRAFT} [If a specific Ethernet controller has [EthCtrlEnableE](#page-103-0)[gressHardwareSupportedDataTransfer](#page-103-0) set to TRUE and the length of data to be transferred exceeds the configured [EthCtrEgressHardwareSupportedData-](#page-102-2)[TransferThreshold](#page-102-2), then the Ethernet driver shall prepare and trigger a hardware supported data transfer for this Ethernet controller. Otherwise a CPU driven data transfer shall be performed (e.g. memcpy).  $|\langle SRSEth|00172, SRSBSW|00350, SRS$ -*[BSW\\_00386\)](#page-17-0)*

<span id="page-32-3"></span>**[SWS\_Eth\_00320]**{DRAFT} [If a specific Ethernet controller has triggered a hardware supported data transfer and the according hardware reject the hardware supported data transfer, then the Ethernet driver shall release all resources needed for this data transfer and if [EthDevErrorDetect](#page-150-1) is set to TRUE, then the Ethernet driver shall call Det\_ReportError with error code [ETH\\_E\\_HW\\_SUPPORTED\\_DATA\\_TRANSFER\\_RE-](#page-48-4)[JECTED](#page-48-4) [\(SRS\\_Eth\\_00172,](#page-18-1) [SRS\\_BSW\\_00350,](#page-16-3) [SRS\\_BSW\\_00386\)](#page-17-0)

## <span id="page-32-0"></span>**7.1.6 Queue handling**

The Ethernet driver provide the possibility to configure queues for transmission  $(EthC - E)$ [trlConfigIngressQueue](#page-133-1)) and for reception ([EthCtrlConfigEgressQueue](#page-120-1)) of Ethernet frames. A single Ethernet controller is represented as [EthCtrlConfig](#page-102-3). An [EthCtrlConfig](#page-102-3) could have multiple queues configured. A queue exist of elements. One element hold one Ethernet frame. The size of an element is configured with [EthC](#page-120-2)[trlConfigEgressQueueBufLenByte](#page-120-2) in bytes. The total amount elements of one queue is configured with [EthCtrlConfigEgressQueueBufTotal](#page-120-3). Thus, the total size in bytes of one queue is calculated as [EthCtrlConfigEgressQueueBufLen-](#page-120-2)[Byte](#page-120-2) multiplied with [EthCtrlConfigEgressQueueBufTotal](#page-120-3). The following sub-chapters describe the specific properties of [EthCtrlConfigIngressQueue](#page-133-1)s and [EthCtrlConfigEgressQueue](#page-120-1)s.

## <span id="page-32-1"></span>**7.1.6.1 Ingress queue**

An [EthCtrlConfig](#page-102-3) could have 1 or more [EthCtrlConfigIngressQueue](#page-133-1)S configured. For each [EthCtrlConfigIngressQueue](#page-133-1) a [EthCtrlConfigIn](#page-136-0)[gressQueueSortingType](#page-136-0) could be assigned. [EthCtrlConfigIngressQueue-](#page-136-0)[SortingType](#page-136-0) represents a Ethernet frame attribute used as filter to identify received Ethernet frame. Ethernet frames attributes of the received Ethernet frame which match to the configured [EthCtrlConfigIngressQueueSortingType](#page-136-0) of [EthCtrlCon](#page-133-1)[figIngressQueue](#page-133-1) are sorted in that [EthCtrlConfigIngressQueue](#page-133-1). The following sorting types are supported:

- Destination MAC address ([EthCtrlIngressQueueSortingMacDestina](#page-136-1)[tionAssignment](#page-136-1))
- VLAN-ID ([EthCtrlIngressQueueSortingVlanIdAssignment](#page-137-0))

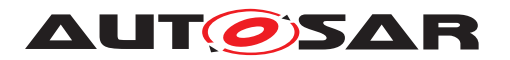

- VLAN priority ([EthCtrlIngressQueueSortingVlanPriorityAssign](#page-137-1)[ment](#page-137-1))
- EtherType ([EthCtrlIngressQueueSortingEtherTypeAssignment](#page-136-2))

<span id="page-33-0"></span>**[SWS Eth 00331]{DRAFT}** [The configured [EthCtrlConfigIngressQueueSort](#page-136-0)[ingType](#page-136-0) of an [EthCtrlConfigIngressQueue](#page-133-1) shall be applied as filter on an Ethernet frame to identify a match. If a match is identified, then this Ethernet frame shall be enqueued in the affected [EthCtrlConfigIngressQueue](#page-133-1).<sup>[</sup>(SRS -*[Eth\\_00171,](#page-18-2) [SRS\\_BSW\\_00350,](#page-16-3) [SRS\\_BSW\\_00386\)](#page-17-0)*

<span id="page-33-1"></span>**[SWS\_Eth\_00332]**{DRAFT} [If an Ethernet frame could not be identified as match to be enqueued in any configured [EthCtrlConfigIngressQueue](#page-133-1) at the same Ethernet controller, then the Ethernet frame shall be dropped, and, if [EthDevErrorDe](#page-150-1)[tect](#page-150-1) is set to TRUE, the Ethernet driver shall call Det\_ReportError with the er-ror code ETH\_E\_NO\_MATCHING\_INGRESS\_OUEUE\_IDENTIFIED. [\(SRS\\_Eth\\_00171,](#page-18-2) *[SRS\\_BSW\\_00350,](#page-16-3) [SRS\\_BSW\\_00386\)](#page-17-0)*

Example: If a [EthCtrlConfigIngressQueue](#page-133-1) has [EthCtrlIngressQueueSort](#page-137-0)[ingVlanIdAssignment](#page-137-0) set to 0x0FF (12bit value), then all receiving Ethernet frames, where VLAN-ID is set to 0x0FF are enqueued in this [EthCtrlConfigIn](#page-133-1)[gressQueue](#page-133-1)

If multiple queues configured at the same [EthCtrlConfigIngressQueue](#page-133-1) with dif-ferent [EthCtrlConfigIngressQueueSortingType](#page-136-0)s, then the Ethernet controller need an prioritization in which order the sorting type should be applied to identify a match. Therefore a sorting priority has to be configured [EthCtrlConfigIn](#page-129-0)[gressQueueSortingPriority](#page-129-0). If no match is found for an receiving Ethernet frame, the Ethernet frame will be dropped.

### Example

Configuration:

- [EthCtrlConfigIngressQueue](#page-133-1) A has [EthCtrlIngressQueueSort](#page-137-0)[ingVlanIdAssignment](#page-137-0) set to 0x0FF (12bit value)
- [EthCtrlConfigIngressQueue](#page-133-1) B has [EthCtrlIngressQueue-](#page-136-2)[SortingEtherTypeAssignment](#page-136-2) set to 0x22F0 (AVTP EtherType)
- [SortingPriorityEtherTypeAssignment](#page-129-1) has priority 0
- [SortingPriorityVlanIdAssignment](#page-130-0) has priority 1

### Expected runtime behavior:

- An Ethernet frame with EtherType set to 0x22F0 is sorted in  $\text{Et}(C_1)$ [IngressQueue](#page-133-1) A
- An Ethernet frame with EtherType set to 0x8100 and VLAN-ID set 0x0FF is sorted in [EthCtrlConfigIngressQueue](#page-133-1) B

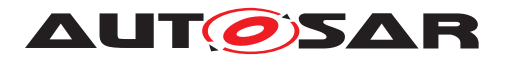

• An Ethernet frame with EtherType set to 0x8100 and VLAN-ID set 0x001 is dropped

<span id="page-34-2"></span>**[SWS\_Eth\_CONSTR\_00005]**{DRAFT} [If an [EthCtrlConfigIngress](#page-128-1) of the same Ethernet controller have at least two [EthCtrlConfigIngressQueue](#page-133-1)s with different [EthCtrlConfigIngressQueueSortingType](#page-136-0)s configured, then a [EthC](#page-129-0)[trlConfigIngressQueueSortingPriority](#page-129-0) shall be configured where the con-figured [EthCtrlConfigIngressQueueSortingType](#page-136-0) are prioritized. *(SRS Eth -[00171,](#page-18-2) [SRS\\_BSW\\_00350,](#page-16-3) [SRS\\_BSW\\_00386\)](#page-17-0)*

<span id="page-34-3"></span>**[SWS Eth CONSTR 00006]**{DRAFT} [An Ethernet Controller shall have at most one [EthCtrlConfigIngressQueue](#page-133-1) with the same value of [EthCtrlConfigIn](#page-136-0)[gressQueueSortingType](#page-136-0) configured | [\(SRS\\_Eth\\_00171,](#page-18-2) [SRS\\_BSW\\_00350,](#page-16-3) [SRS\\_-](#page-17-0) *[BSW\\_00386\)](#page-17-0)*

Note: Multiple [EthCtrlConfigIngressQueue](#page-133-1) with the same value of [EthCtrl-](#page-136-0)[ConfigIngressQueueSortingType](#page-136-0) (e.g. two egress queues with sorting type EtherType configured to 0x22F0) are invalid.

<span id="page-34-0"></span>**[SWS Eth 00325]**{DRAFT} [If an [EthCtrlConfig](#page-102-3) have multiple [EthCtrlCon](#page-133-1)[figIngressQueue](#page-133-1)s with different [EthCtrlConfigIngressQueueSortingType](#page-136-0)s configured, then the [EthCtrlConfigIngressQueueSortingType](#page-136-0) with the high-est priority [EthCtrlConfigIngressQueueSortingPriority](#page-129-0) shall be applied to identify a match for this Ethernet frame. If no match could be identified, proceed in descending order with the next sorting EthCtrlConfigIngressOueueSorting-[Type](#page-136-0).c*[\(SRS\\_Eth\\_00171,](#page-18-2) [SRS\\_BSW\\_00350,](#page-16-3) [SRS\\_BSW\\_00386\)](#page-17-0)*

<span id="page-34-4"></span>**[SWS Eth CONSTR 00007]{DRAFT}** [An [EthCtrlConfigIngressQueue](#page-133-1) with no [EthCtrlConfigIngressQueueSortingType](#page-136-0) configured, shall always have the lowest [EthCtrlConfigIngressQueueSortingPriority](#page-129-0). *(SRS Eth 00171, [SRS\\_BSW\\_00350,](#page-16-3) [SRS\\_BSW\\_00386\)](#page-17-0)*

<span id="page-34-5"></span>**[SWS\_Eth\_CONSTR\_00008]**{DRAFT} [An [EthCtrlConfig](#page-102-3) shall have at most one [EthCtrlConfigIngressQueue](#page-133-1) with no [EthCtrlConfigIngressQueueSort](#page-136-0)[ingType](#page-136-0)s configured.c*[\(SRS\\_Eth\\_00171,](#page-18-2) [SRS\\_BSW\\_00350,](#page-16-3) [SRS\\_BSW\\_00386\)](#page-17-0)*

Note: A [EthCtrlConfigIngressQueue](#page-133-1) with no [EthCtrlConfigIngressQueue-](#page-136-0)[SortingType](#page-136-0) configured, could be used as default ingress queue where all Ethernet frames are added which could not be sorted in other ingress queues.

The Ethernet driver provide the possibility to configure the enqueueing behavior if an Ethernet controller is identified as matching Ethernet frame and all elements of the af-fected [EthCtrlConfigIngressQueue](#page-133-1) are occupied. Either the Ethernet controller discard the Ethernet frame or the eldest available Ethernet frame in this  $\text{EthClon}$ [figIngressQueue](#page-133-1), which is not processed for reception, is overwritten. For some use cases it may be beneficial to allow overwriting of existing Ethernet frames (e.g. audio streaming).

<span id="page-34-1"></span>**[SWS\_Eth\_00334]**{DRAFT} [If an Ethernet frame is identified to match an [EthCtrl-](#page-136-0)[ConfigIngressQueueSortingType](#page-136-0) of an [EthCtrlConfigIngressQueue](#page-133-1) at an

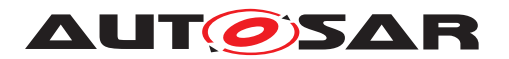

particular Ethernet controller, all elements of this [EthCtrlConfigIngressQueue](#page-133-1) are occupied and [EthCtrlConfigIngressQueueOverwriteEnabled](#page-135-0) of this [EthC](#page-133-1)[trlConfigIngressQueue](#page-133-1) is set to FALSE, then this Ethernet frame shall be discarded and a runtime error with error code ETH\_E\_INGRESS\_QUEUE\_OCCUPIED shall be reported.  $|$  [\(SRS\\_Eth\\_00171,](#page-18-2) [SRS\\_BSW\\_00350,](#page-16-3) [SRS\\_BSW\\_00386\)](#page-17-0)

<span id="page-35-0"></span>**[SWS\_Eth\_00335]**{DRAFT} [If an Ethernet frame is identified to match an [EthCtrl-](#page-136-0)[ConfigIngressQueueSortingType](#page-136-0) of an [EthCtrlConfigIngressQueue](#page-133-1) at an particular Ethernet controller, all elements of this [EthCtrlConfigIngressQueue](#page-133-1) are occupied and [EthCtrlConfigIngressQueueOverwriteEnabled](#page-135-0) of this [EthC](#page-133-1)[trlConfigIngressQueue](#page-133-1) is set to TRUE, then this Ethernet frame shall be enqueued by overwriting the EthCtrlConfigIngressOueue element where the eldest Ethernet frame reside which is not locked for reception. *[\(SRS\\_Eth\\_00171,](#page-18-2) [SRS\\_-](#page-16-3) [BSW\\_00350,](#page-16-3) [SRS\\_BSW\\_00386\)](#page-17-0)*

## **7.1.6.1.1 Ingress queue handler**

An Ethernet controller receive an Ethernet frame, try to find a matching ingress queue and if an matching queue is found, enqueue this Ethernet frame in the according Ethernet ingress queue. An enqueuing of an Ethernet frame could be signaled as interrupt or the upper layer of the Ethernet driver is polling the ingress queues. Independent on the approach either "interrupt driven" or "polling", the communication stack need to dequeue the received Ethernet frames from the configures ingress queues. Therefore a so-called "ingress queue handler" is needed. An ingress queue handler is implementation specific. The Ethernet driver provide the possibility to configure polling and interrupt driven approaches, and to define an entry where to implement the ingress queue handler.

The following points summarize the possibility how [EthCtrlConfigIngressQueue](#page-133-1)S could be processed:

- Interrupt driven approach by setting EthCtrlEnableRxInterrupt to TRUE: enqueuing of an Ethernet frame at any [EthCtrlConfigIngressQueue](#page-133-1) of the same Ethernet controller, signal an receive interrupt. A ingress queue handler is executed in the context of the ISR.
- Interrupt and polling driven approach by setting EthCtrlEnableRxInter-rupt to FALSE and for specific EthCtrlConfigIngressOueues, [EthC](#page-135-1)[trlEnableIngressQueueInterrupt](#page-135-1) to TRUE: enqueuing of an Ethernet frame at specific [EthCtrlConfigIngressQueue](#page-133-1)s signal an receive interrupt. An ingress queue handler is executed in the context of the ISR. The remaining [EthCtrlConfigIngressQueue](#page-133-1)s are polled in the context of the EthIf RxMainFunction. An ingress queue handler is executed in the context of the EthIf RxMainFunction
- Polling specific and polling driven approach by setting  $\text{EtCtrilEndelexIn-}$ terrupt to FALSE and for specific [EthCtrlConfigIngressQueue](#page-133-1)s config-
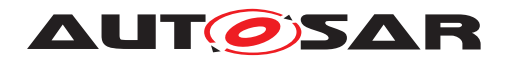

ure a [EthCtrlConfigIngressQueueHandlerFunction](#page-134-0): Ethernet frame at specific [EthCtrlConfigIngressQueue](#page-133-0)s are polled in the configured [EthC](#page-134-0)[trlConfigIngressQueueHandlerFunction](#page-134-0). An ingress queue handler is executed in each configured [EthCtrlConfigIngressQueueHandlerFunc](#page-134-0)[tion](#page-134-0). The [EthCtrlConfigIngressQueueHandlerFunction](#page-134-0) may scheduled by a CDD according to an external hardware unit (e.g. media clock). The remaining [EthCtrlConfigIngressQueue](#page-133-0)s are polled in the context of the EthIf RxMainFunction. An ingress queue handler is executed in the context of the EthIf RxMainFunction

• Polling specific and polling driven approach by setting EthCtrlEnableRx-Interrupt to FALSE and for specific EthCtrlConfigIngressOueueS configure at an EthIfPhysController multiple EthIfPhysCtrlRxMainFunc-tionIngressProcessing which could reference multiple [EthCtrlConfig-](#page-133-0)[IngressQueue](#page-133-0)s. An ingress queue handler is executed in each configured EthIf MainFunctionRx <IngressQueueProcessing ShortName>. The remaining [EthCtrlConfigIngressQueue](#page-133-0)s are polled in the context of the EthIf RxMainFunction. An ingress queue handler is executed in the context of the EthIf RxMainFunction

**[SWS Eth 00333]{DRAFT}** [An [EthCtrlConfigIngressQueue](#page-133-0) with [EthCtrl-](#page-134-0)[ConfigIngressQueueHandlerFunction](#page-134-0) configured, shall be processed in the context of the generated ingress queue handler function. *(SRS Eth 00171, SRS -[BSW\\_00350,](#page-16-0) [SRS\\_BSW\\_00386\)](#page-17-0)*

**[SWS Eth 00336]{DRAFT}** [An [EthCtrlConfigIngressQueue](#page-133-0) with [EthCtrlEn](#page-135-0)[ableIngressQueueInterrupt](#page-135-0) set to TRUE, shall be processed in the context of the signaled interrupt service routine.  $\frac{SRS}{ERS}$  Eth\_00171, [SRS\\_BSW\\_00350,](#page-16-0) SRS\_BSW -*[00386\)](#page-17-0)*

Ingress queues, which are polled by the upper layer (e.g. Ethif), call  $E_{\text{th}}$  Receive to enqueue Ethernet frames.

**[SWS\_Eth\_00096]**{OBSOLETE} [The function shall read the next frame from the receive buffers. The function passes the received frame to the Ethernet interface using the callback function EthIf\_RxIndication and indicates if there are more frames in the receive buffers. *()* 

**[SWS\_Eth\_00337]{DRAFT}** [A call of [Eth\\_Receive](#page-93-0) shall read the next frame from the receive buffers. The function passes the received frame to the Ethernet interface using the callback function EthIf RxIndication and indicates if there are more frames in the receive buffers.  $|()$ 

#### **7.1.6.2 Egress queue**

An [EthCtrlConfig](#page-102-0) could have 1 to 8 [EthCtrlConfigEgressQueue](#page-120-0)s configured. For each EthCtrlConfigEngressQueue one or multiple [EthCtrlConfigE](#page-121-0)[gressQueuePriorityAssignment](#page-121-0) could be assigned. Ethernet Frames which are

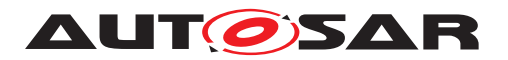

requested to be transmitted with the given VLAN priority that match to the  $\text{EthCH}-$ [ConfigEgressQueuePriorityAssignment](#page-121-0) of a [EthCtrlConfigEgressQueue](#page-120-0) are added to this [EthCtrlConfigEgressQueue](#page-120-0). Ethernet frames with VLAN priority that match to the configured [EthCtrlConfigEgressQueuePriorityAssign](#page-121-0)[ment](#page-121-0) of a [EthCtrlConfigEgressQueue](#page-120-0) are sorted in that [EthCtrlConfigIn](#page-133-0)[gressQueue](#page-133-0).

**[SWS\_Eth\_CONSTR\_00009]**{DRAFT} [An Ethernet Controller shall have at most one EthCtrlConfigEgressOueue with the same value of VLAN priority ([EthCtrl-](#page-121-0)[ConfigEgressQueuePriorityAssignment](#page-121-0)) configured<sup>1</sup>(SRS Eth 00171, SRS -*[BSW\\_00350,](#page-16-0) [SRS\\_BSW\\_00386\)](#page-17-0)*

Note: Multiple [EthCtrlConfigEgressQueue](#page-120-0)s with the same value of VLAN priority (e.g. 2 egress queues with same VLAN priority set to 0x04 configured) are invalid.

**[SWS Eth CONSTR 00004]{DRAFT}** [An [EthCtrlConfig](#page-102-0) shall have at most one [EthCtrlConfigEgressQueue](#page-120-0) with no [EthCtrlConfigEgressQueuePri](#page-121-0)[orityAssignment](#page-121-0)s configured.  $|$ [\(SRS\\_Eth\\_00171,](#page-18-0) [SRS\\_BSW\\_00350,](#page-16-0) [SRS\\_BSW\\_-](#page-17-0) *[00386\)](#page-17-0)*

Note: A [EthCtrlConfigEgressQueue](#page-120-0) with no VLAN priority configured, represents a queue where all Ethernet frames added, independent of the VLAN priority.

#### <span id="page-37-0"></span>**7.1.7 Buffer handling**

It is possible to use an optional software buffer handling mechanism. Buffer handling by software is needed in case no hardware feature is available that ensures a fair traffic scheduling. Fair traffic scheduling is needed to avoid uncontrolled postponement of messages due to (too) strict priority handling.

The optional SW buffer handling is based on the so-called Credit Based Shaper algorithm (CBS). A CBS algorithm distributes Ethernet frames into dedicated SW queues based on their priority.

The CBS algorithm uses credits given in Bytes in order to ensure a fair distribution of transmission chances among the different SW queues.

The SW buffer (SW Buffer Pools) and physical memory on PHY level (HW queue) used normally are expanded with the CBS on basis of so-called SW queue. A transmission procedure consider at least the following points:

- Call of *Eth\_ProvideTxBuffer()* will reserve a SW buffer pool of the SW buffer, store the given priority, return a pointer to the particular SW buffer pool and the unique buffer index of this SW buffer pool.
- The upper layer will copy the transmission data to the given SW buffer pool
- After data to transmit has been copied to the given SW buffer pool, the upper layer will call *Eth\_Transmit()* with the according buffer index. The Ethernet driver

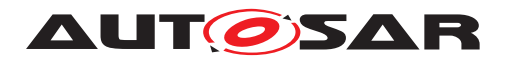

will add the given buffer index to the SW queue according to the provided priority, which was previously given within the call of *Eth\_ProvideTxBuffer()* 

• SW queue are handled according to the CBS algorithm. If an element of the SW queue is rated to be transmitted by the CBS, the SW buffer pool which corresponds to the buffer index (given by the element of the SW queue) is copied to the HW queue. The SW buffer pool is released and available for further transmission requests.

The CBS, its elements and the different API calls involved are depicted in the following graphic:

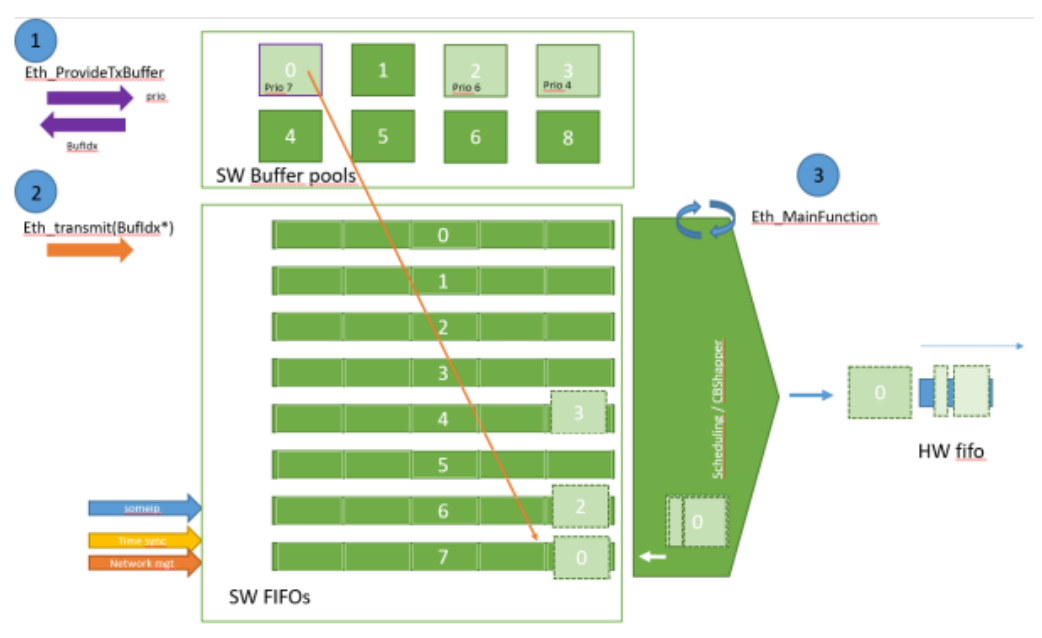

**Figure 7.5: CBS algorithm**

**[SWS\_Eth\_00263]** [If the configuration parameter EthCtrlConfigSwBufferHandling is set to TRUE, then the optional SW buffer handling shall be enabled. (*SRS Eth 00146)* 

**Note:** If buffer handling is supported by hardware, it is recommended to deactivate the software buffer handling by setting EthCtrlConfigSwBufferHandling to FALSE.

**[SWS Eth 00299]**{OBSOLETE} [If the configuration parameter EthCtrlConfigSw BufferHandling is set to TRUE, then one SW FIFO shall be available per configured EthCtrlConfigEgressFifo. | [\(SRS\\_Eth\\_00146\)](#page-18-1)

**[SWS Eth CONSTR 00002]**{DRAFT} [If the configuration parameter EthCtrlConfigSwBufferHandling is set to TRUE, then one SW queue per configured EthCtrlConfigEgressQueue shall be available. (*SRS\_Eth\_00146)* 

**[SWS Eth CONSTR 00003]**{DRAFT} [If the configuration parameter EthCtrlConfigSwBufferHandling is set to TRUE, then at least two egress queues (via EthCtrlConfigEgressQueue) shall be configured. (*SRS\_Eth\_00146)* 

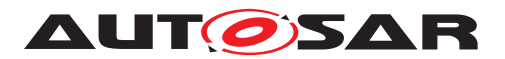

**Note:** Each SW queue configuration is derived from exactly one given EthCtrlConfigEgressFifo.

**[SWS Eth 00298]**{OBSOLETE} [If the configuration parameter EthCtrlConfigSw BufferHandling is set to TRUE, then each SW FIFO shall handle frames according to the configured priorities given by EthCtrlConfigEgressFifoPriorityAssignment aggregated by the according EthCtrlConfigEgressFifo. If no EthCtrlConfigEgressFifoPriorityAssignment is configured, then any priority shall be handled by this SW FIFO. *[\(SRS\\_Eth\\_00146\)](#page-18-1)*

**[SWS Eth 00302]**{DRAFT} [If the configuration parameter EthCtrlConfigSwBuffer Handling is set to TRUE, then each SW queue shall handle frames according to the configured priorities given by EthCtrlConfigEgressQueuePriorityAssignment aggregated by the according EthCtrlConfigEgressQueue. If no EthCtrlConfigEgressQueue PriorityAssignment is configured, then any priority shall be handled by this SW queue. *[\(SRS\\_Eth\\_00146\)](#page-18-1)*

**Note:** It is recommended to assign exactly one priority per EthCtrlConfigEgressQueue to support the performance of a software shaping algorithm.

**[SWS\_Eth\_00264]**{OBSOLETE} [If the config parameter EthCtrlConfigSwBufferHandling is set to TRUE, then each SW FIFO shall have the total amount of elements given by EthCtrlConfigEgressFifoBufTotal ( [\[ECUC\\_Eth\\_00050\]](#page-119-0)). Each element shall be of type Eth\_BufldxType. (*SRS\_Eth\_00146)* 

**[SWS Eth 00303]**{DRAFT} [If the configuration parameter EthCtrlConfigSwBuffer Handling is set to TRUE, then each SW queue shall have the total amount of elements given by EthCtrlConfigEgressQueueBufTotal (see t.b.d.). Each element shall be of type Eth\_BufldxType.<sup>[</sup>[\(SRS\\_Eth\\_00146\)](#page-18-1)

**Note:** SW queues have to store the buffer index which was reserved in a previous call of *Eth\_ProvideTxBuffer()*.

**[SWS\_Eth\_00297]**{OBSOLETE} [If the config parameter EthCtrlConfigSwBufferHandling is set to TRUE, then a SW buffer shall be provided with a size according to all configured EthCtrlConfigEgressFifo's. The size of each EthCtrlConfigEgressFifo shall be calculated in bytes by considering the following formula: size of one EthCtrlConfigEgressFifo = EthCtrlConfigEgressFifoBufTotal \* EthCtrlConfigEgressFifoBufLenByte. *[\(SRS\\_Eth\\_00146\)](#page-18-1)*

**[SWS\_Eth\_00304]**{DRAFT} [If the config parameter EthCtrlConfigSwBufferHandling is set to TRUE, then a SW buffer shall be provided with a size according to all configured EthCtrlConfigEgressQueue's. The size of each EthCtrlConfigEgressQueue shall be calculated in bytes by considering the following formula: size of one EthCtrlConfigEgressQueue = EthCtrlConfigEgressQueueBufTotal \* EthCtrlConfigEgressQueue-BufLenByte.<sup>[</sup>[\(SRS\\_Eth\\_00146\)](#page-18-1)

**Note:** Along with the SW buffer, the Ethernet driver has to handle the mapping between the given priority (provided by *Eth\_ProvideTxBuffer*) and the according buffer index of the reserved SW puffer pool.

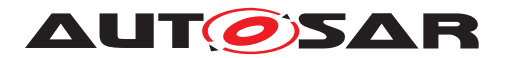

**[SWS\_Eth\_00265]**{OBSOLETE} [All SW FIFOs shall follow the criteria listed here:

- Each SW FIFO shall be filled and read out according to FIFO principles.
- The SW FIFOs shall support independent configuration regardless of any settings on the rest of SW FIFOs.

#### c*[\(SRS\\_Eth\\_00146\)](#page-18-1)*

**[SWS\_Eth\_00305]**{DRAFT} [All SW queues shall follow the criteria listed here:

- Each SW queue shall be filled and read out according to FIFO principles.
- The SW queue shall support independent configuration regardless of any settings on the rest of SW queue.

#### c*[\(SRS\\_Eth\\_00146\)](#page-18-1)*

**Note:** Regarding last bulletin point, it is recommended to use different settings of EthCtrlConfigEgressQueueCreditBasedShaperIdleSlope and EthCtrlConfigEgressQueue-CreditBasedShaperSendSlope per SW queue. Those two configuration parameters can be used to freely configure the output rate of the SW queue as demanded.

<span id="page-40-0"></span>**[SWS\_Eth\_00266]**{OBSOLETE} [SW FIFOs shall be iterated and their credits account be updated in the following way and order:

- Credits are only accumulated for SW FIFOs which have at least one message queued inside them. Empty SW FIFOs do not accumulate credits and their credits counter shall be set to 0.
- Iterate through all SW FIFOs, starting at the highest priority SW FIFO and descending, and add the amount of credits accumulated since the last *Eth\_MainFunction()* call. The amount of credits accumulated is given by EthCtrl-ConfigShaperIdleSlope.
- If a SW FIFO reaches EthCtrlConfigShaperMaxCredit then the credit accumulation shall stop at that point and the next SW FIFO in the row is handled.

#### c*[\(SRS\\_Eth\\_00146\)](#page-18-1)*

<span id="page-40-1"></span>**[SWS\_Eth\_00306]**{DRAFT} [SW queue shall be iterated and their credits account be updated in the following way and order:

- Credits are only accumulated for SW queues which have at least one message queued inside them. Empty SW queues do not accumulate credits and their credits counter shall be set to 0.
- Iterate through all SW queues, starting at the highest priority SW queue and descending, and add the amount of credits accumulated since the last *Eth\_MainFunction()* call. The amount of credits accumulated is given by EthCtrl-ConfigEgressQueueCreditBasedShaperIdleSlope.

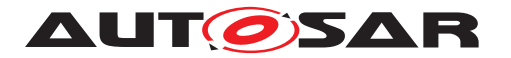

• If a SW queue reaches EthCtrlConfigQueueCreditBasedShaperMaxCredit then the credit accumulation shall stop at that point and the next SW queue in the row is handled.

#### c*[\(SRS\\_Eth\\_00146\)](#page-18-1)*

<span id="page-41-0"></span>**[SWS\_Eth\_00267]** [If Eth\_ProvideTxBuffer() is called and EthCtrlConfigSwBufferHandling is set to TRUE, a tuple of BuffIdx pointer to the SW buffer pool (which is returned) and priority (provided by argument of the current function call) shall be stored.  $\sqrt{SRS}$  -*[Eth\\_00146\)](#page-18-1)*

**[SWS\_Eth\_00268]**{OBSOLETE} [When *Eth\_Transmit()* is called and EthCrtlConfigSwBufferHandling is set to TRUE, the given BuffIdx pointer shall be assigned to the SW FIFO with the EthCtrlConfigEgressFifoPriorityAssignment which matches the priority given previously by the previous Eth ProvideTxBuffer() call (see [\[SWS\\_Eth\\_00267\]](#page-41-0)). *[\(SRS\\_Eth\\_00146\)](#page-18-1)* 

**[SWS Eth 00307]**{DRAFT} [When *Eth Transmit()* is called and EthCtrlConfigSwBufferHandling is set to TRUE, the given BuffIdx pointer shall be assigned to the SW queue with the EthCtrlConfigEgressQueuePriorityAssignment which matches the priority given previously by the previous Eth ProvideTxBuffer() call (see [\[SWS\\_Eth\\_00267\]](#page-41-0)).  $|$ *[\(SRS\\_Eth\\_00146\)](#page-18-1)* 

**[SWS Eth 00269]**{OBSOLETE} [Upon calling *Eth Transmit()*, messages from the SW FIFOs shall be moved to the HW FIFO as described in **SWS** Eth\_00271]. [*(SRS -[Eth\\_00146\)](#page-18-1)*

**[SWS\_Eth\_00308]**{DRAFT} [Upon calling *Eth\_Transmit()*, messages from the SW queue shall be moved to the HW queue as described in **SWS\_Eth\_00310].** [*SRS* -*[Eth\\_00146\)](#page-18-1)*

**[SWS\_Eth\_00270]**{OBSOLETE} [In the context of *Eth\_MainFunction()*, the following actions shall be executed in the given order:

- All SW FIFOs shall be iterated and their credits account updated as specified in [\[SWS\\_Eth\\_00266\]](#page-40-0).
- All SW FIFOs shall be iterated and checked for messages which are ready for transmission.
- For each SW FIFO iterated, transmission shall be attempeted as specified in [\[SWS\\_Eth\\_00271\]](#page-42-0).

#### c*[\(SRS\\_Eth\\_00146\)](#page-18-1)*

**[SWS\_Eth\_00309]**{DRAFT} [In the context of *Eth\_MainFunction()*, the following actions shall be executed in the given order:

• All SW queue shall be iterated and their credits account updated as specified in [\[SWS\\_Eth\\_00306\]](#page-40-1).

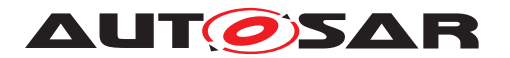

- All SW queue shall be iterated and checked for messages which are ready for transmission.
- For each SW queue iterated, transmission shall be attempeted as specified in [\[SWS\\_Eth\\_00310\]](#page-42-1).

#### c*[\(SRS\\_Eth\\_00146\)](#page-18-1)*

<span id="page-42-0"></span>**[SWS\_Eth\_00271]**{OBSOLETE} [Messages queued inside SW FIFOs shall be moved to the HW FIFO in the following way and order:

- Loop through each SW FIFO, starting at the highest priority in descending order.
- Move the first message inside a SW FIFO whose credit account is at least Eth CtrlConfigShaperMinCredit to the HW FIFO.
- If EthTrcvPhysLayerPLCAMaxBurstCount is set to 0 then only one message is moved to the HW FIFO and the iteration to the next SW FIFOs is stopped.
- Reduce the SW FIFOs credits based on its EthCtrlConfigShaperSendSlope configuration.
- If EthTrcvPhysLayerPLCAMaxBurstCount is higher than 0 then proceed on top as specified in [\[SWS\\_Eth\\_00272\]](#page-42-2).

#### c*[\(SRS\\_Eth\\_00146\)](#page-18-1)*

<span id="page-42-1"></span>**[SWS\_Eth\_00310]**{DRAFT} [Messages queued inside SW queue shall be moved to the HW queue in the following way and order:

- Loop through each SW queue, starting at the highest priority in descending order.
- Move the first message inside a SW queue whose credit account is at least Eth CtrlConfigEgressQueueCreditBasedShaperMinCredit to the HW queue.
- If EthTrcvPhysLayerPLCAMaxBurstCount is set to 0 then only one message is moved to the HW queue and the iteration to the next SW queue is stopped.
- Reduce the SW FIFOs credits based on its EthCtrlConfigEgressQueueCredit-BasedShaperSendSlope configuration.
- If EthTrcvPhysLayerPLCAMaxBurstCount is higher than 0 then proceed on top as specified in [\[SWS\\_Eth\\_00311\]](#page-42-3).

## c*[\(SRS\\_Eth\\_00146\)](#page-18-1)*

<span id="page-42-2"></span>**[SWS\_Eth\_00272]**{OBSOLETE} [If EthTrcvPhysLayerPLCAMaxBurstCount is higher than 0, as many messages as EthTrcvPhysLayerPLCAMaxBurstCount indicates shall be moved additionally to the HW FIFO. The selection of each message shall be based on the requirements in [\[SWS\\_Eth\\_00271\]](#page-42-0). *[\(SRS\\_Eth\\_00146\)](#page-18-1)* 

<span id="page-42-3"></span>**[SWS\_Eth\_00311]{DRAFT}** [If EthTrcvPhysLayerPLCAMaxBurstCount is higher than 0, as many messages as EthTrcvPhysLayerPLCAMaxBurstCount indicates shall be

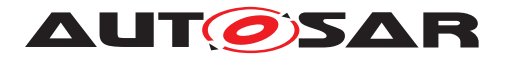

moved additionally to the HW queue. The selection of each message shall be based on the requirements in [\[SWS\\_Eth\\_00310\]](#page-42-1). *[\(SRS\\_Eth\\_00146\)](#page-18-1)* 

#### **7.1.8 HW Clock Handling**

If HW Timestamping support is enabled ([EthGlobalTimeSupport](#page-151-0) is set to TRUE), it is expected, that the Ethernet Controller supports a HW clock to perform HW timestamping for Timesync frames (Ethertype = 0x88F7) ingressed and egressed on the controller port (refer to [subsubsection](#page-43-0) [7.1.8.1\)](#page-43-0).

In addition, if supported by the Ethernet Controller, the Ethernet Driver may support an adjustable PTP HW clock (PHC), i.e., a clock that is adjustable in rate and offset. (refer to chapter [subsubsection](#page-43-1) [7.1.8.2\)](#page-43-1).

Finally, if a PHC is supported, the Ethernet Driver may also support the generation of a Pulse-Per-Second (PPS) signal (refer to chapter [subsubsection](#page-46-0) [7.1.8.3\)](#page-46-0)

**[SWS\_Eth\_00176]**{OBSOLETE} [The Global Time interfaces shall be used to access the time synchronization functionalities (see document  $[13]$ ). $($ 

#### <span id="page-43-0"></span>**7.1.8.1 HW Timestamping**

If the Ethernet Controller supports HW timestamping (refer to [EthGlobalTimeSup](#page-151-0)[port](#page-151-0)), the Ethernet Driver module will provide the following APIs to the upper layer to enable HW timestamping:

- [Eth\\_EnableEgressTimeStamp](#page-87-0) to enable timestamping for a frame
- [Eth\\_GetIngressTimeStamp](#page-89-0) to read the ingress timestamp of a received frame
- [Eth\\_GetEgressTimeStamp](#page-88-0) to read the egress timestamp of a transmitted frame.
- [Eth\\_GetCurrentTimeTuple](#page-82-0) to read the current value of the timestamping HW clock and, if supported, the current value of the PTP HW clock (PHC)

#### <span id="page-43-1"></span>**7.1.8.2 Adjustable PTP HW Clock (PHC)**

If the Ethernet Controller supports an adjustable PTP HW Clock (refer to [EthPhcSup](#page-153-0)[port](#page-153-0)), the Ethernet Driver allows the upper layer to read and set the PHC using the following APIs:

- Eth GetPhcTime to read the current value of the PHC
- Eth SetPhcTime to set the current value of the PHC

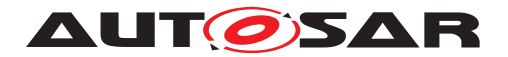

• Eth SetPhcCorrection to apply a given rate and offset value as correction for the PHC

Eth SetPhcTime is used to set an absolute value of a PHC. Eth SetPhcCorrec[tion](#page-84-0) is used to apply rate and offset correction to an PHC. Eth SetPhcTime is typically called if the upper layer detect a jump of the synchronized time (e.g. after first reception of a time sync message from a global time provider). Afterwards the PHC is adjusted with rate deviation and offset correction values which are calculated by the upper layer as deviation from a global time provider. The upper layer is responsible to call Eth SetPhcTime and Eth SetPhcCorrection in a sensible way.

**[SWS\_Eth\_CONSTR\_00010]{DRAFT}** [If [EthGlobalTimeSupport](#page-151-0) is set to FALSE, then [EthPhcSupport](#page-153-0) shall be set to FALSE<sup>(SRS</sup> Eth<sup>00167)</sup>

**ISWS Eth 00373]{DRAFT} [If [Eth\\_SetPhcTime](#page-83-0) or [Eth\\_SetPhcCorrection](#page-84-0) is** called and the given [EthClkUnitIdx](#page-112-0) address an [EthClkUnit](#page-112-1) where all referenced [EthCtrlClk](#page-111-0)s have [EthCtrlClkAdjustmentEnable](#page-111-1) set to FALSE, then the Ether-net driver shall return with E\_NOT\_OK, or, if development error detection is enabled [\(](#page-150-0) [EthDevErrorDetect](#page-150-0) set to TRUE), the Ethernet driver shall report development error [ETH\\_E\\_CLOCK\\_ADJUSTMENT\\_FAILED](#page-48-0). (SRS Eth 00167)

**[SWS Eth 00374]**{DRAFT} [If Eth SetPhcTime is called and the given [EthClkU](#page-112-0)[nitIdx](#page-112-0) address an [EthClkUnit](#page-112-1) where a referenced [EthCtrlClk](#page-111-0) has [EthCtrl-](#page-111-1)[ClkAdjustmentEnable](#page-111-1) set to TRUE, then the Ethernet driver shall apply the timestamp value given with [timeStampPtr](#page-83-1) to this [EthCtrlClk](#page-111-0). (*SRS Eth 00167*)

**[SWS Eth 00375]**{DRAFT} [If Eth SetPhcCorrection is called and the given [EthClkUnitIdx](#page-112-0) address an [EthClkUnit](#page-112-1) where a referenced [EthCtrlClk](#page-111-0) has [EthCtrlClkAdjustmentEnable](#page-111-1) set to TRUE, then the Ethernet driver shall apply the value for rate deviation given with [rateDeviation](#page-84-1) and the value for offset correction given with [offset](#page-84-2) to this [EthCtrlClk](#page-111-0). (*SRS Eth 00167*)

**[SWS\_Eth\_CONSTR\_00011]{DRAFT}** [Two different [EthCtrlClk](#page-111-0)s which are refer-enced by the same [EthClkUnit](#page-112-1) via [EthClkUnitTimePhcRef](#page-113-0) and [EthClkUnit-](#page-113-1)[TimeStampingRef](#page-113-1) shall allow one of the following configurations, all other constellations shall be rejected as invalid:

- both [EthCtrlClk](#page-111-0)s have [EthCtrlClkAdjustmentEnable](#page-111-1) set to FALSE
- [EthCtrlClk](#page-111-0) referenced via [EthClkUnitTimePhcRef](#page-113-0) shall have [EthCtrl-](#page-111-1)[ClkAdjustmentEnable](#page-111-1) set to TRUE and [EthCtrlClk](#page-111-0) referenced via [Eth-](#page-113-1)[ClkUnitTimeStampingRef](#page-113-1) shall have [EthCtrlClkAdjustmentEnable](#page-111-1) set to FALSE.

c*[\(SRS\\_Eth\\_00167\)](#page-18-2)*

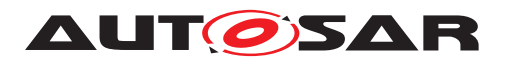

#### **7.1.8.2.1 Cross-Timestamping of PTP HW Clock and Timestamping Clock**

If a PHC is supported, the upper layer time synchronization protocol that makes use of it needs to correlate the PHC value to the timestamping clock value, i.e., it needs to do a crosstimestamping of the two clocks.

**[SWS Eth 00339]{DRAFT}** [If [EthClkUnitCrossTimestampingSupport](#page-112-2) is set to [HW\\_XTIMESTAMPING](#page-112-3), then the Ethernet Driver shall trigger the cross-timestamping in HW in the context of Eth GetCurrentTimeTuple of the given [EthClkUnit](#page-112-1) and read

- the cross-timestamped value of the PTP HW clock which is referenced via  $Eth-$ [ClkUnitTimePhcRef](#page-113-0)
- and the cross-timestamped value of the timestamping HW clock which is referenced via [EthClkUnitTimeStampingRef](#page-113-1).

and return the values as TimeTupleType addressed via out paramter [current-](#page-82-1)[TimeTuplePtr](#page-82-1) of Eth GetCurrentTimeTuple by

- setting the disciplinedClockValue of TimeTupleType to the crosstimestamped value of the PTP HW clock
- and setting the timestampClockValue of TimeTupleType to the crosstimestamped value of the timestamping HW clock

#### c*[\(SRS\\_Eth\\_00167\)](#page-18-2)*

**Note:** HW supported cross-timestamping is a very HW dependend feature, which is not further detailed in this document.

**[SWS Eth 00340]{DRAFT}** [If [EthClkUnitCrossTimestampingSupport](#page-112-2) is set to SW XTIMESTAMPING, then the Ethernet Driver shall perform two consecutive read operations of the given [EthClkUnit](#page-112-1) in the context of [Eth\\_GetCurrentTimeTuple](#page-82-0) for reading

- the value of the PTP HW clock which is referenced via [EthClkUnit-](#page-113-0)[TimePhcRef](#page-113-0)
- the value of the timestamping HW clock which is referenced via  $\texttt{EthClkUnit}$ -[TimeStampingRef](#page-113-1)

and return the values as TimeTupleType addressed via out parameter [current-](#page-82-1)[TimeTuplePtr](#page-82-1) of [Eth\\_GetCurrentTimeTuple](#page-82-0) by

- setting the disciplinedClockValue of TimeTupleType to the crosstimestamped value of the PTP HW clock
- and setting the timestampClockValue of TimeTupleType to the crosstimestamped value of the timestamping HW clock

c*[\(SRS\\_Eth\\_00167\)](#page-18-2)*

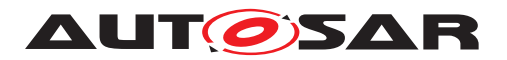

**[SWS\_Eth\_00341]{DRAFT}** [If [EthClkUnitCrossTimestampingSupport](#page-112-2) is set to [NO\\_XTIMESTAMPING](#page-112-5), then the Ethernet Driver shall read the value of the times-tamping HW clock, which is referenced via [EthClkUnitTimeStampingRef](#page-113-1) by the given [EthClkUnit](#page-112-1), in context of Eth GetCurrentTimeTuple and return the value as TimeTupleType addressed via out parameter [currentTimeTuplePtr](#page-82-1) of [Eth\\_GetCurrentTimeTuple](#page-82-0), where disciplinedClockValue and timestampClockValue of TimeTupleType are set to same value read from the timestamping HW clock (*SRS Eth\_00167*)

#### <span id="page-46-0"></span>**7.1.8.3 Generation of a Pulse-Per-Second (PPS) Signal**

A Pulse-Per-Second signal allows to compare the phase of a HW clock to a reference clock. Refer to [\[14,](#page-12-1) FO\_EXP\_TimeSensitiveNetworkFeatures] for more details. It is assumed that the PPS signal gerneration as configured by the [EthCtrlPulsePer-](#page-114-0)[SecondConfig](#page-114-0) is derived automatically from the PHC and driven in hardware.

**[SWS Eth CONSTR 00012]{DRAFT} [A [EthCtrlPulsePerSecondConfig](#page-114-0) con**figuration shall be rejected as invalid, if the affected Ethernet controller hardware do not support PPS signal generation. (*SRS\_Eth\_00168)* 

[SWS Eth 00342]{DRAFT} [If [EthCtrlPulsePerSecondConfig](#page-114-0) is configured and the affected Ethernet controller support PPS signal generation and PPS signal output property configuration ([EthCtrlPulsePerSecondDutyCycle](#page-114-1), [EthC](#page-115-0)[trlPulsePerSecondFrequency](#page-115-0) and [EthCtrlPulsePerSecondStartEnum](#page-115-1)), then the Ethernet Driver shall use the configuration [EthCtrlPulsePerSecondCon](#page-114-0)[fig](#page-114-0) to configure the PHC (referenced by [EthCtrlPulsePerSecondClockRef](#page-115-2) such that it generates

- a square wave PPS signal
- with a duty cycle of [EthCtrlPulsePerSecondDutyCycle](#page-114-1)
- and a frequency of [EthCtrlPulsePerSecondFrequency](#page-115-0)

#### c*[\(SRS\\_Eth\\_00168\)](#page-18-3)*

**[SWS\_Eth\_00377]**{DRAFT} [If [EthCtrlPulsePerSecondConfig](#page-114-0) is configured and the affected Ethernet controller is limited to PPS signal generation and has no ca-pability to configure the PPS signal output properties ([EthCtrlPulsePerSecond-](#page-114-1)[DutyCycle](#page-114-1), [EthCtrlPulsePerSecondFrequency](#page-115-0) and [EthCtrlPulsePerSec](#page-115-1)[ondStartEnum](#page-115-1)), then the Ethernet Driver shall consider only those PPS signal output configuration properties which are supported by hardware. (*SRS\_Eth\_00168)* 

**Note**: If an Ethernet controller hardware is limited to generate a PPS signal without having capability to configure the PPS signal output properties (e.g. frequency, duty cycle), then it should still be possible to use this PPS signal generation. It is recommended to use configured PPS signal output properties for hardware configuration only. It is not recommended to cover missing hardware capabilities for PPS signal

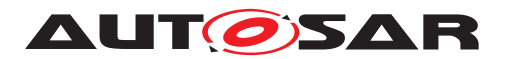

output property configuration in software, since this could impact accuracy of the PPS signal generation.

**[SWS Eth 00376]{DRAFT}** [If [EthCtrlPulsePerSecondConfig](#page-114-0) has [EthC](#page-115-1)[trlPulsePerSecondStartEnum](#page-115-1) set to RISING EDGE and the Ethernet contoller hardware support configure PPS signal output properties, then the periode of the square wave PPS signal shall start with a rising edge. Otherwise the square wave PPS signal shall start with a falling edge. (*SRS\_Eth\_00168)* 

**Note:** The HW will only start/stop generation of the PPS signal, if explicitly requested by Eth SetPpsSignalMode

**[SWS Eth 00343]{DRAFT}** [If Eth SetPpsSignalMode is called with [signalMode](#page-87-2) set to TRUE and [EthCtrlPulsePerSecondConfig](#page-114-0) is configured for the given [Ctr-](#page-87-3) $11dx$ , then the Ethernet Driver shall start the PPS signal generation in hardware. *[\(SRS\\_Eth\\_00168\)](#page-18-3)*

**[SWS Eth 00378]**{DRAFT} [If Eth SetPpsSignalMode is called with [signalMode](#page-87-2) set to FALSE and [EthCtrlPulsePerSecondConfig](#page-114-0) is configured for the given [Ctr-](#page-87-3) $11dx$ , then the Ethernet Driver shall stop the PPS signal generation in hardware. *[\(SRS\\_Eth\\_00168\)](#page-18-3)*

**[SWS Eth 00379]**{DRAFT} [If [Eth\\_SetPpsSignalMode](#page-87-1) is called and [EthC](#page-114-0)[trlPulsePerSecondConfig](#page-114-0) is configured for the given [CtrlIdx](#page-87-3) and the affected hardware has already reached the requested [signalMode](#page-87-2) mode, then the Ethernet Driver shall ignore the mode request and return with E\_OK. (*SRS Eth 00168)* 

**[SWS Eth 00344]{DRAFT}** [If Eth SetPpsSignalMode is called and [EthC](#page-114-0)[trlPulsePerSecondConfig](#page-114-0) is NOT configured for the given [CtrlIdx](#page-87-3), then the Ethernet Driver shall return with E\_NOT\_OK. (*SRS\_Eth\_00168)* 

#### **7.1.9 Configuration description**

**[SWS\_Eth\_00012]** [The Ethernet Driver module shall provide an XML file that contains the data, which is required for the SW identification (it shall contain the vendor identification, module ID and software version information), configuration and integration process. This file should describe vendor specific configuration parameters as well as it should contain recommended configuration parameter values. *()* 

**[SWS\_Eth\_00125]** [The MCG shall read the ECU configuration description of the Ethernet Driver module(s). Ethernet Driver related configuration data is contained in the Ethernet Driver module configuration description. *()* 

**[SWS\_Eth\_00126]** [The MCG shall ensure the consistency of the generated configuration data.<sup>1</sup>()

**[SWS\_Eth\_00013]** [The configuration of the Ethernet Driver module shall be calculated at ECU configuration time. None of the communication parameters shall be calculated at runtime. *()* 

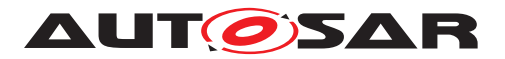

**[SWS\_Eth\_00014]** [The start address of post-build time configuration data shall be passed during module initialization. *()* 

*Note:* For more details regarding the intialization please refer to section [8.3.1.](#page-67-0)

An assignment of those configuration classes to configuration parameters can be found in chapter [10.](#page-101-0)

A detailed description of all Ethernet Driver related configuration parameters can be found in chapter [10](#page-101-0) of this document.

## **7.2 Error Classification**

Section 7.2 "Error Handling" of the document *"General Specification of Basic Software Modules"* [\[3\]](#page-12-2), describes the error handling of the Basic Software in detail. Above all, it constitutes a classification scheme consisting of five error types which may occur in BSW modules.

Based on this foundation, the following section specifies particular errors arranged in the respective subsections below.

#### **7.2.1 Development Errors**

#### **[SWS\_Eth\_00016] Definiton of development errors in module Eth** [

<span id="page-48-0"></span>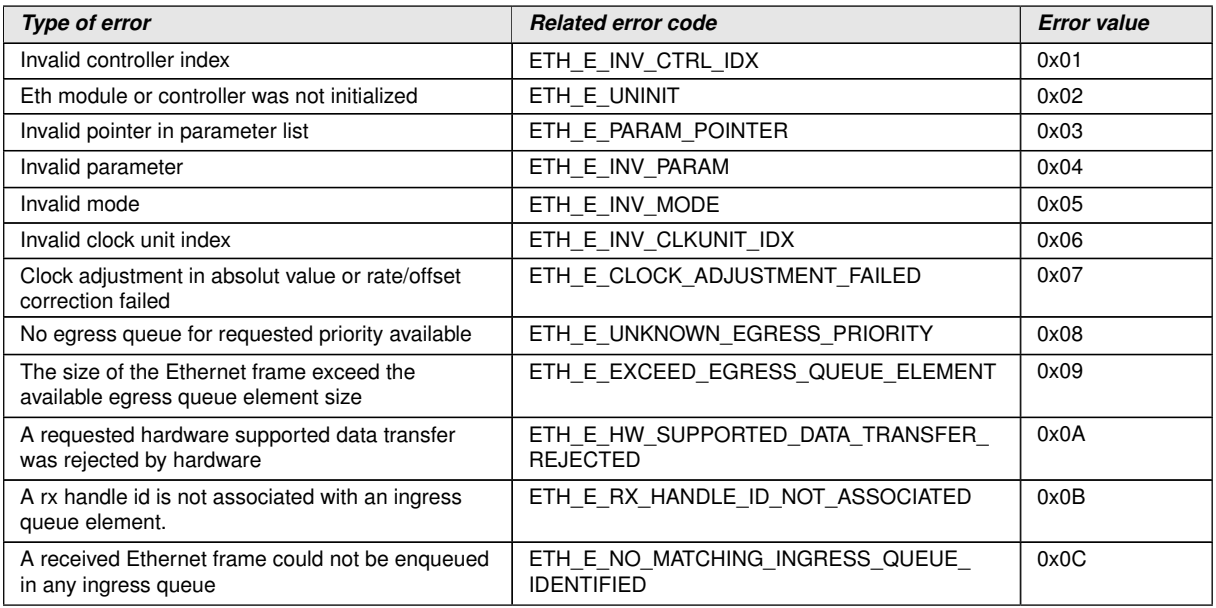

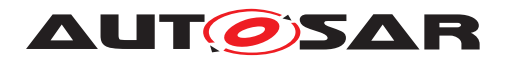

## **7.2.2 Runtime Errors**

### **[SWS\_Eth\_91014] Definiton of runtime errors in module Eth** [

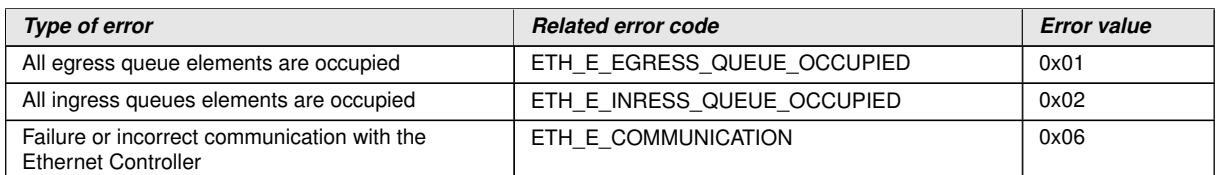

 $|()$ 

#### **7.2.3 Transient Faults**

There are no transient faults.

#### **7.2.4 Production Errors**

There are no production errors.

#### **7.2.5 Extended Production Errors**

Extended production errors are handled as events of the Diagnostic Event Manager. The event IDs are defined in the following tables, while the actual values are assigned externally by the configuration of the Diagnostic Event Manager, and are included in the module via Dem.h.

#### **[SWS\_Eth\_00173]** [

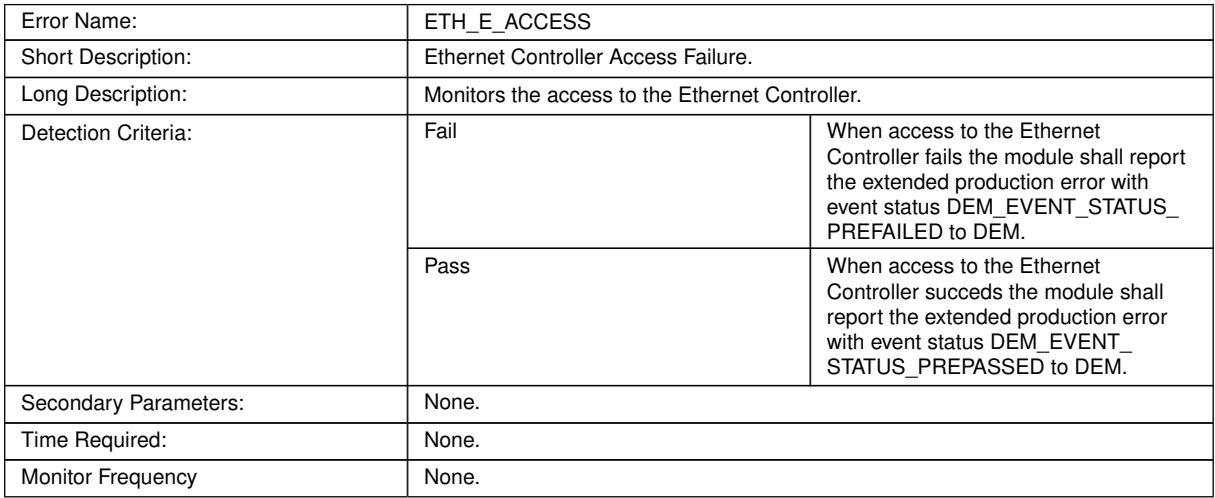

c*()*

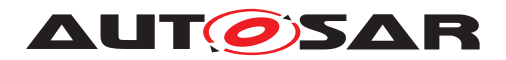

## **[SWS\_Eth\_00174]**  $\lceil$

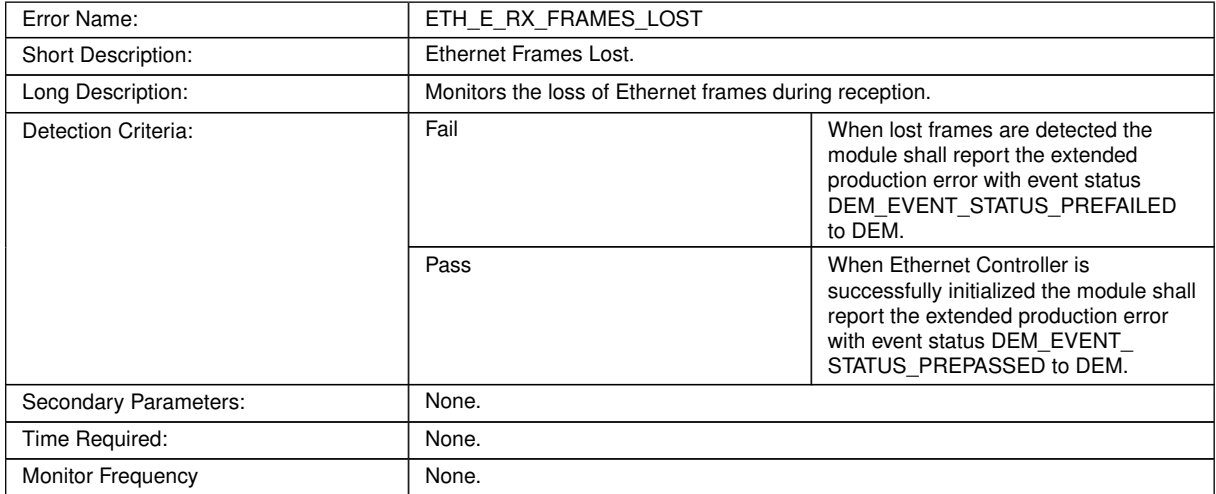

## c*()*

## **[SWS\_Eth\_00219]** [

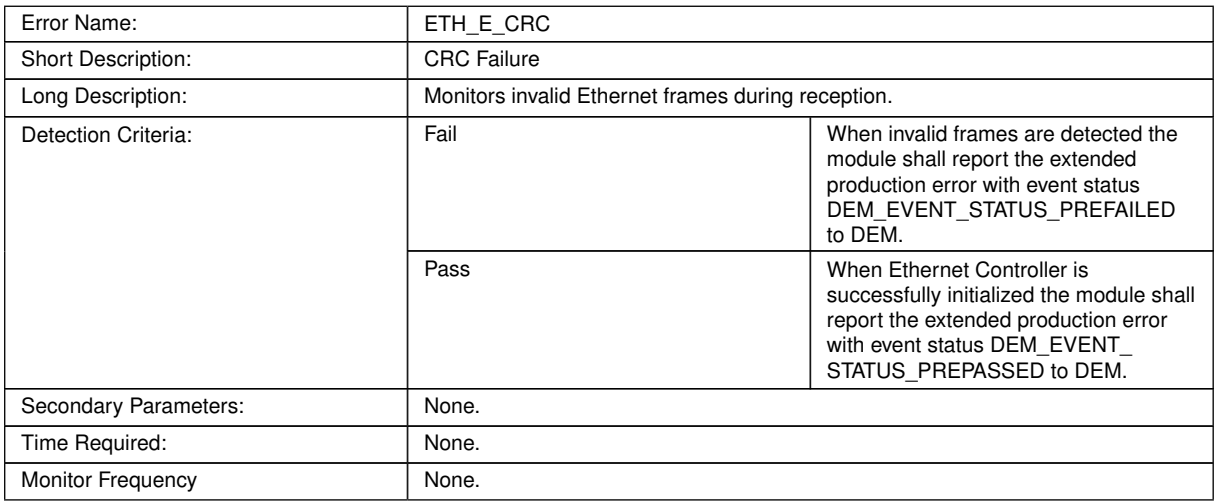

## c*()*

## **[SWS\_Eth\_00220]** [

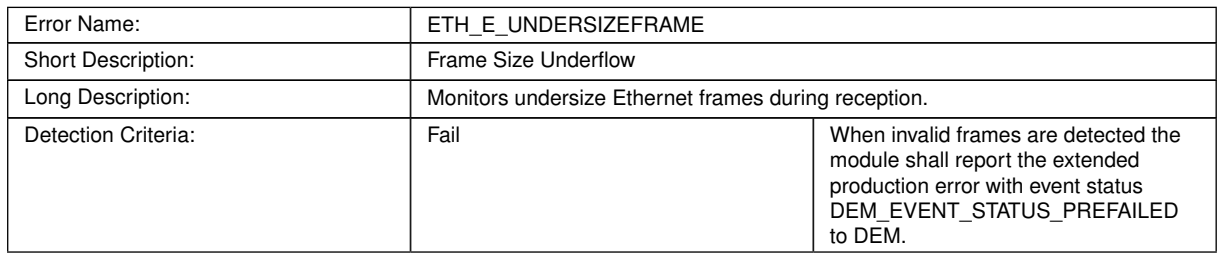

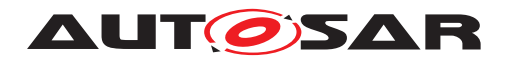

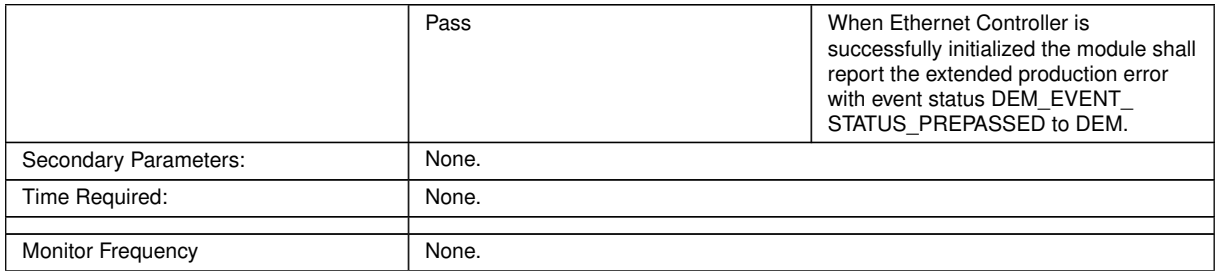

## $\int$ ()

## **[SWS\_Eth\_00221]** [

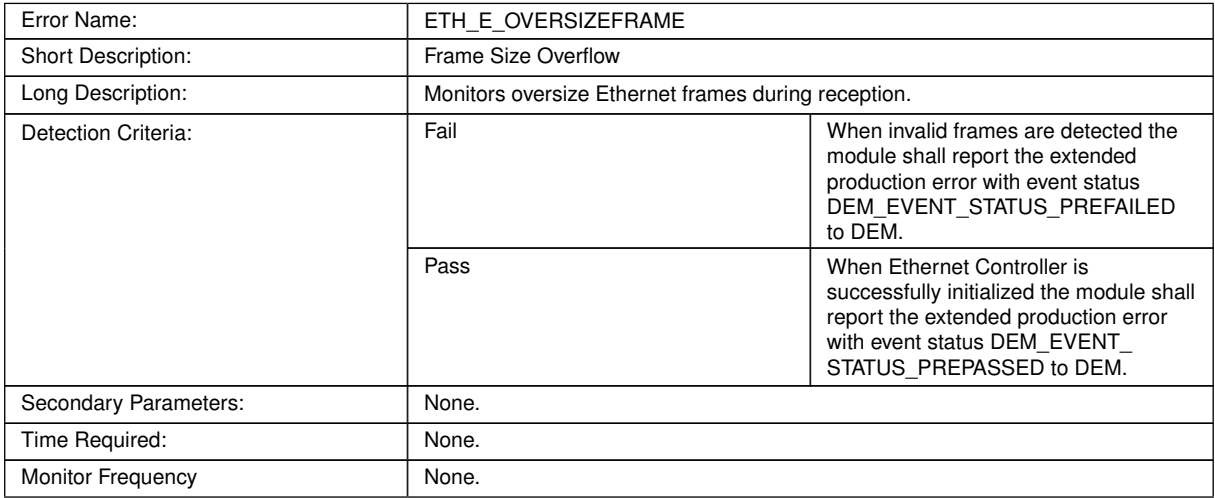

## c*()*

## **[SWS\_Eth\_00222]** [

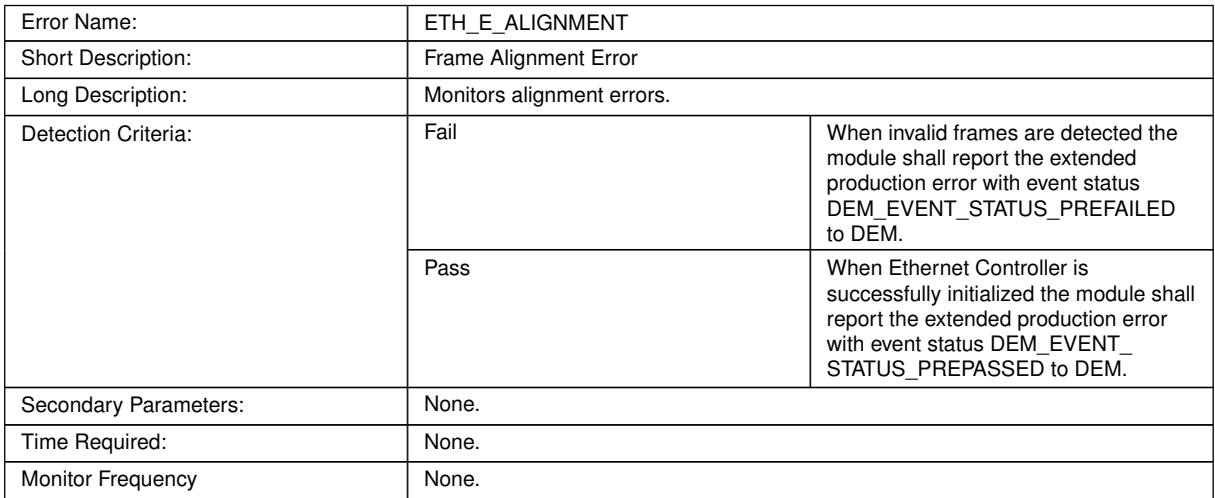

c*()*

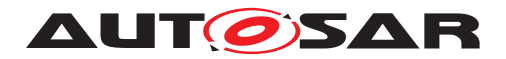

## **[SWS\_Eth\_00223]** [

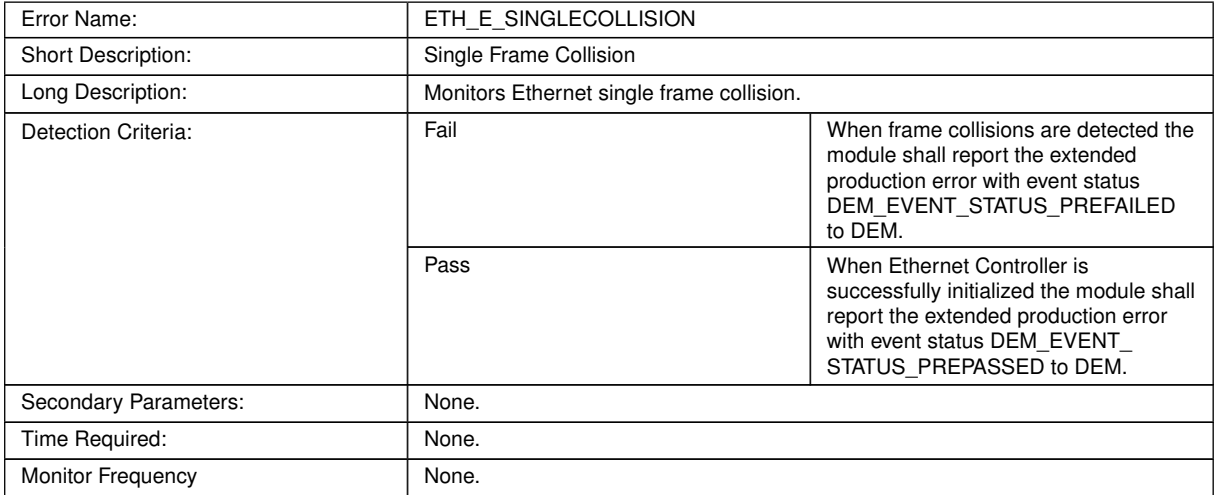

## c*()*

## **[SWS\_Eth\_00224]** [

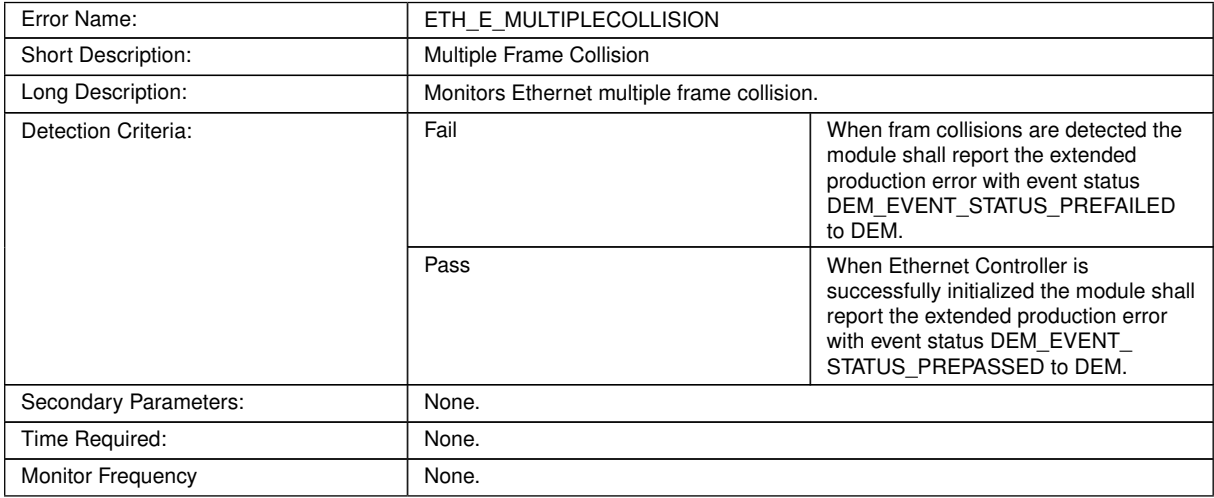

## c*()*

## **[SWS\_Eth\_00225]** [

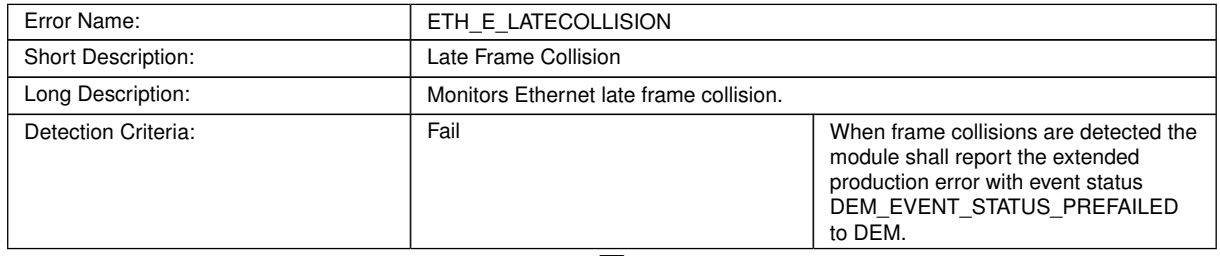

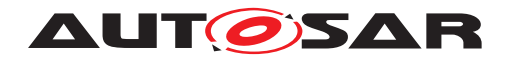

 $\triangle$ 

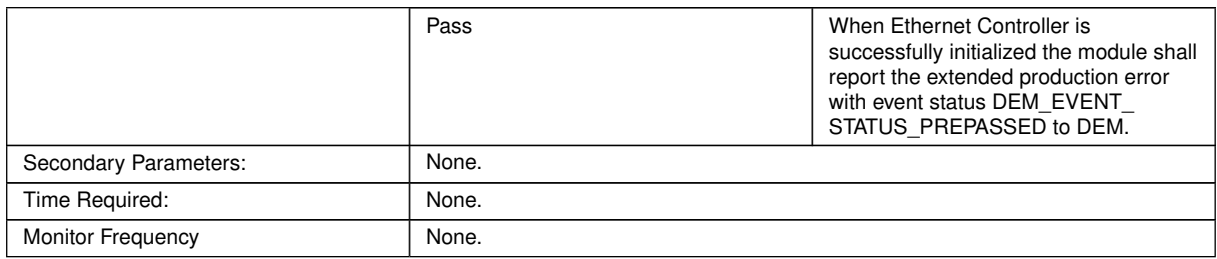

c*()*

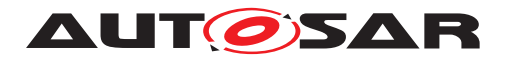

# **8 API specification**

## **8.1 Imported types**

This chapter lists all types included from the following modules:

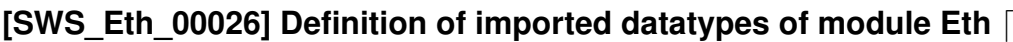

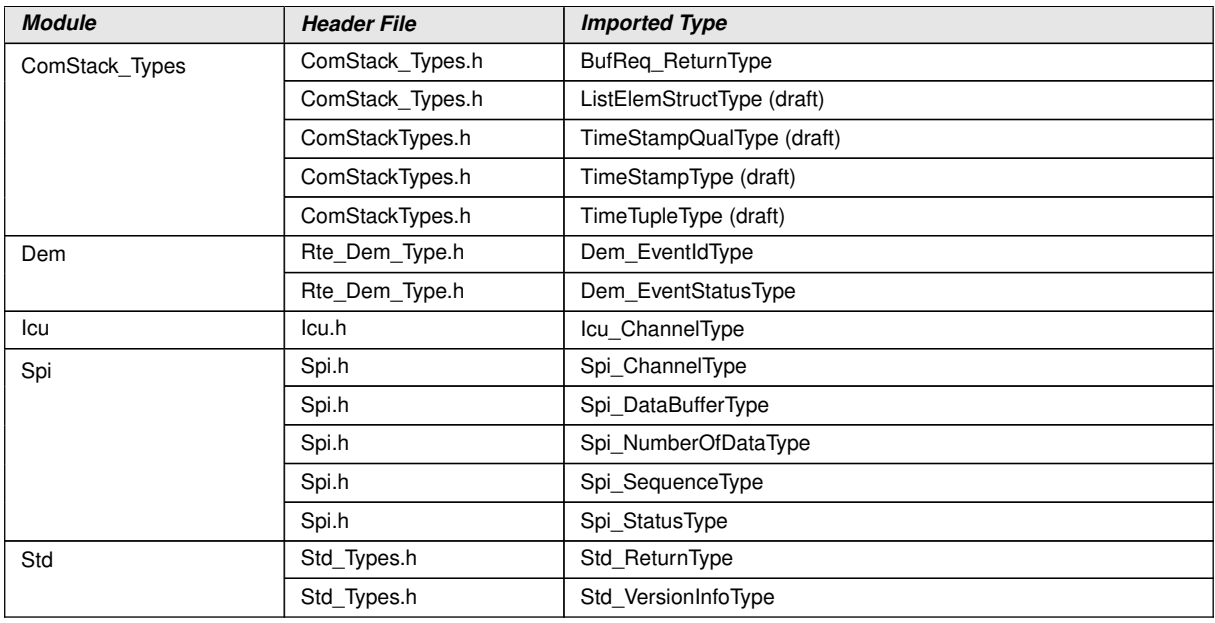

c*[\(SRS\\_Eth\\_00127\)](#page-17-1)*

## **8.2 Type definitions**

## **8.2.1 Eth\_ConfigType**

## **[SWS\_Eth\_00156] Definition of datatype Eth\_ConfigType**

<span id="page-54-0"></span>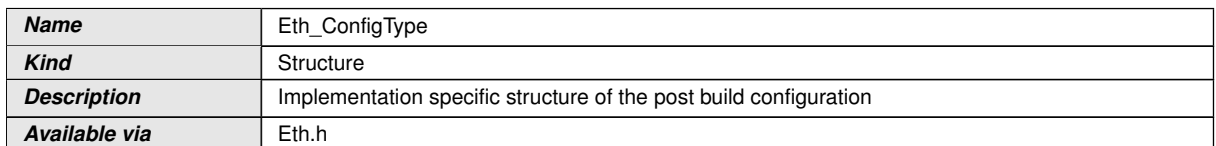

 $\int$ ()

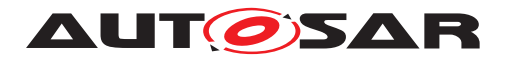

## **8.2.2 Eth\_ModeType**

## [SWS\_Eth\_91011] Definition of datatype Eth\_ModeType [

<span id="page-55-0"></span>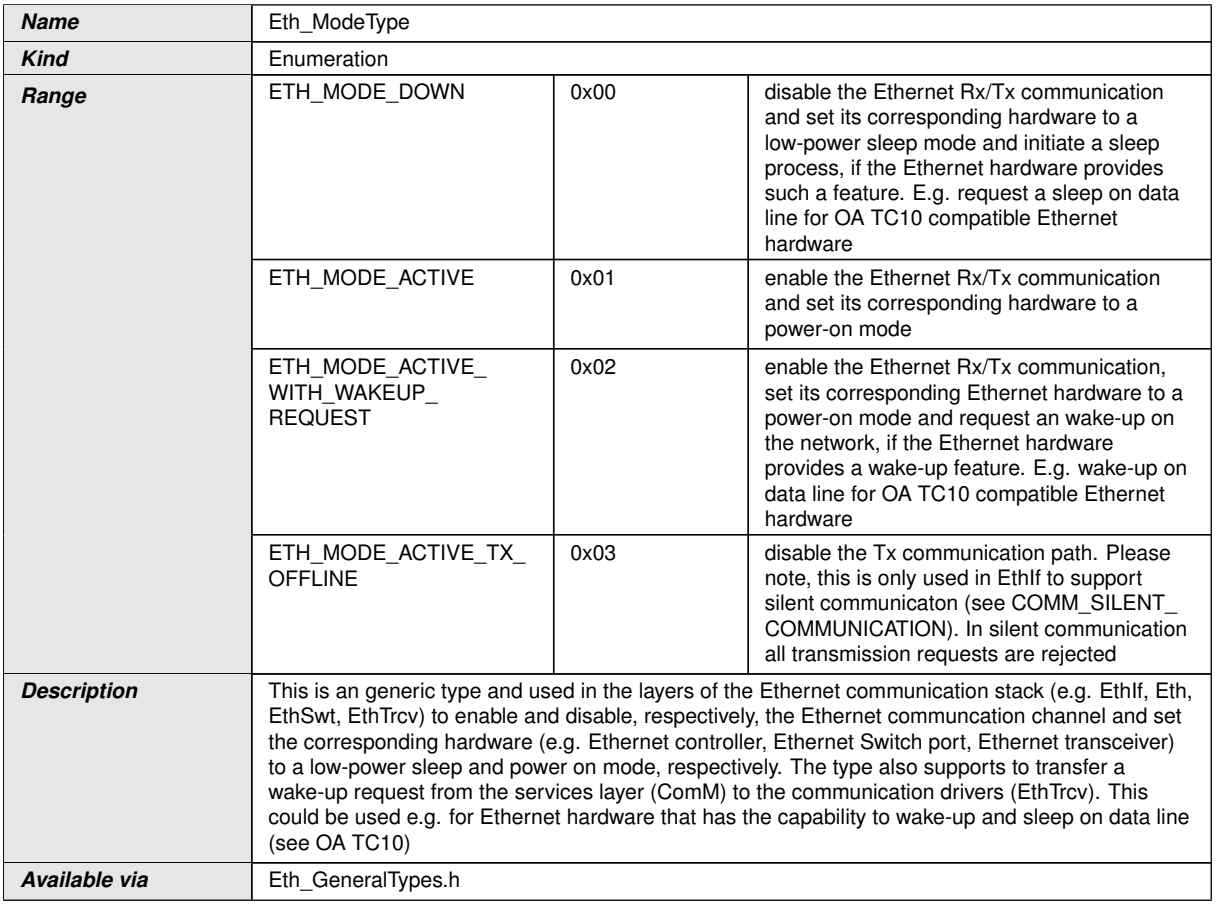

## c*()*

## **8.2.3 Eth\_StateType**

## **[SWS\_Eth\_00159] Definition of datatype Eth\_StateType** [

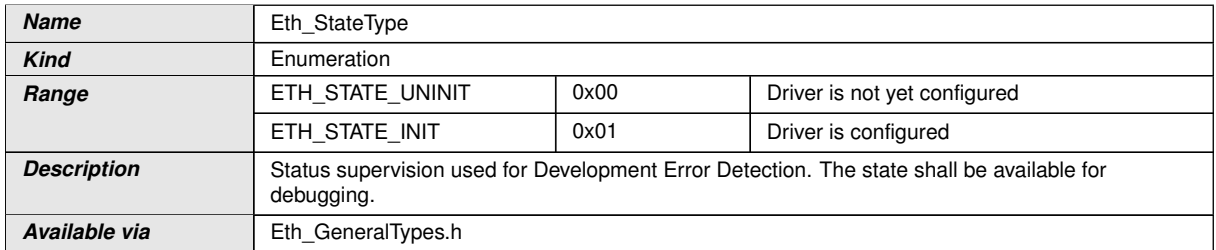

c*()*

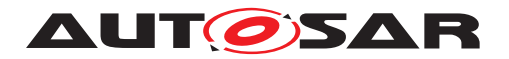

#### **8.2.4 Eth\_FrameType**

#### **[SWS\_Eth\_00160] Definition of datatype Eth\_FrameType** [

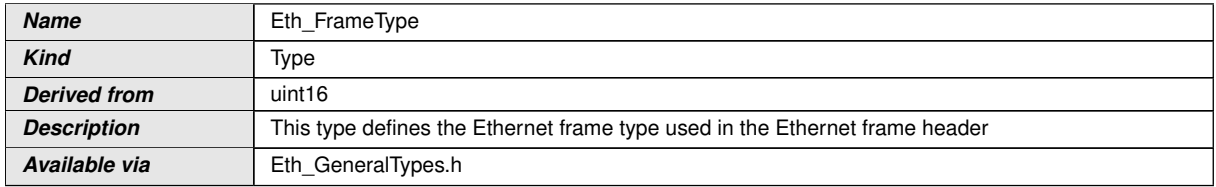

c*()*

## **8.2.5 Eth\_DataType**

## **[SWS\_Eth\_00161] Definition of datatype Eth\_DataType** [

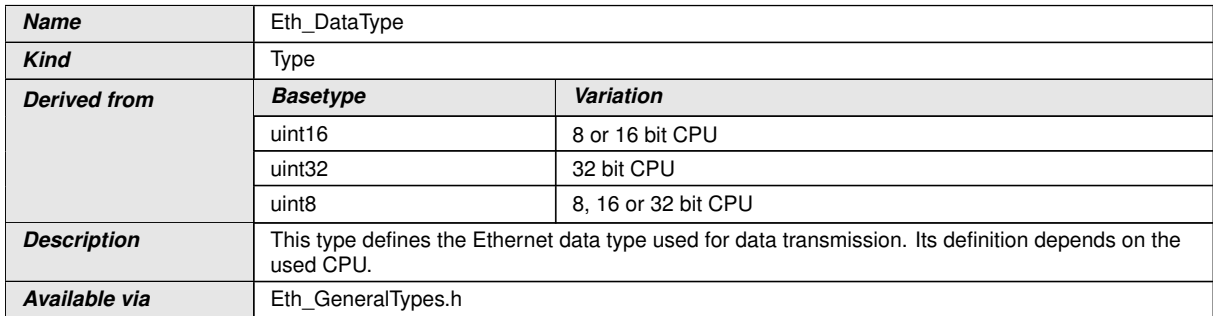

 $\int$ ()

#### **8.2.6 Eth\_BufIdxType**

### **[SWS\_Eth\_00175] Definition of datatype Eth\_BufIdxType** [

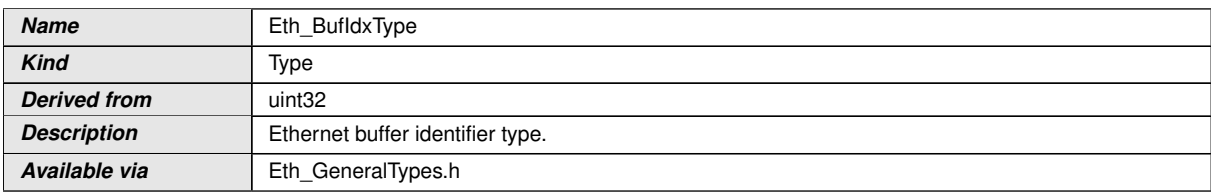

 $|()$ 

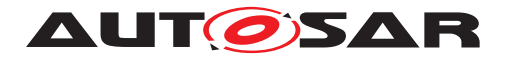

### **8.2.7 Eth\_RxStatusType**

## **[SWS\_Eth\_00162] Definition of datatype Eth\_RxStatusType** [

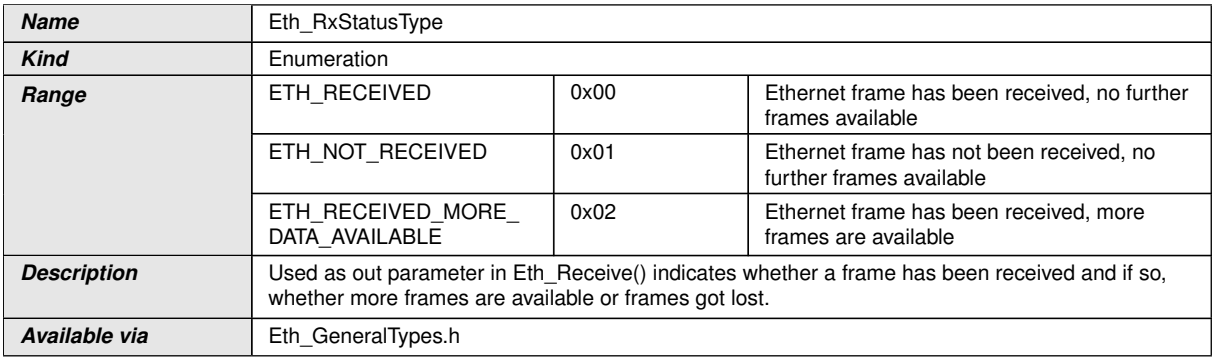

c*()*

#### **8.2.8 Eth\_FilterActionType**

#### **[SWS\_Eth\_00163] Definition of datatype Eth\_FilterActionType** [

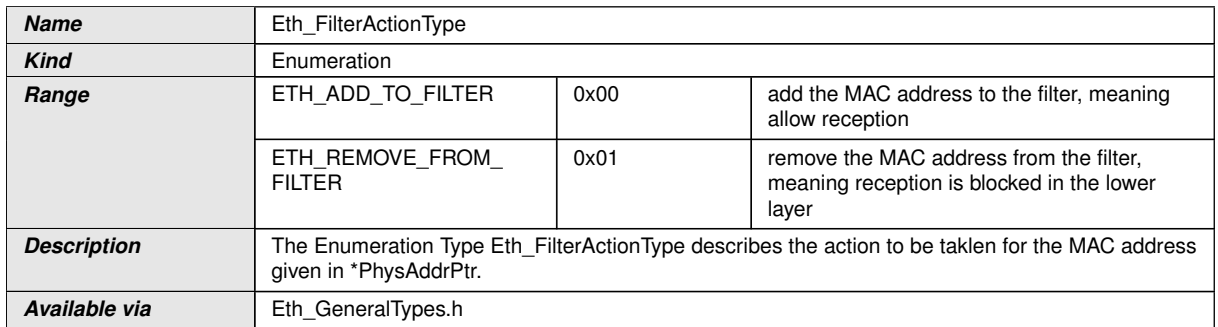

 $\vert$ ()

#### **8.2.9 Eth\_TimeStampQualType**

#### **[SWS\_Eth\_00177]**{OBSOLETE} Definition of datatype Eth\_TimeStampQualType [

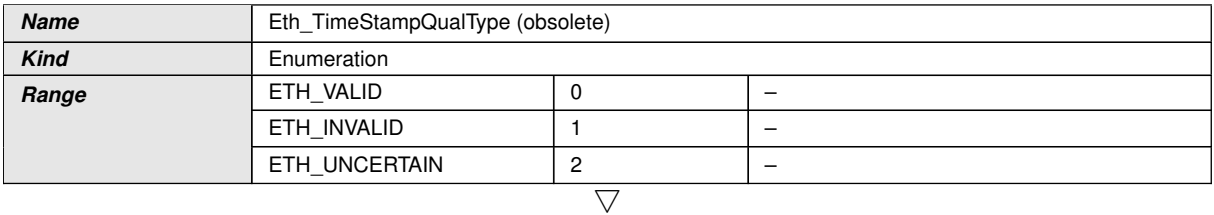

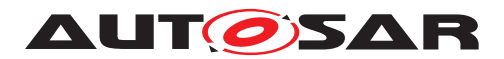

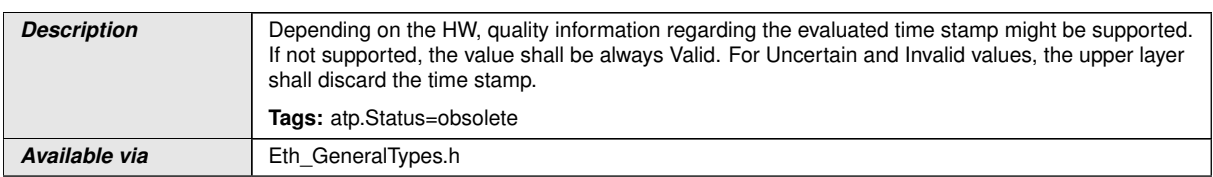

c*()*

## **8.2.10 Eth\_TimeStampType**

#### **[SWS\_Eth\_00178]**{OBSOLETE} Definition of datatype Eth\_TimeStampType [

<span id="page-58-0"></span>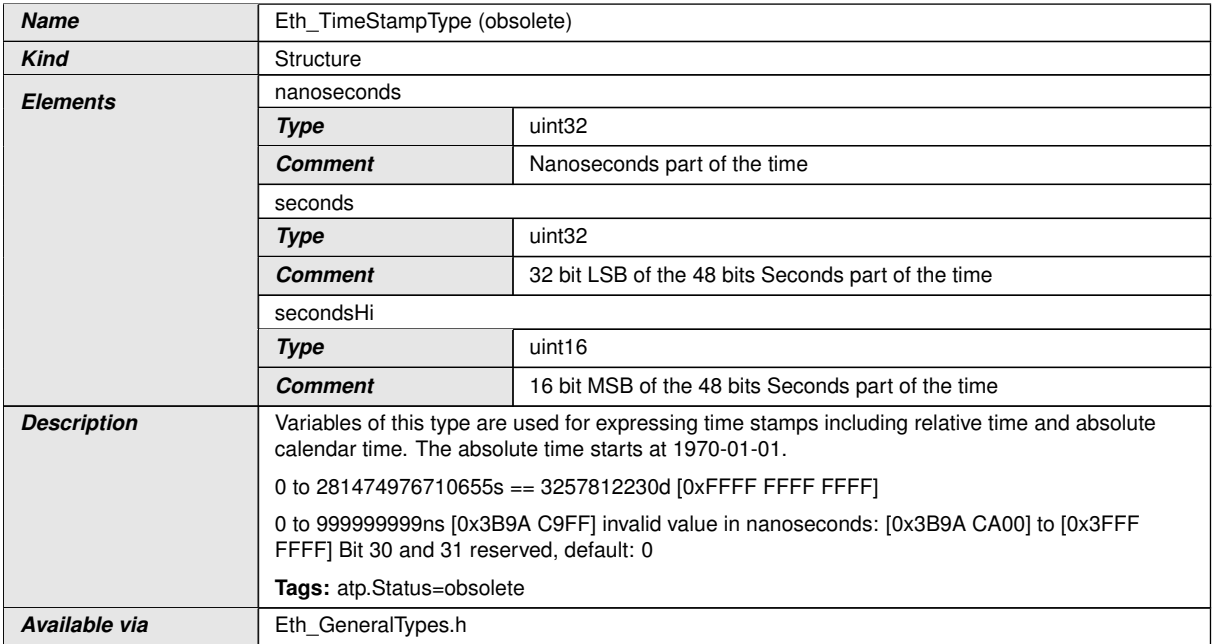

 $\vert$ ()

### **8.2.11 Eth\_TimeIntDiffType**

#### **[SWS\_Eth\_00179]**{OBSOLETE} Definition of datatype Eth\_TimeIntDiffType [

<span id="page-58-1"></span>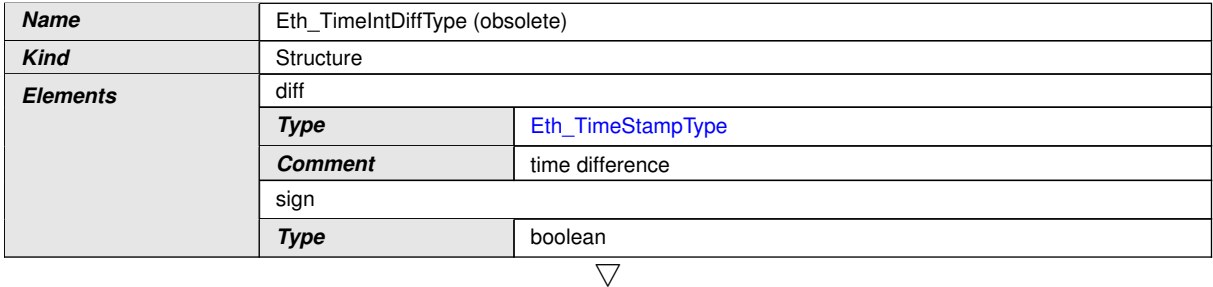

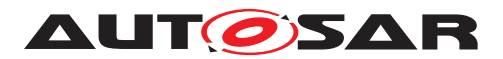

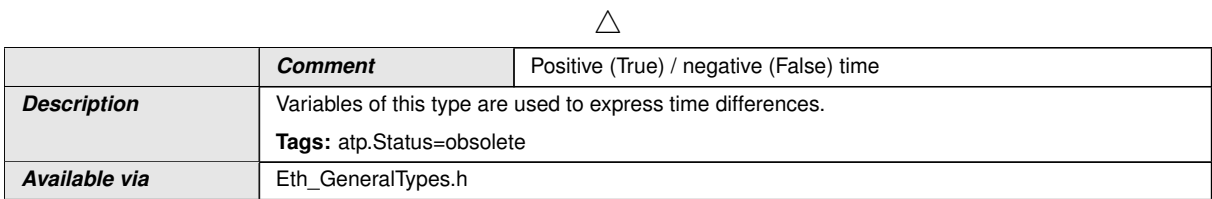

c*()*

## **8.2.12 Eth\_RateRatioType**

#### **[SWS\_Eth\_00180]**{OBSOLETE} Definition of datatype Eth\_RateRatioType [

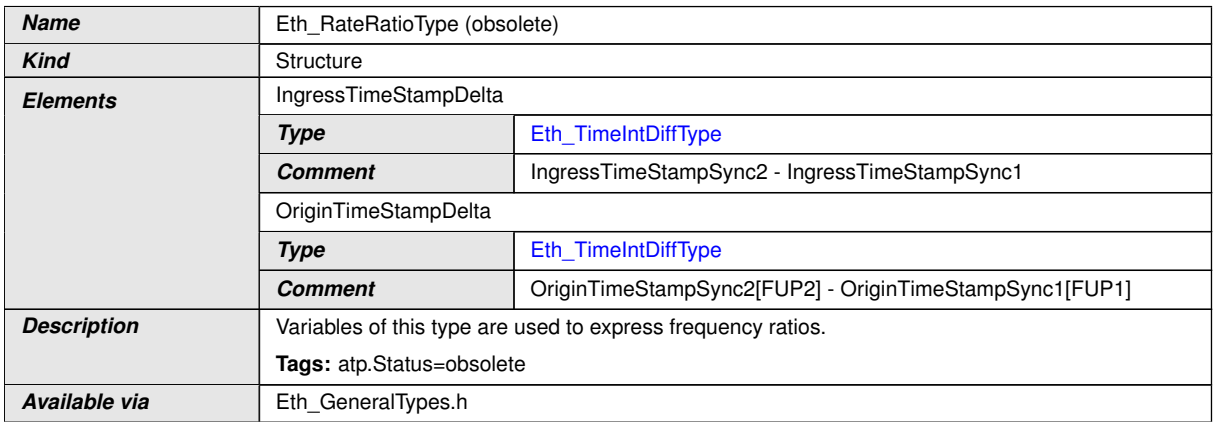

c*()*

#### **8.2.13 Eth\_MacVlanType**

## **[SWS\_Eth\_91001] Definition of datatype Eth\_MacVlanType** [

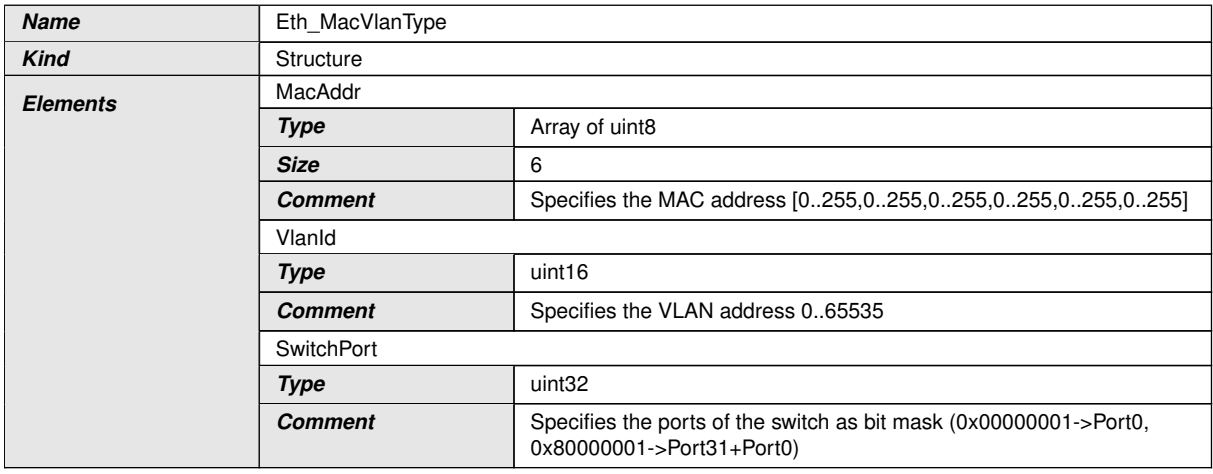

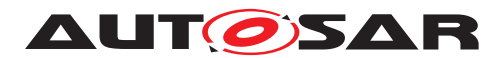

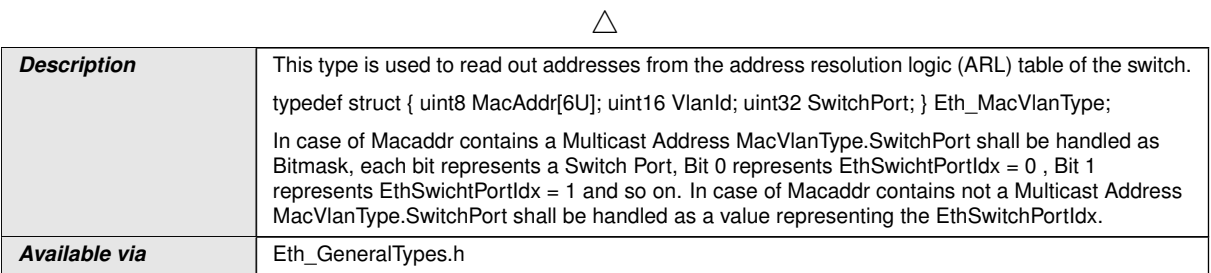

c*[\(SRS\\_Eth\\_00121,](#page-17-2) [SRS\\_Eth\\_00072\)](#page-17-3)*

#### **8.2.14 Eth\_CounterType**

## [SWS\_Eth\_91007] Definition of datatype Eth\_CounterType [

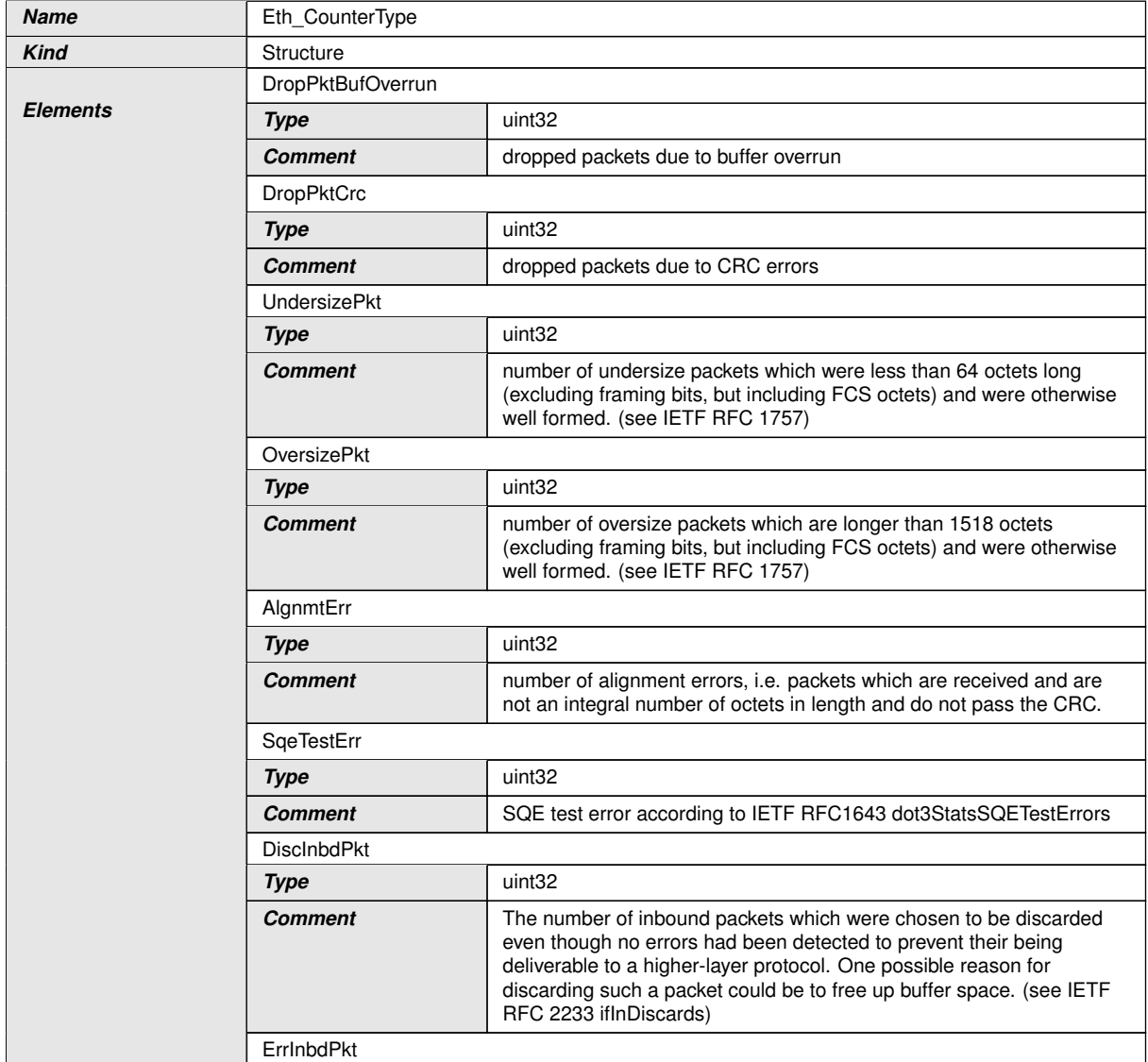

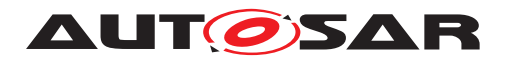

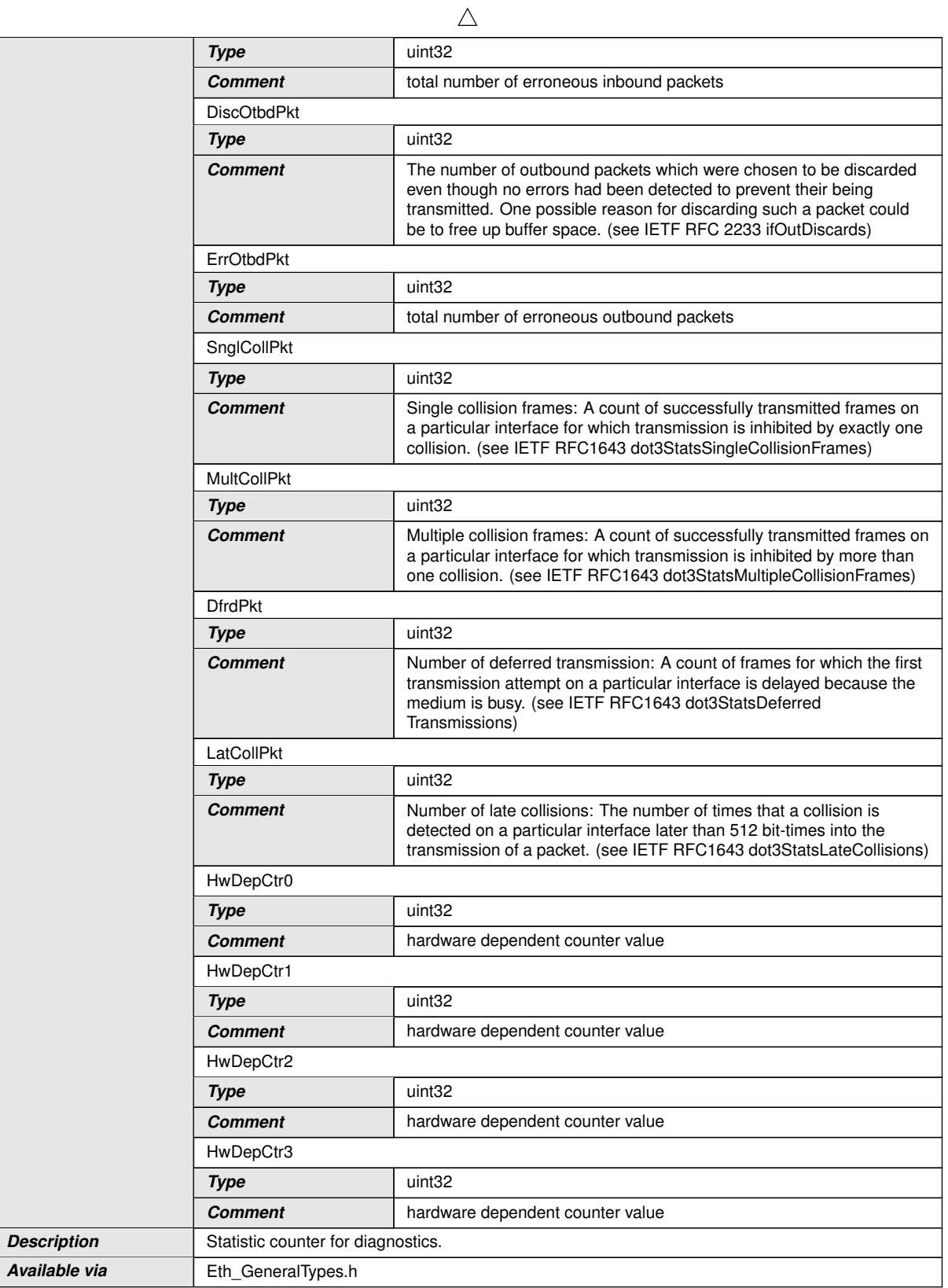

c*()*

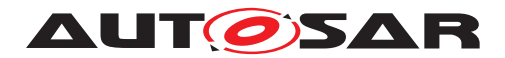

## **8.2.15 Eth\_RxStatsType**

## [SWS\_Eth\_91002] Definition of datatype Eth\_RxStatsType [

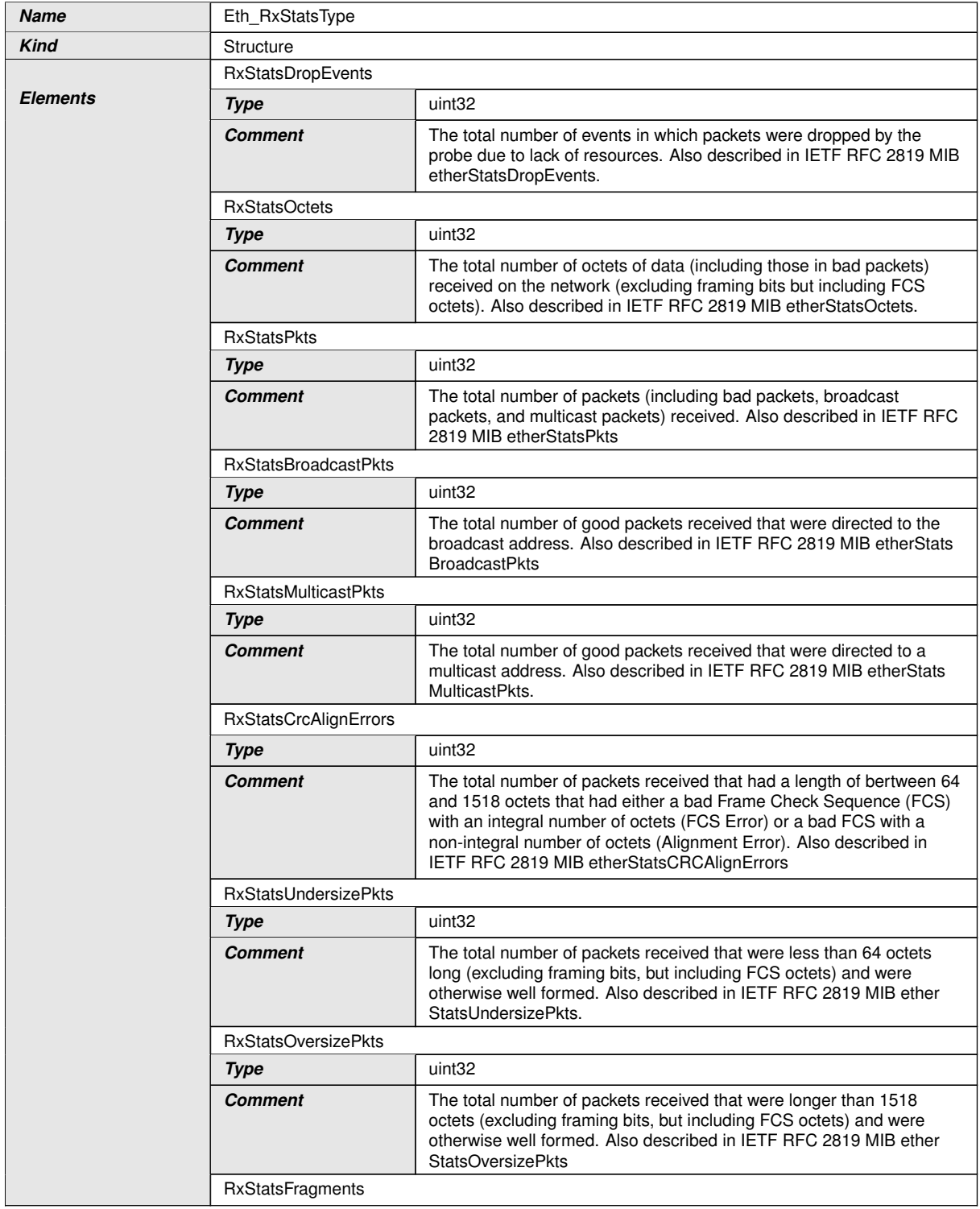

 $\overline{\nabla}$ 

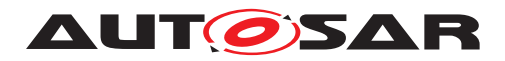

#### $\triangle$

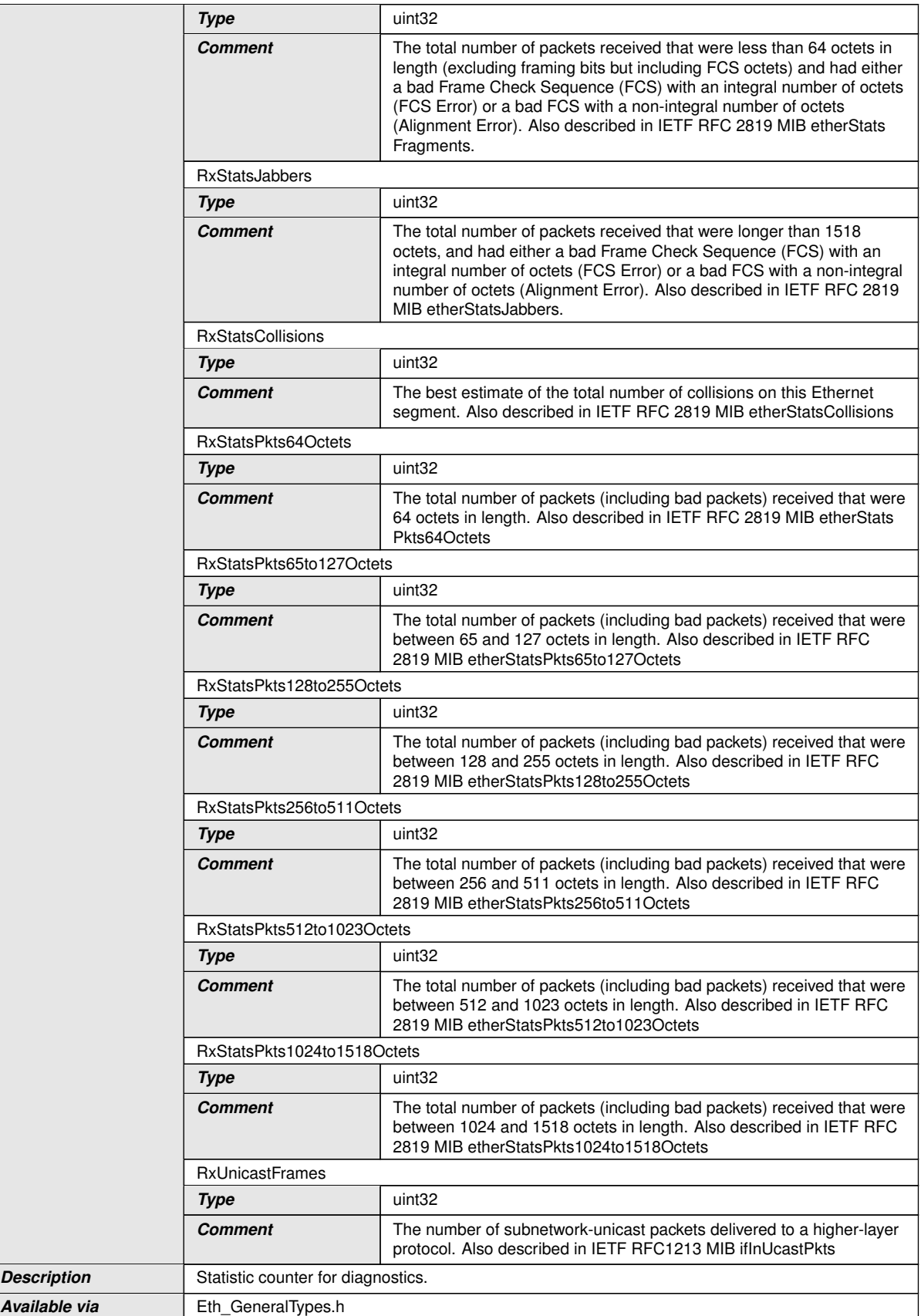

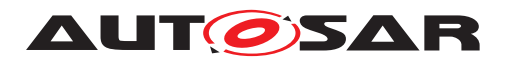

c*[\(SRS\\_Eth\\_00127\)](#page-17-1)*

### **8.2.16 Eth\_TxStatsType**

#### [SWS\_Eth\_91003] Definition of datatype Eth\_TxStatsType [

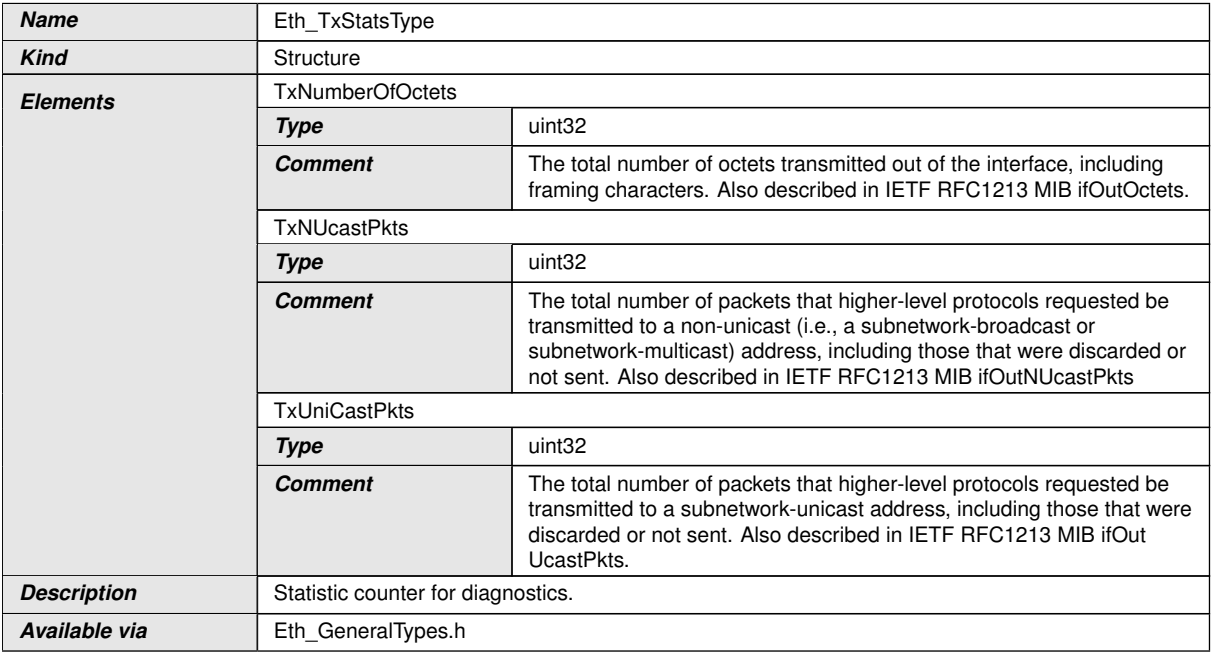

c*[\(SRS\\_Eth\\_00127\)](#page-17-1)*

## **8.2.17 Eth\_TxErrorCounterValuesType**

## **[SWS\_Eth\_91004] Definition of datatype Eth\_TxErrorCounterValuesType** [

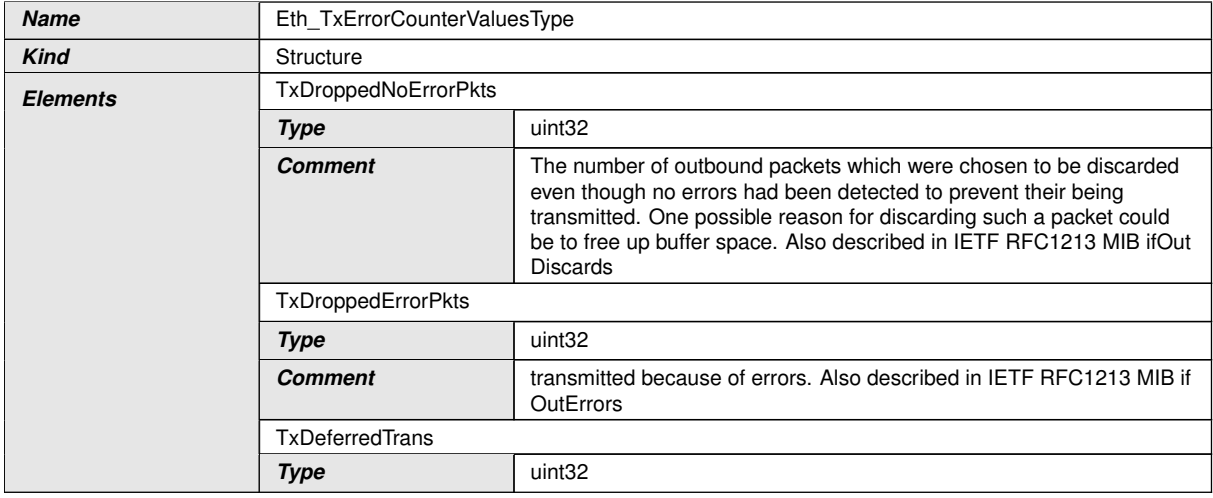

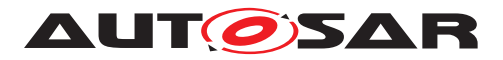

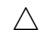

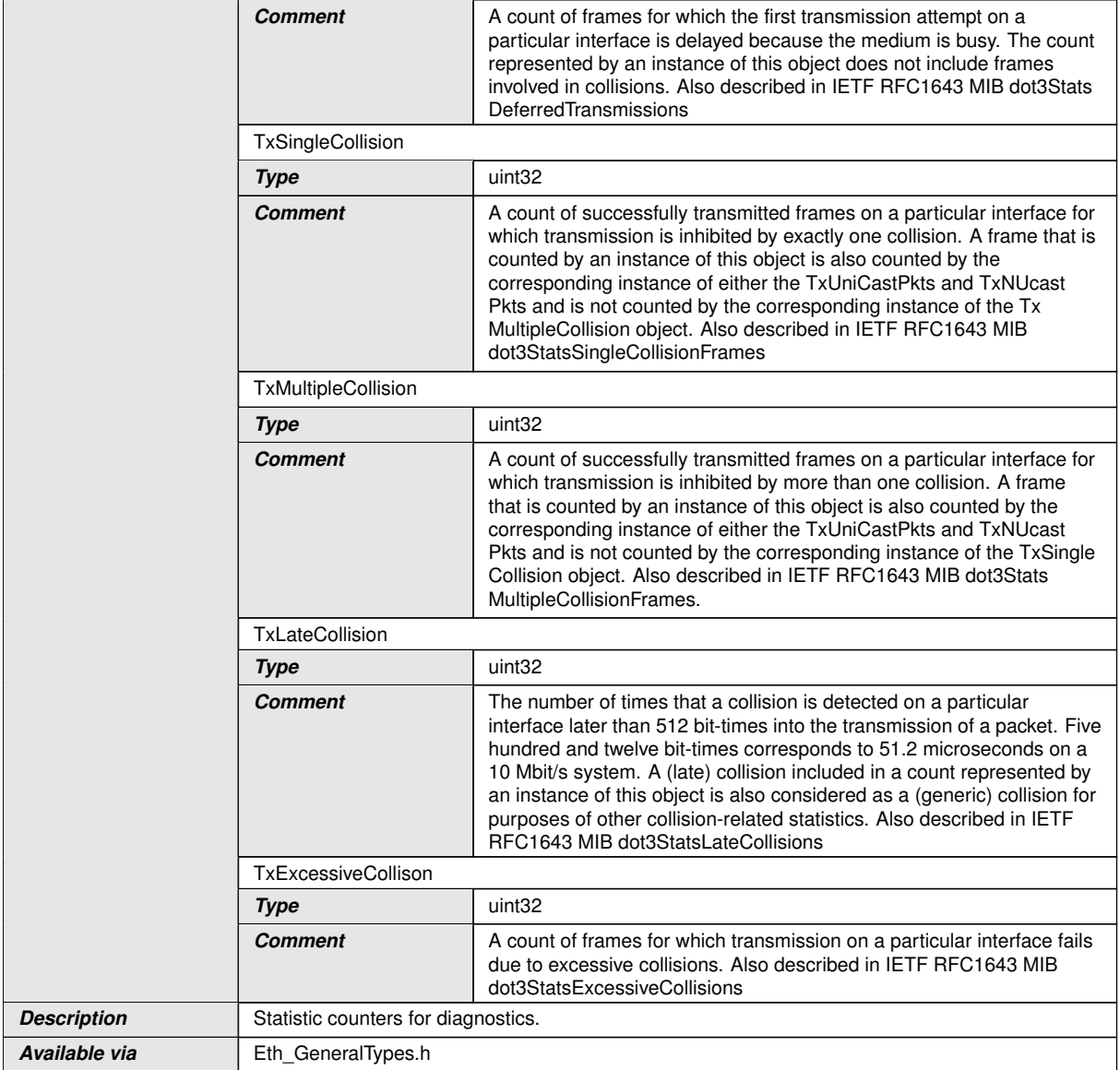

c*[\(SRS\\_Eth\\_00127\)](#page-17-1)*

## **8.2.18 Eth\_SpiStatusType**

## [SWS\_Eth\_91013]{DRAFT} Definition of datatype Eth\_SpiStatusType [

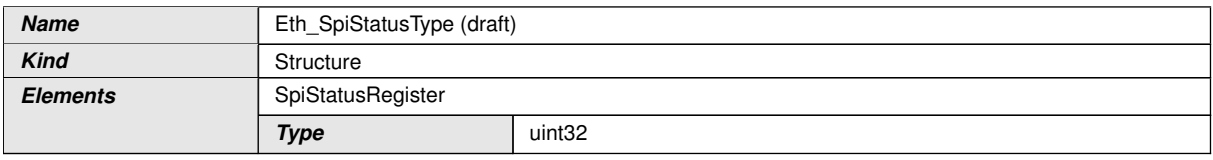

 $\overline{\nabla}$ 

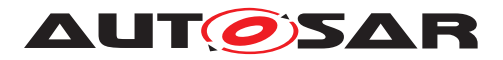

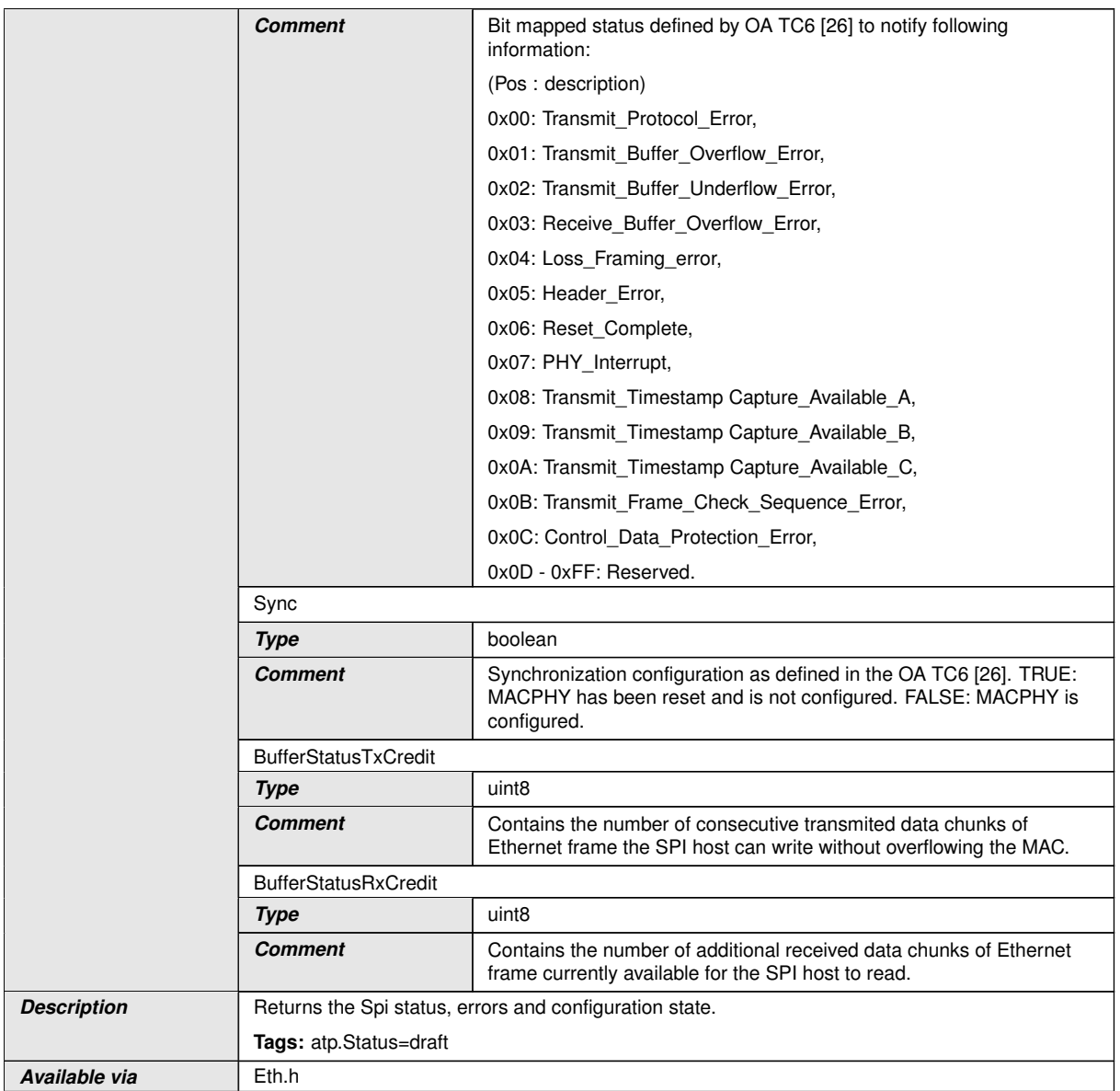

c*[\(SRS\\_Eth\\_00147,](#page-18-4) [SRS\\_Eth\\_00120\)](#page-17-4)*

## **8.2.19 Eth\_RateDeviationType**

## **[SWS\_Eth\_91015]**{DRAFT} Definition of datatype Eth\_RateDeviationType [

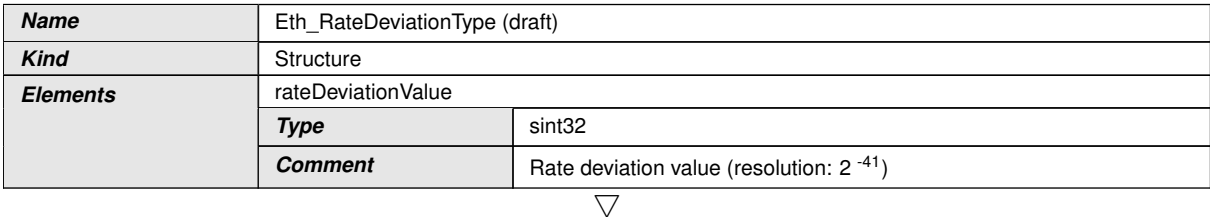

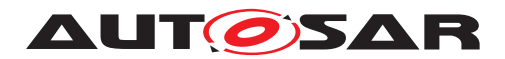

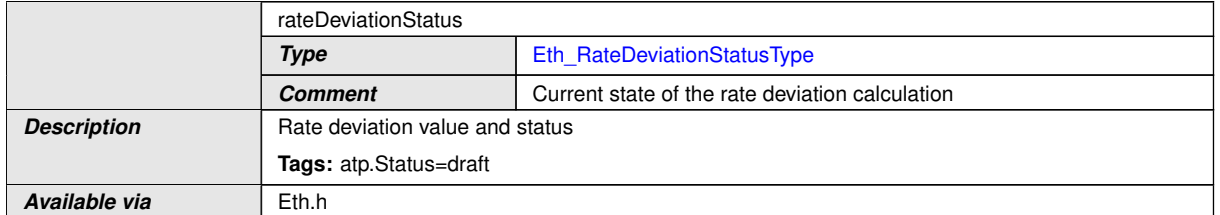

c*[\(RS\\_TS\\_20075\)](#page-16-1)*

## **8.2.20 Eth\_RateDeviationStatusType**

**[SWS\_Eth\_91016]**{DRAFT} Definition of datatype Eth\_RateDeviationStatusType [

<span id="page-67-1"></span>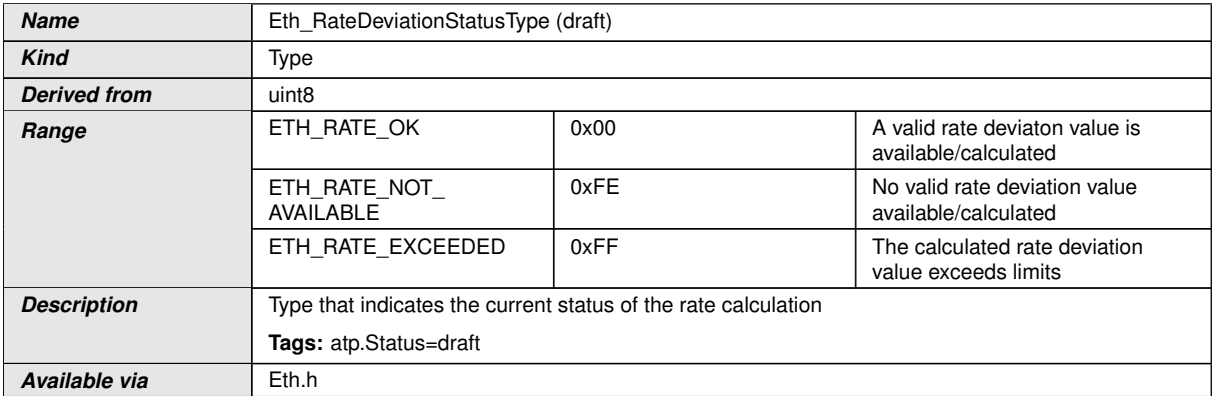

c*[\(RS\\_TS\\_20075\)](#page-16-1)*

## **8.3 Function definitions**

This is a list of functions provided for upper layer modules.

#### <span id="page-67-0"></span>**8.3.1 Eth\_Init**

#### [SWS\_Eth\_00027] Definition of API function Eth\_Init [

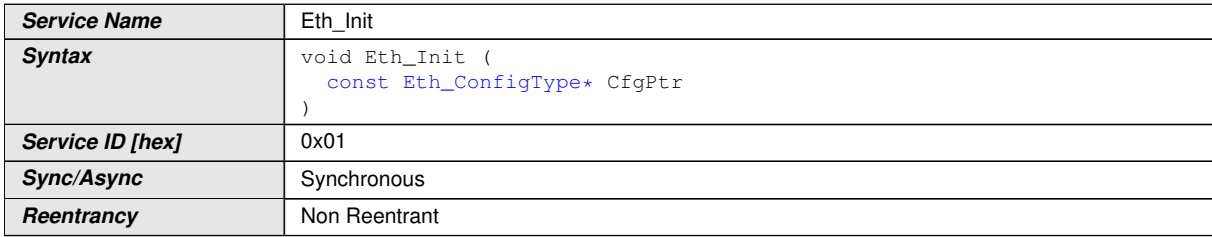

 $\overline{\nabla}$ 

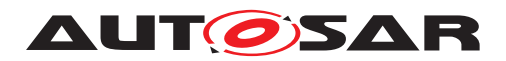

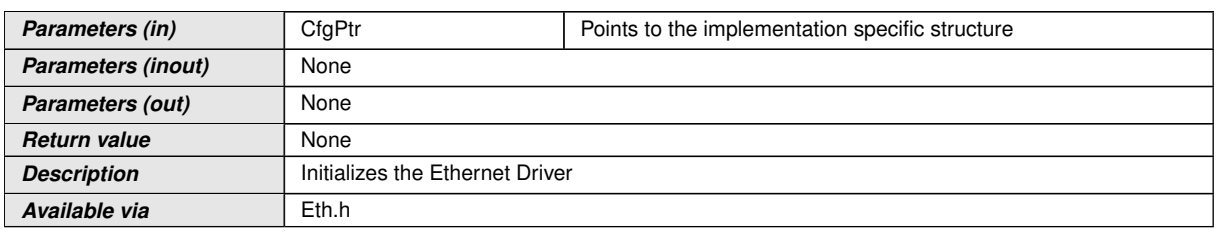

#### $\overline{10}$

**[SWS\_Eth\_00028]** [The function shall store the access to the configuration structure for subsequent API calls. *()* 

**[SWS\_Eth\_00275]** [The function shall for all configured Ethernet controllers in the current EthConfigSet:

- Disable Rx/Tx communication of all Ethernet controllers
- Clear pending Ethernet interrupts
- Configure all controller configuration parameters (e.g. interrupts, frame length, frame filter, ...)
- Configure all transmit / receive resources (e.g. buffer initialization)
- delete all pending transmit and receive requests.

#### $|O\rangle$

**Note:** The implementation has to ensure that the control capabilities (e.g. MDIO) provided by an Ethernet controller which are used by other driver modules (e.g. Ethernet switch driver) are always available independent of the requested mode (ETH\_MODE DOWN or ETH\_MODE\_ACTIVE). Therefore the Ethernet driver may initialize the control capabilities within Eth\_Init.

**[SWS\_Eth\_00300]**{OBSOLETE} [If the config parameter EthCtrlConfigSwBufferHandling is set to TRUE, then all SW FIFOs and SW buffer pools shall be initialized with  $'0'$  | ()

**[SWS\_Eth\_00312]**{DRAFT} [If the config parameter EthCtrlConfigSwBufferHandling is set to TRUE, then all SW queues and SW buffer pools shall be initialized with  $0'.(i)$ 

*Note:* For more details see [7.1.7](#page-37-0) Buffer handling.

**[SWS\_Eth\_00350]**{DRAFT} [If the config parameter [EthPhcSupport](#page-153-0) is set to TRUE, then the Ethernet driver shall check for all configured Ethernet controllers if  $\text{EthCl-1}$ [Clk](#page-111-0)s are configured. If [EthCtrlClk](#page-111-0)s are configured, then the Ethernet driver shall initialize the Ethernet controller hardware clocks, set the intialization value to zero and start the hardware clock. (*SRS\_BSW\_00406*)

**[SWS\_Eth\_00029]** [The function shall change the state of the component from ETH STATE\_UNINIT to ETH\_STATE\_INIT.<sup>[</sup>*()* 

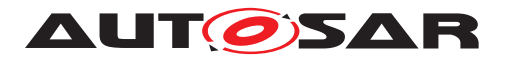

**[SWS\_Eth\_00039]** [The function shall check the access to the Ethernet controller. If the check fails, the function shall raise the production error ETH\_E\_ACCESS. $|$ ()

**[SWS\_Eth\_00031]** [*Eth\_Init()* shall be called during initialization.  $($ )

### **8.3.2 Eth\_SetControllerMode**

#### **[SWS\_Eth\_91009] Definition of API function Eth\_SetControllerMode** [

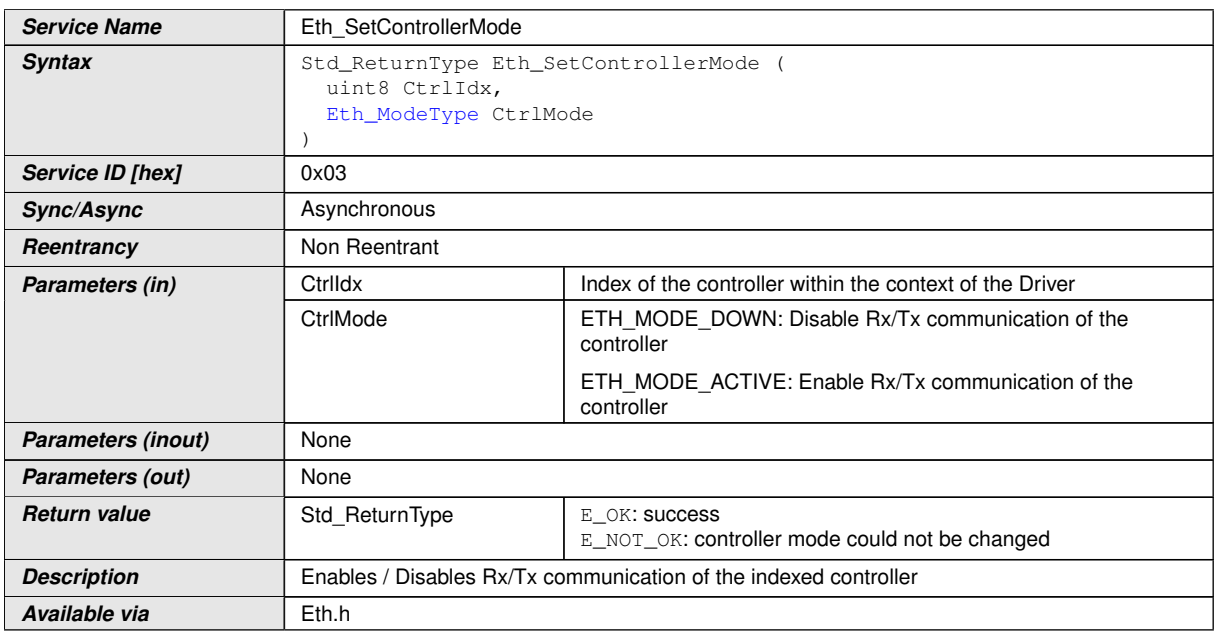

#### $\overline{10}$

**[SWS\_Eth\_00276]** [The function shall put the controller in the specified mode given in the parameter 'CtrlMode':

- Upon mode ETH\_MODE\_DOWN the driver shall:
	- **–** Disable Tx/Rx communication of the Ethernet controller
	- **–** Reset all transmit and receive buffers (i.e. ignore all pending transmission and reception requests)
- Upon mode ETH\_MODE\_ACTIVE:
	- **–** Enable all transmit and receive buffers
	- **–** Activate Rx/Tx communication of the Ethernet controller

 $|()$ 

**ISWS Eth 000431** [If development error detection is enabled: the function shall check that the service Eth Init was previously called. If the check fails, the function shall raise the development error ETH\_E\_UNINIT.  $|$ *()* 

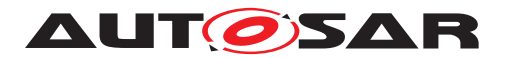

**[SWS\_Eth\_00044]** [If development error detection is enabled: the function shall check the parameter CtrlIdx for being valid. If the check fails, the function shall raise the development error ETH\_E\_INV\_CTRL\_IDX.  $|$ *()* 

**[SWS Eth 00301]** [If development error detection is enabled: the function shall check the parameter CtrlMode. If the given mode is other than ETH\_MODE\_ACTIVE or ETH\_MODE\_DOWN, the function shall raise the development error ETH\_E\_INV\_MODE.<sup>1</sup>()

**[SWS Eth 00168]** [The function shall check the access to the Ethernet controller. If the check fails, the function shall raise the production error ETH E ACCESS and return E\_NOT\_OK.<sup>1</sup>()

**[SWS\_Eth\_00045]** [*Eth\_Init()* shall be called before *Eth\_SetControllerMode()*.[*()* 

## **8.3.3 Eth\_GetControllerMode**

**[SWS\_Eth\_91010] Definition of API function Eth\_GetControllerMode** [

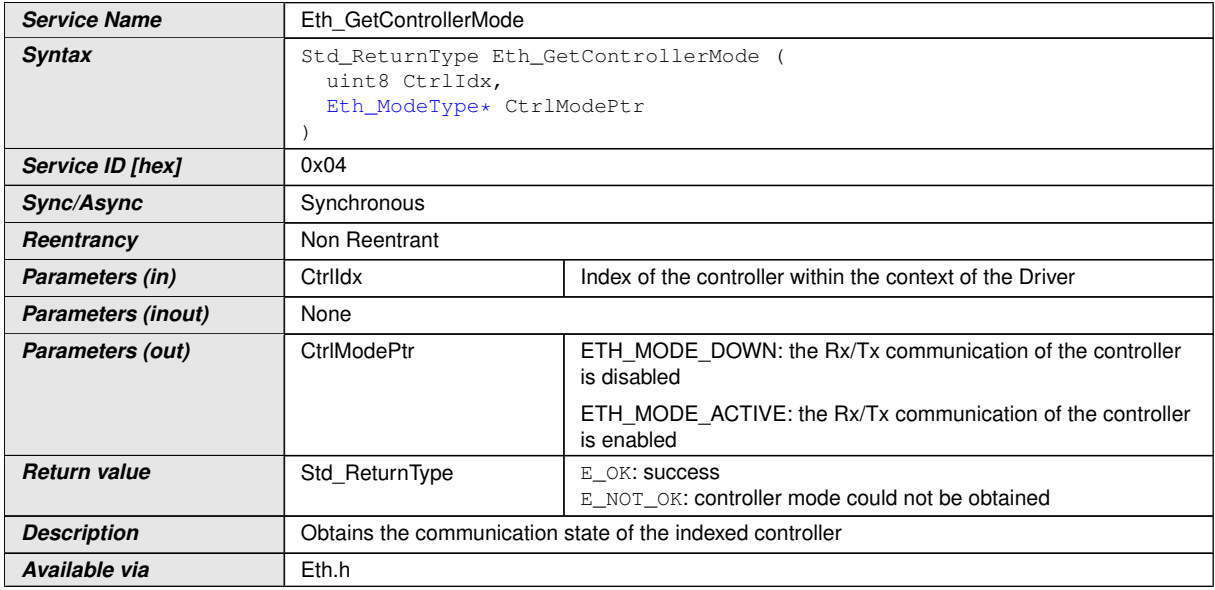

 $|()$ 

**[SWS\_Eth\_00277]** [The function shall read the current Rx/Tx communication state of the indexed controller. (*()* 

**[SWS\_Eth\_00048]** [If development error detection is enabled: the function shall check that the service Eth Init was previously called. If the check fails, the function shall raise the development error ETH\_E\_UNINIT.  $|f(x)|$ 

**[SWS\_Eth\_00049]** [If development error detection is enabled: the function shall check the parameter CtrlIdx for being valid. If the check fails, the function shall raise the development error ETH\_E\_INV\_CTRL\_IDX.  $|f\rangle$ 

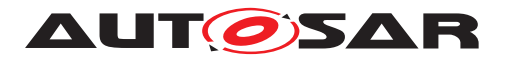

**[SWS\_Eth\_00050]** [If development error detection is enabled: the function shall check the parameter CtrlModePtr for being valid. If the check fails, the function shall raise the development error ETH\_E\_PARAM\_POINTER.<sup>[</sup>*()* 

**[SWS\_Eth\_00051]** [*Eth\_Init()* shall be called before *Eth\_GetControllerMode()*.[*()* 

### **8.3.4 Eth\_GetPhysAddr**

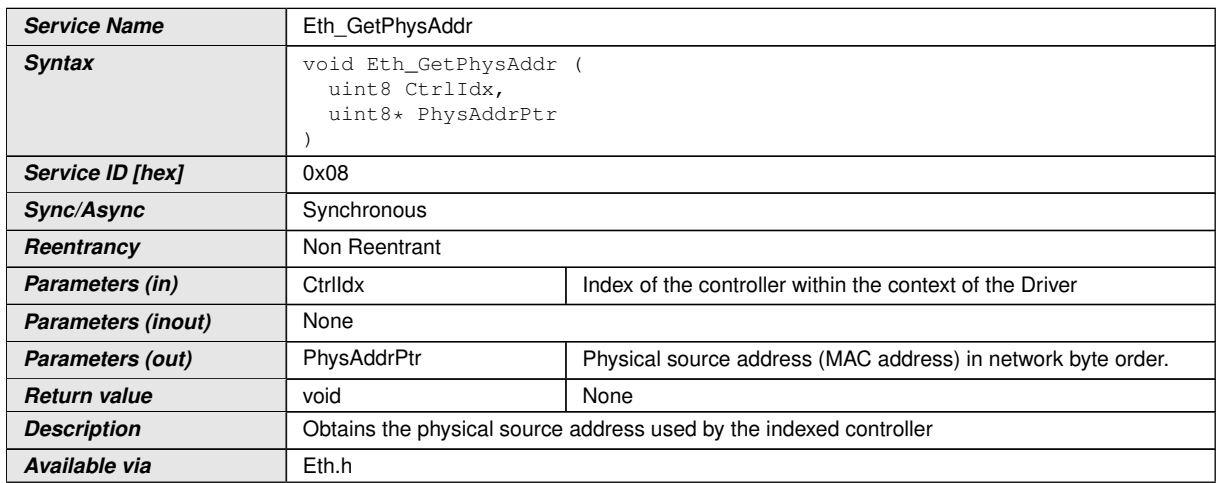

#### **[SWS\_Eth\_00052] Definition of API function Eth\_GetPhysAddr** [

#### c*()*

**[SWS\_Eth\_00053]** [The function shall read the source address used by the indexed controller. *()* 

**[SWS\_Eth\_00054]** [If development error detection is enabled: the function shall check that the service Eth Init was previously called. If the check fails, the function shall raise the development error  $ETH$   $E$  UNINIT.  $\rho$ 

**[SWS\_Eth\_00055]** [If development error detection is enabled: the function shall check the parameter CtrlIdx for being valid. If the check fails, the function shall raise the development error ETH\_E\_INV\_CTRL\_IDX.1()

**[SWS\_Eth\_00056]** [If development error detection is enabled: the function shall check the parameter PhysAddrPtr for being valid. If the check fails, the function shall raise the development error ETH\_E\_PARAM\_POINTER.  $|$  ()

**[SWS\_Eth\_00057]** [*Eth\_Init()* shall be called before *Eth\_GetPhysAddr()*.[*()*
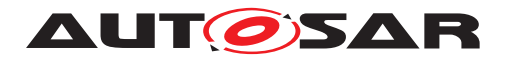

# **8.3.5 Eth\_SetPhysAddr**

# **[SWS\_Eth\_00151] Definition of API function Eth\_SetPhysAddr** [

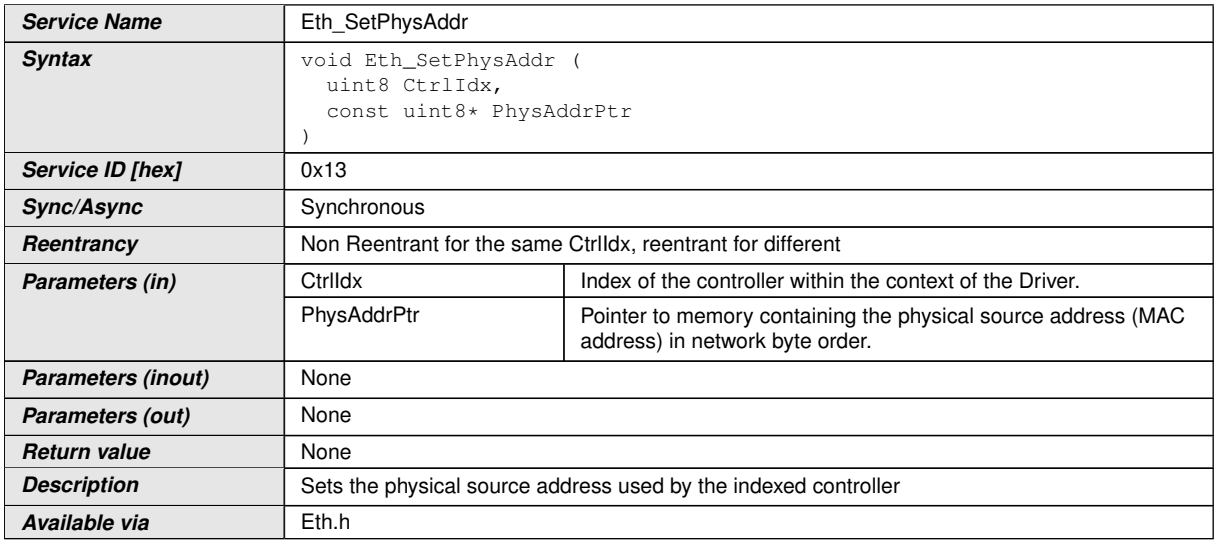

# c*()*

**[SWS\_Eth\_00139]** [The function shall update the source address used by the indexed controller. *()* 

**[SWS\_Eth\_00140]** [If development error detection is enabled: the function shall check that the service Eth Init was previously called. If the check fails, the function shall raise the development error ETH\_E\_UNINIT.  $($ )

**[SWS\_Eth\_00141]** [If development error detection is enabled: the function shall check the parameter CtrlIdx for being valid. If the check fails, the function shall raise the development error ETH\_E\_INV\_CTRL\_IDX.  $| \textit{()}|$ 

**[SWS\_Eth\_00142]** [If development error detection is enabled: the function shall check the parameter PhysAddrPtr for being valid. If the check fails, the function shall raise the development error ETH\_E\_PARAM\_POINTER.<sup>[</sup>()

**[SWS\_Eth\_00143]** [*Eth\_Init()* shall be called before *Eth\_SetPhysAddr()*.[*()* 

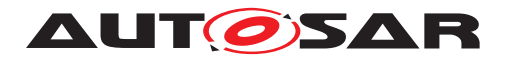

## **8.3.6 Eth\_UpdatePhysAddrFilter**

# **[SWS\_Eth\_00152] Definition of API function Eth\_UpdatePhysAddrFilter** [

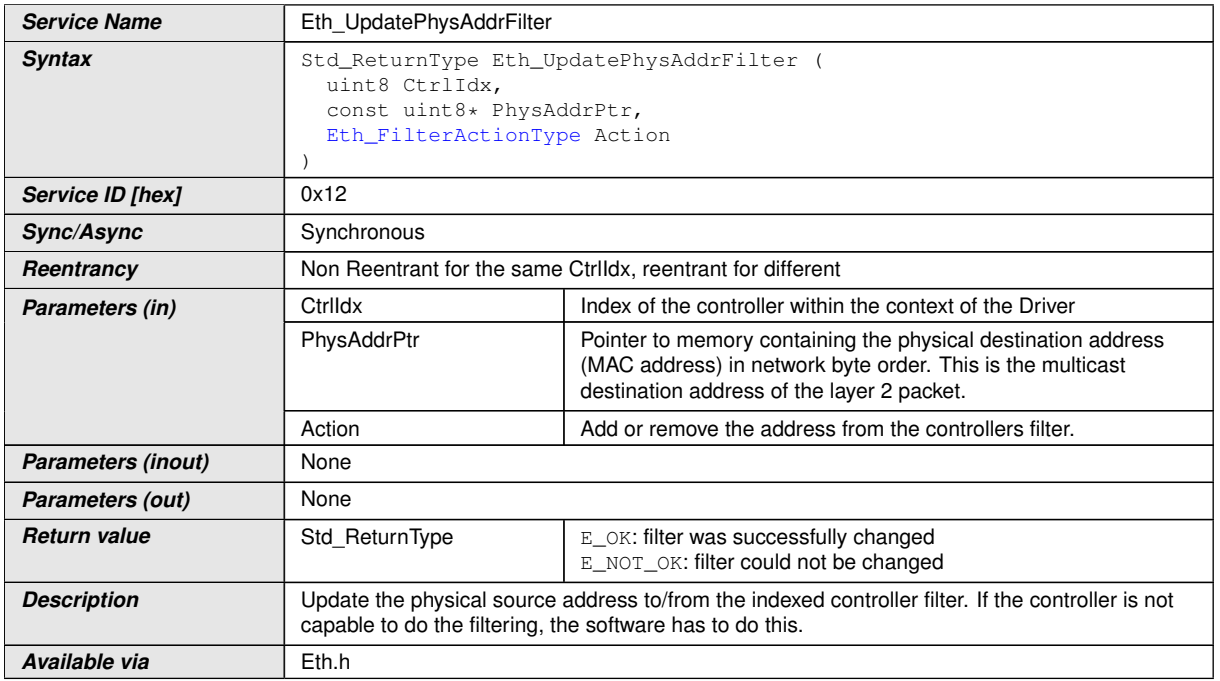

## c*()*

**ISWS Eth 001501** [The function shall update the physical address receive filter of the indexed controller. *()* 

**[SWS\_Eth\_00245]** [The Ethernet driver module will receive a frame when the destination Address match the PhyAddrPtr passed here. (e.g matching can be done via hash table or simple pattern matching) (*()* 

**Note:** Underlying HW mechanism can be used if available. Otherwise the Ethernet driver needs to do this by software.

**[SWS\_Eth\_00246]** [If the matching is positive, the upper layer shall be notified by calling RxIndication() callback.

If the matching is negative, the frame shall be discarded. $(6)$ 

**[SWS\_Eth\_00164]** [If development error detection is enabled: the function shall check that the service Eth Init was previously called. If the check fails, the function shall raise the development error ETH\_E\_UNINIT.  $|$ *()* 

**[SWS\_Eth\_00165]** [If development error detection is enabled: the function shall check the parameter CtrlIdx for being valid. If the check fails, the function shall raise the development error ETH\_E\_INV\_CTRL\_IDX.  $|$ *()* 

**[SWS\_Eth\_00166]** [If development error detection is enabled the function shall check the parameter PhysAddrPtr for being valid. If the check fails, the function shall raise the development error ETH\_E\_PARAM\_POINTER.  $| \theta \rangle$ 

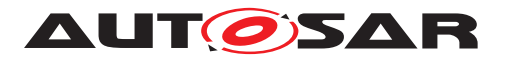

**[SWS\_Eth\_00167]** [*Eth\_Init()* shall be called before *Eth\_UpdatePhysAddrFilter()*.[*()* 

**[SWS\_Eth\_00144]** [If the physical source address (MAC address) is set to FF:FF:FF: FF:FF:FF, this shall completely open the filter. *()* 

**[SWS\_Eth\_00146]** [If this API is used and the hardware does not support filtering, promiscuous mode shall be enabled during initialization. *()* 

**[SWS\_Eth\_00147]** [If the physical source address (MAC address) is set to 00:00:00: 00:00:00, this shall reduce the filter to the controllers unique unicast MAC address and end promiscuous mode if it was turned on. *()* 

### **8.3.7 Eth\_WriteMii**

#### **[SWS\_Eth\_00058] Definition of API function Eth\_WriteMii** [

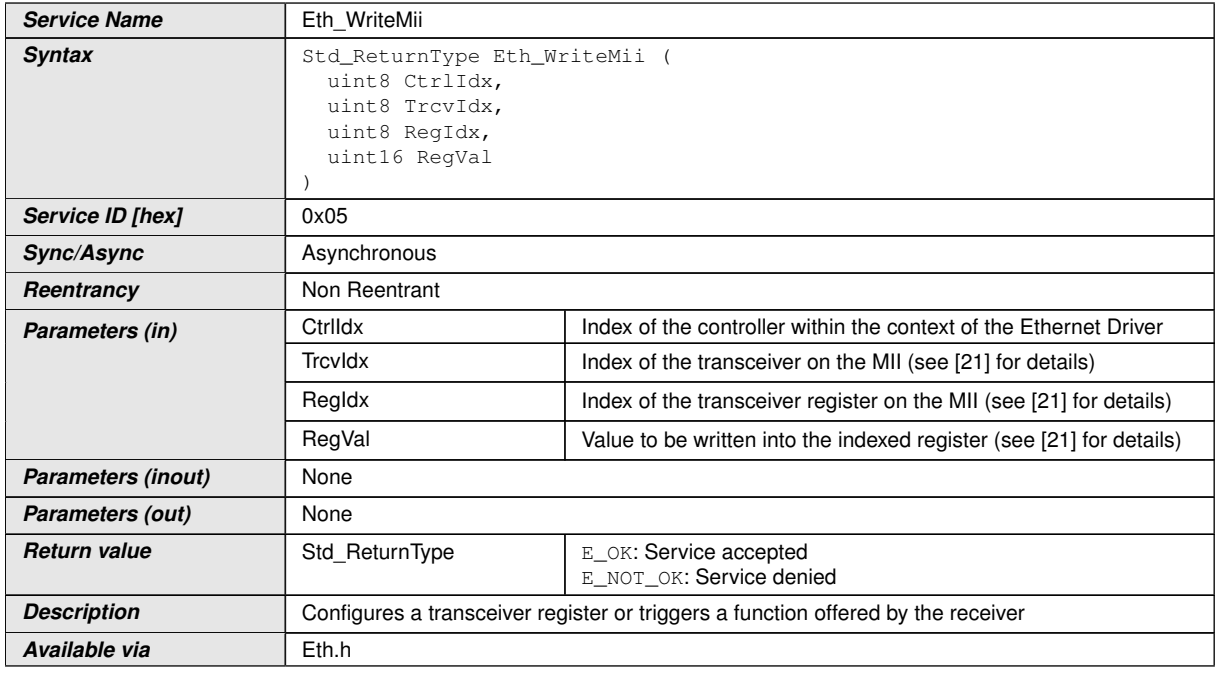

### c*()*

**[SWS\_Eth\_00286]**{DRAFT} [The function shall check the communication with the Ethernet Controller. If the check fails, the function shall report the runtime error code ETH\_E\_COMMUNICATION and return E\_NOT\_OK.  $| \theta \rangle$ 

**[SWS\_Eth\_00278]**{DRAFT} [The function shall write the specified transceiver register through the MII according to Clause 22 [\[15\]](#page-12-0) for the indexed controller. *(SRS Eth -[00148\)](#page-18-0)*

**[SWS\_Eth\_00273]** [If Clause 45 registers need to be writen via this access mechanism, the API shall use the register 13 and 14 to access them as explicitly specified by the annex 22D [\[15\]](#page-12-0). *[\(SRS\\_Eth\\_00148\)](#page-18-0)* 

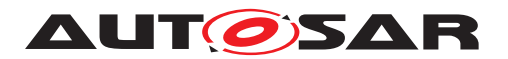

**[SWS\_Eth\_00287]**{DRAFT} [If EthCtrlEnableSpiInterface is TRUE, the function shall process the write request as described in the TC6 [\[11\]](#page-12-1).  $|SRSEth$  00147, SRS Eth -*[00146\)](#page-18-2)*

**[SWS\_Eth\_00288]**{DRAFT} [The function shall call EthTrcv\_WriteMiiIndication when the PHY register access finished. *[\(SRS\\_Eth\\_00148,](#page-18-0) [SRS\\_Eth\\_00147,](#page-18-1) [SRS\\_Eth\\_-](#page-18-2) [00146\)](#page-18-2)*

**[SWS\_Eth\_00060]** [If development error detection is enabled: the function shall check that the service Eth Init was previously called. If the check fails, the function shall raise the development error  $ETH$   $E$  UNINIT.  $($ )

**[SWS\_Eth\_00061]** [If development error detection is enabled: the function shall check the parameter CtrlIdx for being valid. If the check fails, the function shall raise the development error ETH\_E\_INV\_CTRL\_IDX.  $|f\rangle$ 

**[SWS\_Eth\_00062]** [The function shall be pre compile time configurable On/Off by the configuration parameter: EthCtrlEnableMii **[\[ECUC\\_Eth\\_00012\]](#page-103-0).**[*()* 

 $[SWS_Eth_00063]$   $[Eth_1init()$  shall be called before  $Eth_1WithAll()$ .

### **8.3.8 Eth\_ReadMii**

## **[SWS\_Eth\_00064] Definition of API function Eth\_ReadMii** [

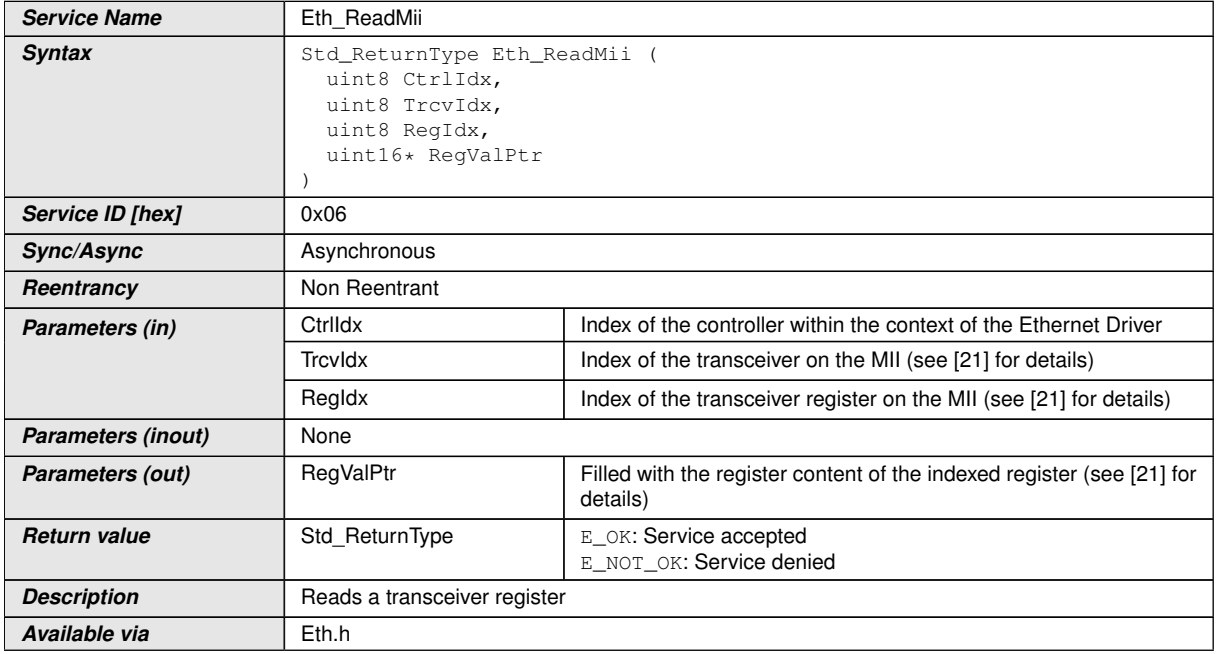

 $|()$ 

**[SWS\_Eth\_00289]**{DRAFT} [The function shall check the communication with the Ethernet Controller. If the check fails, the function shall report the runtime error

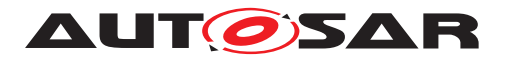

code ETH\_E\_COMMUNICATION and return E\_NOT\_OK.|[\(SRS\\_Eth\\_00148,](#page-18-0) [SRS\\_-](#page-18-2) *[Eth\\_00146\)](#page-18-2)*

**[SWS\_Eth\_00279]**{DRAFT} [The function shall read the specified transceiver register through the MII according to Clause 22 [\[15\]](#page-12-0) for the indexed controller. *(SRS Eth -[00148,](#page-18-0) [SRS\\_Eth\\_00146\)](#page-18-2)*

**[SWS\_Eth\_00274]** [If Clause 45 registers need to be read via this access mechanism, the API shall use the register 13 and 14 to access them as explicitly specified by the annex 22D [\[15\]](#page-12-0). *(SRS Eth 00148)* 

**[SWS\_Eth\_00290]**{DRAFT} [If EthCtrEnableSpiInterface is TRUE, the function shall process the read request as described in the TC6 [\[11\]](#page-12-1). *[\(SRS\\_Eth\\_00148,](#page-18-0) [SRS\\_Eth\\_-](#page-18-2) [00146,](#page-18-2) [SRS\\_Eth\\_00147\)](#page-18-1)*

**[SWS\_Eth\_00291]**{DRAFT} [The function shall call EthTrcv\_ReadMiiIndication when the PHY register access finished. *(SRS Eth 00148, SRS Eth 00146, SRS Eth -[00147\)](#page-18-1)*

**[SWS\_Eth\_00066]** [If development error detection is enabled: the function shall check that the service Eth Init was previously called. If the check fails, the function shall raise the development error ETH\_E\_UNINIT.  $|$ *()* 

**[SWS\_Eth\_00067]** [If development error detection is enabled: the function shall check the parameter CtrlIdx for being valid. If the check fails, the function shall raise the development error ETH\_E\_INV\_CTRL\_IDX.  $|$ *()* 

**[SWS\_Eth\_00068]** [If development error detection is enabled: the function shall check the parameter RegValPtr for being valid. If the check fails, the function shall raise the development error ETH\_E\_PARAM\_POINTER.<sup>[/]</sup>

**[SWS\_Eth\_00069]** [The function shall be pre compile time configurable On/Off by the configuration parameter: EthCtrlEnableMii [\[ECUC\\_Eth\\_00012\]](#page-103-0).[/)

**[SWS\_Eth\_00070]**  $[Eth\_Init()$  shall be called before *Eth\_ReadMii()*.[*()* 

## **8.3.9 Eth\_GetCounterValues**

#### **[SWS\_Eth\_00226] Definition of API function Eth\_GetCounterValues** [

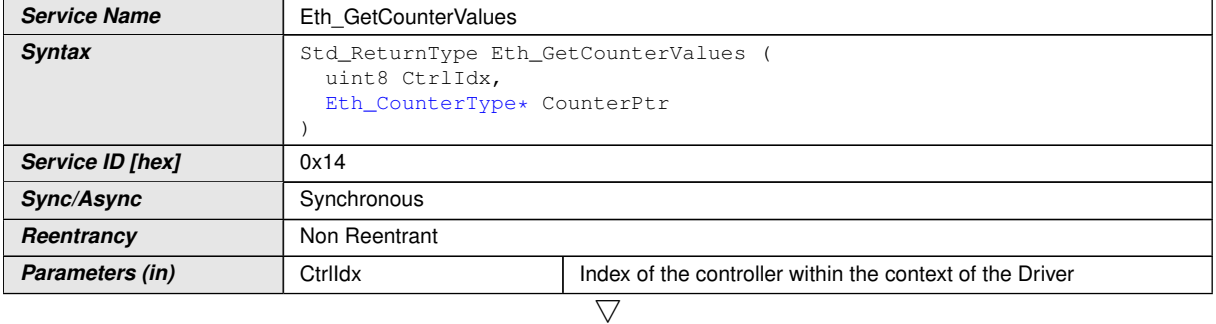

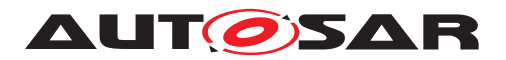

 $\wedge$ 

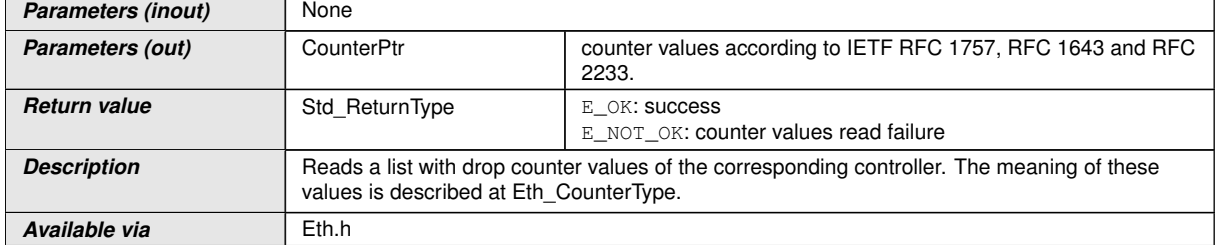

# c*[\(SRS\\_Eth\\_00127\)](#page-17-0)*

**[SWS\_Eth\_00227]** [The function shall read a list of values from the indexed controller.] *()*

**[SWS\_Eth\_00228]** [If development error detection is enabled: the function shall check that the service Eth Init was previously called. If the check fails, the function shall raise the development error  $ETH$   $E$  UNINIT. $|f\rangle$ 

**[SWS\_Eth\_00229]** [If dev development elopment error detection is enabled: the function shall check the parameter CtrlIdx for being valid. If the check fails, the function shall raise the development error ETH\_E\_INV\_CTRL\_IDX. *()* 

**[SWS\_Eth\_00230]** [If development error detection is enabled: the function shall check the parameter CounterPtr for being valid. If the check fails, the function shall raise the development error ETH\_E\_PARAM\_POINTER.<sup>[</sup>*()* 

**[SWS\_Eth\_00231]** [The function Eth GetCounterValues shall be pre compile time configurable On/Off by the configuration parameter: EthGetCounterValuesApi **[\[ECUC\\_Eth\\_00035\]](#page-150-0).**[/)

**[SWS\_Eth\_00232]** [*Eth\_Init()* shall be called before *Eth\_GetCounterValues()*.[*()* 

## **8.3.10 Eth\_GetRxStats**

## **[SWS\_Eth\_00233] Definition of API function Eth\_GetRxStats** [

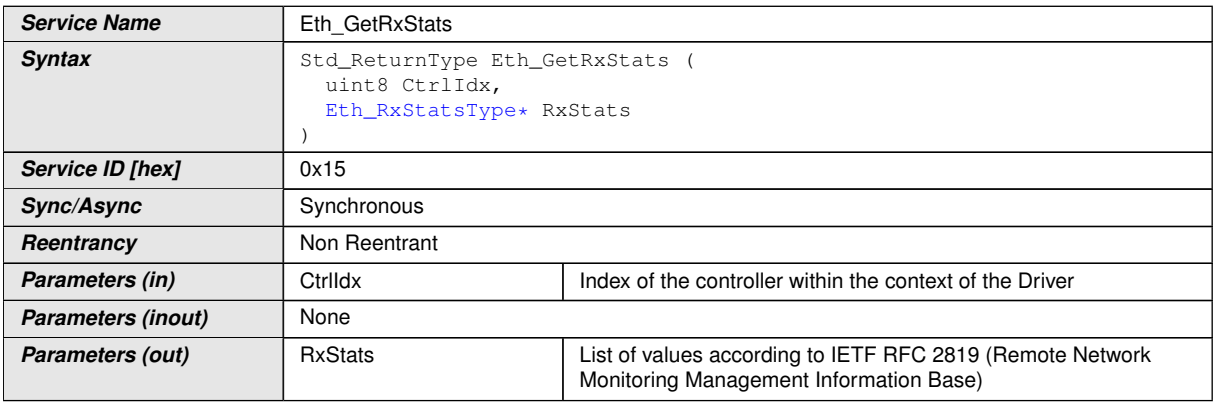

 $\overline{\nabla}$ 

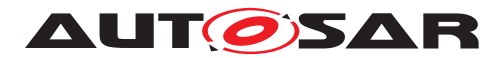

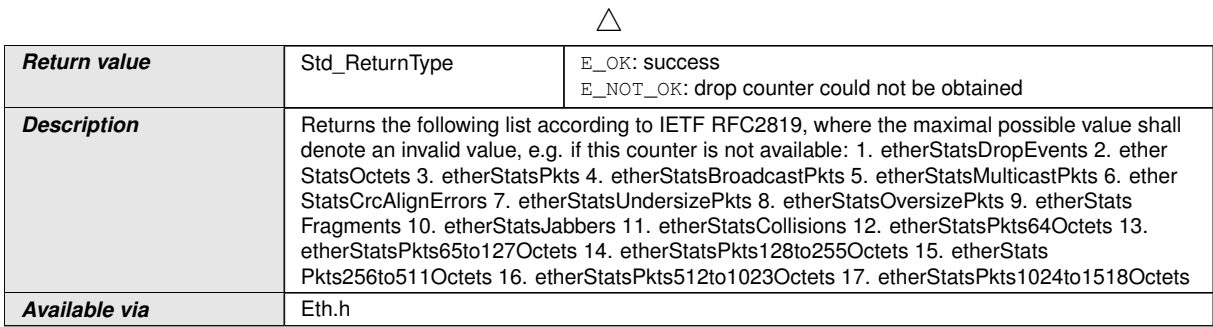

# c*[\(SRS\\_Eth\\_00127\)](#page-17-0)*

**[SWS\_Eth\_00234]** [The function shall read a list of values from the indexed controller according to  $[16]$ .  $|()$ 

**[SWS\_Eth\_00235]** [If development error detection is enabled: the function shall check that the service Eth Init was previously called. If the check fails, the function shall raise the development error ETH\_E\_UNINIT.  $|$  ()

**[SWS\_Eth\_00236]** [If development error detection is enabled: the function shall check the parameter CtrlIdx for being valid. If the check fails, the function shall raise the development error ETH\_E\_INV\_CTRL\_IDX.1()

**[SWS\_Eth\_00237]** [If development error detection is enabled: the function shall check the parameter RxStats for being valid. If the check fails, the function shall raise the development error ETH\_E\_PARAM\_POINTER.<sup>[/]</sup>

**[SWS\_Eth\_00238]** [The function Eth\_GetRxStats shall be pre compile time configurable On/Off by the configuration parameter: EthGetRxStatsApi. *()* 

## **8.3.11 Eth\_GetTxStats**

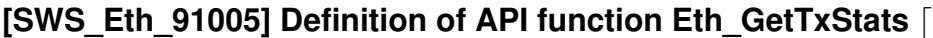

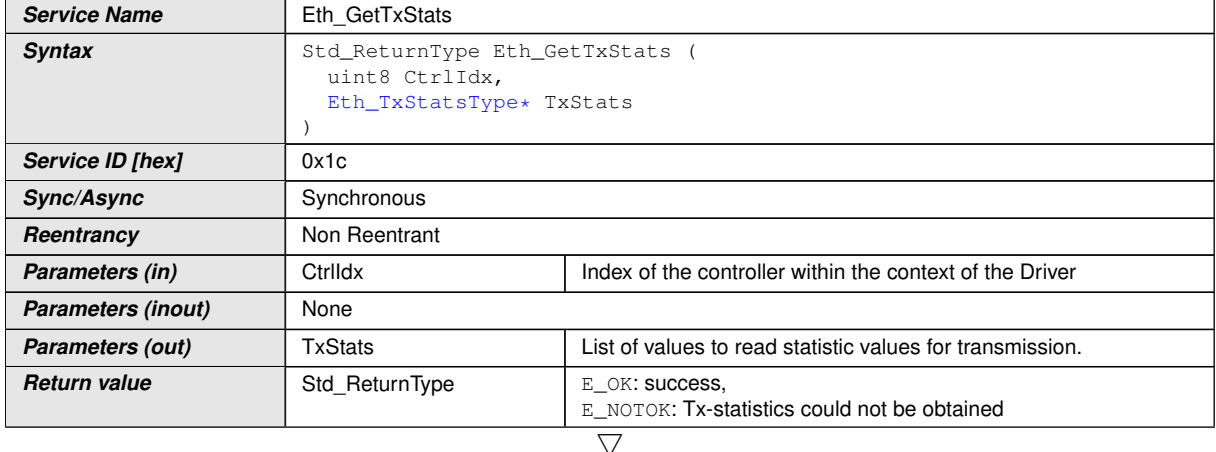

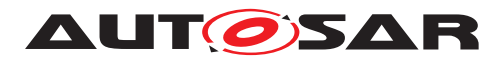

 $\wedge$ 

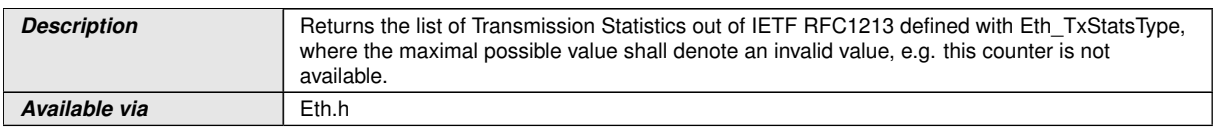

# c*[\(SRS\\_Eth\\_00127\)](#page-17-0)*

**[SWS\_Eth\_00248]** [If development error detection is enabled: the function shall check that the service Eth Init was previously called. If the check fails, the function shall raise the development error ETH\_E\_UNINIT. *[\(SRS\\_BSW\\_00101,](#page-16-0) [SRS\\_BSW\\_00416\)](#page-17-1)* 

**[SWS\_Eth\_00249]** [If development error detection is enabled: the function shall check the parameter CtrlIdx for being valid. If the check fails, the function shall raise the development error ETH\_E\_INV\_CTRL\_IDX. (*SRS\_BSW\_00323, SRS\_BSW\_00369*)

**[SWS\_Eth\_00250]** [If development error detection is enabled: the function shall check the parameter TxStats for being valid. If the check fails, the function shall raise the development error ETH\_E\_PARAM\_POINTER. (*SRS\_BSW\_00323, [SRS\\_BSW\\_00369\)](#page-16-2)* 

**[SWS\_Eth\_00251]** [The function Eth\_GetTxStats shall be pre compile time config-urable On/Off by the configuration parameter: EthGetTxStatsApi [\[ECUC\\_Eth\\_00060\]](#page-151-0). *[\(SRS\\_Eth\\_00053\)](#page-17-2)*

# **8.3.12 Eth\_GetTxErrorCounterValues**

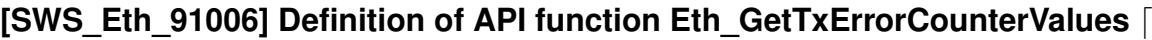

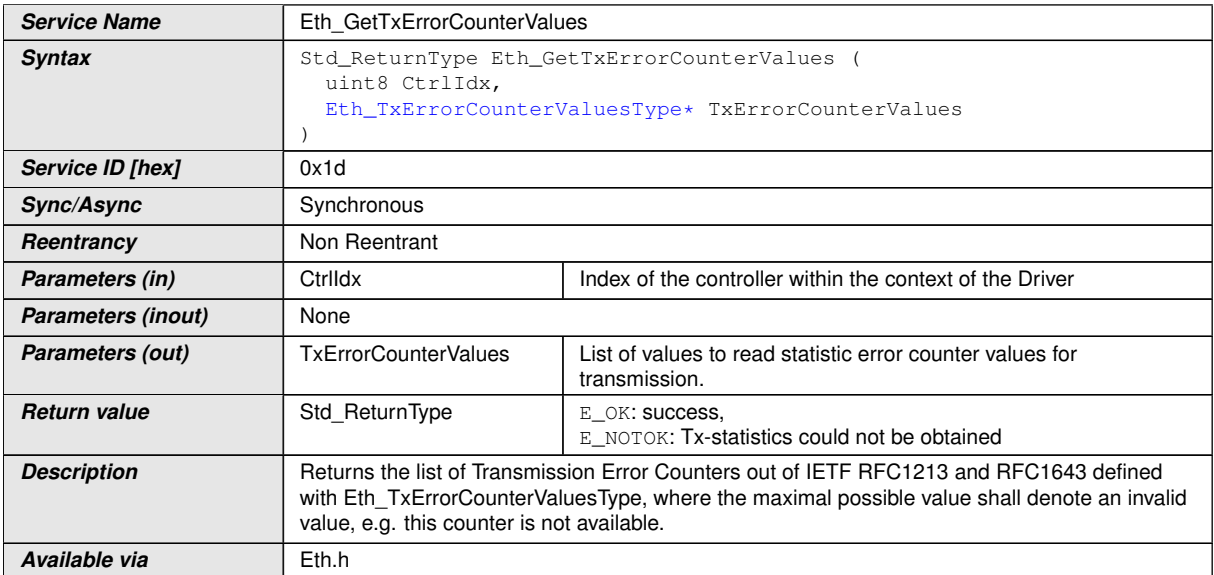

# c*[\(SRS\\_Eth\\_00127\)](#page-17-0)*

**[SWS\_Eth\_00252]** [If development error detection is enabled: the function shall check that the service Eth Init was previously called. If the check fails, the function shall raise the development error ETH\_E\_UNINIT.  $|$ *[\(SRS\\_BSW\\_00101,](#page-16-0) [SRS\\_BSW\\_00416\)](#page-17-1)* 

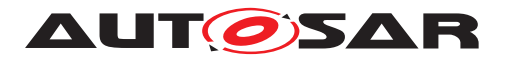

**[SWS\_Eth\_00253]** [If development error detection is enabled: the function shall check the parameter CtrlIdx for being valid. If the check fails, the function shall raise the development error ETH\_E\_INV\_CTRL\_IDX. [\(SRS\\_BSW\\_00323,](#page-16-1) [SRS\\_BSW\\_00369\)](#page-16-2)

**[SWS\_Eth\_00254]** [If development error detection is enabled: the function shall check the parameter TxStats for being valid. If the check fails, the function shall raise the development error ETH\_E\_PARAM\_POINTER. (*SRS\_BSW\_00323, [SRS\\_BSW\\_00369\)](#page-16-2)* 

**[SWS\_Eth\_00255]** [The function Eth\_GetTxErrorCounterValues shall be pre compile time configurable On/Off by the configuration parameter: EthGetTxErrorCounterValues Api **[\[ECUC\\_Eth\\_00061\]](#page-151-1).** [*[\(SRS\\_Eth\\_00053\)](#page-17-2)* 

## **8.3.13 Eth\_GetSpiStatus**

**[SWS\_Eth\_91012]**{DRAFT} Definition of API function Eth\_GetSpiStatus [

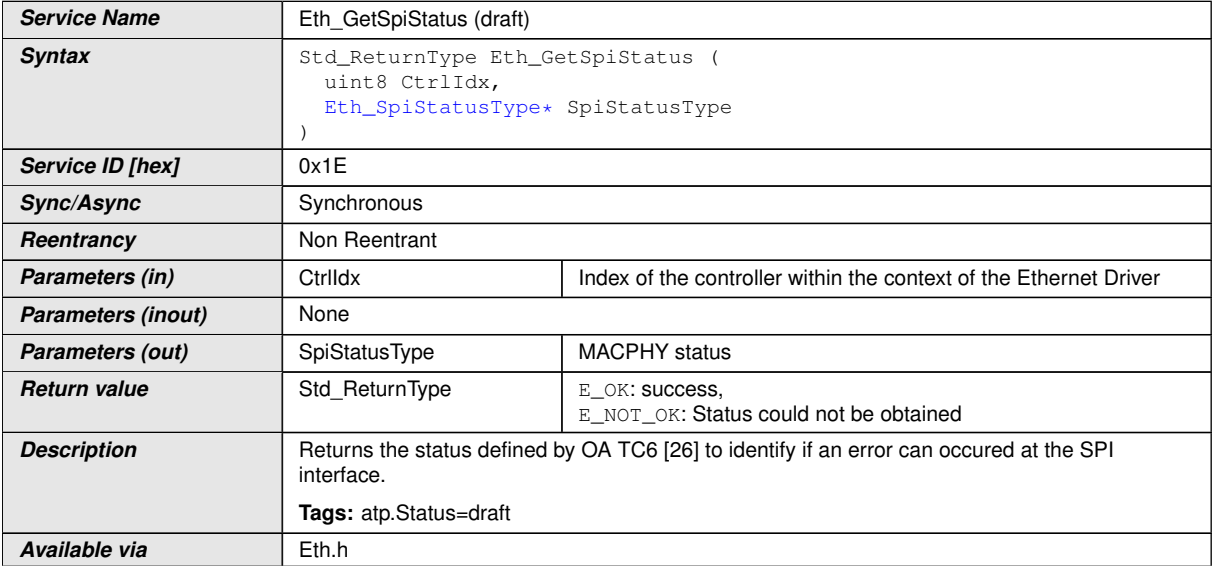

c*[\(SRS\\_Eth\\_00147,](#page-18-1) [SRS\\_Eth\\_00120\)](#page-17-3)*

**[SWS\_Eth\_00292]**{DRAFT} [If development error detection is enabled: the function shall check that the service Eth Init was previously called. If the check fails, the function shall raise the development error ETH\_E\_UNINIT.  $\sqrt{SRS}$  *BSW\_00101, SRS* -*[BSW\\_00416\)](#page-17-1)*

**[SWS Eth 00293]**{DRAFT} [If development error detection is enabled: the function shall check the parameter CtrlIdx for being valid. If the check fails, the func-tion shall raise the development error ETH\_E\_INV\_CTRL\_IDX.)[\(SRS\\_BSW\\_00323,](#page-16-1) *[SRS\\_BSW\\_00369\)](#page-16-2)*

**[SWS Eth 00294]**{DRAFT} [If development error detection is enabled: the function shall check the parameter SpiStatusType for being valid. If the check fails, the function shall raise the development error ETH\_E\_PARAM\_POINTER.[*(SRS\_BSW -[00323,](#page-16-1) [SRS\\_BSW\\_00369\)](#page-16-2)*

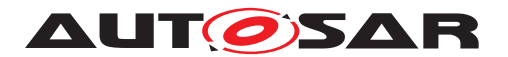

**[SWS\_Eth\_00295]**{DRAFT} [The function Eth GetSpiStatus shall be pre compile time configurable On/Off by the configuration parameter: EthCtrlEnableSpiInter-face[\[ECUC\\_Eth\\_00073\]](#page-104-0). *[\(SRS\\_Eth\\_00146,](#page-18-2) [SRS\\_Eth\\_00147\)](#page-18-1)* 

## **8.3.14 Eth\_GetCurrentTime**

(OBSOLETE, replaced by Eth\_GetCurrentTimeTuple (SWS\_Eth\_91017))

**[SWS\_Eth\_00181]{OBSOLETE} Definition of API function Eth\_GetCurrentTime** [

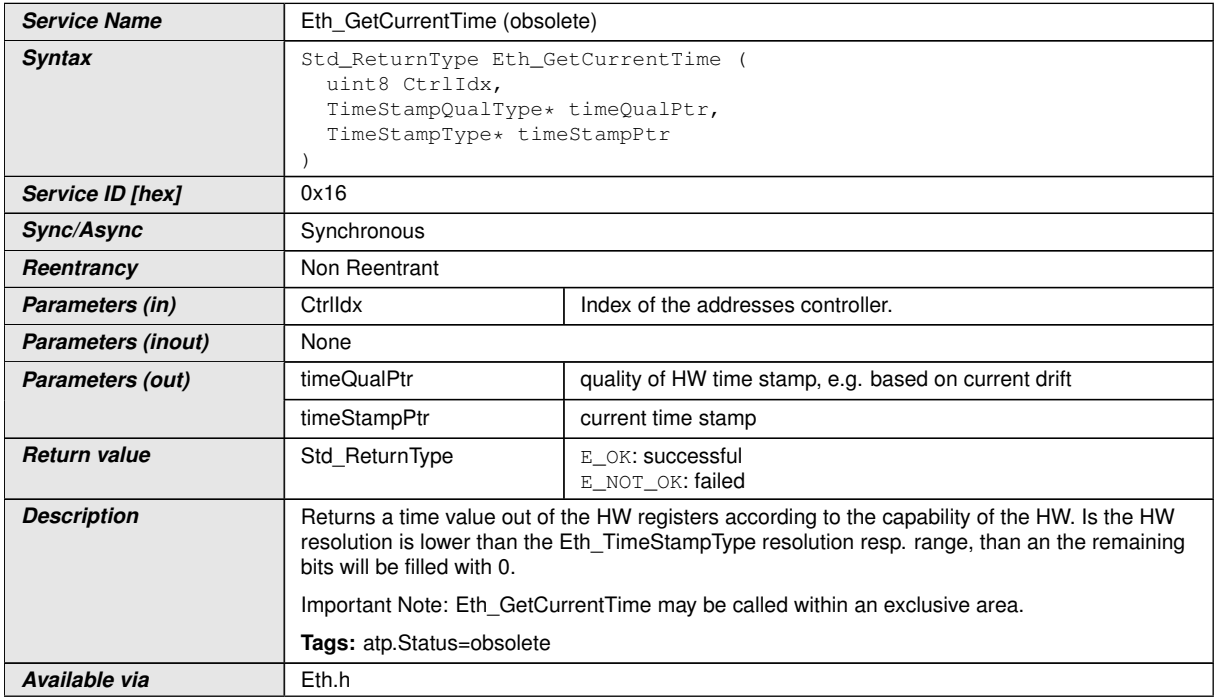

## $\vert$ ()

**[SWS\_Eth\_00182]**{OBSOLETE} [If development error detection is enabled: the function shall check that the service Eth\_Init was previously called. If the check fails, the function shall raise the development error ETH\_E\_UNINIT.<sup>[</sup>*()* 

**[SWS\_Eth\_00183]**{OBSOLETE} [If development error detection is enabled: the function shall check the parameter CtrlIdx for being valid. If the check fails, the function shall raise the development error ETH\_E\_INV\_CTRL\_IDX.  $|i\rangle$ 

**[SWS\_Eth\_00184]**{OBSOLETE} [If development error detection is enabled: the function shall check the parameter timeQualPtr and timeStampPtr for being valid. If the check fails, the function shall raise the development error  $ETH$   $E$  PARAM POINTER. *()*

**[SWS\_Eth\_00210]**{OBSOLETE} [The function shall be pre compile time configurable On/Off by the configuration parameter: [EthGlobalTimeSupport](#page-151-2). *()* 

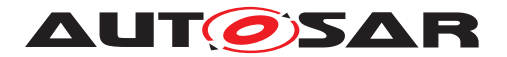

**[SWS Eth 00185]**{OBSOLETE} [*Eth Init()* shall be called before *Eth GetCurrent-* $Time()$ . $|()$ 

In case the Com-Stack is distributed across several partitions, the Ethernet stack could reside in a different partition than the StbM module calling Eth\_GetCurrentTime (via Ethif GetCurrentTime) API, means the call of Eth GetCurrentTime could happen in another partition.

**[SWS Eth 00262]**{OBSOLETE} [The Eth module shall apply appropriate mechanisms to allow calls of Eth GetCurrentTime API from other partitions than its main function, e.g. by providing an Eth satellite.  $| \theta \rangle$ 

### **8.3.15 Eth\_GetCurrentTimeTuple**

**[SWS\_Eth\_91017]**{DRAFT} Definition of API function Eth\_GetCurrentTimeTuple [

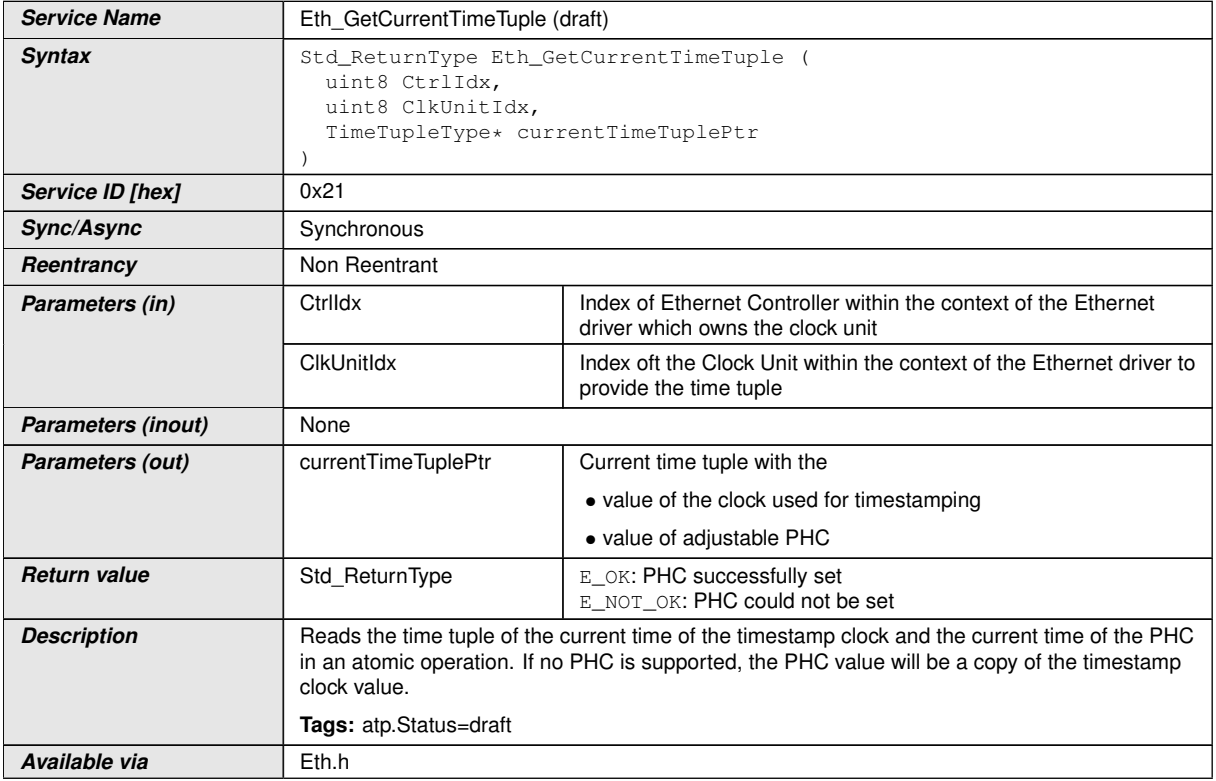

# c*[\(SRS\\_Eth\\_00175\)](#page-18-3)*

**[SWS\_Eth\_00345]**{DRAFT} [If development error detection is enabled: the function shall check that the service Eth Init was previously called. If the check fails, the function shall raise the development error ETH\_E\_UNINIT. (*SRS\_BSW\_00386)* 

**[SWS\_Eth\_00346]**{DRAFT} [If development error detection is enabled: the function shall check the parameter CtrlIdx for being valid. If the check fails, the function shall raise the development error ETH\_E\_INV\_CTRL\_IDX. (*SRS\_BSW\_00386)* 

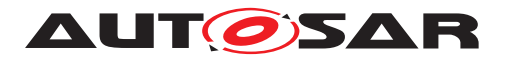

**[SWS\_Eth\_00347]**{DRAFT} [If development error detection is enabled: the function shall check the parameter ClkUnitIdx for being valid. If the check fails, the function shall raise the development error ETH\_E\_INV\_CLKUNIT\_IDX. (*SRS\_BSW\_00386)* 

**[SWS\_Eth\_00348]**{DRAFT} [If development error detection is enabled: the function shall check the parameter currentTimeTuplePtr for being valid. If the check fails, the function shall raise the development error ETH\_E\_PARAM\_POINTER.[*(SRS\_BSW -[00386\)](#page-17-4)*

**[SWS\_Eth\_00349]**{DRAFT} [The function shall be pre compile time configurable On/ Off by the configuration parameter: [EthPhcSupport](#page-153-0). (*SRS BSW 00171*)

In case the Com-Stack is distributed across several partitions, the Ethernet stack could reside in a different partition than the StbM module calling Eth\_GetCurrentTimeTuple (via EthIf GetCurrentTimeTuple) API, means the call of Eth GetCurrentTimeTuple could happen in another partition.

**[SWS\_Eth\_00351]**{DRAFT} [The Eth module shall apply appropriate mechanisms to allow calls of Eth\_GetCurrentTimeTuple API from other partitions than its main function, e.g. by providing an Eth satellite. (*SRS BSW 00459*)

# **8.3.16 Eth\_SetPhcTime**

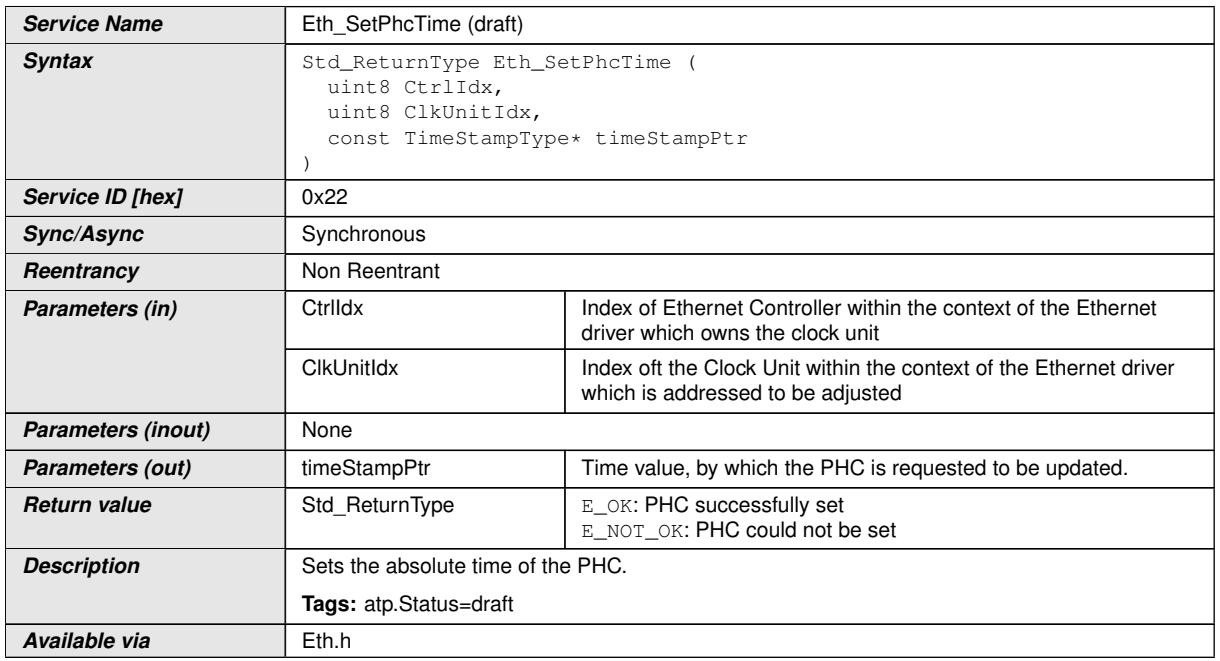

**[SWS\_Eth\_91018]**{DRAFT} Definition of API function Eth\_SetPhcTime [

# c*[\(SRS\\_Eth\\_00167\)](#page-18-4)*

**[SWS\_Eth\_00352]**{DRAFT} [If development error detection is enabled: the function shall check that the service Eth Init was previously called. If the check fails, the function shall raise the development error ETH\_E\_UNINIT. (*SRS\_BSW\_00386)* 

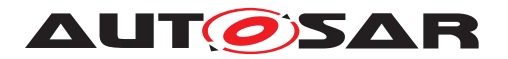

**[SWS\_Eth\_00353]**{DRAFT} [If development error detection is enabled: the function shall check the parameter CtrlIdx for being valid. If the check fails, the function shall raise the development error ETH\_E\_INV\_CTRL\_IDX. [\(SRS\\_BSW\\_00386\)](#page-17-4)

**[SWS\_Eth\_00354]**{DRAFT} [If development error detection is enabled: the function shall check the parameter ClkUnitIdx for being valid. If the check fails, the function shall raise the development error ETH\_E\_INV\_CLKUNIT\_IDX. (*SRS\_BSW\_00386)* 

**[SWS\_Eth\_00355]**{DRAFT} [The function shall be pre compile time configurable On/ Off by the configuration parameter: [EthPhcSupport](#page-153-0). (*SRS BSW 00171*)

In case the Com-Stack is distributed across several partitions, the Ethernet stack could reside in a different partition than the StbM module calling Eth\_SetPhcTime (via EthIf SetPhcTime) API, means the call of Eth\_SetPhcTime could happen in another partition.

**[SWS\_Eth\_00357]**{DRAFT} [The Eth module shall apply appropriate mechanisms to allow calls of Eth\_SetPhcTime API from other partitions than its main function, e.g. by providing an Eth satellite. (*SRS\_BSW\_00459*)

# **8.3.17 Eth\_SetPhcCorrection**

**[SWS\_Eth\_91019]**{DRAFT} Definition of API function Eth\_SetPhcCorrection [

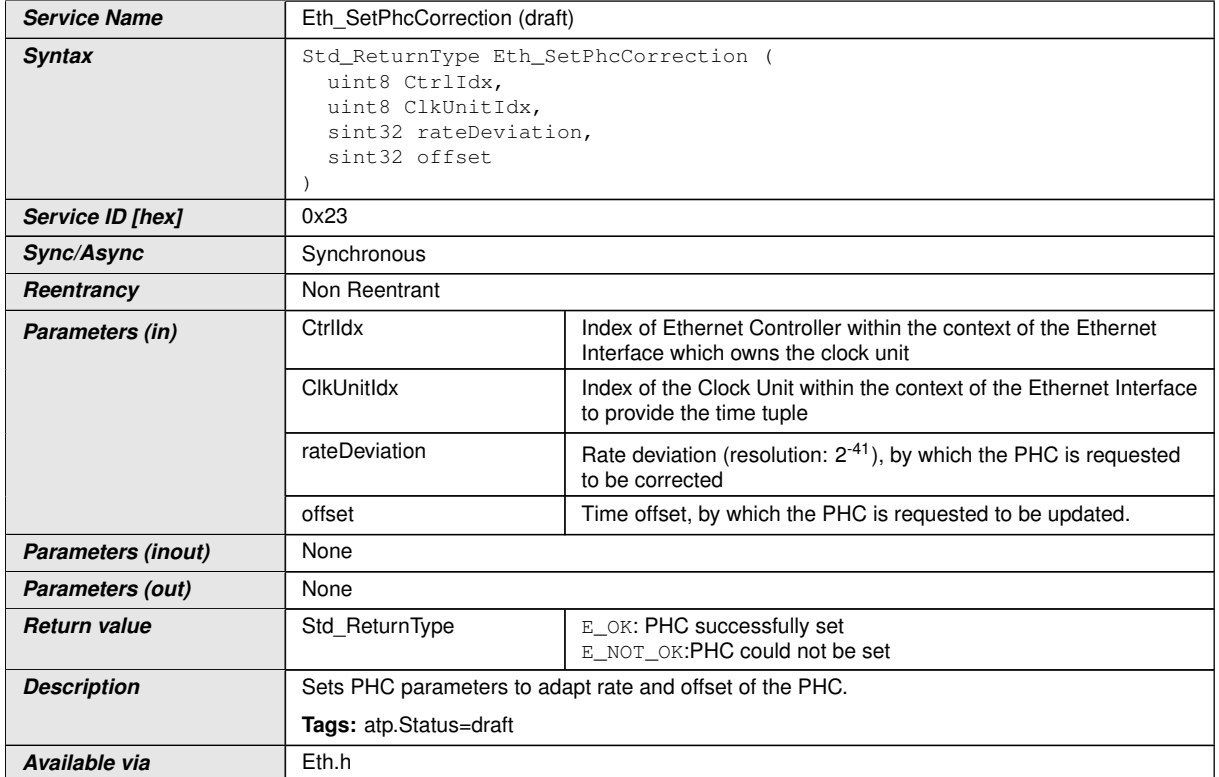

c*[\(SRS\\_Eth\\_00167\)](#page-18-4)*

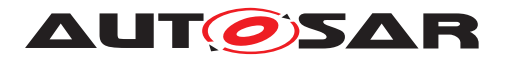

**[SWS\_Eth\_00369]**{DRAFT} [If development error detection is enabled: the function shall check that the service Eth Init was previously called. If the check fails, the function shall raise the development error ETH\_E\_UNINIT.[*[\(SRS\\_BSW\\_00386\)](#page-17-4)*)

**[SWS\_Eth\_00370]**{DRAFT} [If development error detection is enabled: the function shall check the parameter CtrlIdx for being valid. If the check fails, the function shall raise the development error ETH\_E\_INV\_CTRL\_IDX. (*SRS\_BSW\_00386)* 

**[SWS\_Eth\_00371]**{DRAFT} [If development error detection is enabled: the function shall check the parameter ClkUnitIdx for being valid. If the check fails, the function shall raise the development error ETH\_E\_INV\_CLKUNIT\_IDX. (*SRS\_BSW\_00386)* 

**[SWS\_Eth\_00372]**{DRAFT} [The function shall be pre compile time configurable On/ Off by the configuration parameter: [EthPhcSupport](#page-153-0). (*SRS BSW 00171*)

In case the Com-Stack is distributed across several partitions, the Ethernet stack could reside in a different partition than the StbM module calling Eth SetPhcCorrection (via EthIf SetPhcCorrection) API, means the call of Eth SetPhcCorrection could happen in another partition.

**[SWS\_Eth\_00387]**{DRAFT} [The Eth module shall apply appropriate mechanisms to allow calls of Eth\_SetPhcCorrection API from other partitions than its main function, e.g. by providing an Eth satellite. (*SRS BSW 00459*)

# **8.3.18 Eth\_GetPhcTime**

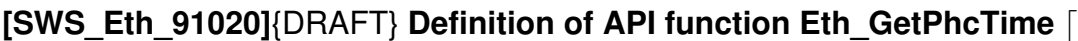

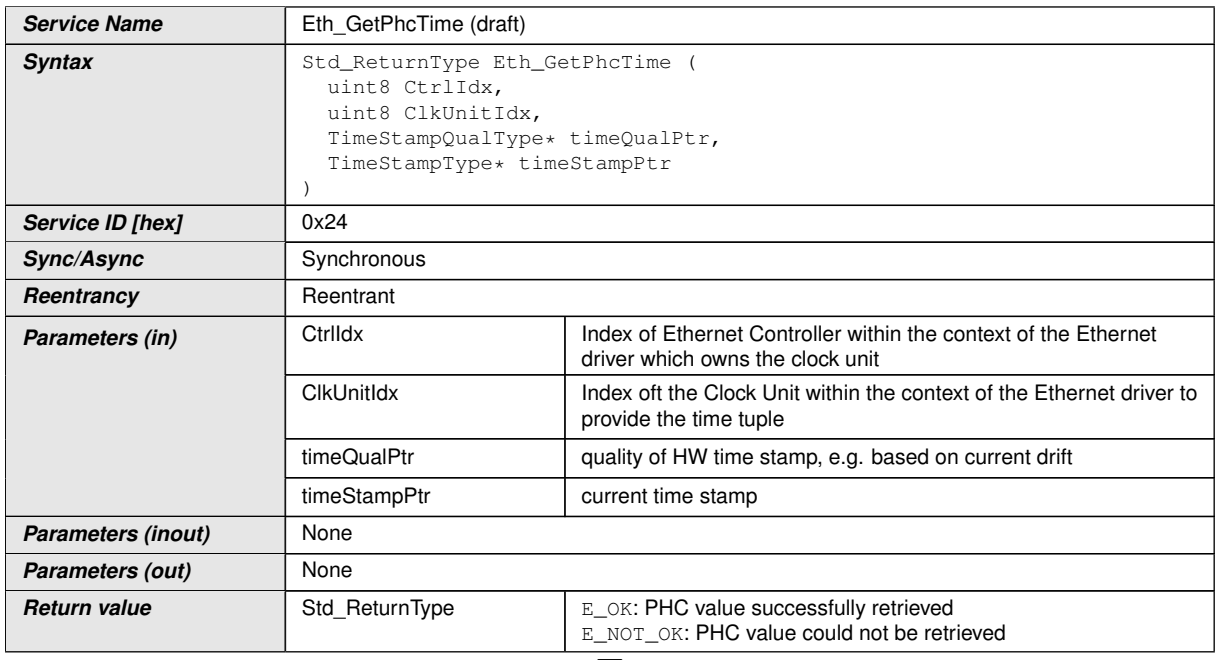

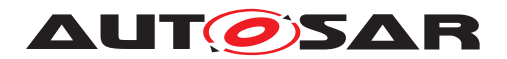

 $\wedge$ 

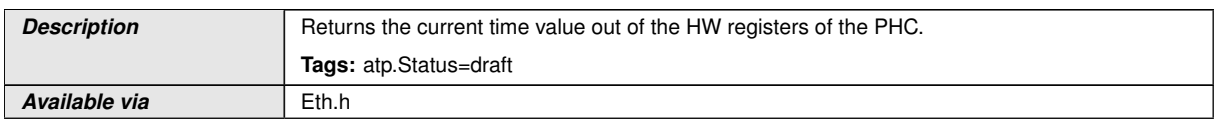

# c*[\(SRS\\_Eth\\_00175\)](#page-18-3)*

**[SWS\_Eth\_00358]**{DRAFT} [If development error detection is enabled: the function shall check that the service Eth Init was previously called. If the check fails, the function shall raise the development error ETH\_E\_UNINIT.[*[\(SRS\\_BSW\\_00386\)](#page-17-4)*)

**[SWS\_Eth\_00359]**{DRAFT} [If development error detection is enabled: the function shall check the parameter CtrlIdx for being valid. If the check fails, the function shall raise the development error ETH\_E\_INV\_CTRL\_IDX. (*SRS\_BSW\_00386)* 

**[SWS\_Eth\_00360]**{DRAFT} [If development error detection is enabled: the function shall check the parameter ClkUnitIdx for being valid. If the check fails, the function shall raise the development error ETH\_E\_INV\_CLKUNIT\_IDX.(*SRS\_BSW\_00386)* 

**[SWS Eth 00361]**{DRAFT} [If development error detection is enabled: the function shall check the parameter timeQualPtr and timeStampPtr for being valid. If the check fails, the function shall raise the development error  $ETH$  E\_PARAM\_POINTER. *[\(SRS\\_BSW\\_00386\)](#page-17-4)*

**[SWS\_Eth\_00362]**{DRAFT} [If development error detection is enabled: the function shall check the parameter timeStampPtr and timeStampPtr for being valid. If the check fails, the function shall raise the development error  $ETH$  E\_PARAM\_POINTER. *[\(SRS\\_BSW\\_00386\)](#page-17-4)*

**[SWS\_Eth\_00363]**{DRAFT} [The function shall be pre compile time configurable On/ Off by the configuration parameter: [EthPhcSupport](#page-153-0). (*SRS BSW 00171*)

**[SWS Eth 00364]**{DRAFT} [*Eth Init()* shall be called before *Eth GetPhcTime()*. *[\(SRS\\_BSW\\_00101\)](#page-16-0)*

In case the Com-Stack is distributed across several partitions, the Ethernet stack could reside in a different partition than the StbM module calling Eth\_GetPhcTime (via Eth If GetPhcTime) API, means the call of Eth GetPhcTime could happen in another partition.

**[SWS\_Eth\_00365]**{DRAFT} [The Eth module shall apply appropriate mechanisms to allow calls of Eth\_GetPhcTime API from other partitions than its main function, e.g. by providing an Eth satellite. (*SRS\_BSW\_00459*)

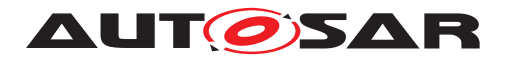

# **8.3.19 Eth\_SetPpsSignalMode**

# **[SWS\_Eth\_91021]{DRAFT} Definition of API function Eth\_SetPpsSignalMode** [

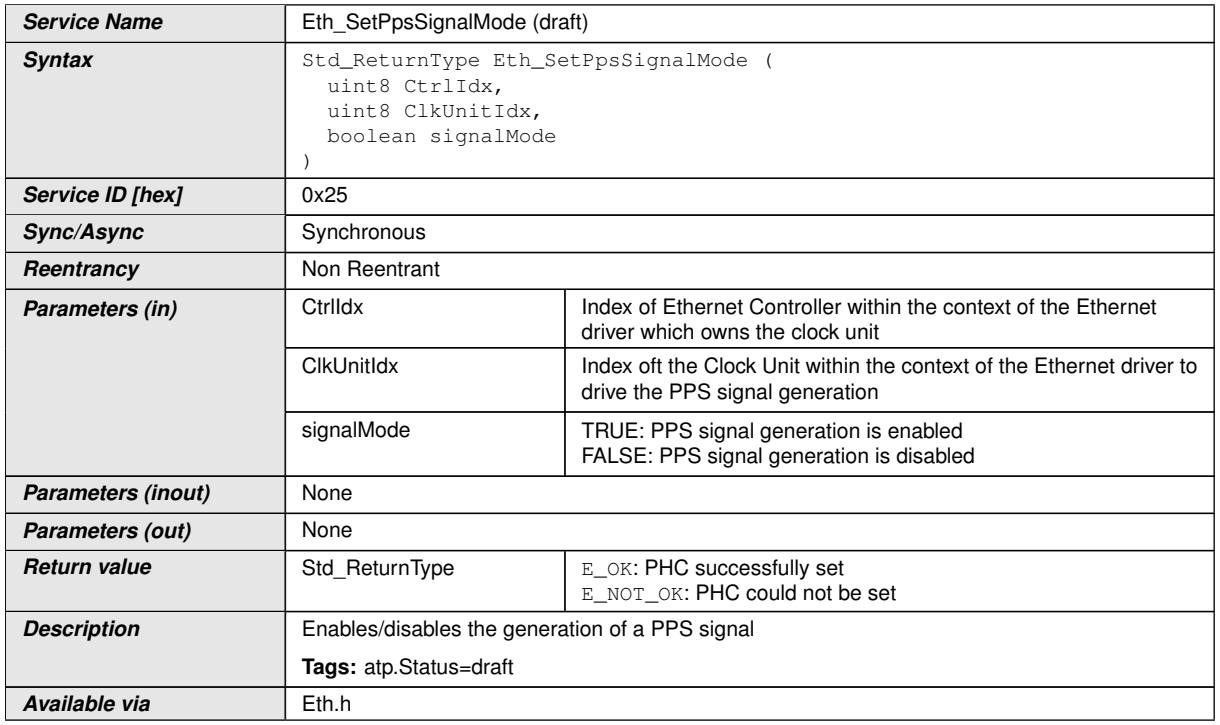

## c*[\(SRS\\_Eth\\_00176\)](#page-19-0)*

**[SWS\_Eth\_00366]**{DRAFT} [If development error detection is enabled: the function shall check that the service Eth Init was previously called. If the check fails, the function shall raise the development error ETH\_E\_UNINIT. (*SRS\_BSW\_00386)* 

**[SWS\_Eth\_00367]**{DRAFT} [If development error detection is enabled: the function shall check the parameter CtrlIdx for being valid. If the check fails, the function shall raise the development error ETH\_E\_INV\_CTRL\_IDX. (*SRS\_BSW\_00386*)

**[SWS\_Eth\_00368]**{DRAFT} [The function shall be pre compile time configurable On/ Off by the configuration parameter: [EthPhcSupport](#page-153-0). (*SRS\_BSW\_00171*)

## **8.3.20 Eth\_EnableEgressTimeStamp**

#### **[SWS\_Eth\_00186] Definition of API function Eth\_EnableEgressTimeStamp** [

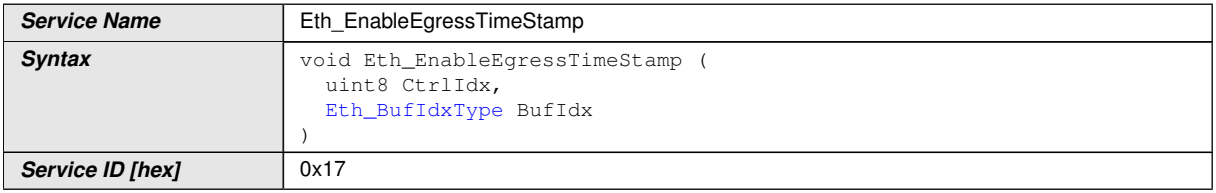

 $\nabla$ 

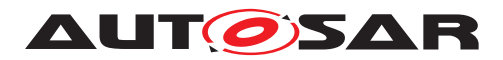

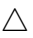

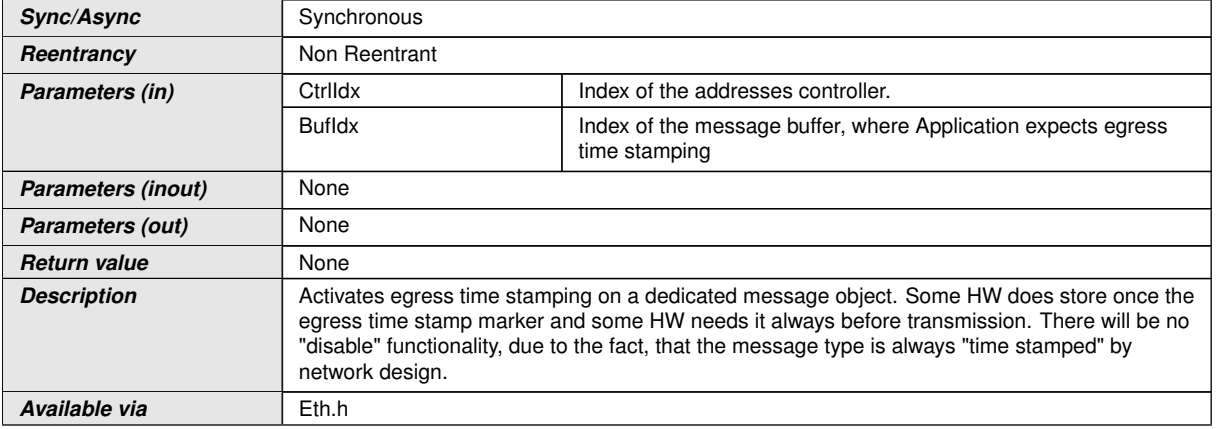

## $|()$

**[SWS\_Eth\_00187]** [If development error detection is enabled: the function shall check that the service Eth Init was previously called. If the check fails, the function shall raise the development error ETH\_E\_UNINIT.  $|$ *()* 

**[SWS\_Eth\_00188]** [If development error detection is enabled: the function shall check the parameter CtrlIdx for being valid. If the check fails, the function shall raise the development error ETH\_E\_INV\_CTRL\_IDX.  $|()$ 

**[SWS\_Eth\_00211]** [The function shall be pre compile time configurable On/Off by the configuration parameter: EthGlobalTimeSupport [\[ECUC\\_Eth\\_00037\]](#page-151-3). [*()* 

**[SWS\_Eth\_00189]** [Eth\_Init() shall be called before *Eth\_EnableEgressTimeStamp()*. *()*

#### **8.3.21 Eth\_GetEgressTimeStamp**

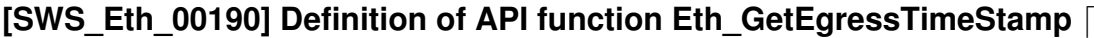

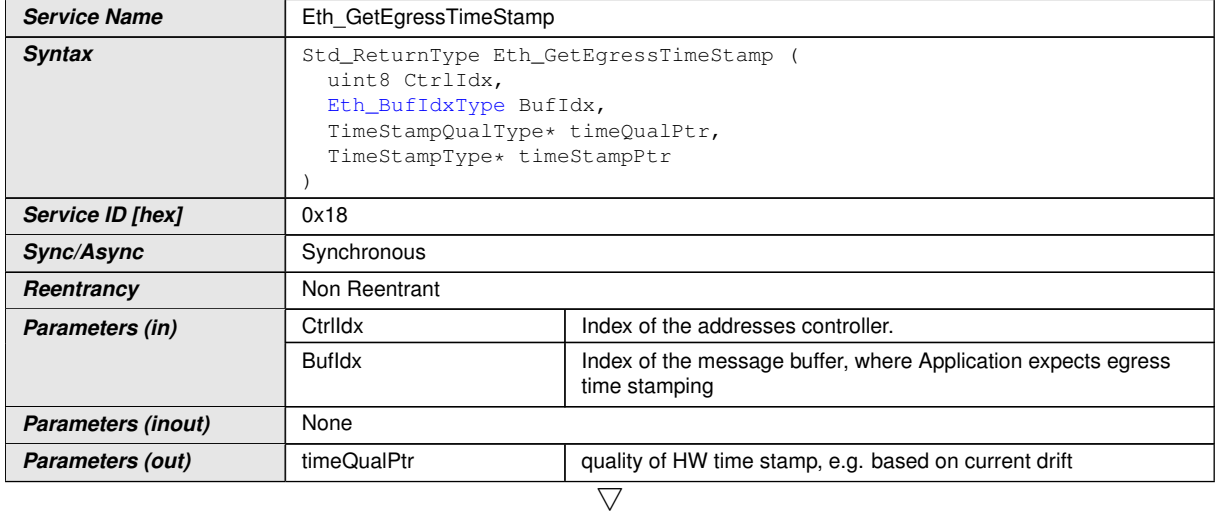

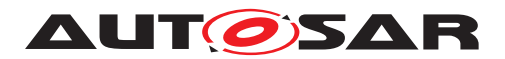

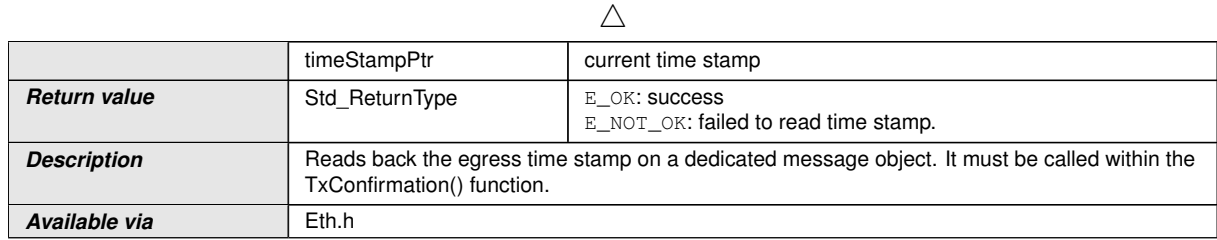

c*()*

**[SWS\_Eth\_00191]** [If development error detection is enabled: the function shall check that the service Eth Init was previously called. If the check fails, the function shall raise the development error ETH\_E\_UNINIT.  $\rho$ <sup>2</sup>

**ISWS Eth 001921** If development error detection is enabled: the function shall check the parameter CtrlIdx for being valid. If the check fails, the function shall raise the development error ETH\_E\_INV\_CTRL\_IDX.  $|f\rangle$ 

**[SWS\_Eth\_00193]** [If development error detection is enabled: the function shall check the parameter timeQualPtr and timeStampPtr for being valid. If the check fails, the function shall raise the development error ETH\_E\_PARAM\_POINTER. *()* 

**[SWS\_Eth\_00212]** [The function shall be pre compile time configurable On/Off by the configuration parameter: EthGlobalTimeSupport [\[ECUC\\_Eth\\_00037\]](#page-151-3).  $|$ *()* 

**[SWS\_Eth\_00194]** [*Eth\_Init()* shall be called before *Eth\_GetEgressTimeStamp()*.[*()* 

# **8.3.22 Eth\_GetIngressTimeStamp**

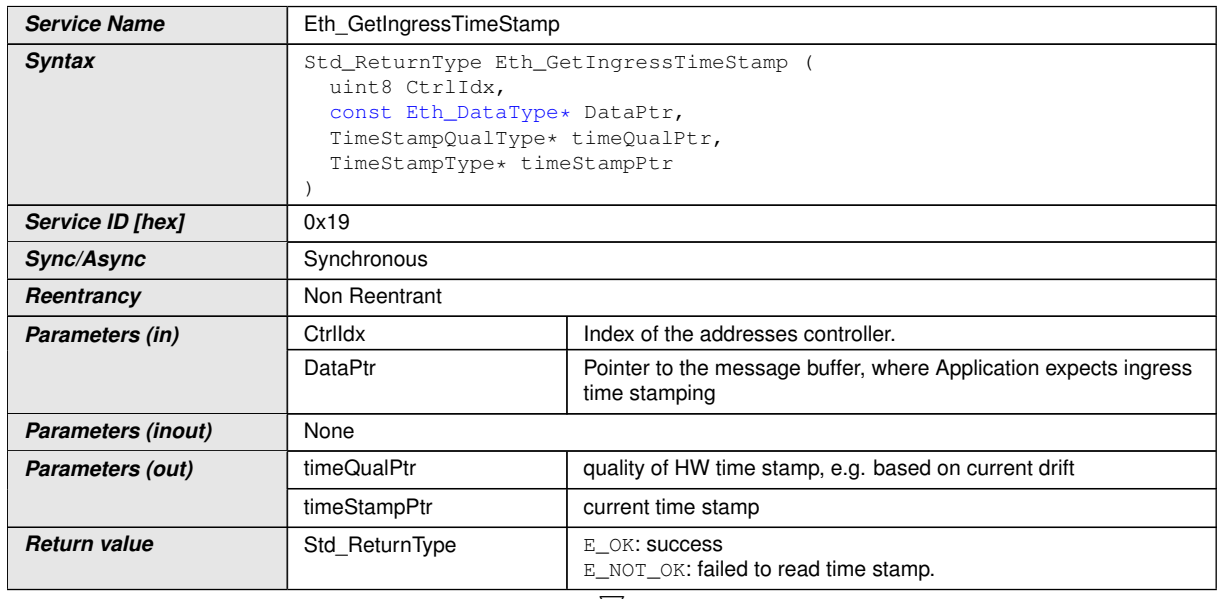

# **[SWS\_Eth\_00195] Definition of API function Eth\_GetIngressTimeStamp** [

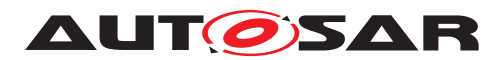

 $\wedge$ 

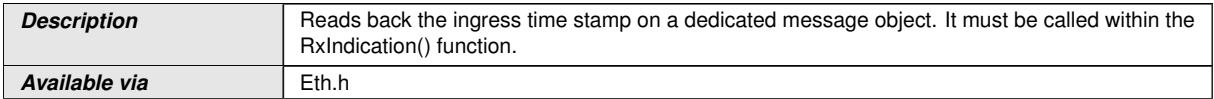

## $\vert$ ()

**[SWS\_Eth\_00196]** [If development error detection is enabled: the function shall check that the service Eth Init was previously called. If the check fails, the function shall raise the development error  $ETH$   $E$  UNINIT. $|f\rangle$ 

**[SWS\_Eth\_00197]** [If development error detection is enabled: the function shall check the parameter CtrlIdx for being valid. If the check fails, the function shall raise the development error ETH\_E\_INV\_CTRL\_IDX.  $| \textit{()}|$ 

**[SWS\_Eth\_00198]** [If development error detection is enabled: the function shall check the parameter DataPtr, timeQualPtr and timeStampPtr for being valid. If the check fails, the function shall raise the development error ETH\_E\_PARAM\_POINTER.<sup>[</sup>*()* 

**[SWS\_Eth\_00213]** [The function shall be pre compile time configurable On/Off by the configuration parameter: EthGlobalTimeSupport [\[ECUC\\_Eth\\_00037\]](#page-151-3). *()* 

**[SWS\_Eth\_00199]** [*Eth\_Init()* shall be called before *Eth\_GetIngressTimeStamp()*. [*()* 

# **8.3.23 Eth\_ProvideTxBuffer**

#### **[SWS\_Eth\_00077] Definition of API function Eth\_ProvideTxBuffer** [

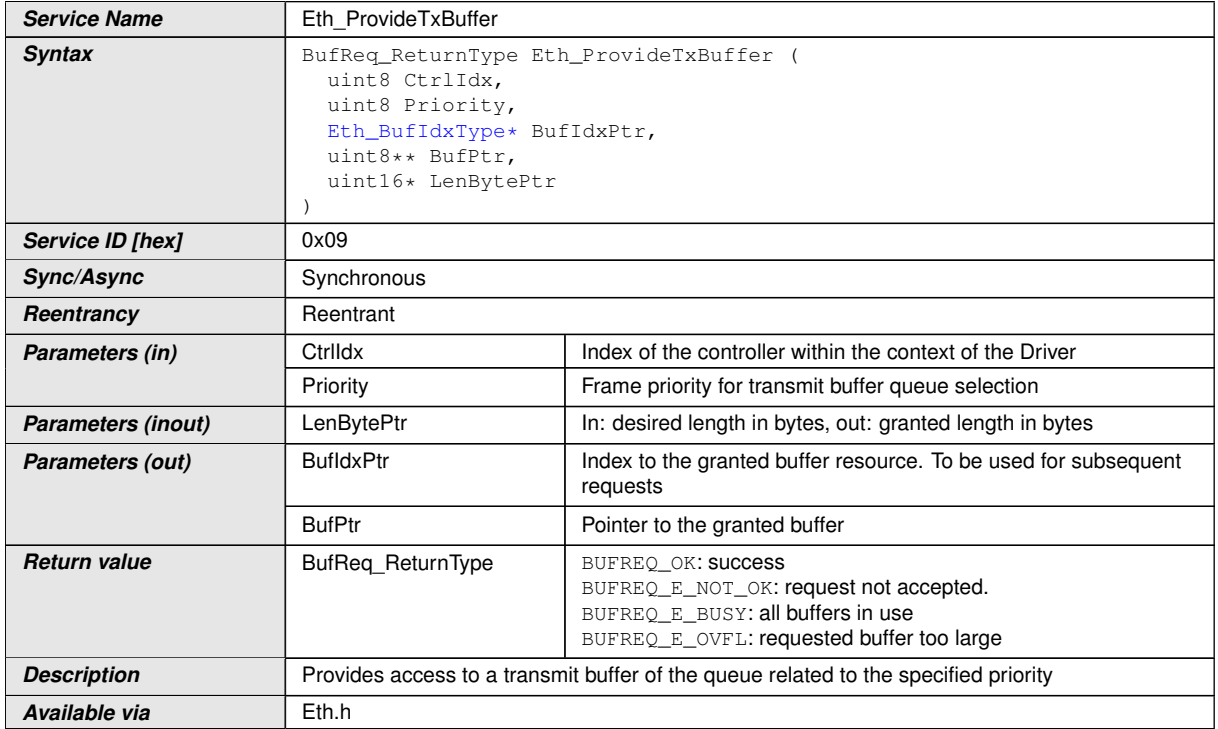

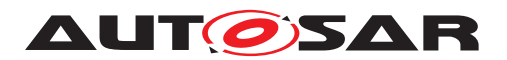

# $\overline{10}$

**[SWS\_Eth\_00078]** [The function shall provide a transmit buffer resource. The Ethernet Driver shall lock the buffer until it receives a subsequent call of Eth\_Transmit service with the buffer index returned in the BufldxPtr parameter. *()* 

**[SWS\_Eth\_00280]** [All locked transmit buffers shall be released if the Rx/Tx communication of the indexed controller is disabled via Eth\_SetControllerMode.<sup>[</sup>*()* 

**[SWS\_Eth\_00079]** [If a buffer requested with Eth\_ProvideTxBuffer that is larger than the available buffer length, the buffer shall not be locked but return the available length and BUFREQ  $E$  OVFL.<sup>[</sup> $\theta$ ]

**[SWS Eth 00080]** [If all available buffers are in use the component shall return BUFREQ E\_BUSY.<sup>[</sup>*()*</sup>

**[SWS\_Eth\_00081]** [If development error detection is enabled: the function shall check that the service Eth Init was previously called. If the check fails, the function shall raise the development error  $ETH$   $E$  UNINIT. $|f\rangle$ 

**[SWS\_Eth\_00082]** [If development error detection is enabled: the function shall check the parameter CtrlIdx for being valid. If the check fails, the function shall raise the development error ETH\_E\_INV\_CTRL\_IDX.  $|f\rangle$ 

**[SWS\_Eth\_00083]** [If development error detection is enabled: the function shall check the parameter BufIdxPtr for being valid. If the check fails, the function shall raise the development error ETH\_E\_PARAM\_POINTER.<sup>[</sup>*()* 

**[SWS\_Eth\_00084]** [If development error detection is enabled: the function shall check the parameter BufPtr for being valid. If the check fails, the function shall raise the development error ETH\_E\_PARAM\_POINTER.<sup>[/]</sup>

**[SWS\_Eth\_00085]** [If development error detection is enabled: the function shall check the parameter LenBytePtr for being valid. If the check fails, the function shall raise the development error ETH\_E\_PARAM\_POINTER.<sup>[/]</sup>

**[SWS\_Eth\_00086]** [*Eth\_Init()* shall be called before *Eth\_ProvideTxBuffer()*.[*()* 

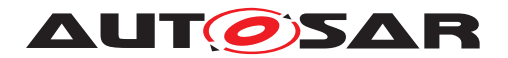

# **8.3.24 Eth\_Transmit**

# **[SWS\_Eth\_00087] Definition of API function Eth\_Transmit** [

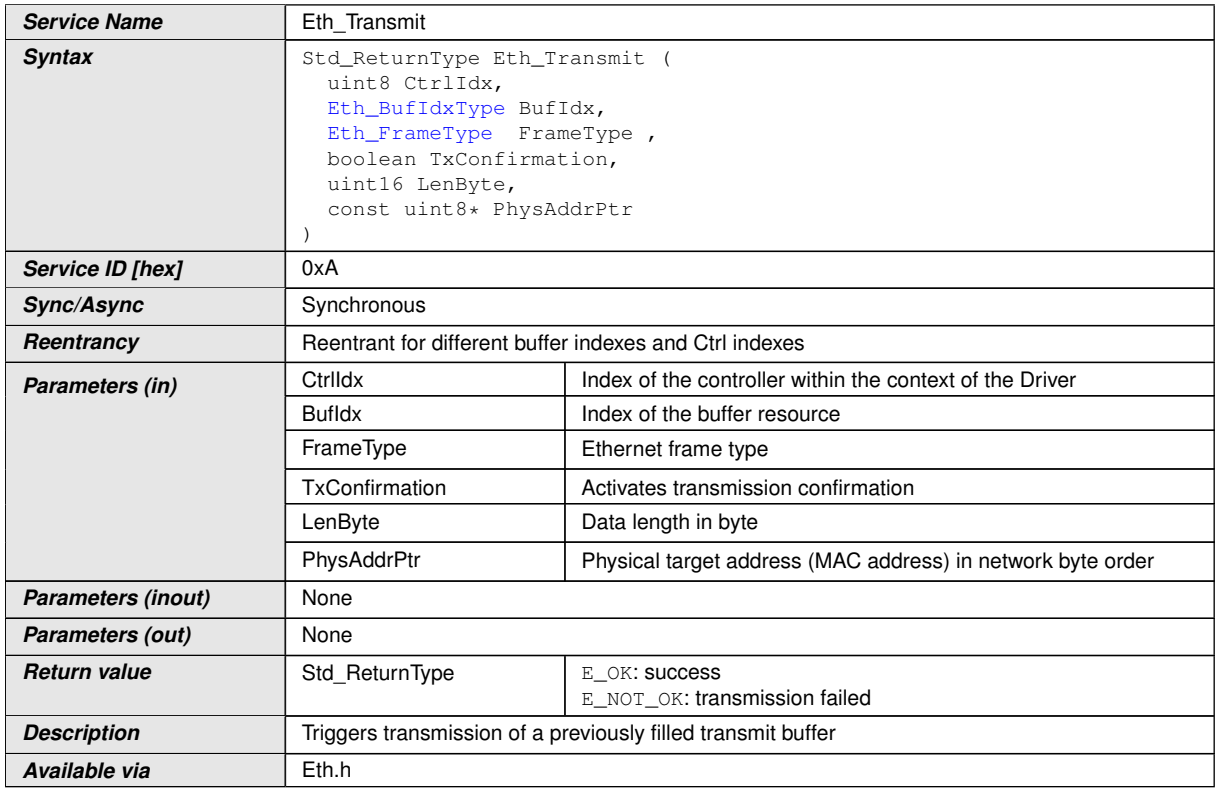

## $|()$

**[SWS\_Eth\_00088]** [The function shall build the Ethernet header with the given physical target address (MAC address) and trigger the transmission of a previously filled transmit buffer. *()* 

After transmission, the driver needs to release the allocated buffer. It is up to the implementation when the actual buffer release shall occur, e.g. within the context of the Eth TxConfirmation, the Eth MainFunction, or during the next Eth ProvideTxBuffer.

**[SWS\_Eth\_00281]** [All pending transmit buffers shall be released if the Rx/Tx communication of the indexed controller is disabled via Eth\_SetControllerMode. *()* 

**[SWS\_Eth\_00090]** [If development error detection is enabled: the function shall check that the service Eth Init was previously called. If the check fails, the function shall raise the development error ETH\_E\_UNINIT.  $|$ *()* 

**[SWS\_Eth\_00091]** [If development error detection is enabled: the function shall check the parameter CtrlIdx for being valid. If the check fails, the function shall raise the development error ETH\_E\_INV\_CTRL\_IDX.1()

**[SWS\_Eth\_00092]** [If development error detection is enabled: the function shall check the parameter BufIdx for being valid. If the check fails, the function shall raise the development error ETH\_E\_INV\_PARAM.  $|$ *()* 

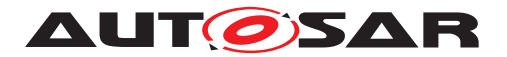

**[SWS\_Eth\_00093]** [If development error detection is enabled: the function shall check the parameter PhysAddrPtr for being valid. If the check fails, the function shall raise the development error ETH\_E\_PARAM\_POINTER.  $| \theta \rangle$ 

**[SWS\_Eth\_00129]** [If development error detection is enabled: the function shall check the controller mode for being active (ETH\_MODE\_ACTIVE). If the check fails, the function shall raise the development error ETH\_E\_INV\_MODE.[*()* 

**[SWS\_Eth\_00094]** [*Eth\_ProvideTxBuffer()* shall be called before *Eth\_Transmit.*  $($ )

## **8.3.25 Eth\_Receive**

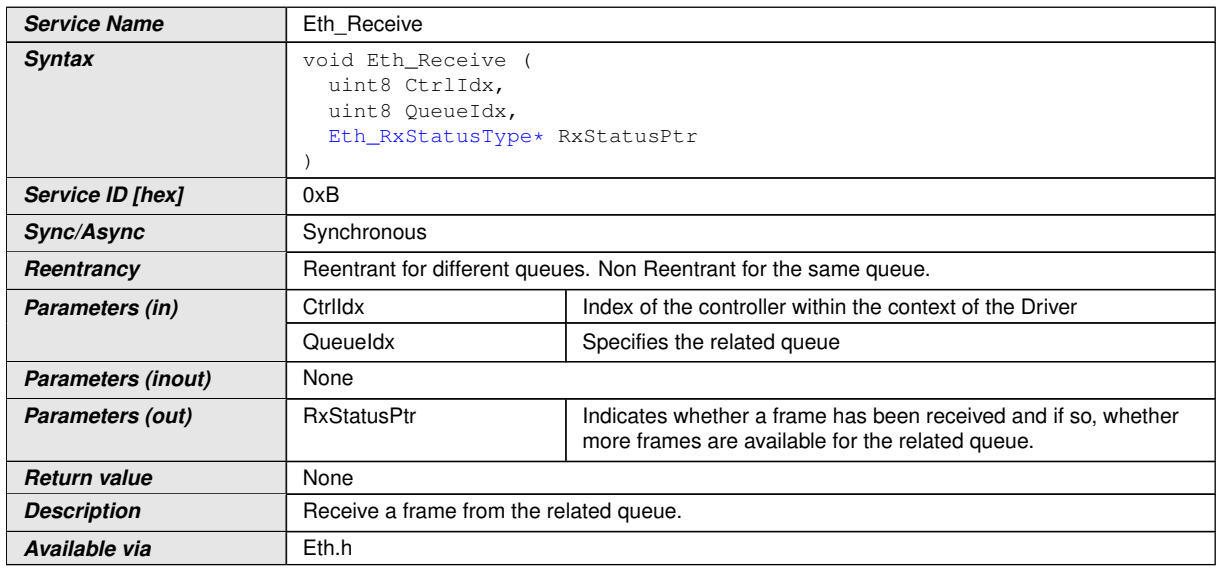

### **[SWS\_Eth\_00095] Definition of API function Eth\_Receive** [

## $\vert$ ()

**[SWS\_Eth\_00097]** [If development error detection is enabled: the function shall check that the service Eth Init was previously called. If the check fails, the function shall raise the development error ETH\_E\_UNINIT.<sup>[/]</sup>

**[SWS\_Eth\_00098]** [If development error detection is enabled: the function shall check the parameter CtrlIdx for being valid. If the check fails, the function shall raise the development error ETH\_E\_INV\_CTRL\_IDX.1()

**[SWS\_Eth\_00132]** [If development error detection is enabled: the function shall check the controller mode for being active (ETH\_MODE\_ACTIVE). If the check fails, the function shall raise the development error ETH\_E\_INV\_MODE.  $|$  ()

**[SWS\_Eth\_00099]**  $Eth$  *Init()* shall be called before *Eth*  $Receive()$ .

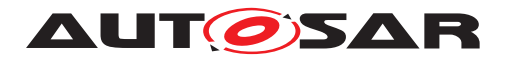

## **8.3.26 Eth\_ImmediateTransmit**

# **[SWS\_Eth\_91022]**{DRAFT} Definition of API function Eth\_ImmediateTransmit [

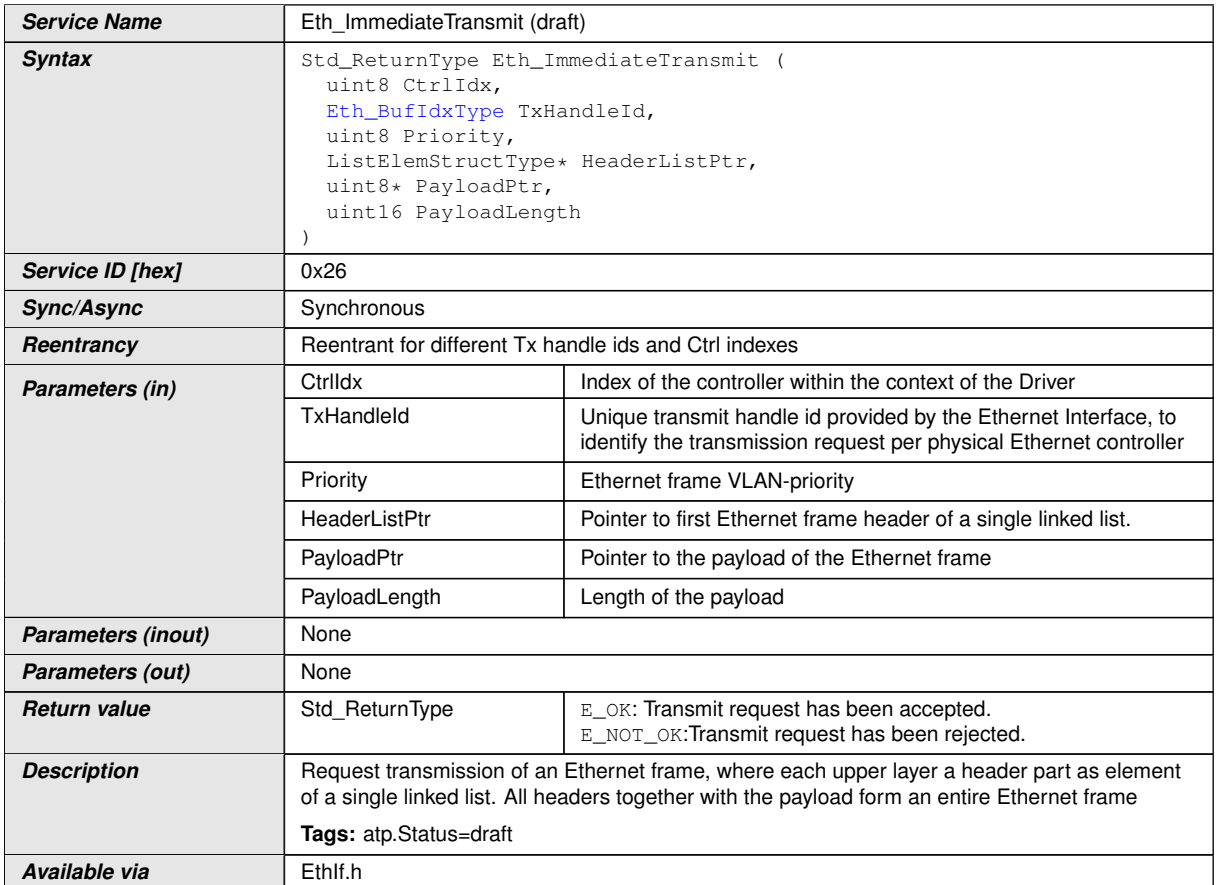

c*[\(SRS\\_Eth\\_00173\)](#page-18-5)*

## **8.3.27 Eth\_ReleaseRxBuffer**

# **[SWS\_Eth\_91023]**{DRAFT} Definition of API function Eth\_ReleaseRxBuffer [

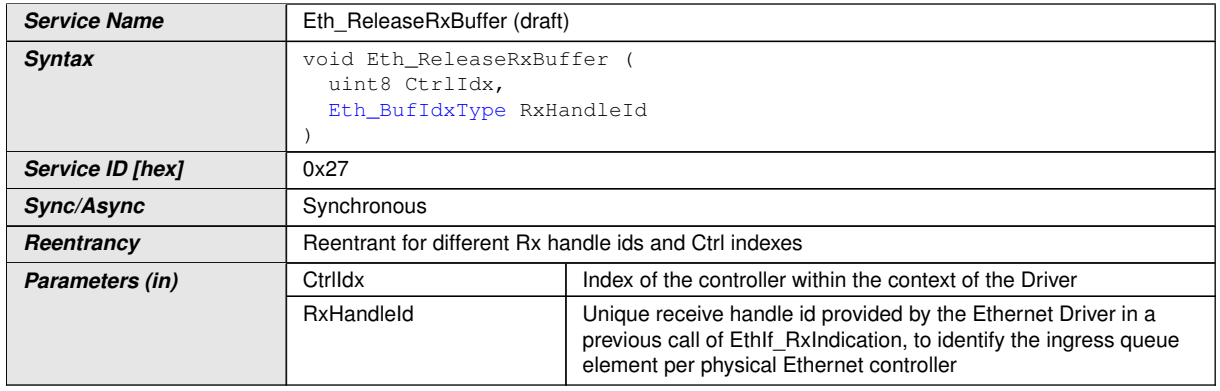

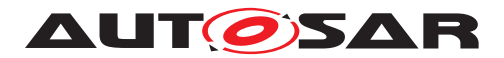

 $\wedge$ 

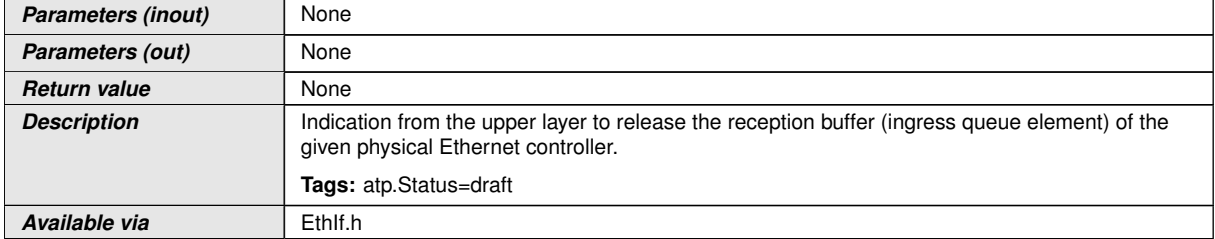

c*[\(SRS\\_Eth\\_00172\)](#page-18-6)*

# **8.3.28 Eth\_TxConfirmation**

# **[SWS\_Eth\_00100] Definition of API function Eth\_TxConfirmation** [

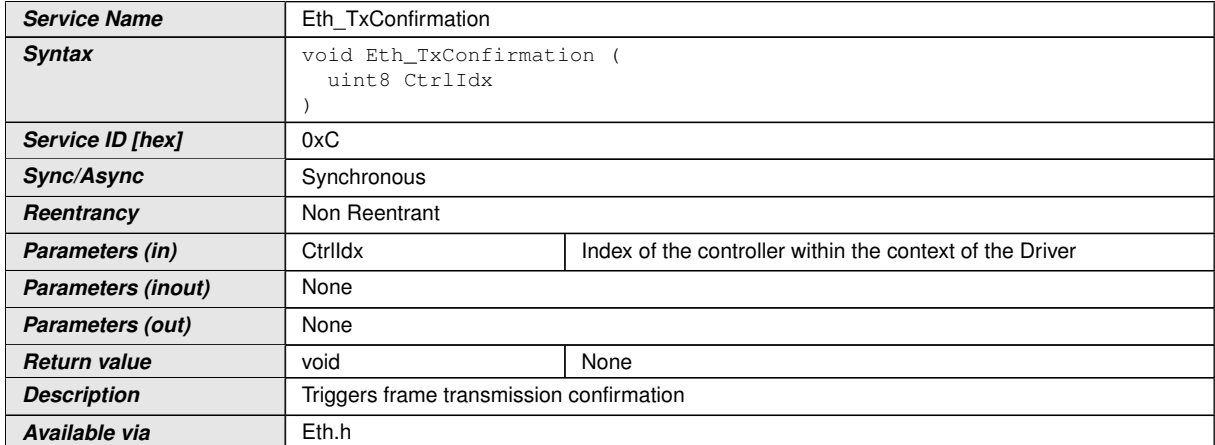

#### $\overline{10}$

**[SWS\_Eth\_00101]** [The function shall check all filled transmit buffers for successful transmission. The function issues transmit confirmation for each transmitted frame using the callback function EthIf TxConfirmation if requested by the previous call of Eth Transmit service.<sup>()</sup>

**[SWS\_Eth\_00102]** [If transmission confirmation was enabled by a previous call to Eth Transmit function the function shall release the buffer resource. *()* 

**[SWS\_Eth\_00103]** [If development error detection is enabled: the function shall check that the service Eth Init was previously called. If the check fails, the function shall raise the development error ETH\_E\_UNINIT. | *()* 

**[SWS\_Eth\_00104]** [If development error detection is enabled: the function shall check the parameter CtrlIdx for being valid. If the check fails, the function shall raise the development error ETH\_E\_INV\_CTRL\_IDX.  $| \n\rangle$ 

**[SWS\_Eth\_00134]** [If development error detection is enabled: the function shall check the controller mode for being active (ETH\_MODE\_ACTIVE). If the check fails, the function shall raise the development error ETH\_E\_INV\_MODE.  $|$  ()

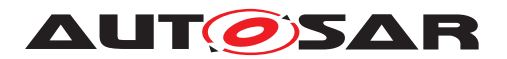

**[SWS\_Eth\_00105]** [*Eth\_Init()* shall be called before *Eth\_TxConfirmation.* [*()* 

## **8.3.29 Eth\_GetVersionInfo**

# **[SWS\_Eth\_00106] Definition of API function Eth\_GetVersionInfo** [

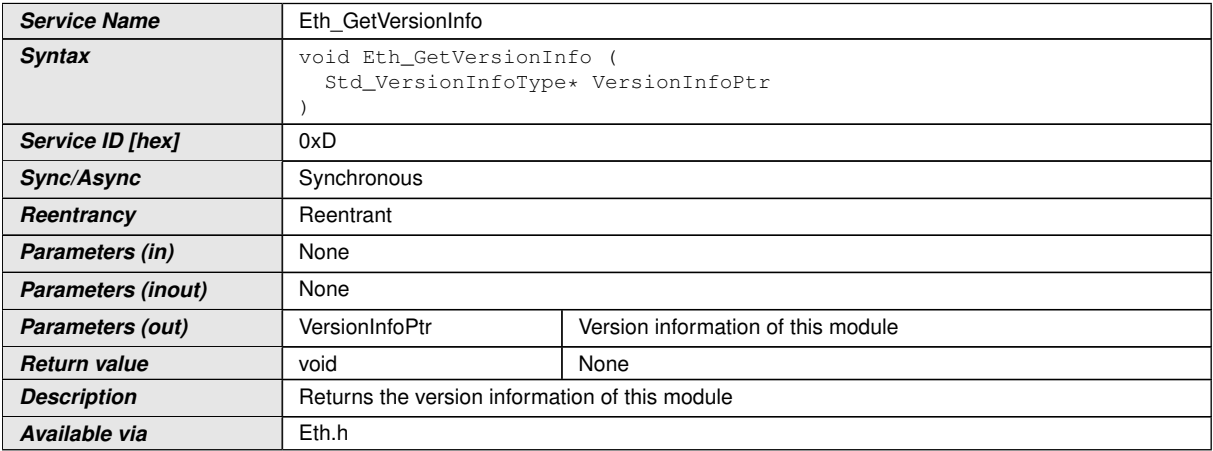

c*()*

**[SWS\_Eth\_00136]** [If development error detection is enabled: the function shall check the parameter VersionInfoPtr for being valid. If the check fails, the function shall raise the development error ETH\_E\_PARAM\_POINTER.  $| \theta \rangle$ 

# **8.4 Callback notifications**

This chapter lists all functions provided by the Ethernet controller module to lower layer modules. The lower layer module of Eth module is the SPI module. The SPI module, which is part of the MCAL, may used to exchange data between the microcontroller and an external Ethernet controller (i.e. MACPHY [\[11\]](#page-12-1)).

# **8.5 Scheduled functions**

## **8.5.1 Eth\_MainFunction**

## **[SWS\_Eth\_00171] Definition of scheduled function Eth\_MainFunction** [

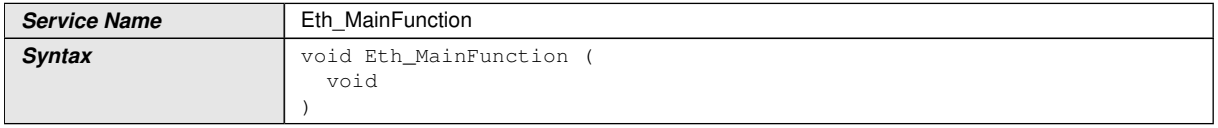

 $\bigtriangledown$ 

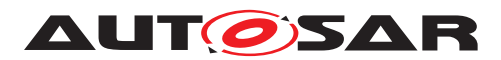

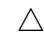

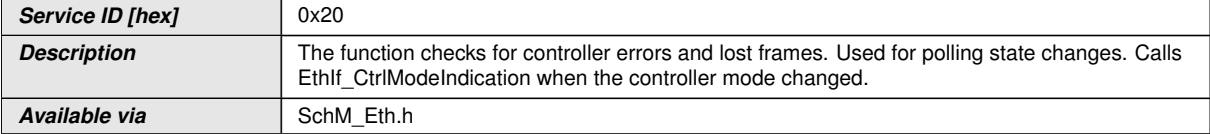

c*()*

**[SWS\_Eth\_00169]** [The function shall check for lost frames. If the check fails, the function shall raise the extended production error event ETH\_E\_RX\_FRAMES\_LOST. *()*

**[SWS\_Eth\_00172]** [The function shall check for controller errors (e.g. CRC errors). If the check fails, the function shall raise the extended production error event as defined in section Extended Production Errors (e.g. ETH\_E\_CRC).  $|$  ()

**[SWS\_Eth\_00240]** [Used for polling state changes. Calls EthIf CtrlModeIndication when the controller mode changed. *()* 

# **8.6 Expected interfaces**

This chapter lists all interfaces required from other modules.

## **8.6.1 Mandatory Interfaces**

This chapter defines all interfaces required to fulfill the core functionality of the module.

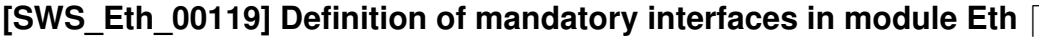

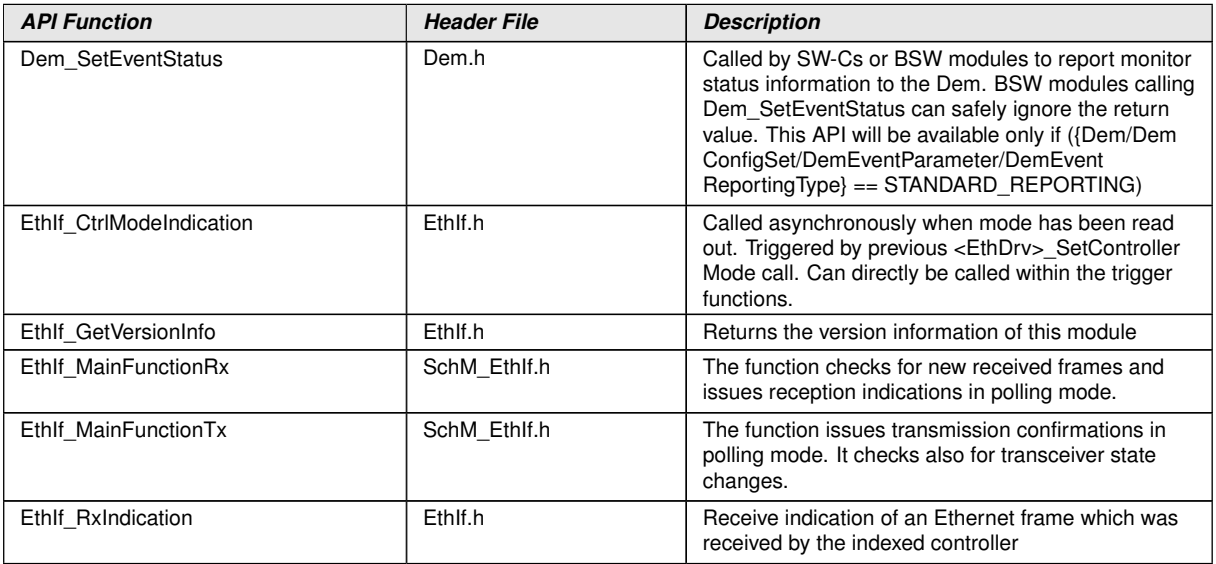

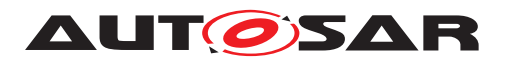

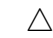

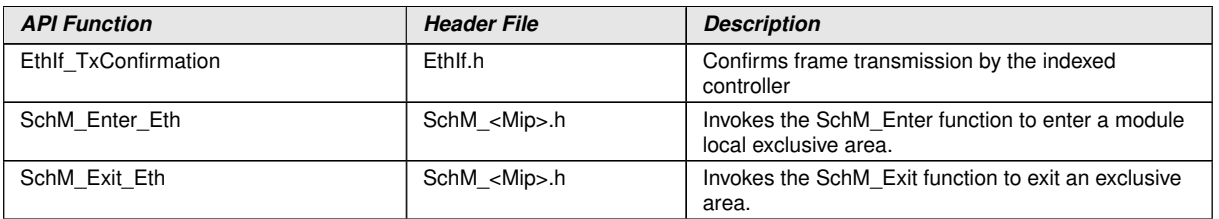

 $|$ ()

# **8.6.2 Optional Interfaces**

This chapter defines all interfaces required to fulfill an optional functionality of the module.

# **[SWS\_Eth\_00120] Definition of optional interfaces in module Eth** [

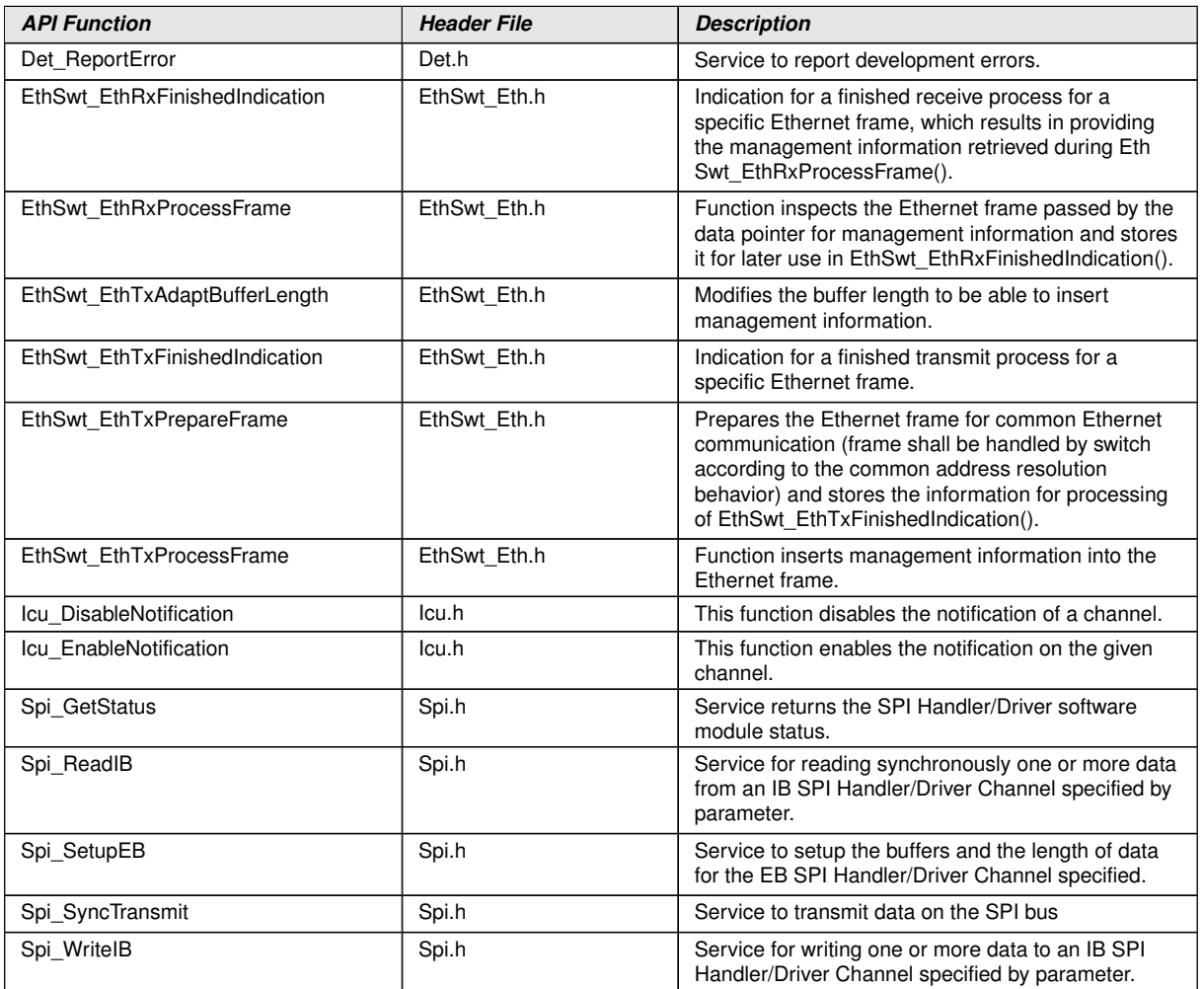

c*()*

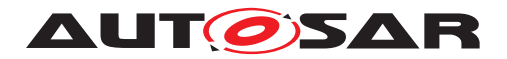

#### **8.6.3 Configurable interfaces**

In this section, all interfaces are listed where the target function could be configured. The target function is usually a callback function. The names of this kind of interfaces are not fixed because they are configurable.

Terms and definitions:

- **Reentrant:** interface is expected to be reentrant
- **Don't care:** reentrancy of interface not relevant for this module (in general it is in this case not reentrant).

#### **8.6.3.1 Eth\_<IngressQueueHandlerFunction>**

#### **[SWS\_Eth\_91024]**{DRAFT} **Definition of configurable interface Eth\_<Ingress QueueHandlerFunction>(void)** [

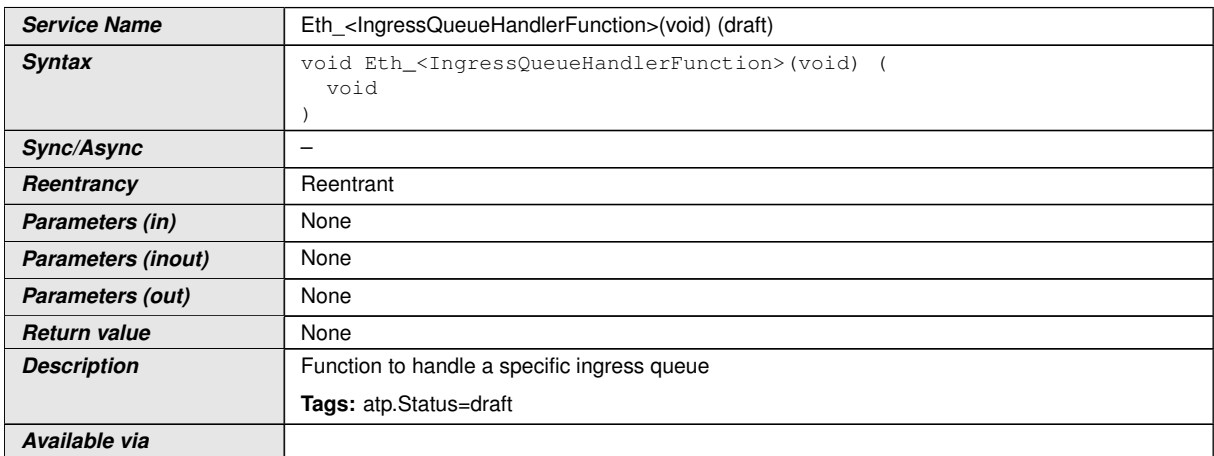

c*[\(SRS\\_Eth\\_00174\)](#page-18-7)*

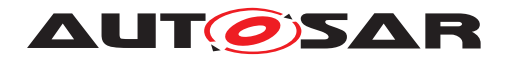

Specification of Ethernet Driver AUTOSAR CP R23-11

# **9 Sequence diagrams**

The usage of the Ethernet Driver is depicted in the sequence diagrams of the Ethernet Interface.

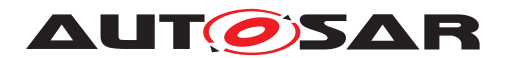

# <span id="page-101-0"></span>**10 Configuration specification**

In general, this chapter defines configuration parameters and their clustering into containers. In order to support the specification Chapter [10](#page-101-0) describes fundamentals. It also specifies a template (table) you shall use for the parameter specification. We intend to leave Chapter [10](#page-101-0) in the specification to guarantee comprehension.

Chapter [10.2](#page-101-1) specifies the structure (containers) and the parameters of the module Eth.

Chapter [10.3](#page-157-0) specifies published information of the module Eth.

# **10.1 How to read this chapter**

For details refer to the chapter 10.1 "Introduction to configuration specification" in *SWS\_BSWGeneral* [\[3\]](#page-12-3).

# <span id="page-101-1"></span>**10.2 Containers and configuration parameters**

The following chapters summarize all configuration parameters. The detailed meanings of the parameters describe Chapter [1](#page-9-0) and Chapter [8.](#page-54-0)

**[SWS\_Eth\_00257]** [The Ethernet Driver module shall reject configurations with partition mappings which are not supported by the implementation.  $| \phi \rangle$ 

**[SWS\_Eth\_00258]** [If the driver manages several Ethernet controllers and if a subset of these controllers share peripheral resources or are somehow coupled (E.g. Communication control can only be done globally for all controllers), Ethernet driver shall emulate independent controllers to the upper layers. The coordination (E.g. Communication control) has to be done by the upper layer modules.  $| \theta \rangle$ 

**[SWS\_Eth\_00296]**{DRAFT} [The code configuration of the Eth module is Ethernet controller specific. If the Ethernet controller is sited on-chip, the code generation tool for the Eth module is microcontroller specific. If the Ethernet controller is an external device (i.e. MACPHY), the generation tool must not be microcontroller specific.  $\sqrt{SBS}$  -*[BSW\\_00159\)](#page-16-4)*

#### **10.2.1 Eth**

<span id="page-101-2"></span>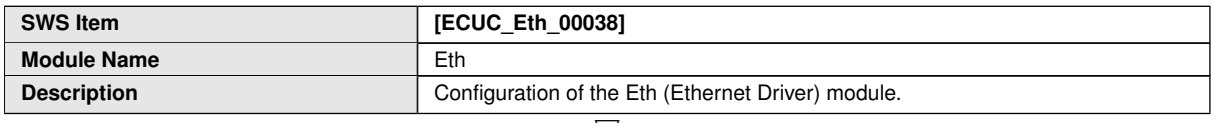

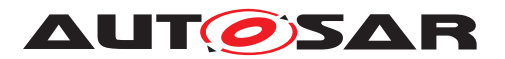

 $\wedge$ 

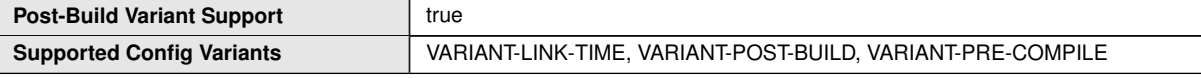

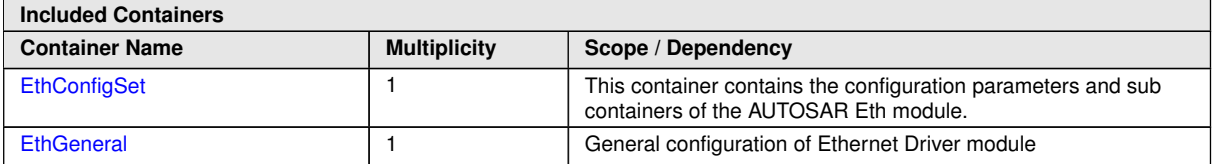

# **10.2.2 EthConfigSet**

<span id="page-102-0"></span>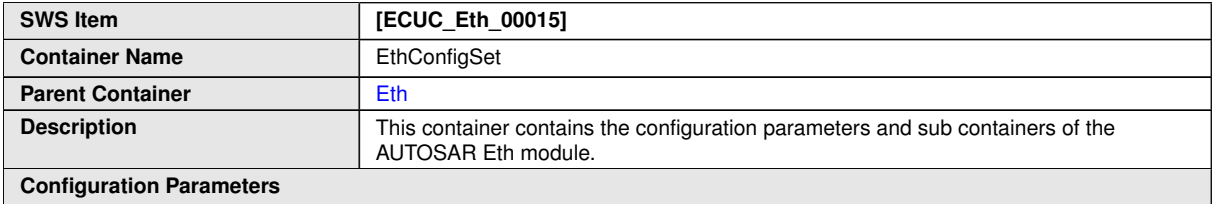

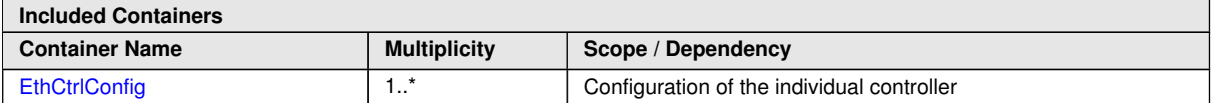

# **10.2.3 EthCtrlConfig**

<span id="page-102-1"></span>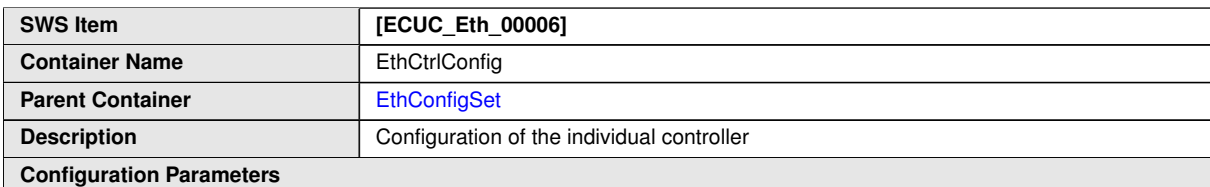

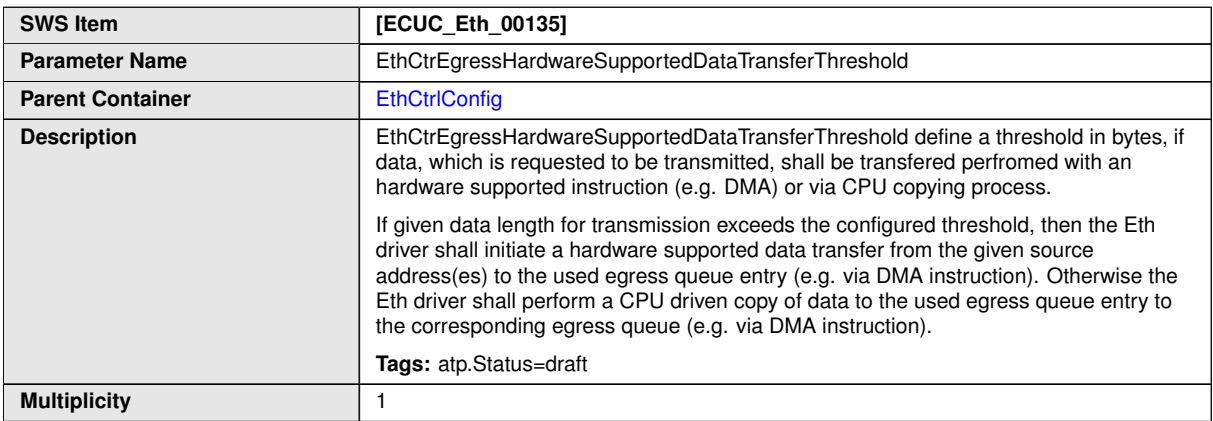

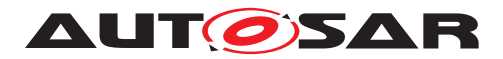

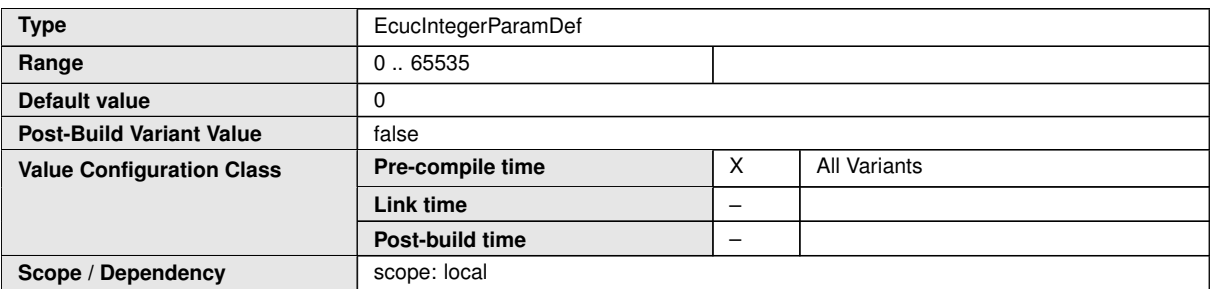

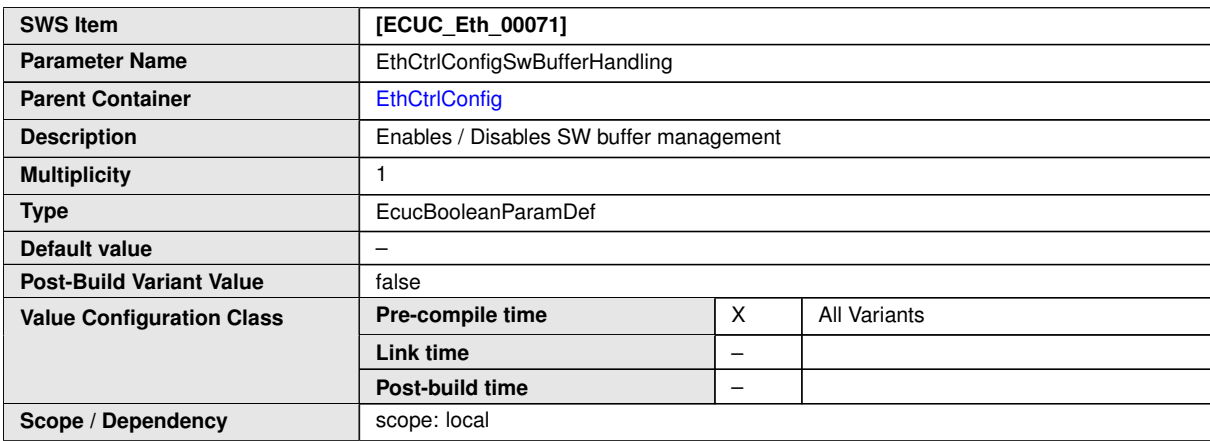

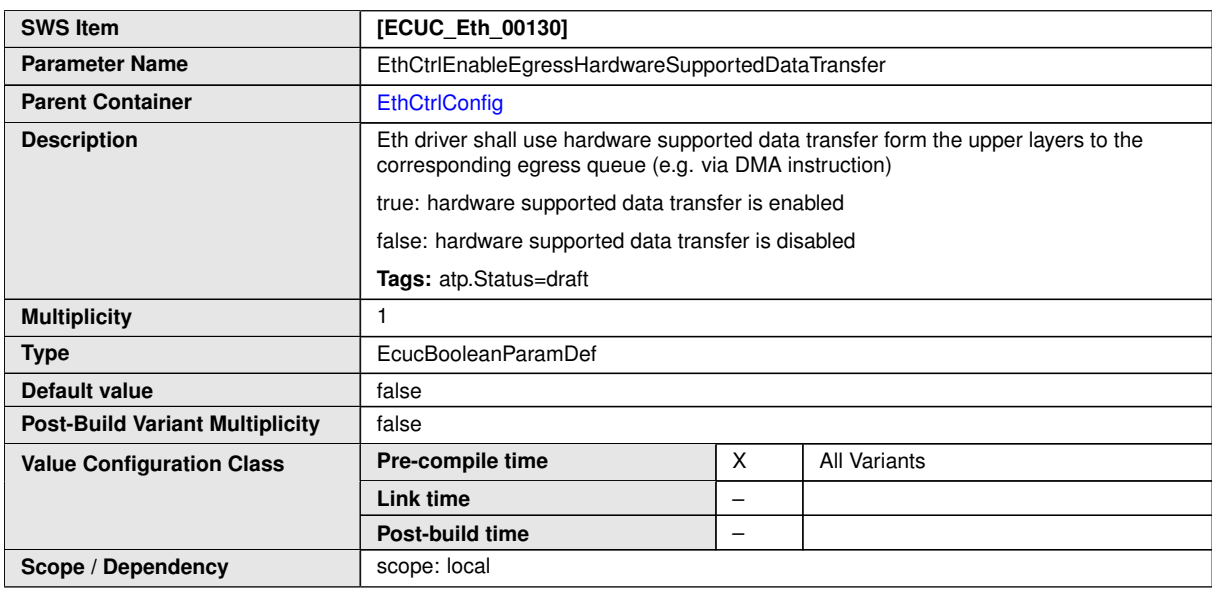

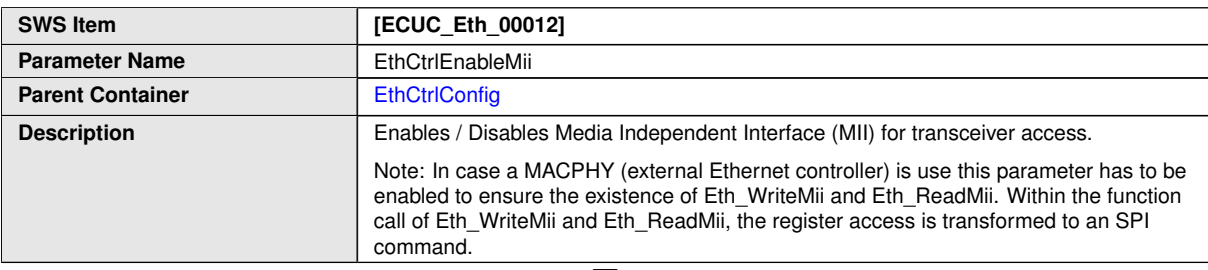

<span id="page-103-0"></span> $\overline{\nabla}$ 

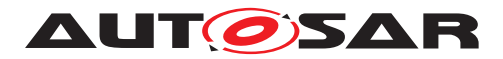

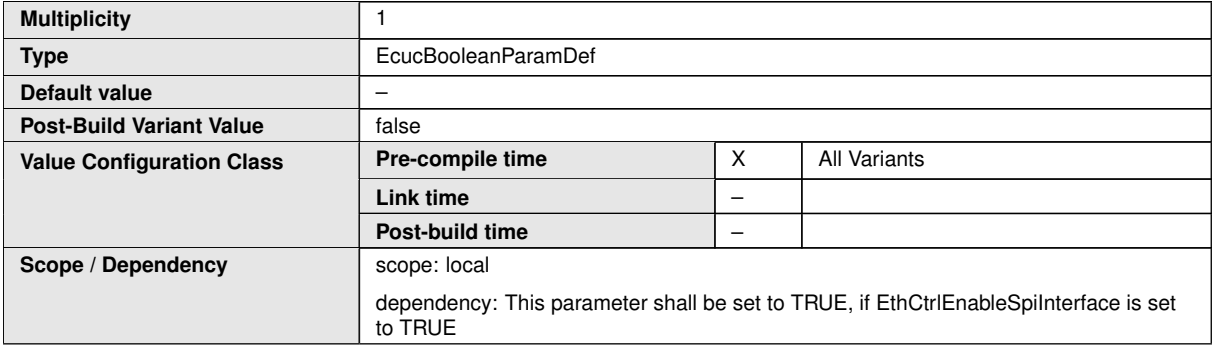

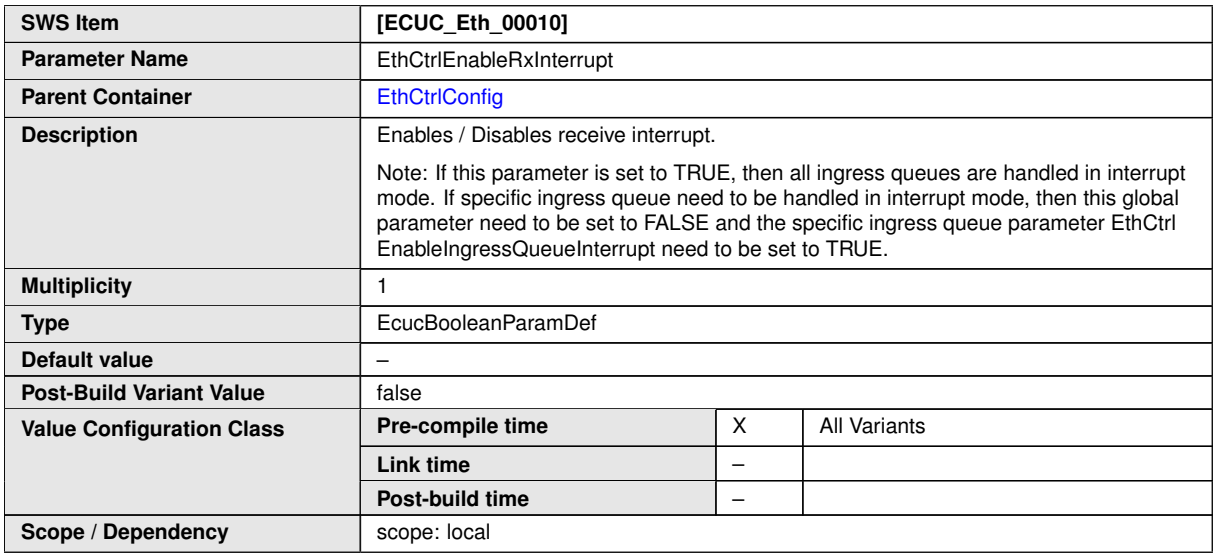

<span id="page-104-0"></span>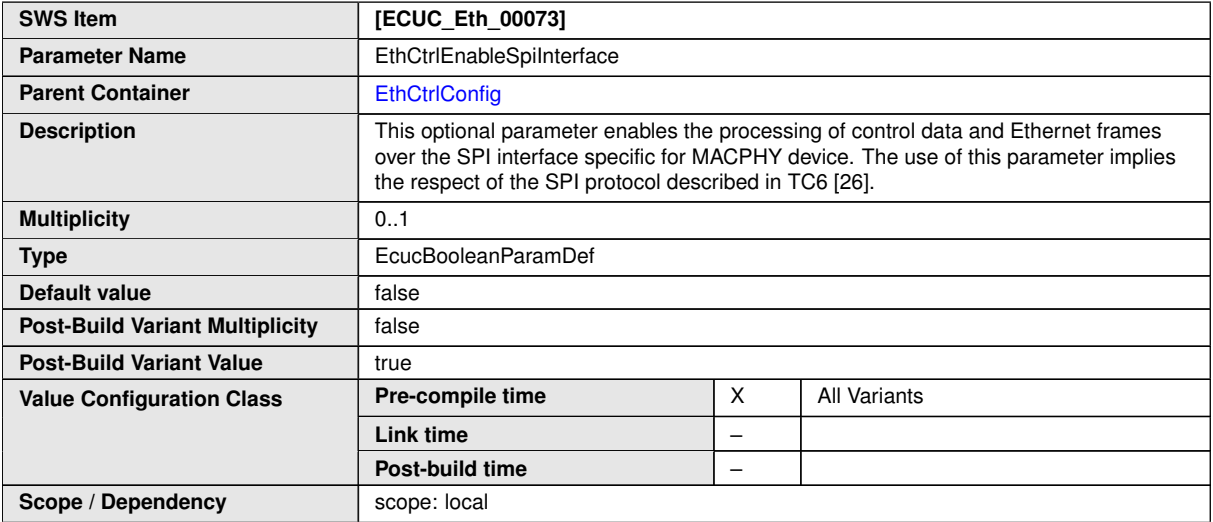

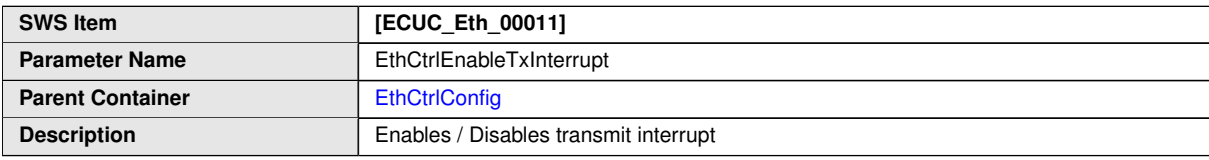

 $\overline{\nabla}$ 

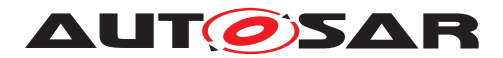

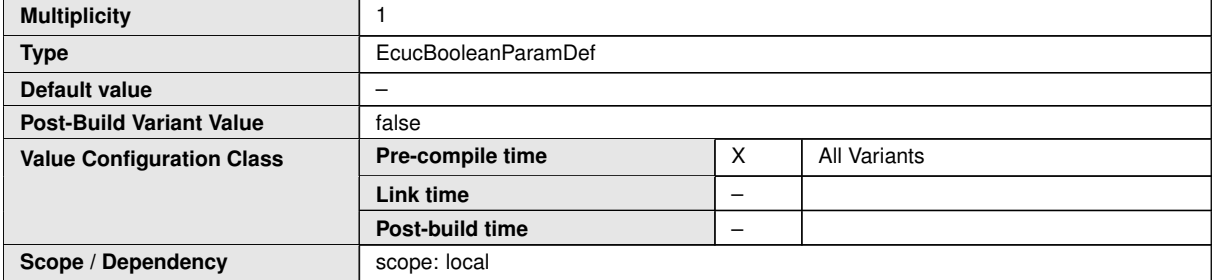

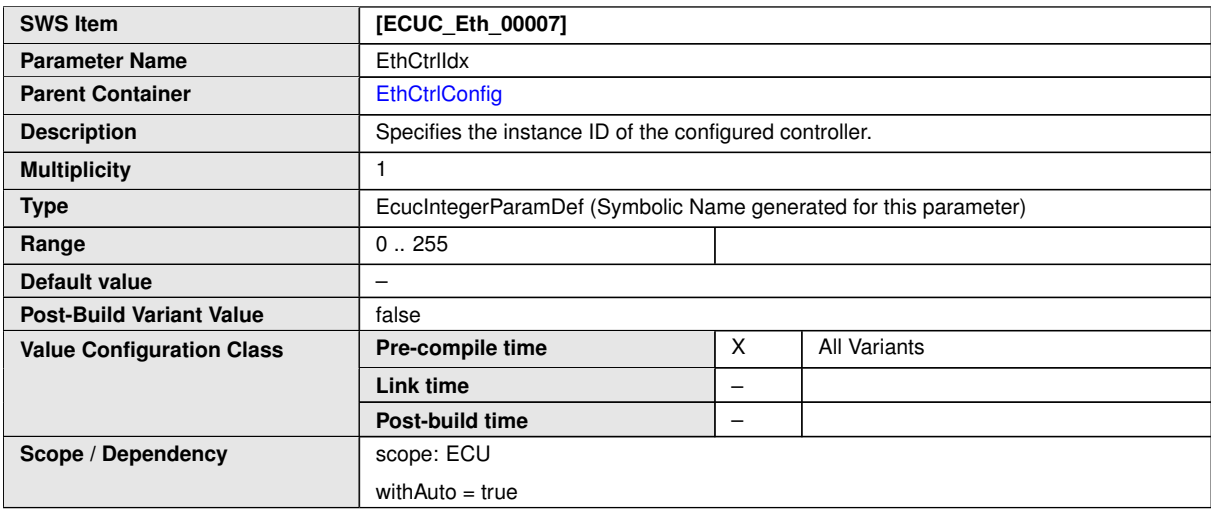

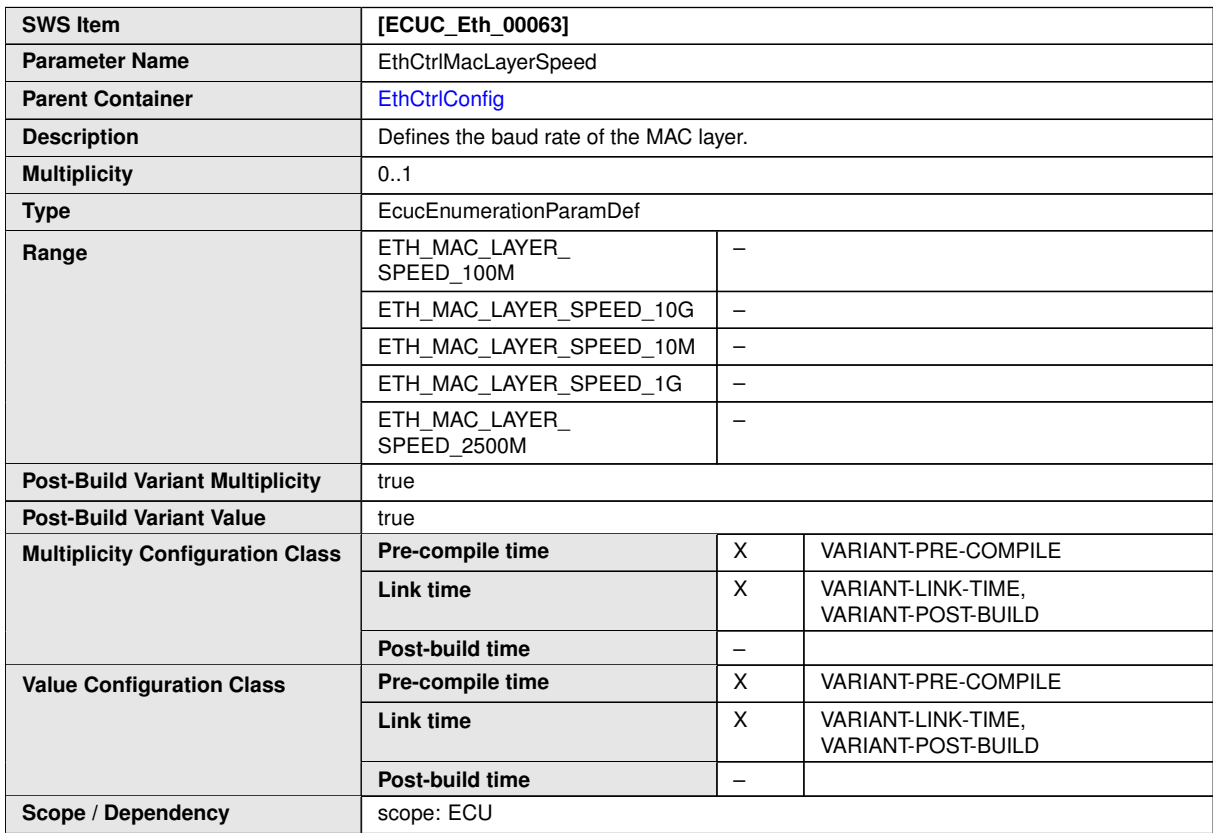

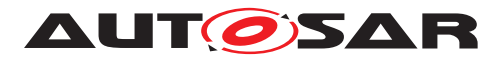

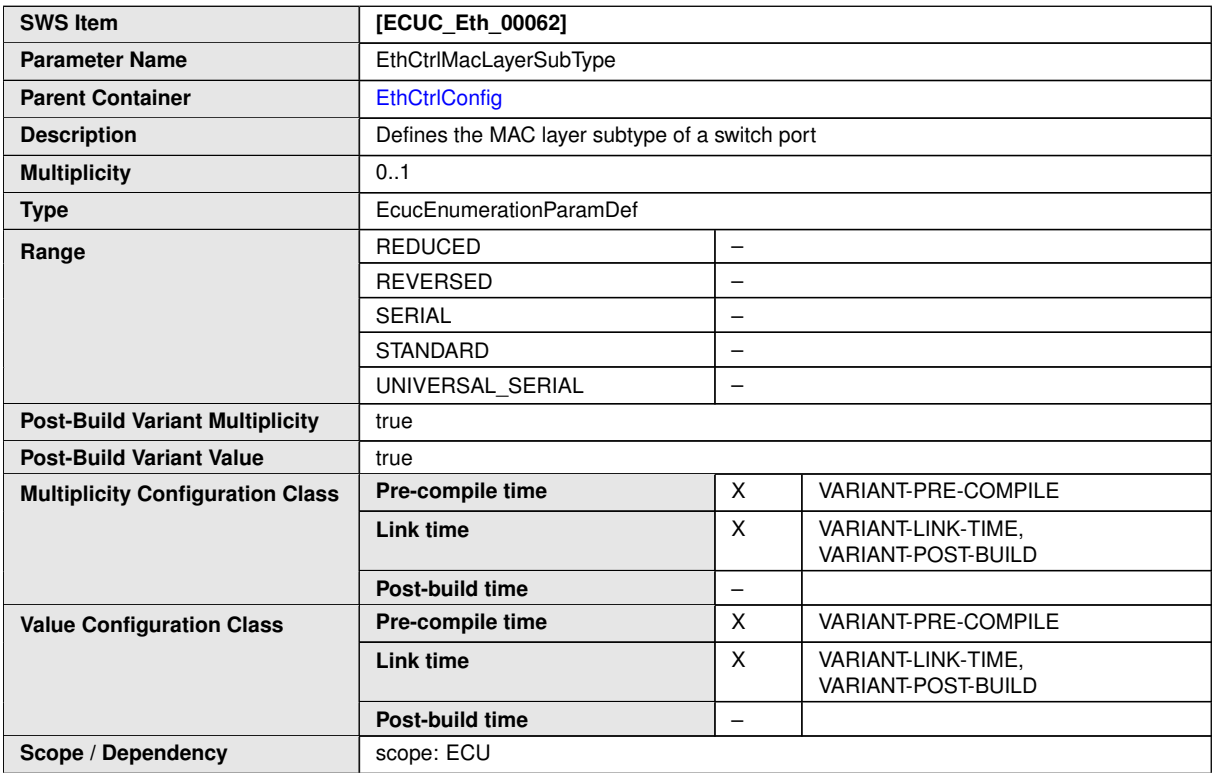

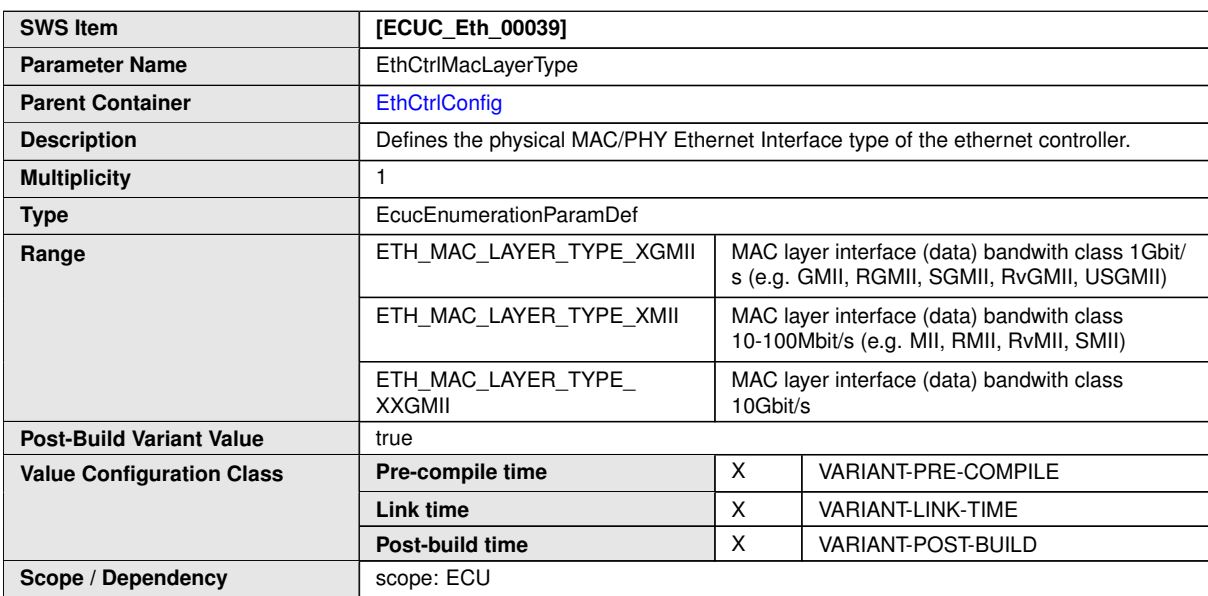

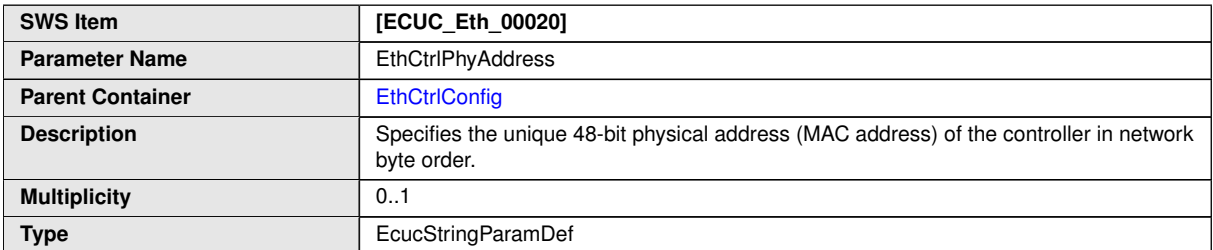

 $\overline{\nabla}$ 

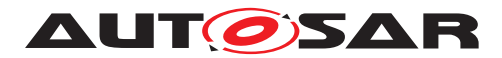

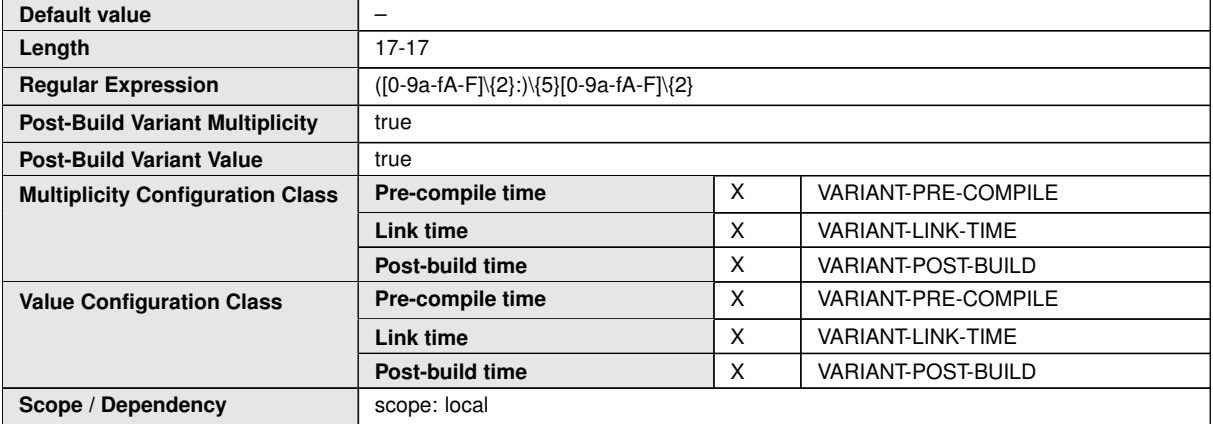

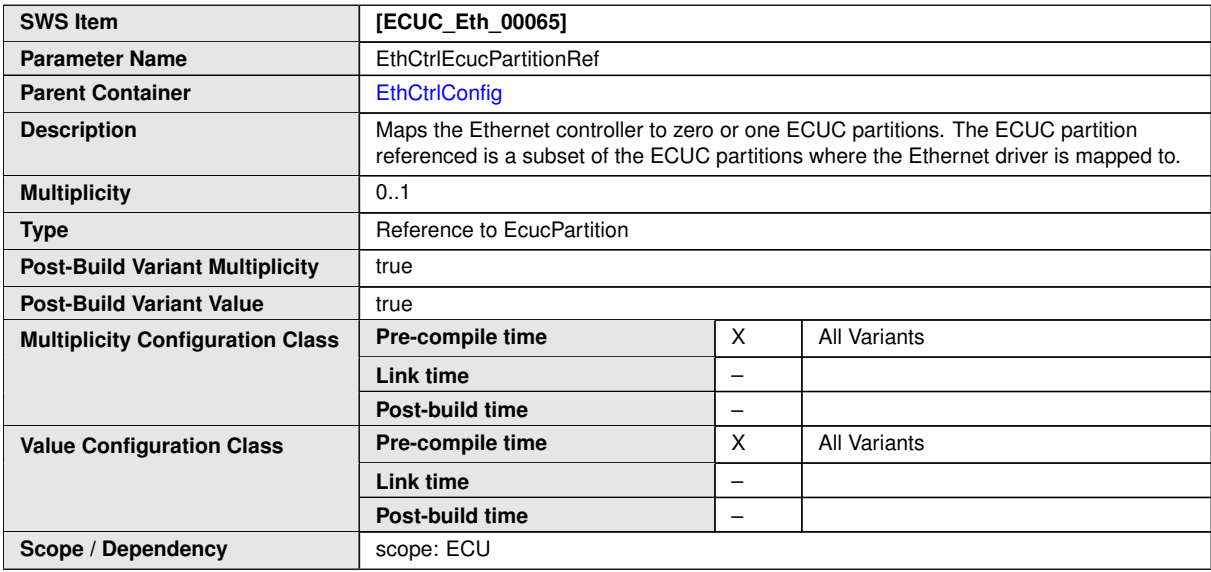

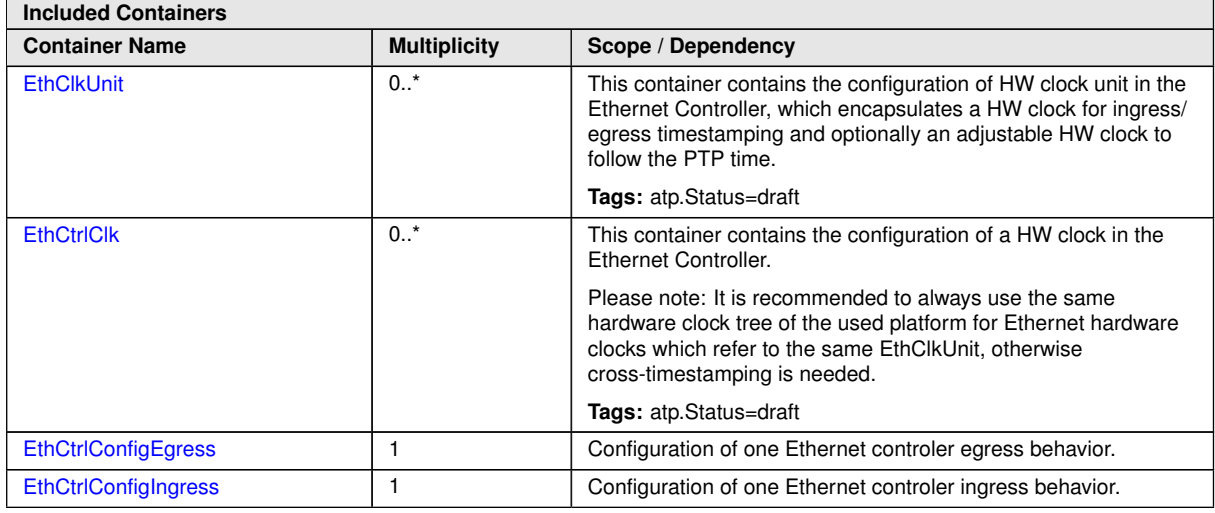

 $\overline{\nabla}$
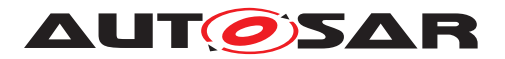

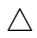

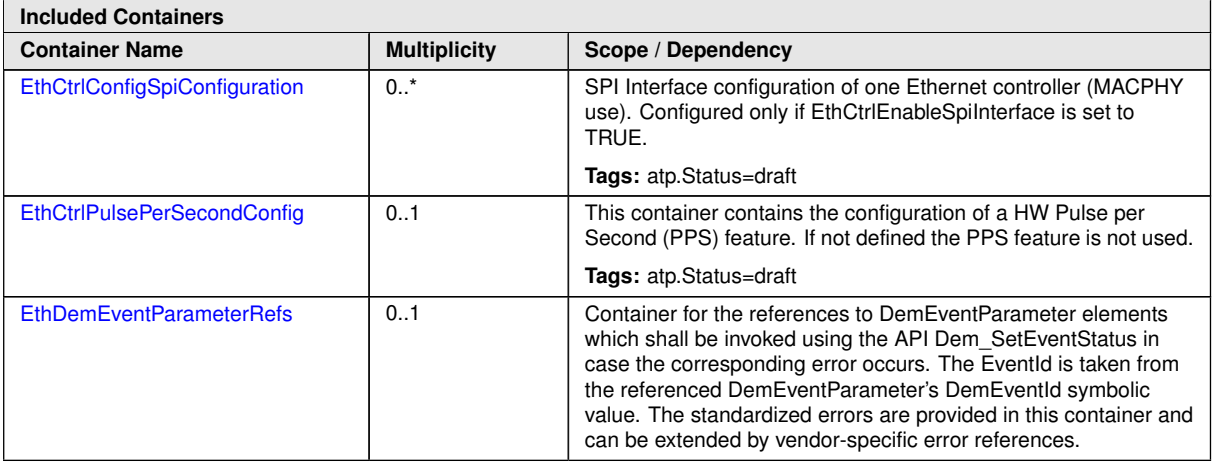

**[SWS\_Eth\_00260]** [The ECUC partitions referenced by EthCtrlEcucPartitionRef shall be a subset of the ECUC partitions referenced by  $E$ thEcucPartitionRef. $\rho$ 

**[SWS\_Eth\_00261]** [EthCtrlConfig, EthTrcvConfig and EthSwtConfig (if existent in configuration) of one communication channel shall all reference the same ECUC partition. *()*

**[SWS Eth CONSTR 00001]** [If EthCtrlEcucPartitionRef references one or more ECUC partitions, EthCtrlEcucPartitionRef shall have a multiplicity of one and reference one of these ECUC partitions as well.  $\rho$ 

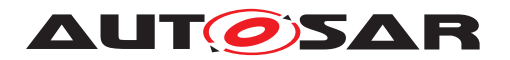

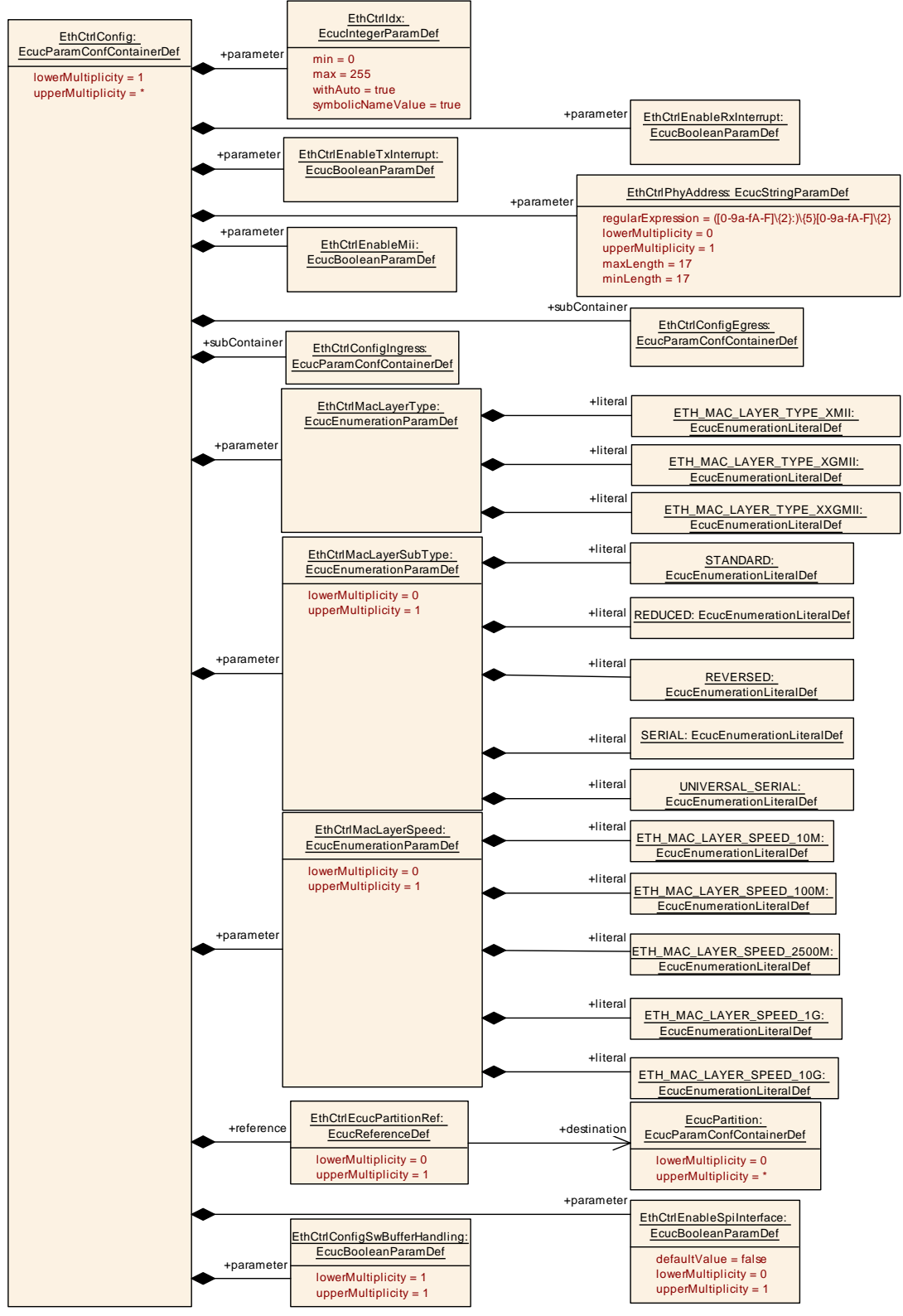

**Figure 10.1: Overview EthCtrlConfig configuration**

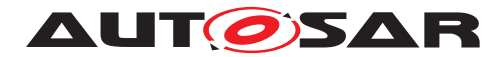

### **10.2.4 EthCtrlClk and EthClkUnit**

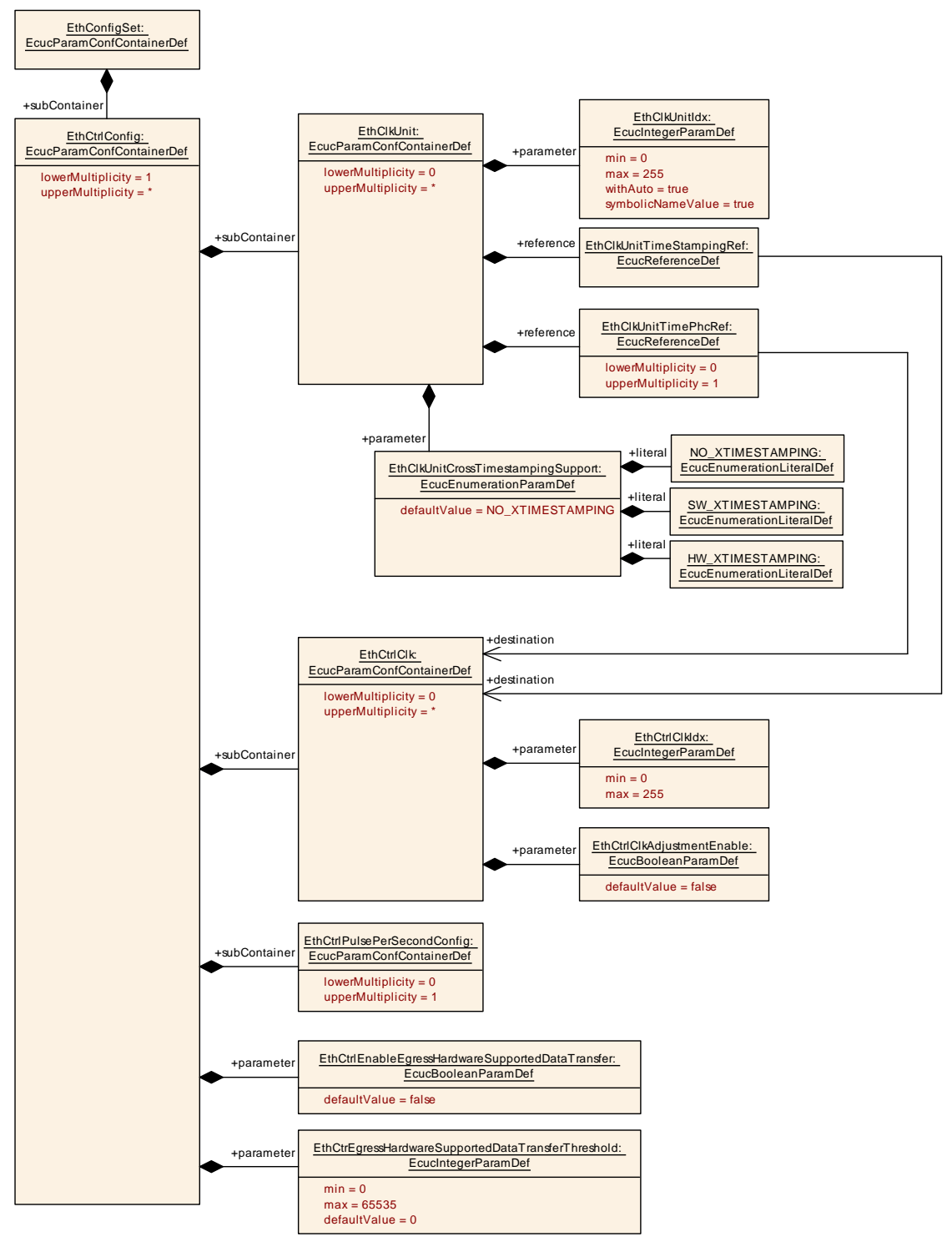

**Figure 10.2: Overview EthCtrlClk and EthClkUnit**

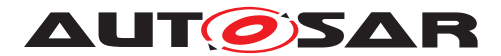

<span id="page-111-0"></span>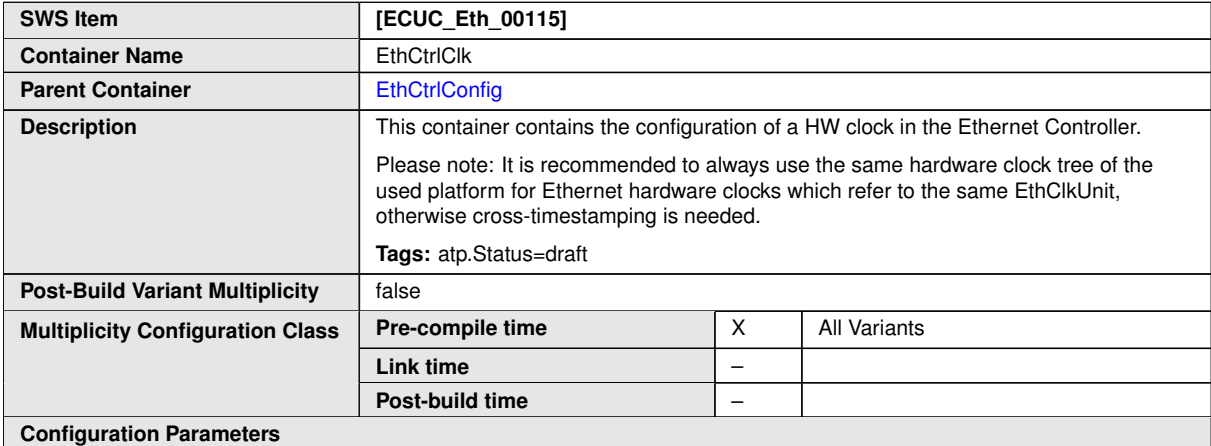

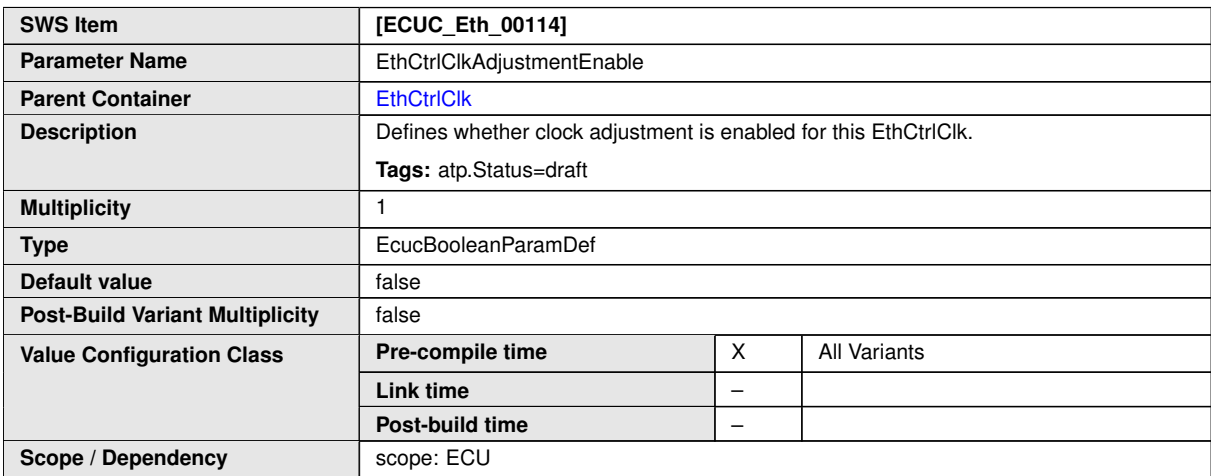

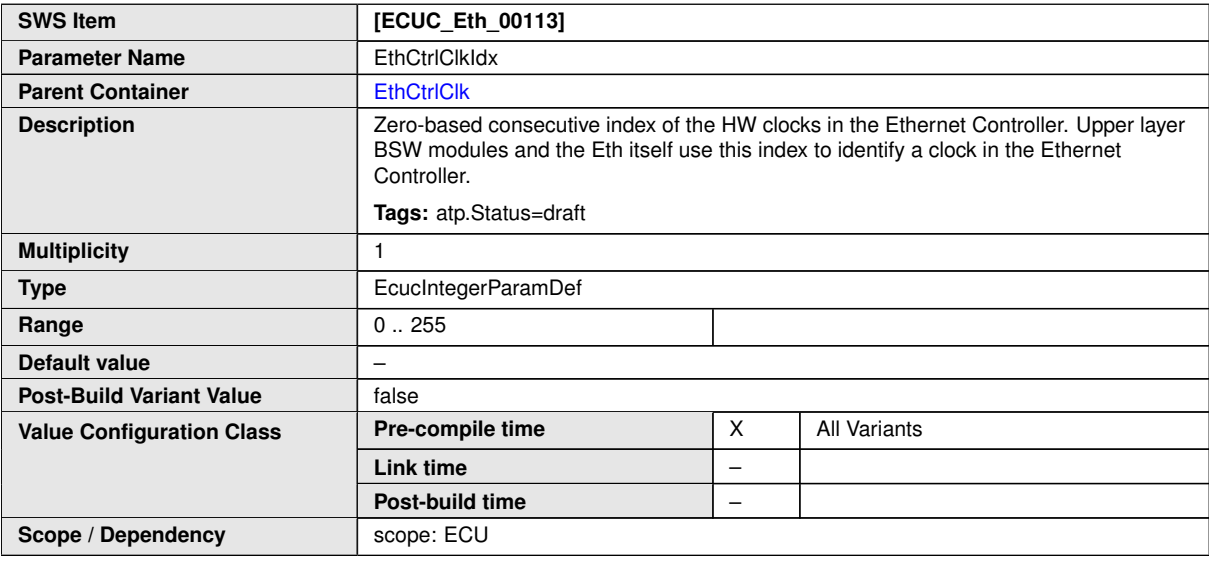

**No Included Containers**

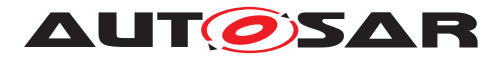

<span id="page-112-0"></span>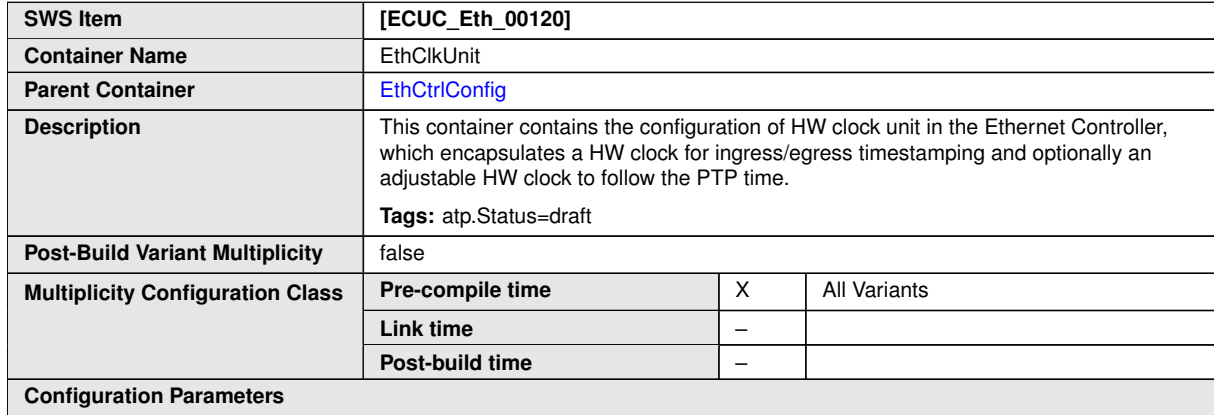

<span id="page-112-1"></span>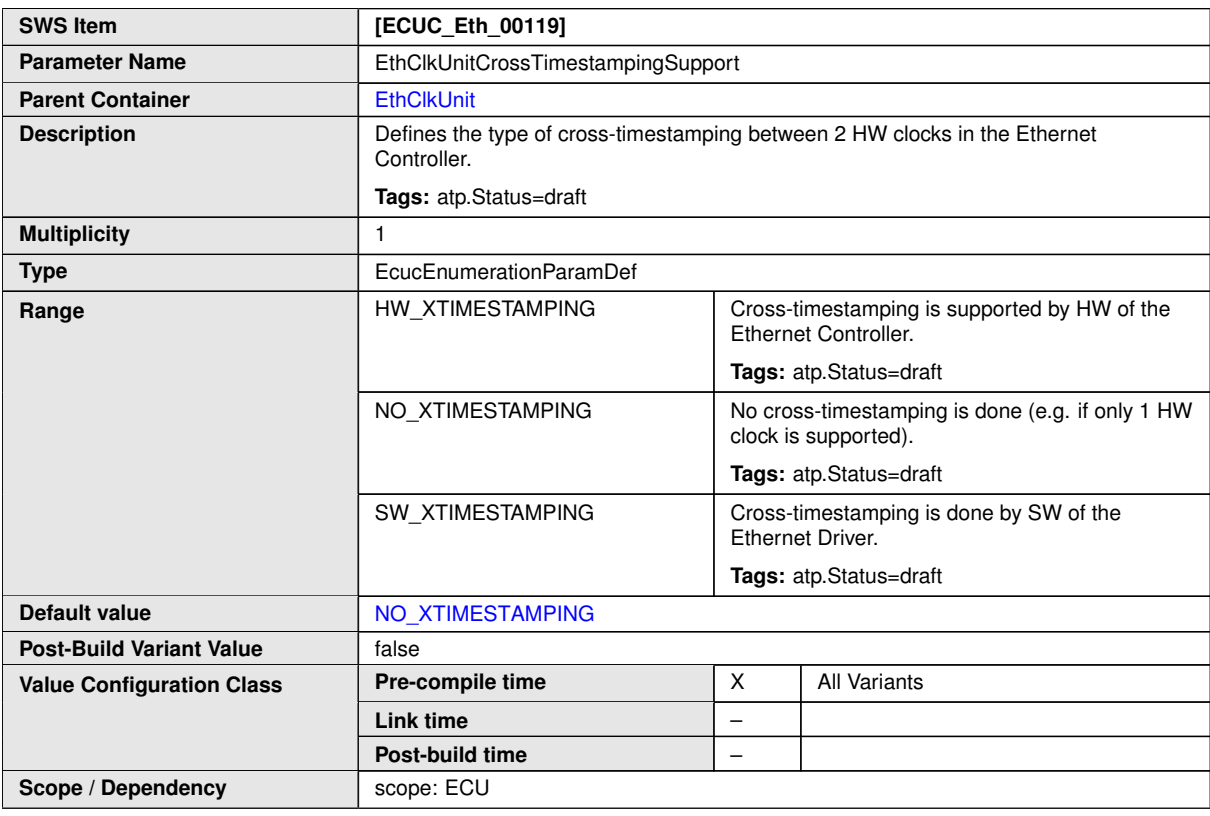

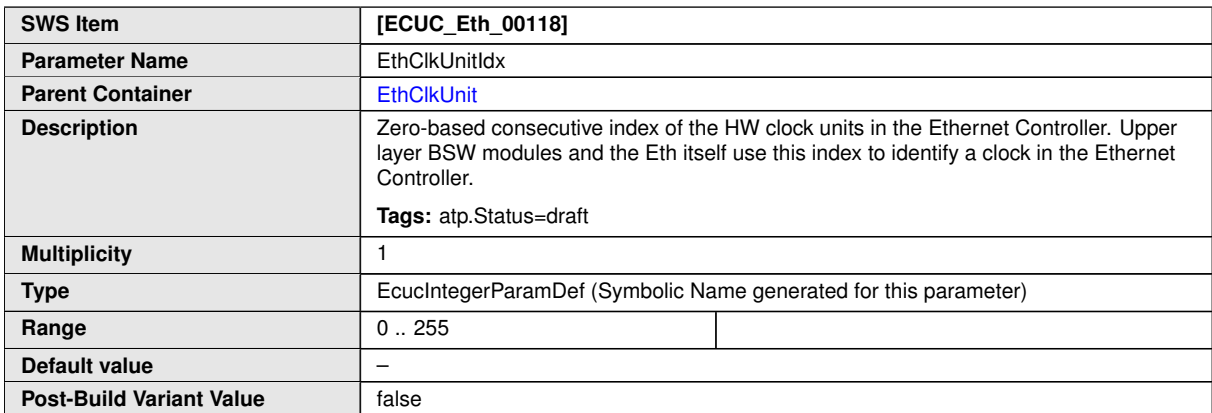

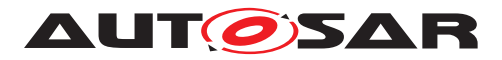

 $\wedge$ 

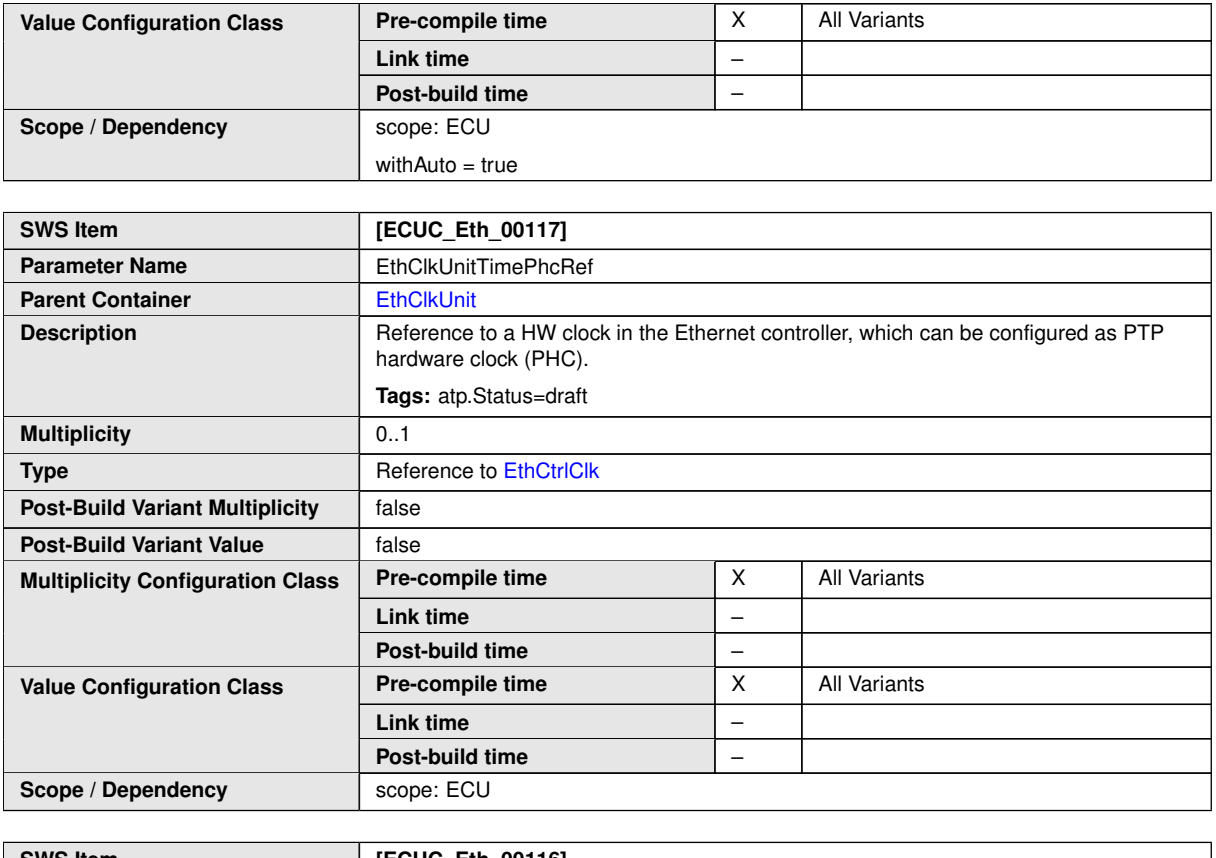

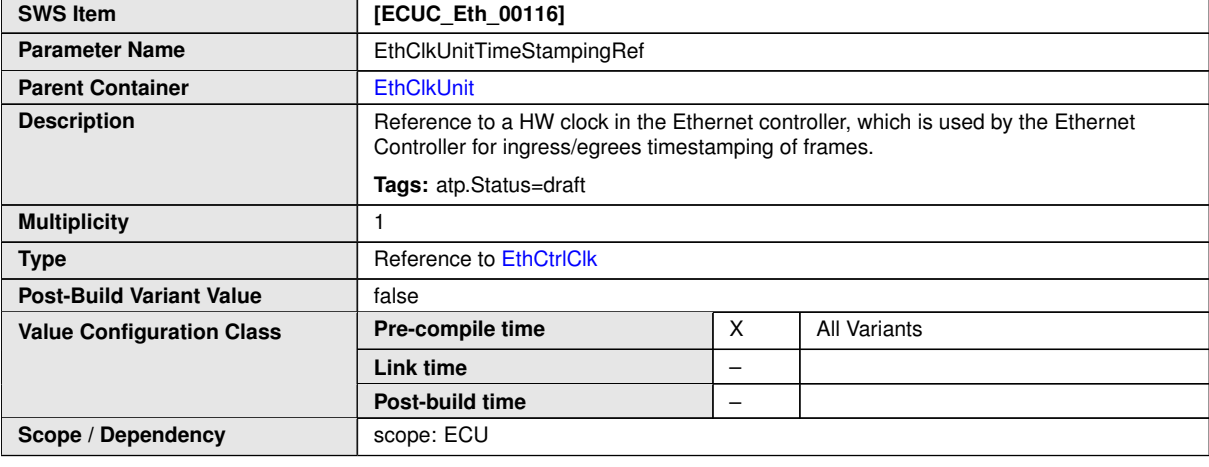

**No Included Containers**

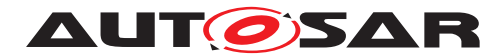

### **10.2.5 EthCtrlPulsePerSecondConfig**

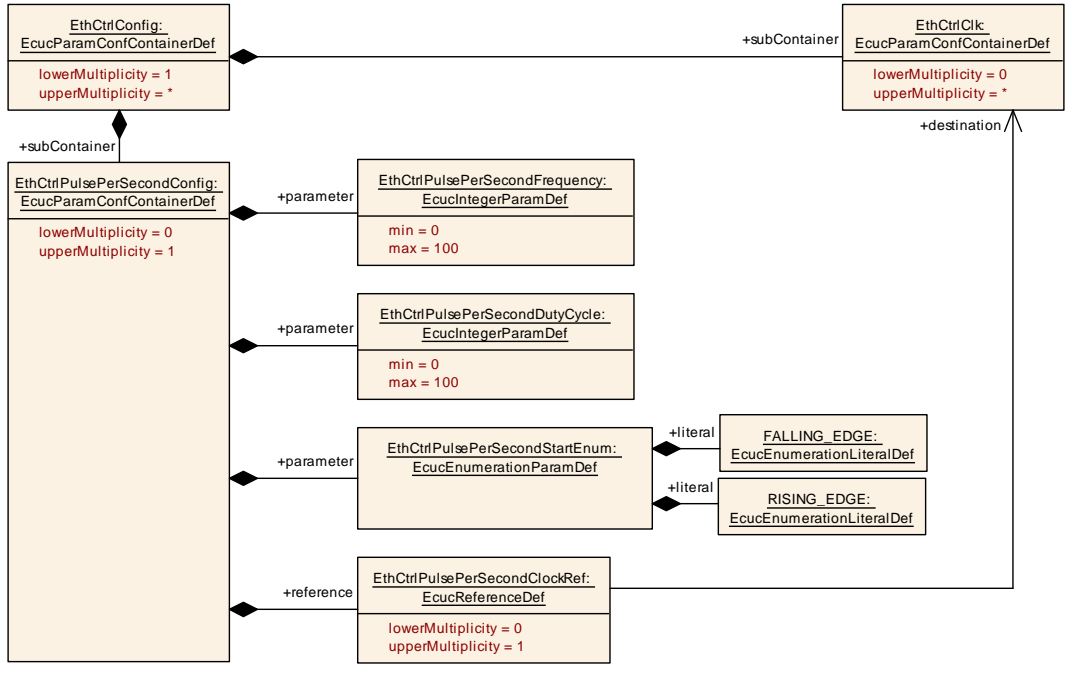

#### <span id="page-114-0"></span>**Figure 10.3: EthCtrlPulsePerSecondConfig**

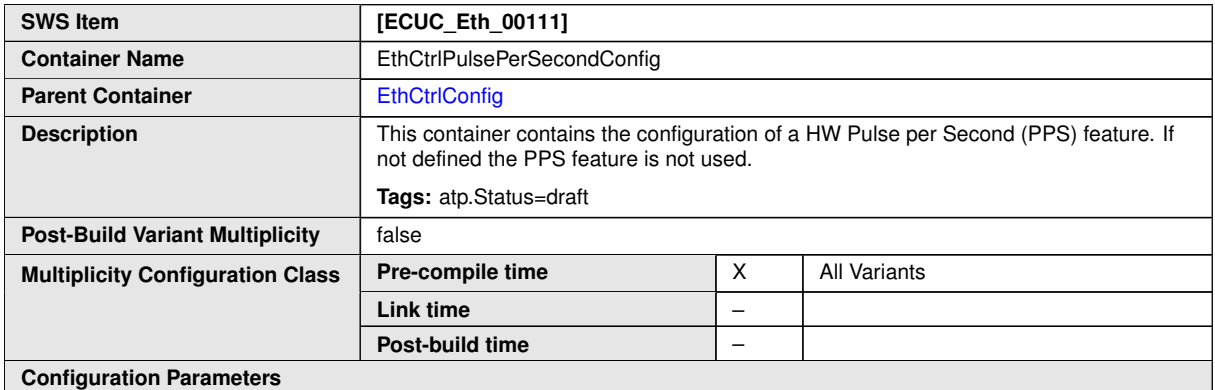

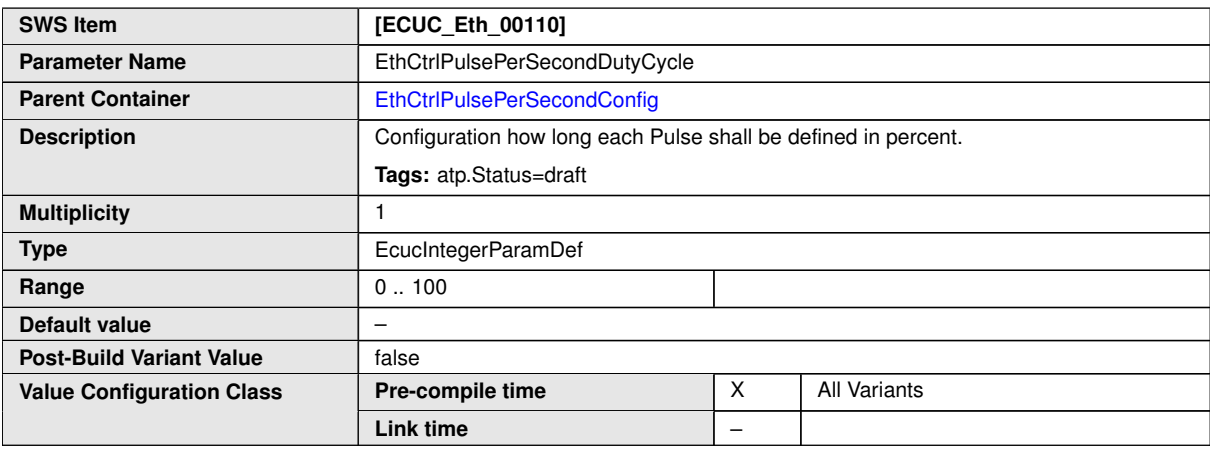

 $\bigtriangledown$ 

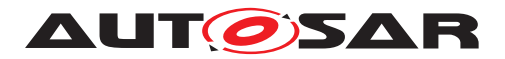

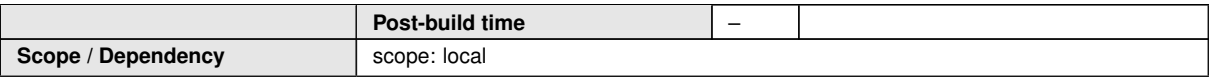

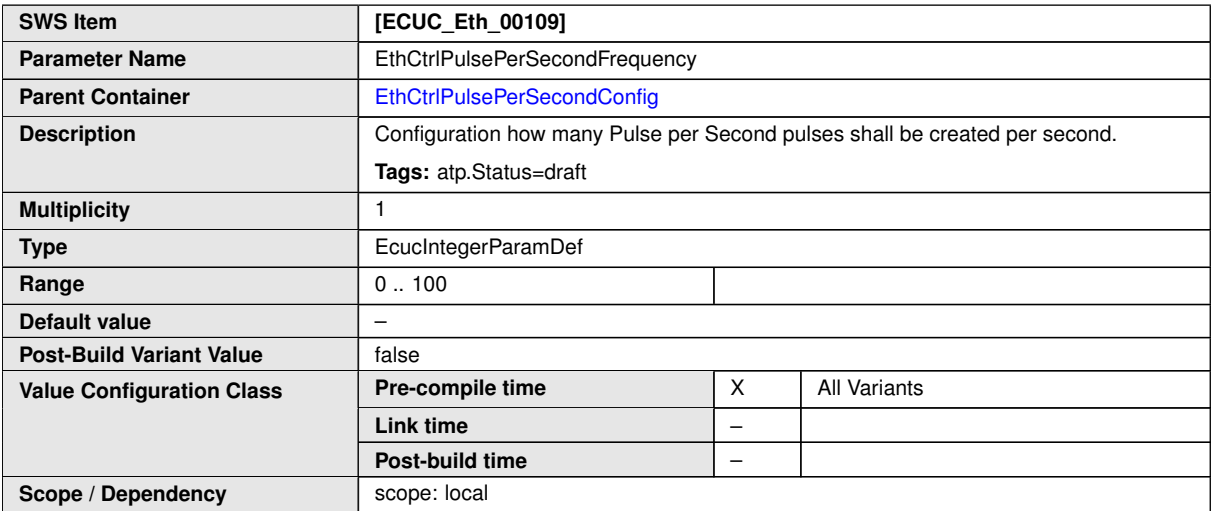

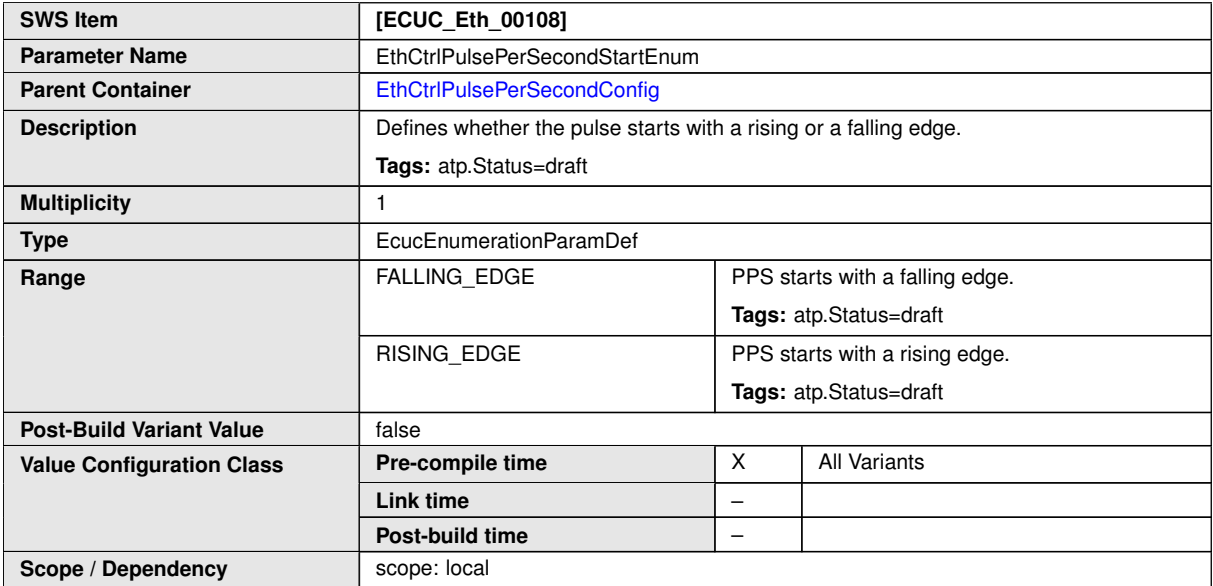

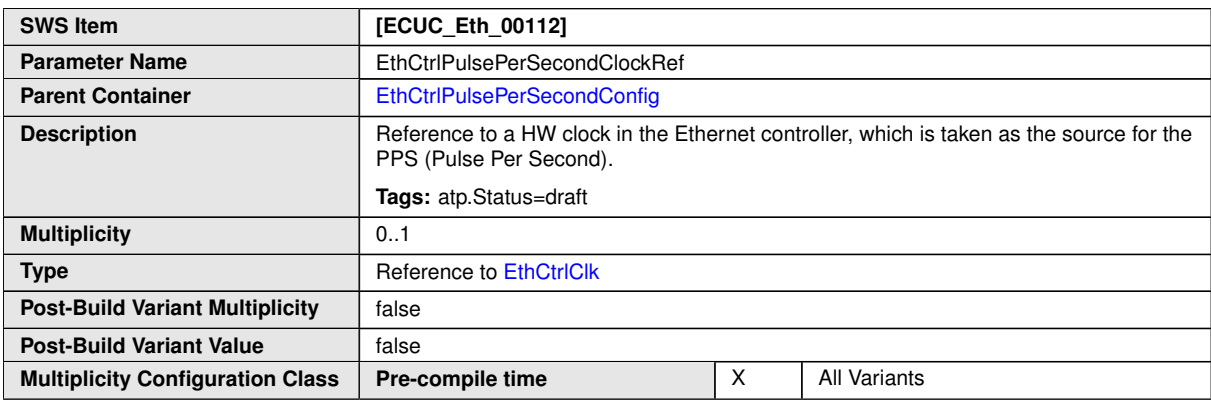

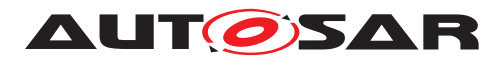

<span id="page-116-0"></span> $\wedge$ 

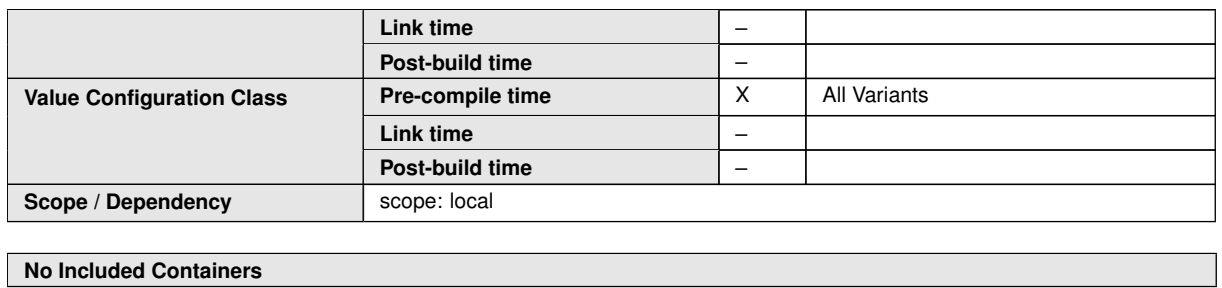

# **10.2.6 EthCtrlConfigEgress**

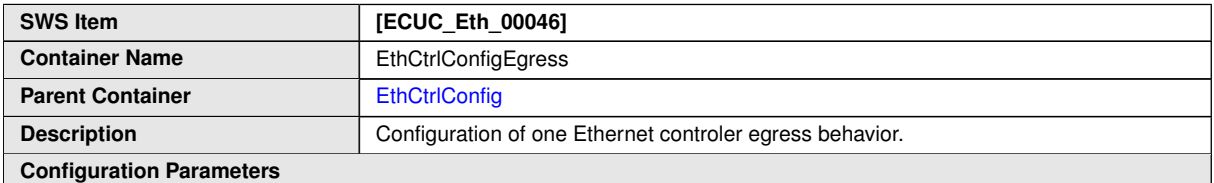

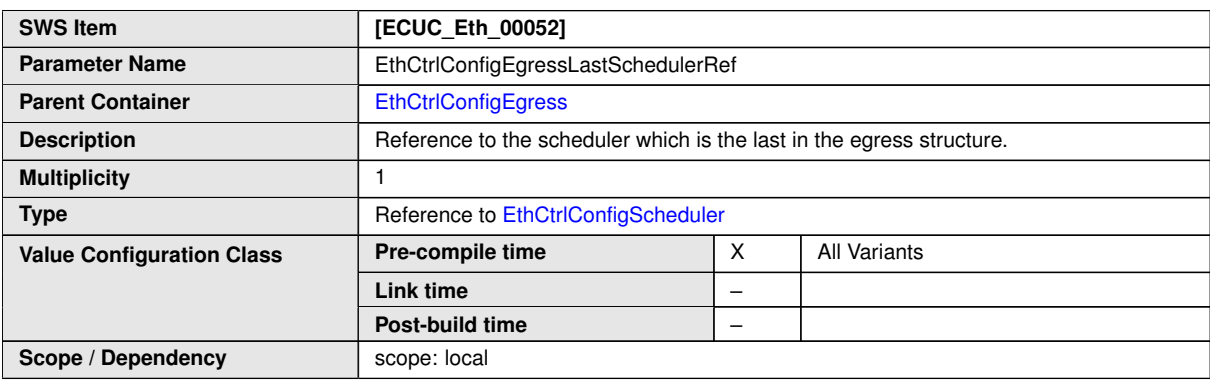

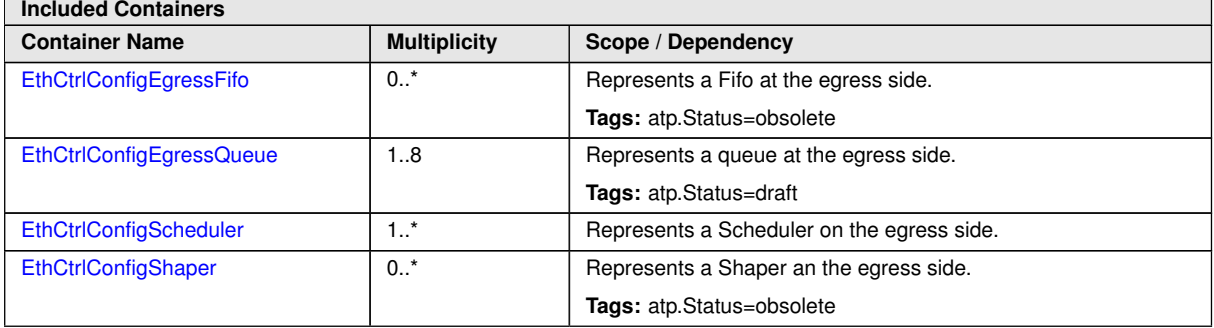

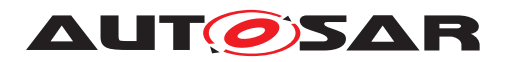

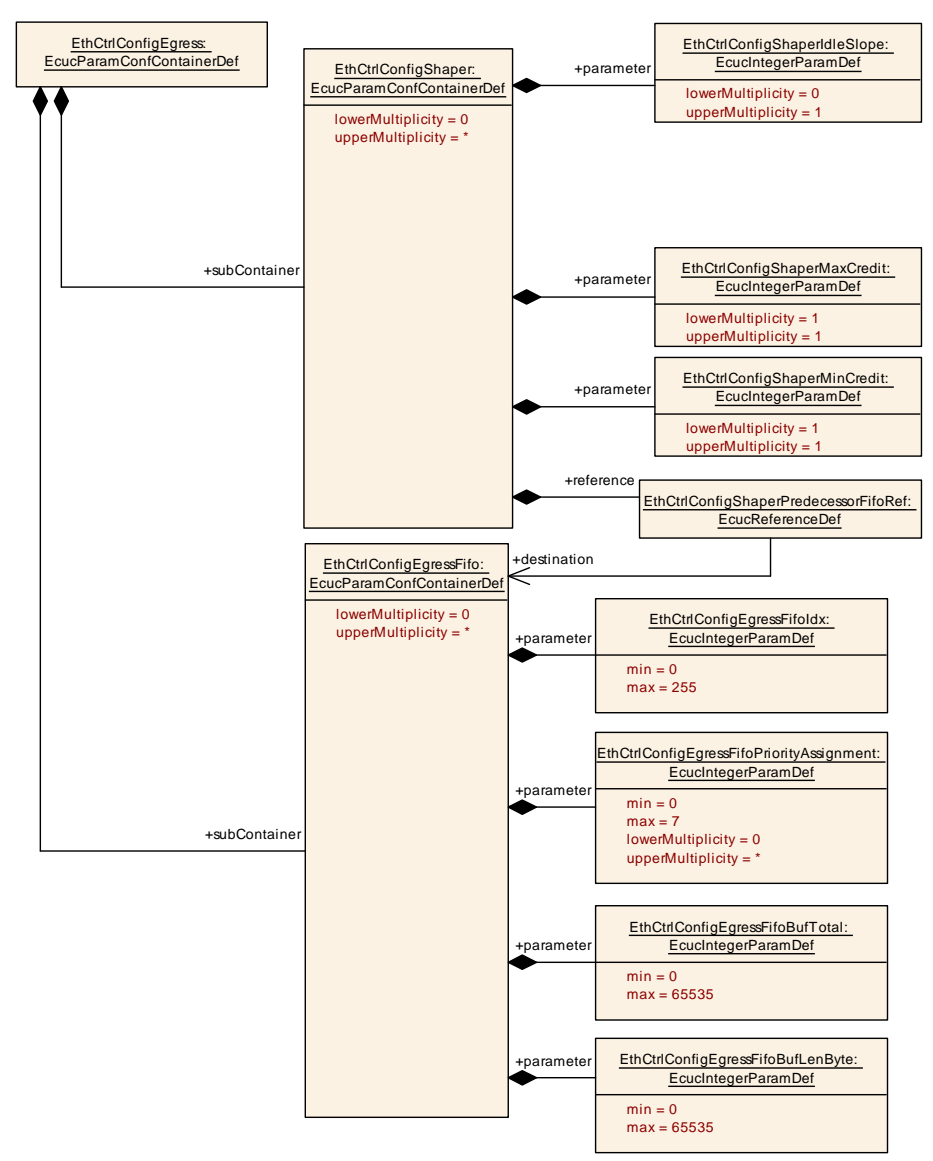

**Figure 10.4: Overview EthCtrlConfigEgress configuration - OBSOLETE**

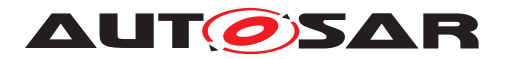

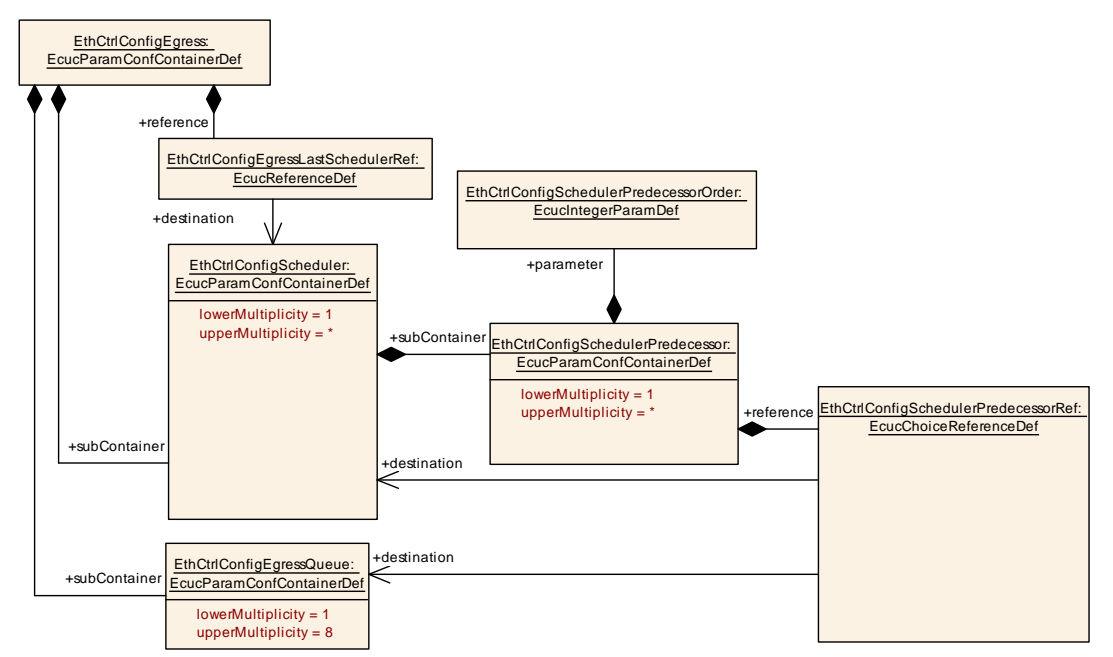

<span id="page-118-0"></span>**Figure 10.5: Overview EthCtrlConfigEgress configuration - DRAFT**

#### **10.2.6.1 EthCtrlConfigEgressFifo - OBSOLETE**

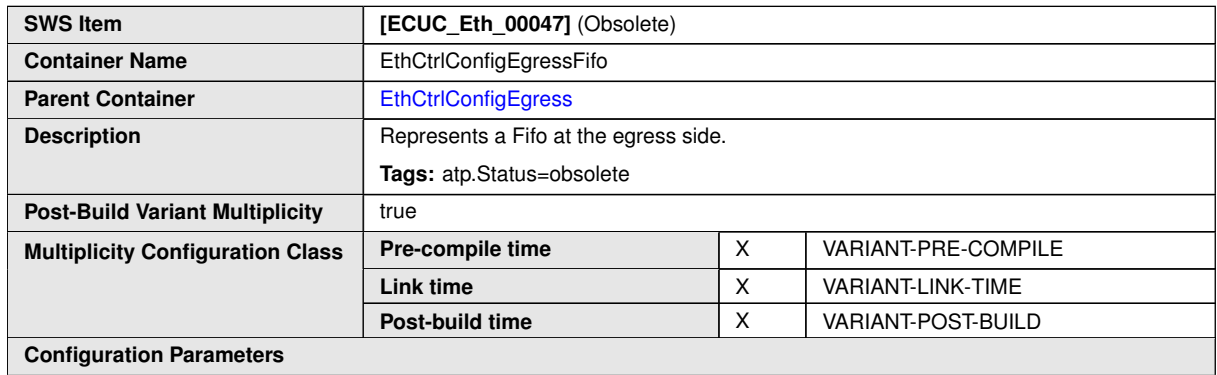

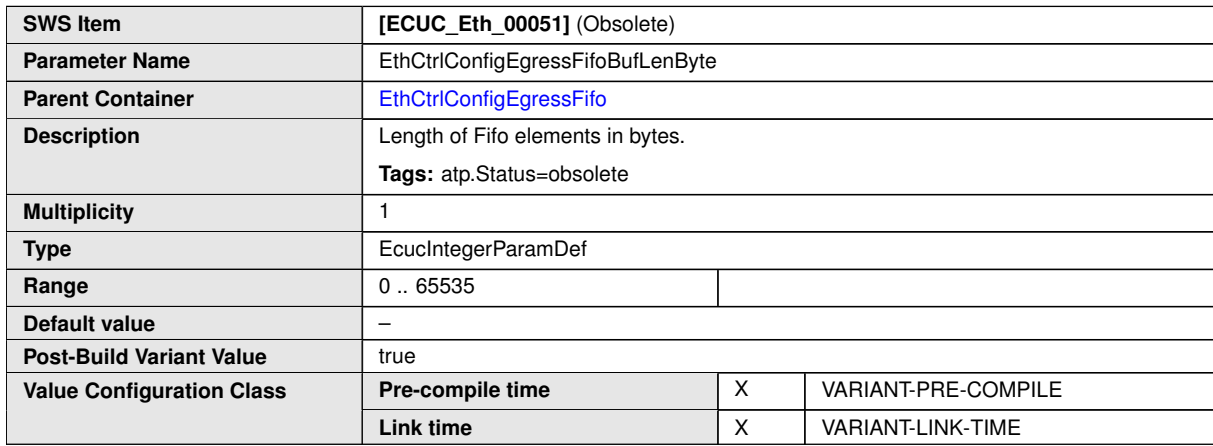

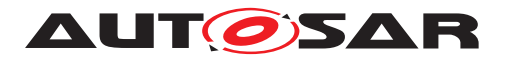

 $\overline{\Gamma}$ 

 $\overline{\phantom{a}}$ 

 $\triangle$ 

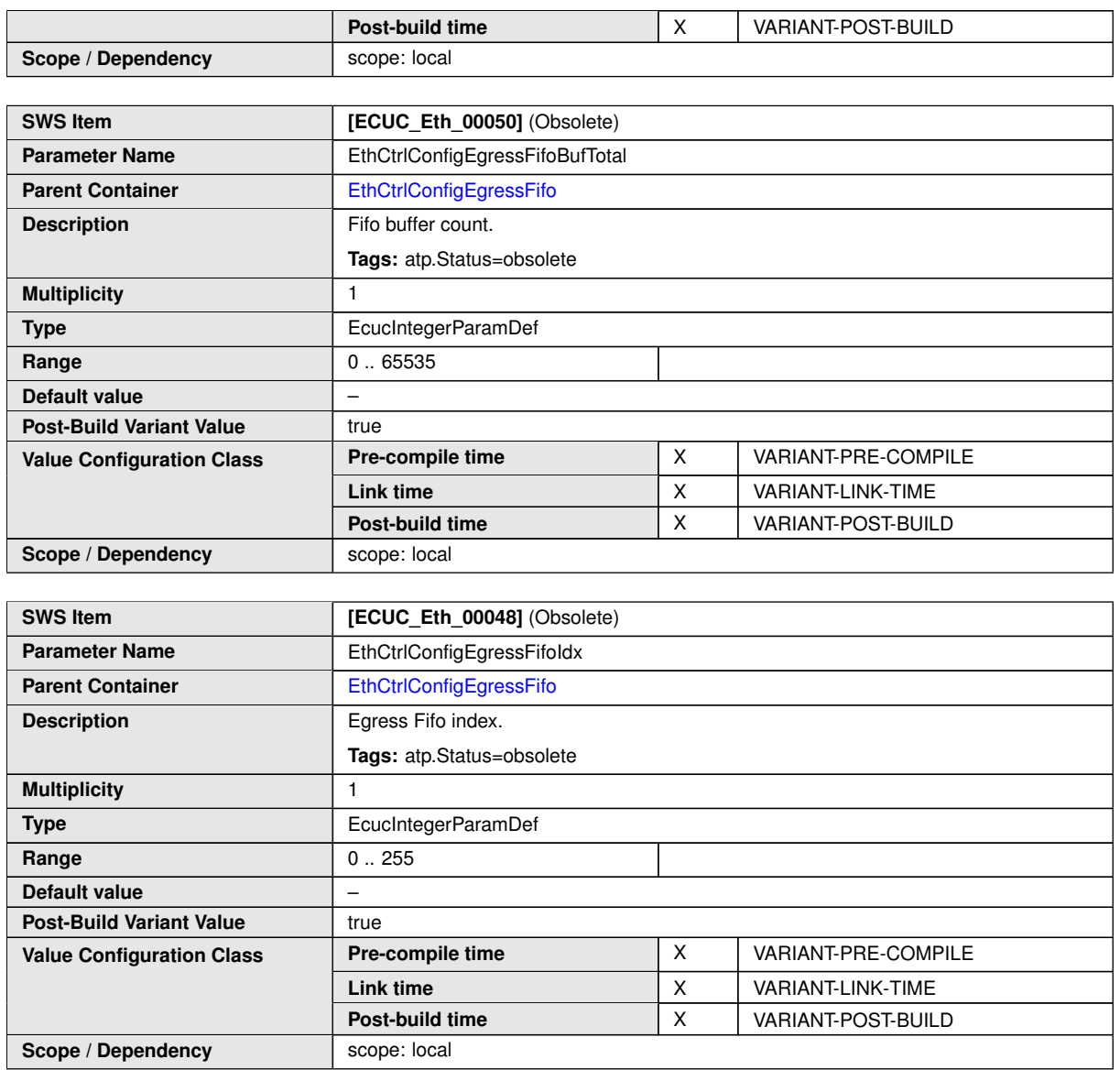

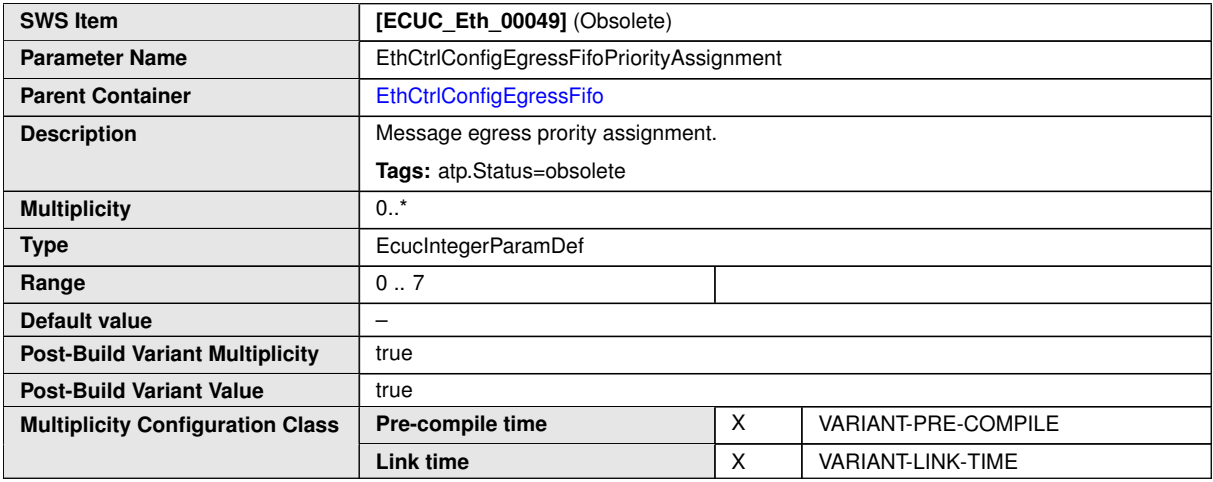

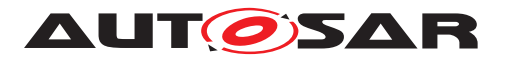

<span id="page-120-0"></span> $\wedge$ 

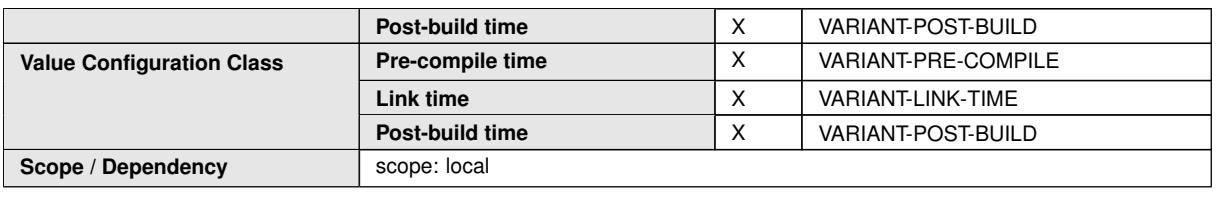

**No Included Containers**

# **10.2.6.2 EthCtrlConfigEgressQueue - DRAFT**

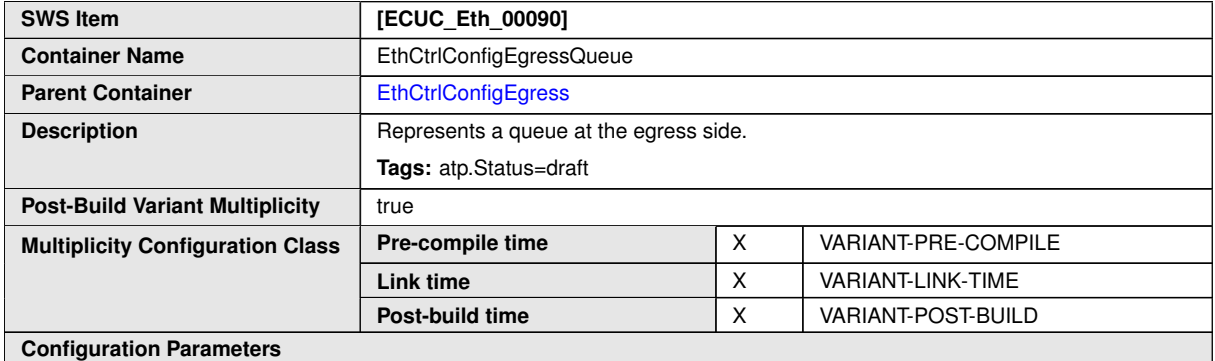

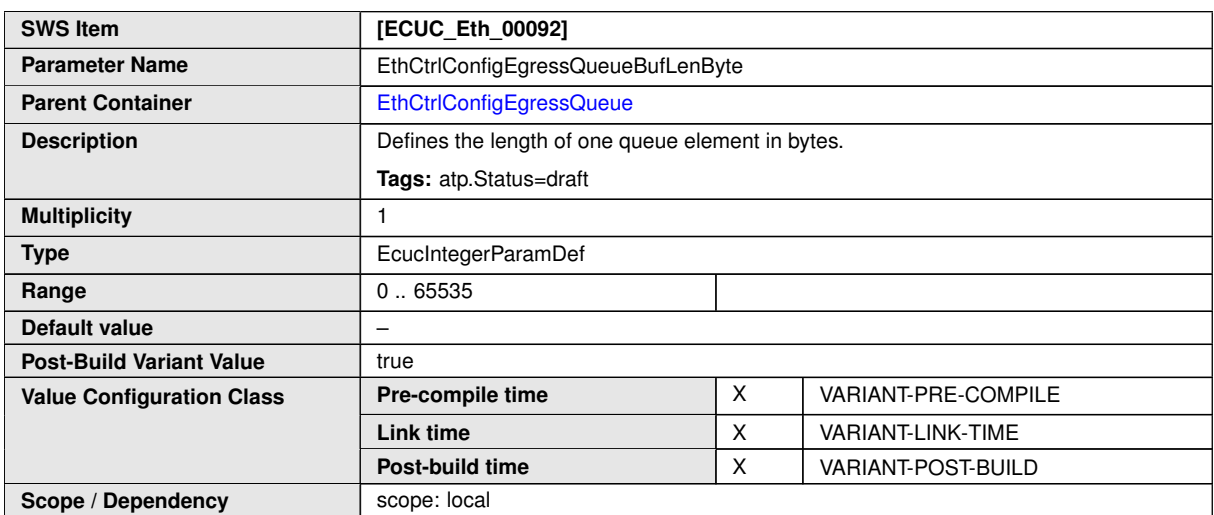

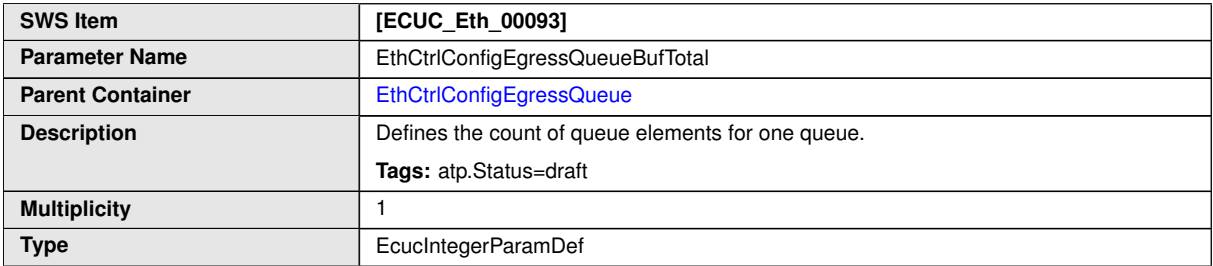

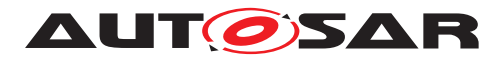

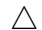

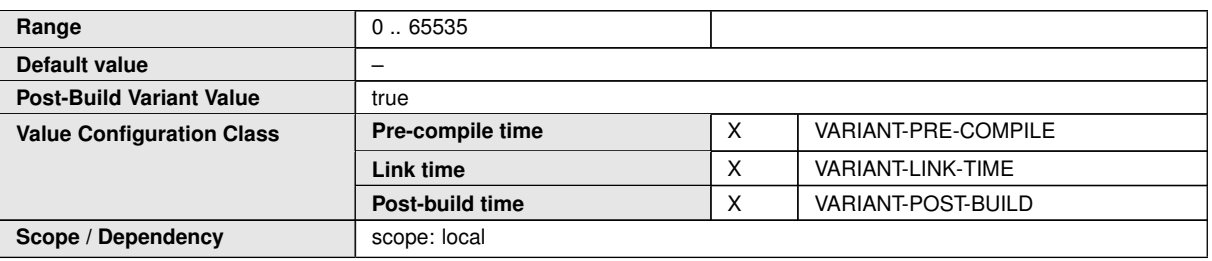

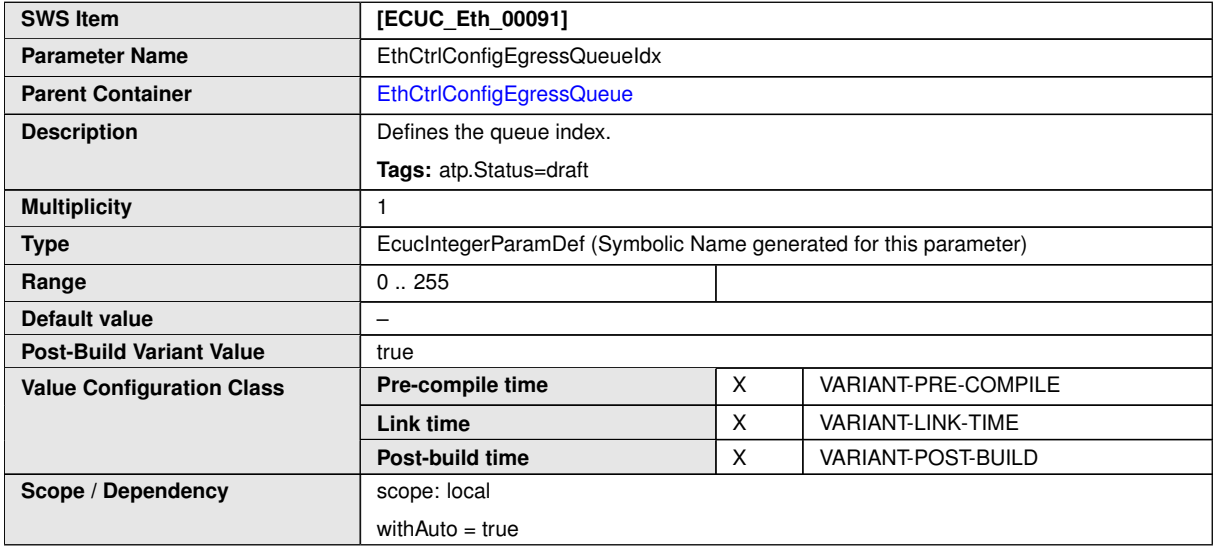

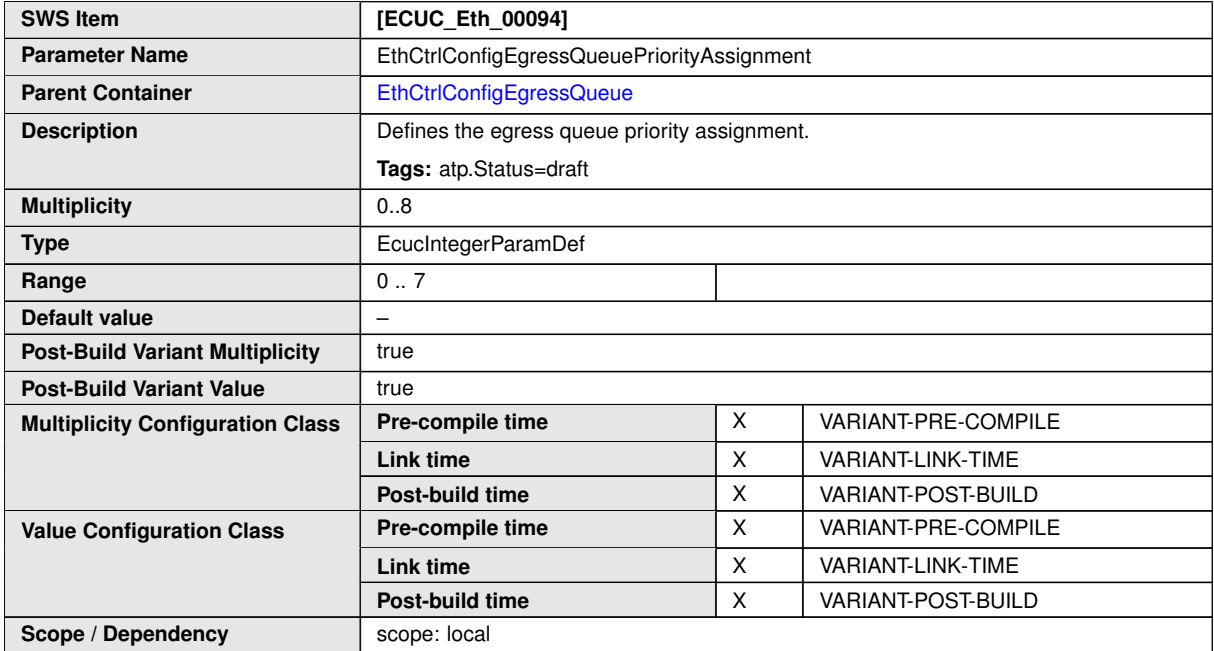

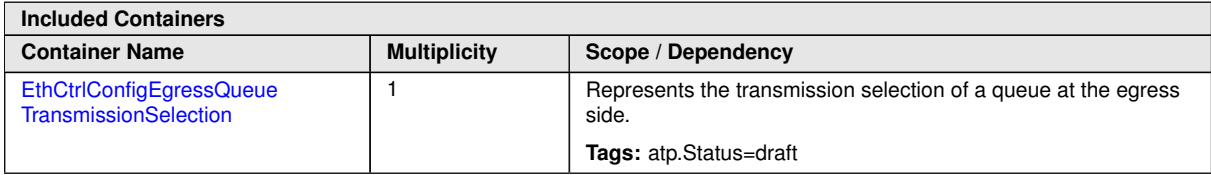

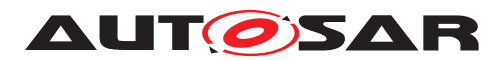

## **10.2.6.3 EthCtrlConfigEgressQueueTransmissionSelection - DRAFT**

<span id="page-122-0"></span>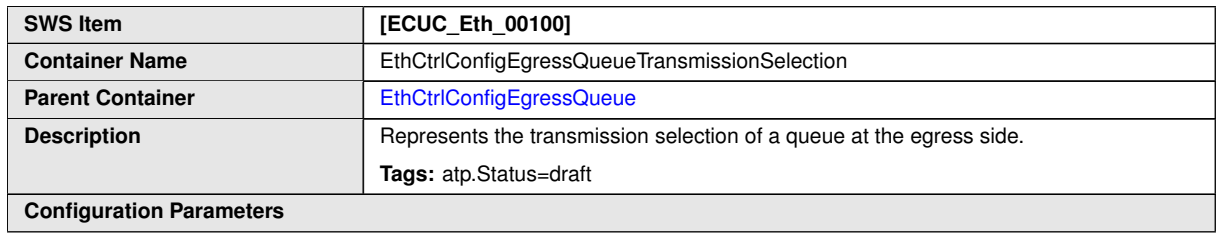

<span id="page-122-1"></span>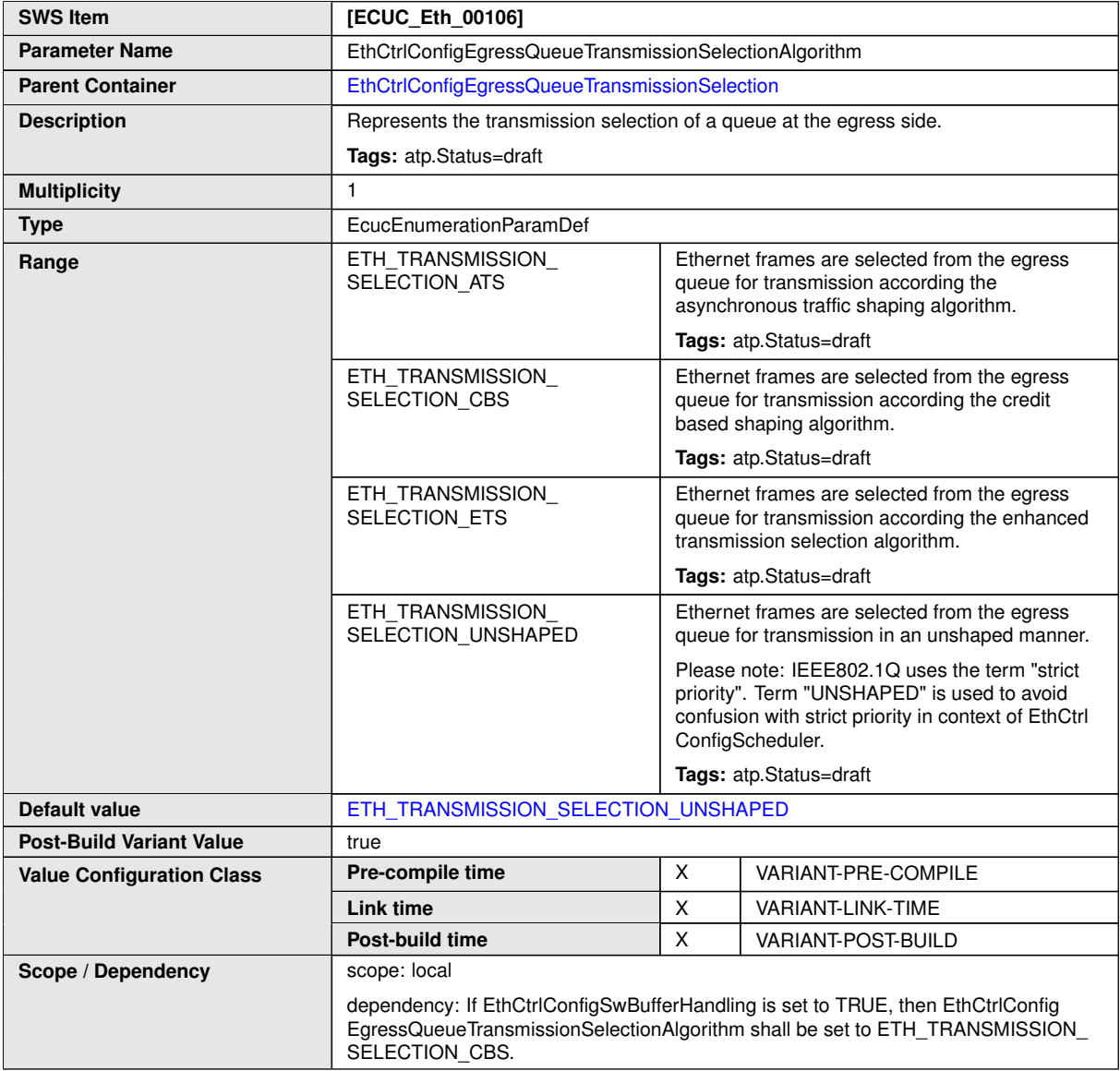

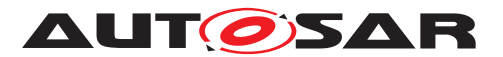

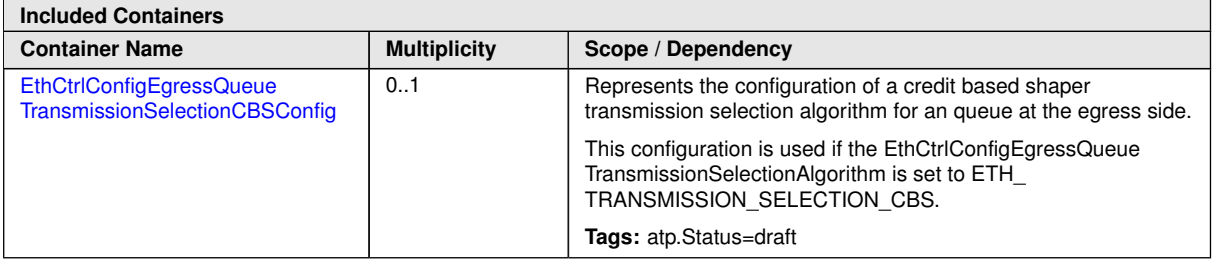

## **10.2.6.4 EthCtrlConfigEgressQueueTransmissionSelectionCBSConfig - DRAFT**

<span id="page-123-0"></span>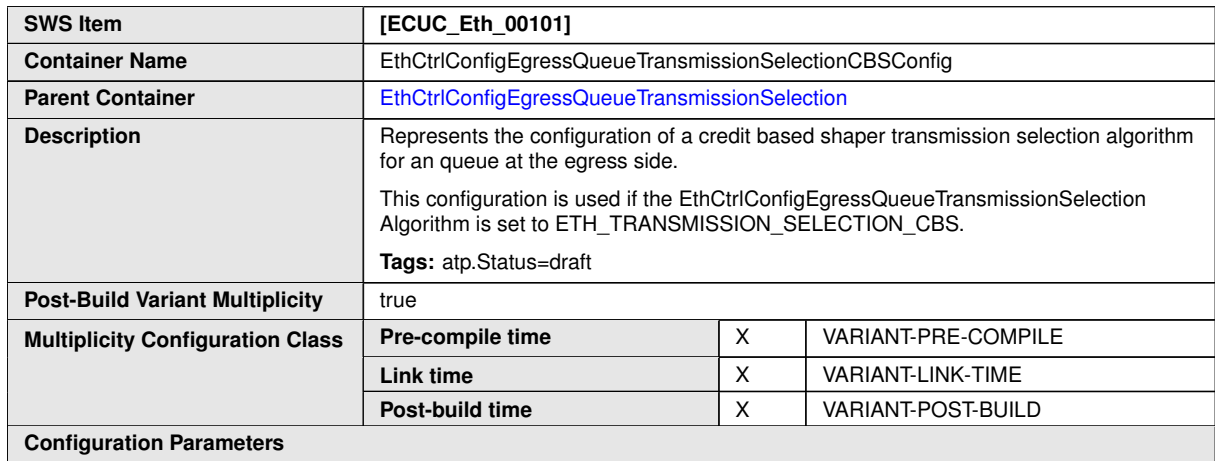

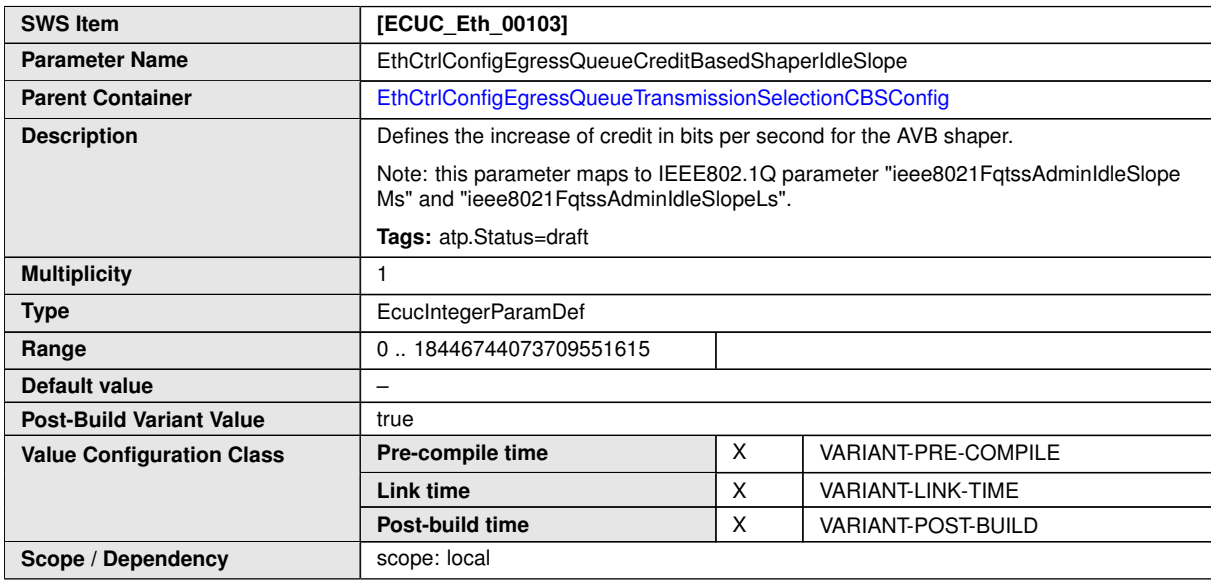

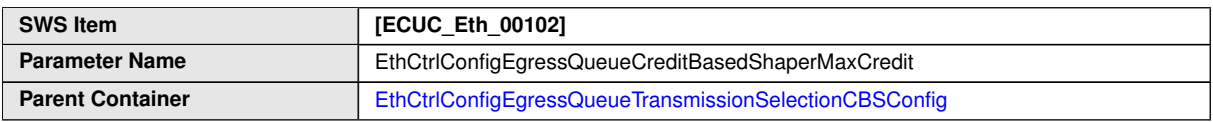

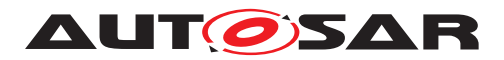

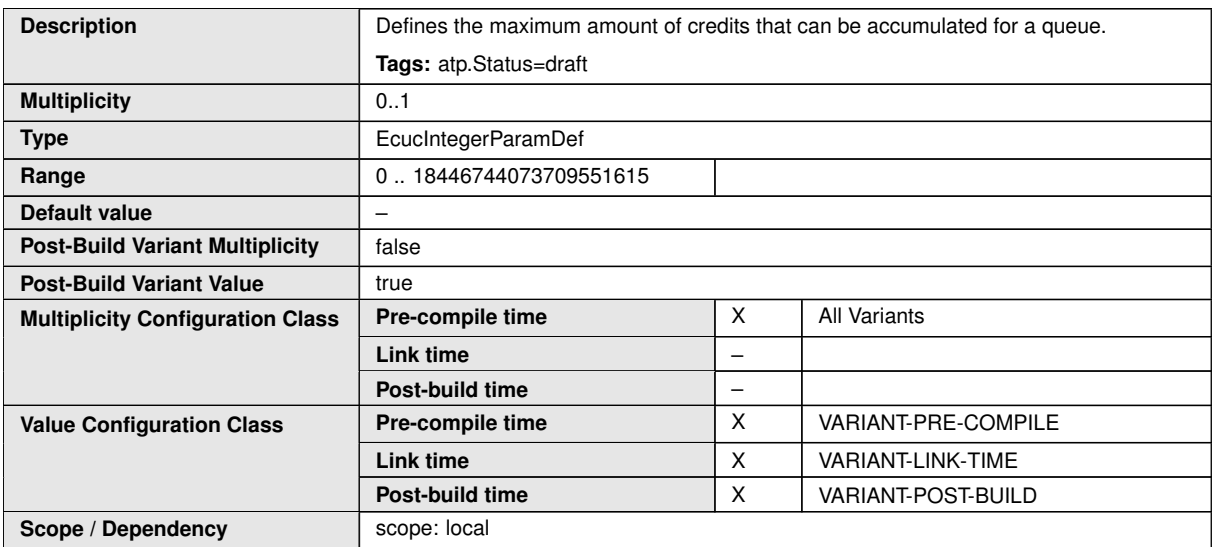

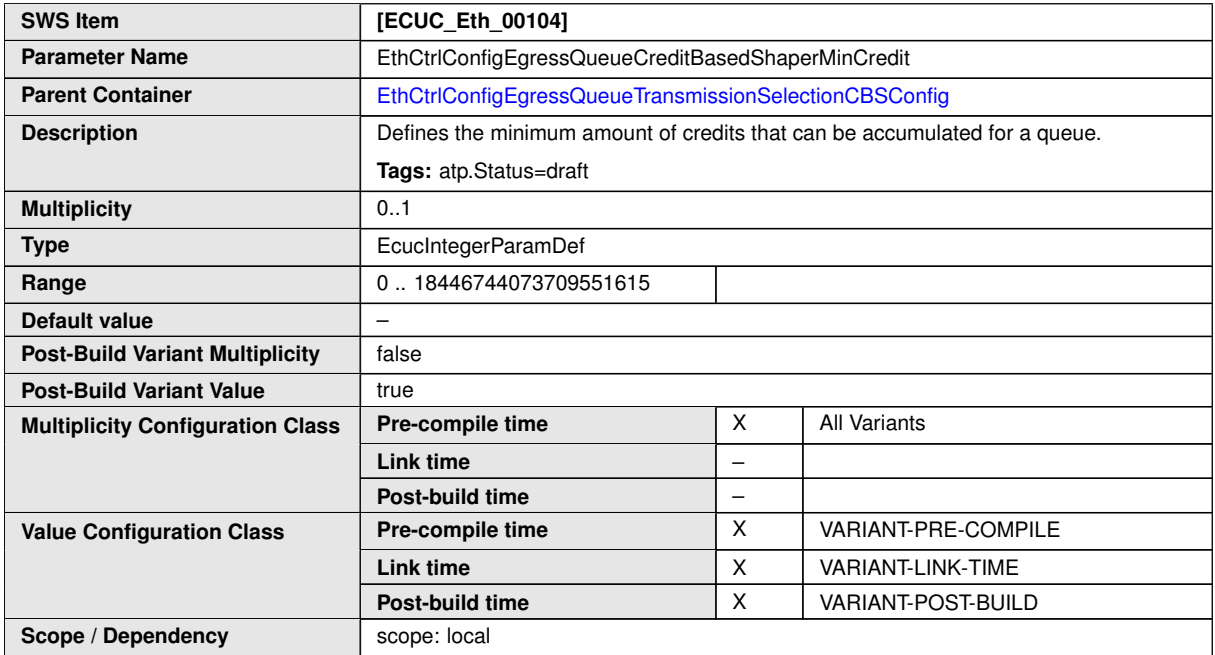

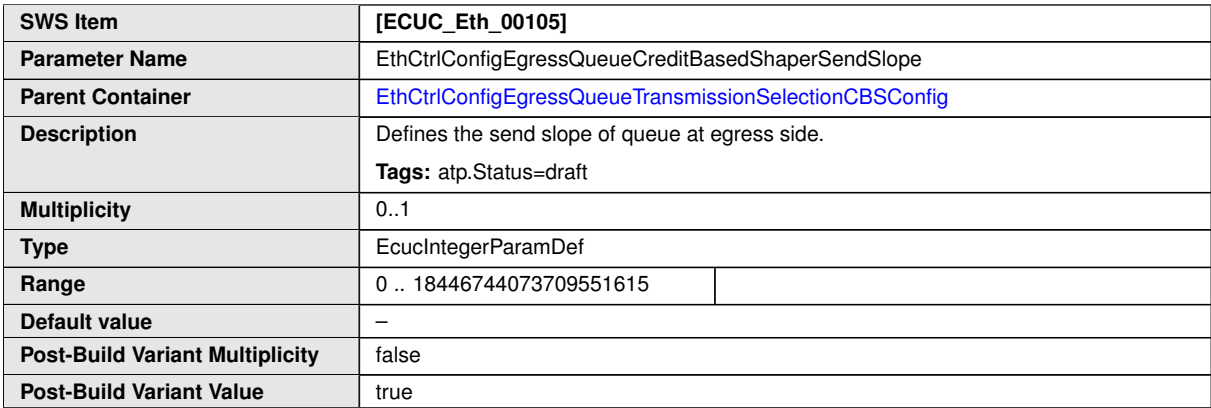

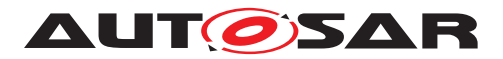

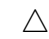

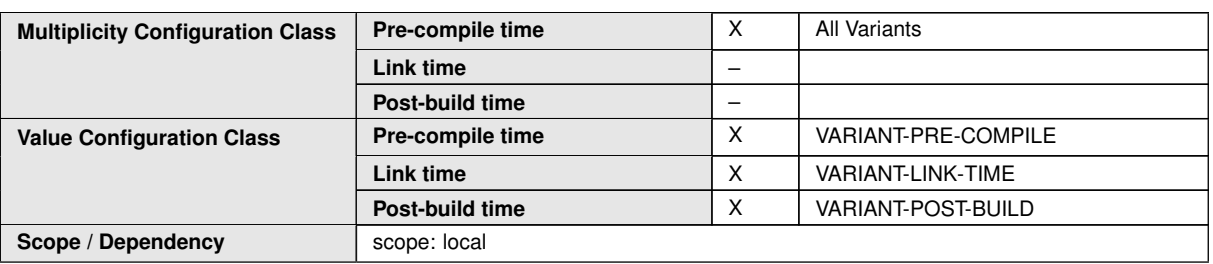

#### **No Included Containers**

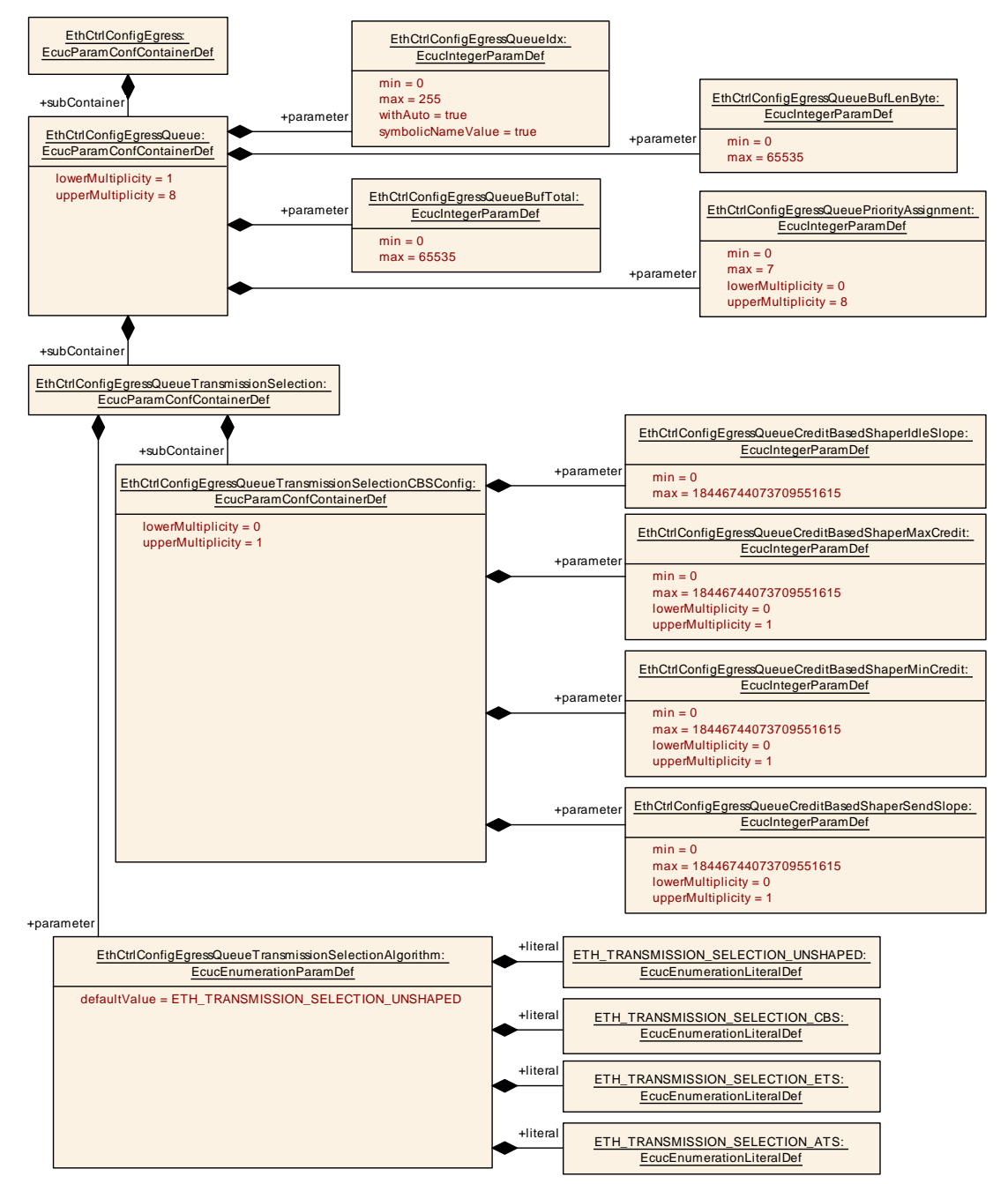

**Figure 10.6: Overview EthCtrlConfigEgressQueue configuration - DRAFT**

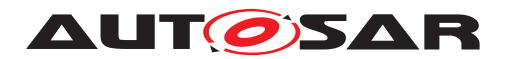

# **10.2.6.5 EthCtrlConfigScheduler**

<span id="page-126-0"></span>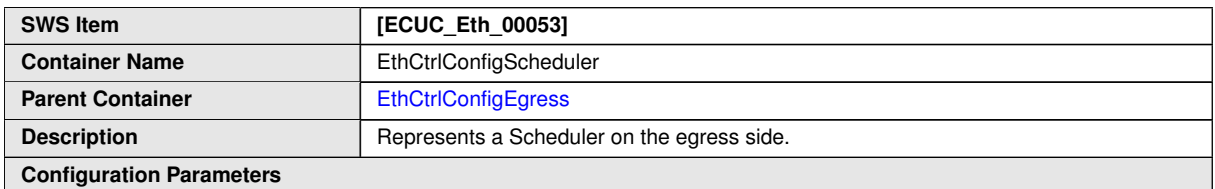

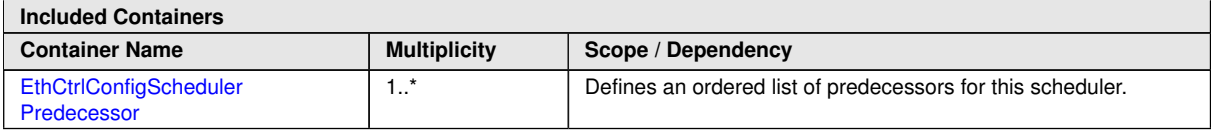

#### **10.2.6.6 EthCtrlConfigSchedulerPredecessor**

<span id="page-126-1"></span>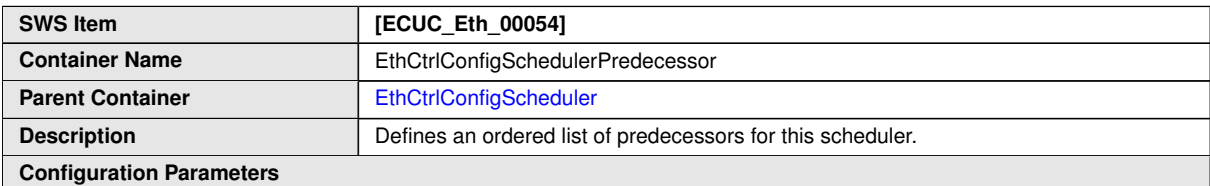

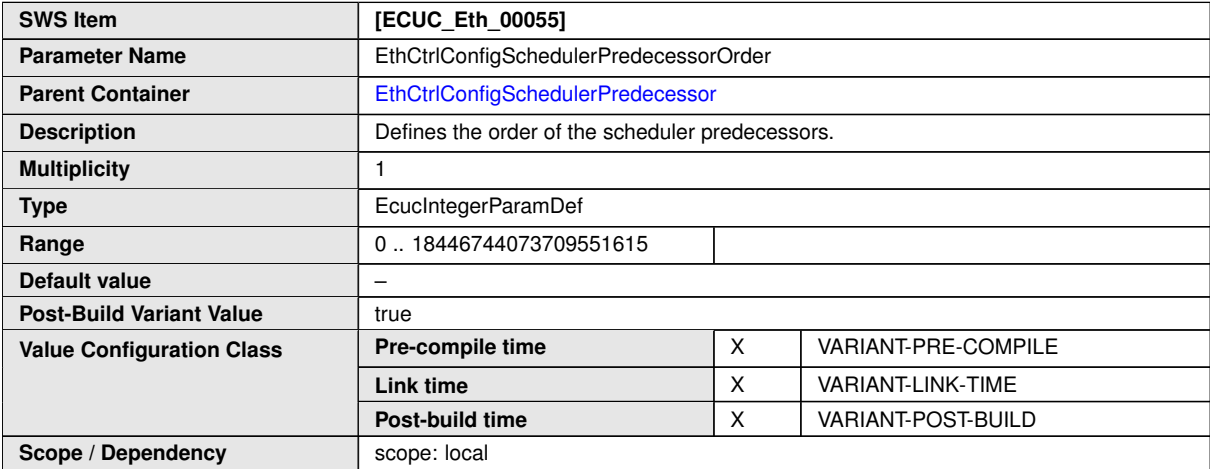

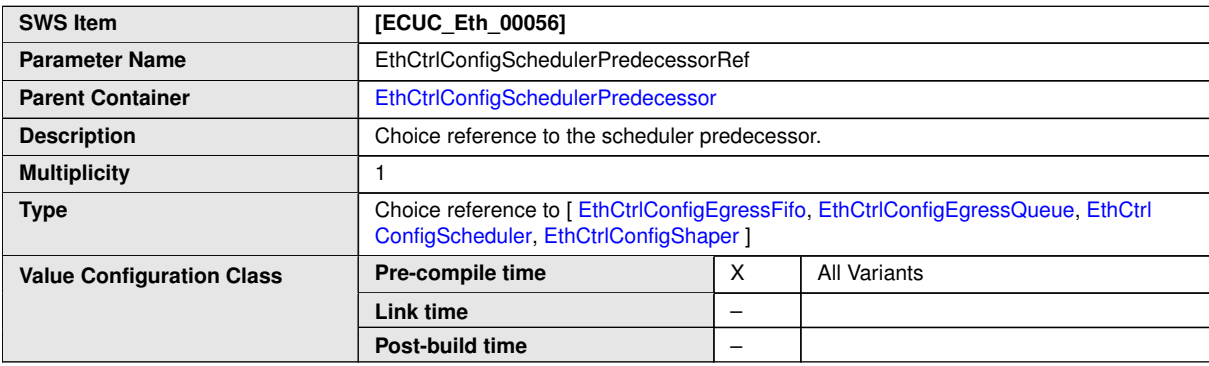

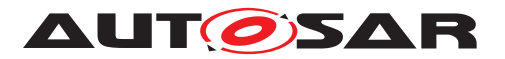

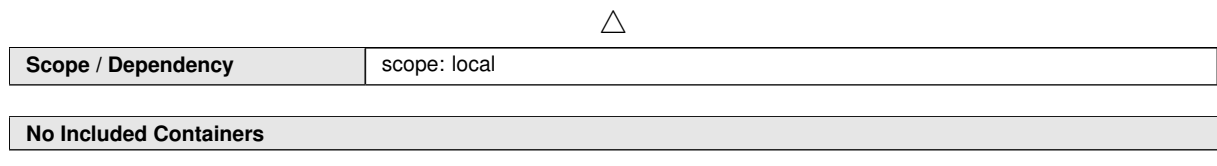

# **10.2.6.7 EthCtrlConfigShaper**

<span id="page-127-0"></span>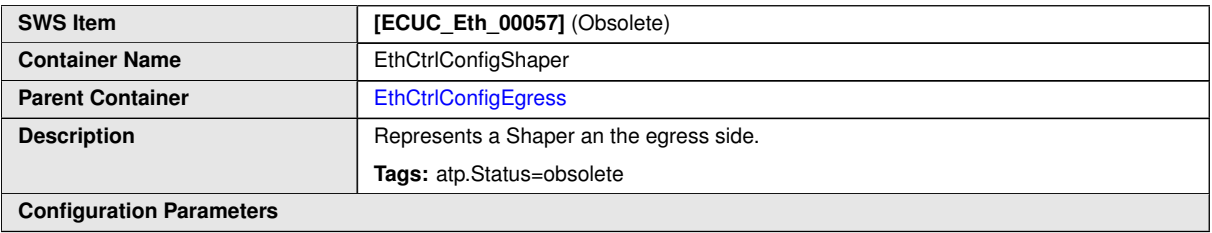

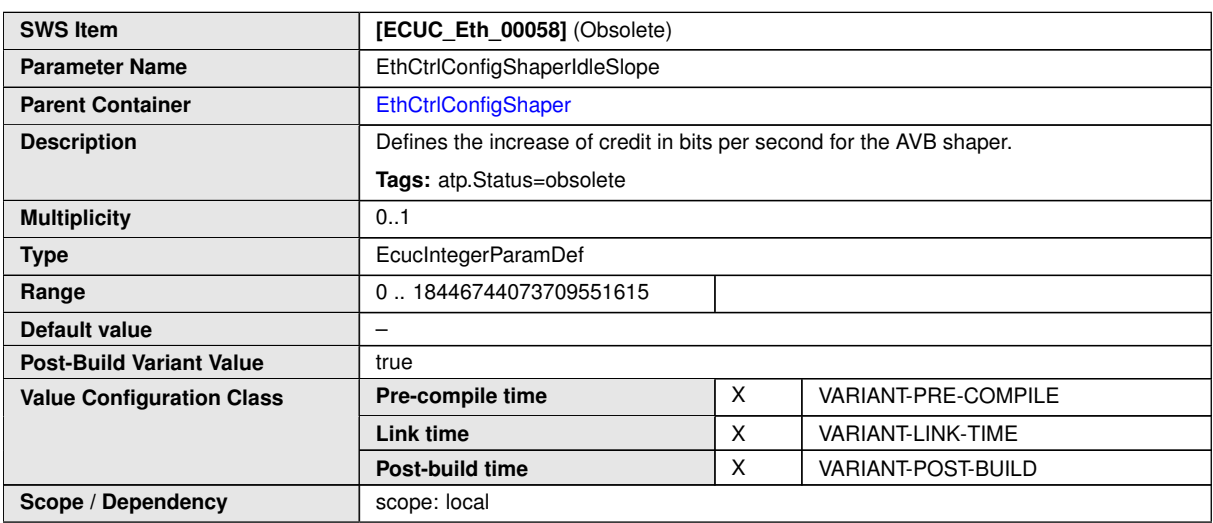

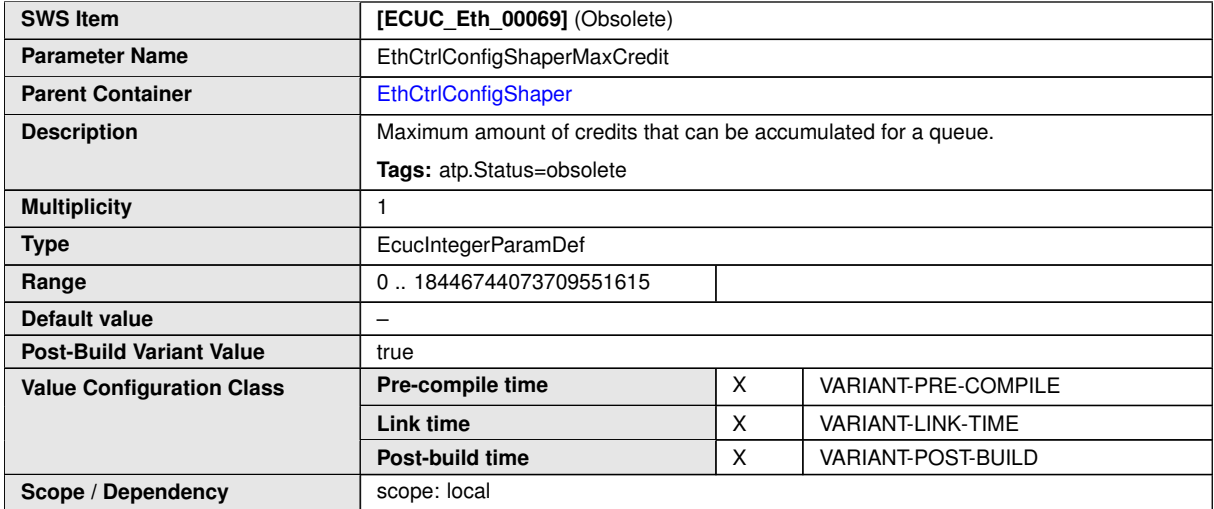

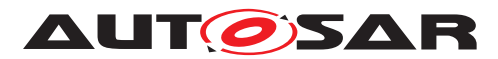

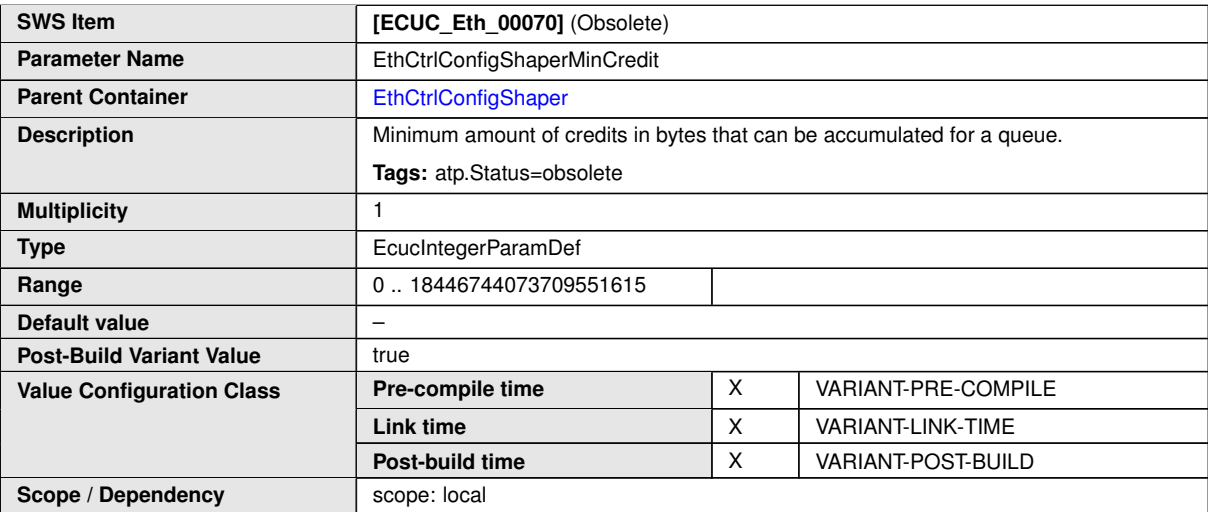

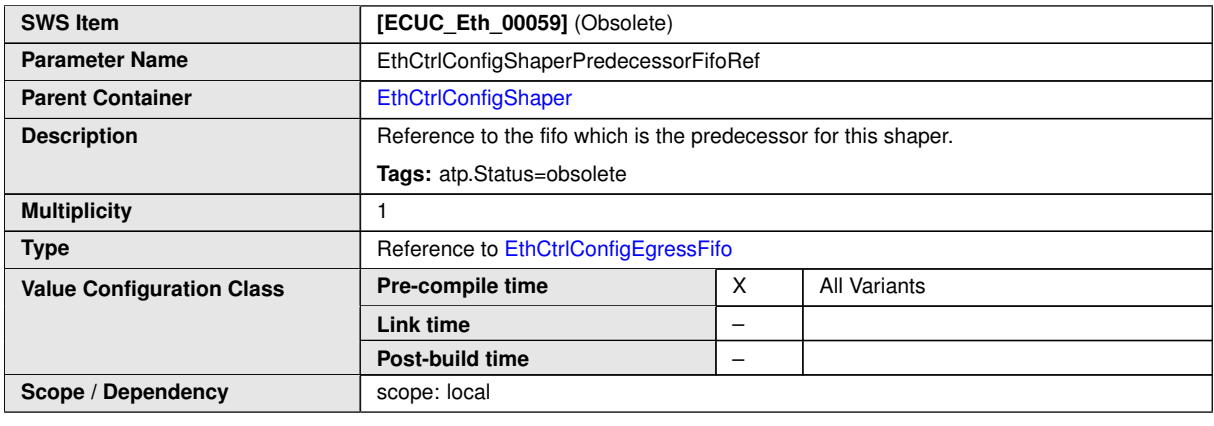

**No Included Containers**

# **10.2.7 EthCtrlConfigIngress**

<span id="page-128-0"></span>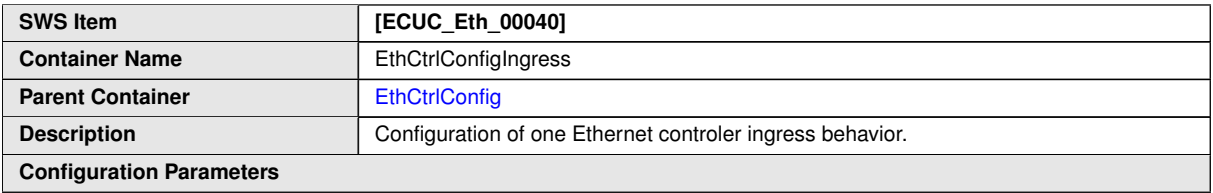

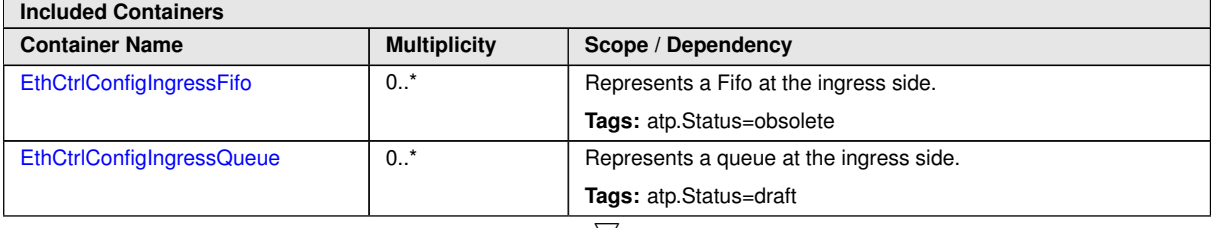

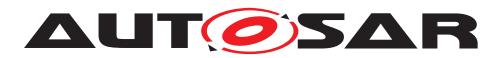

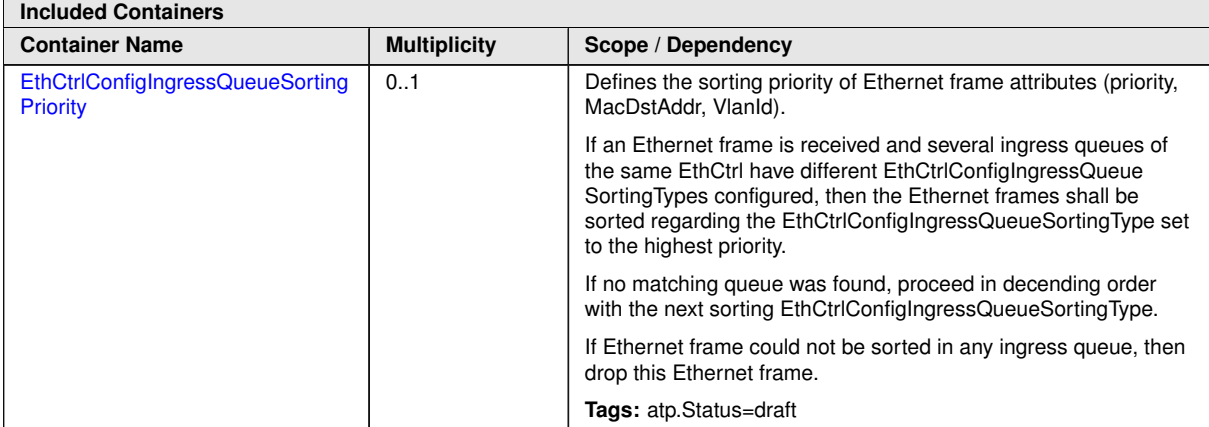

<span id="page-129-0"></span>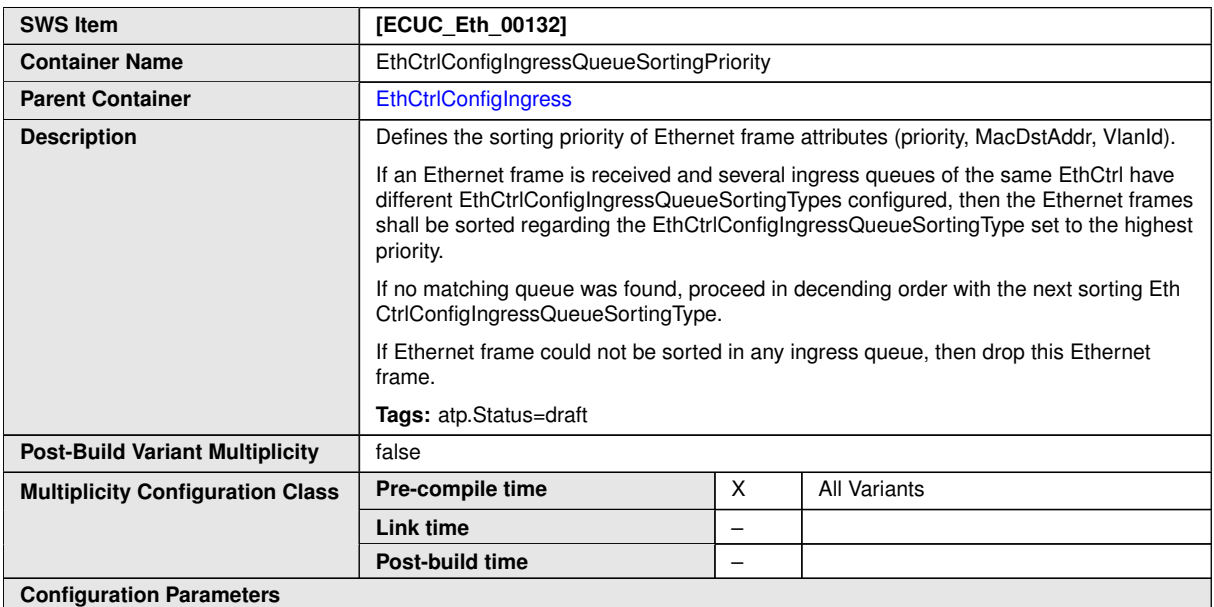

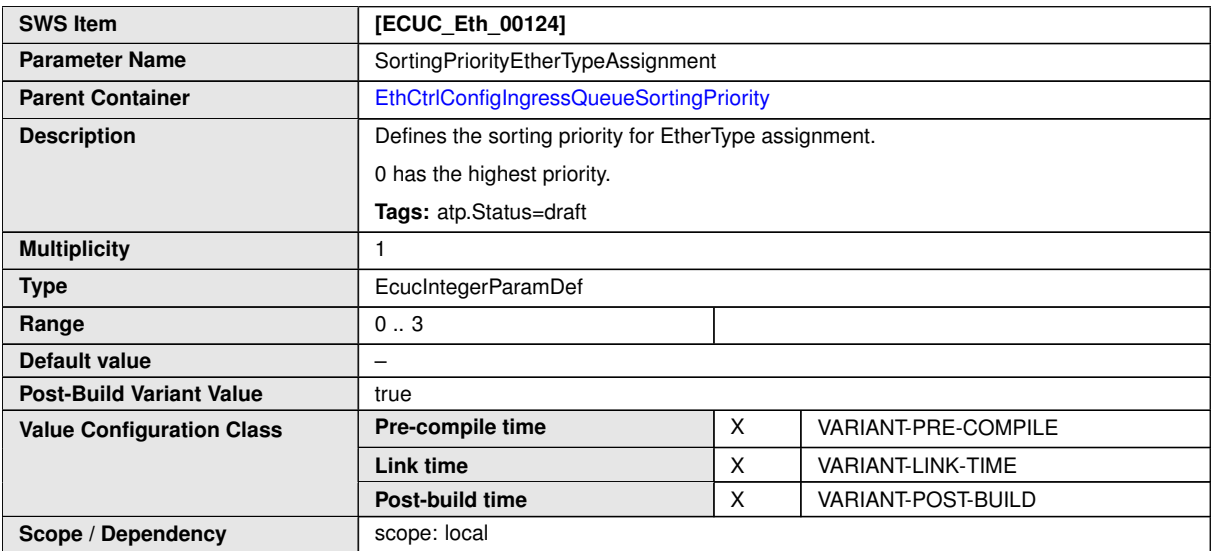

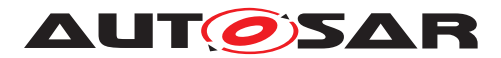

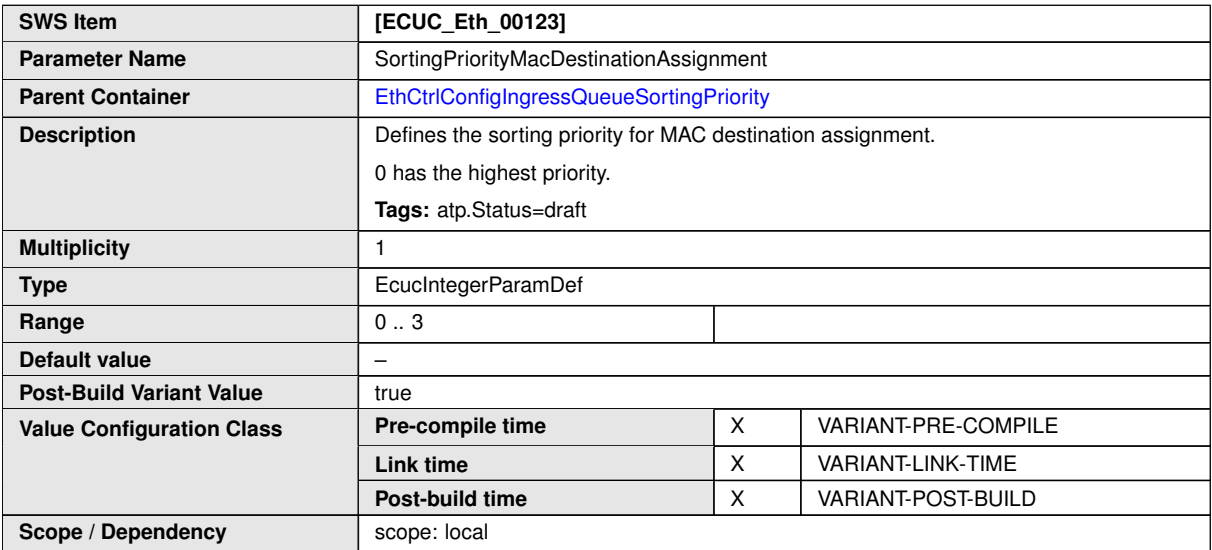

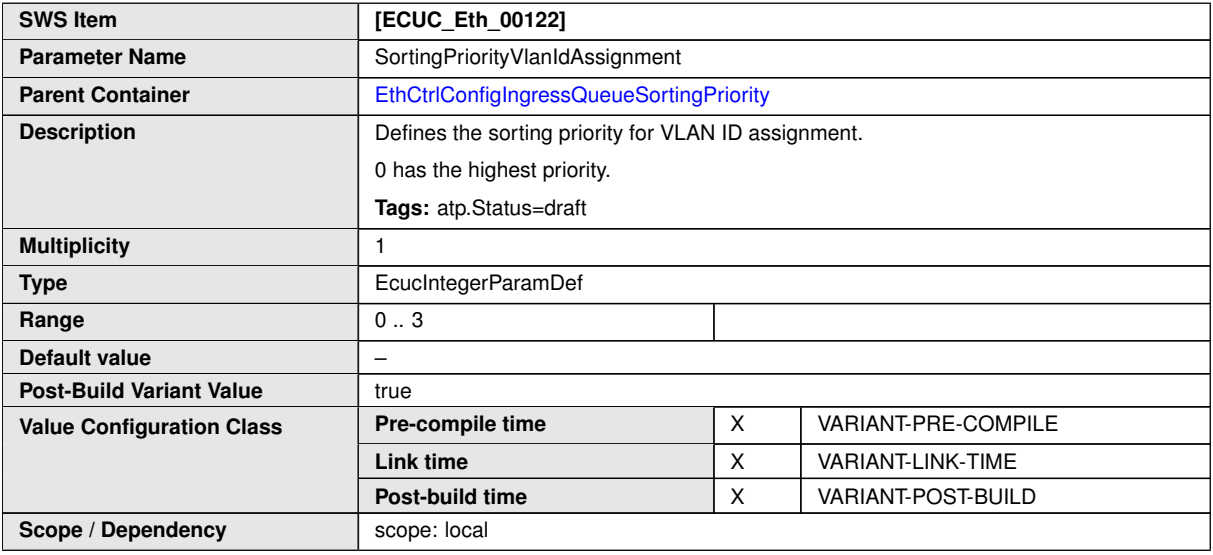

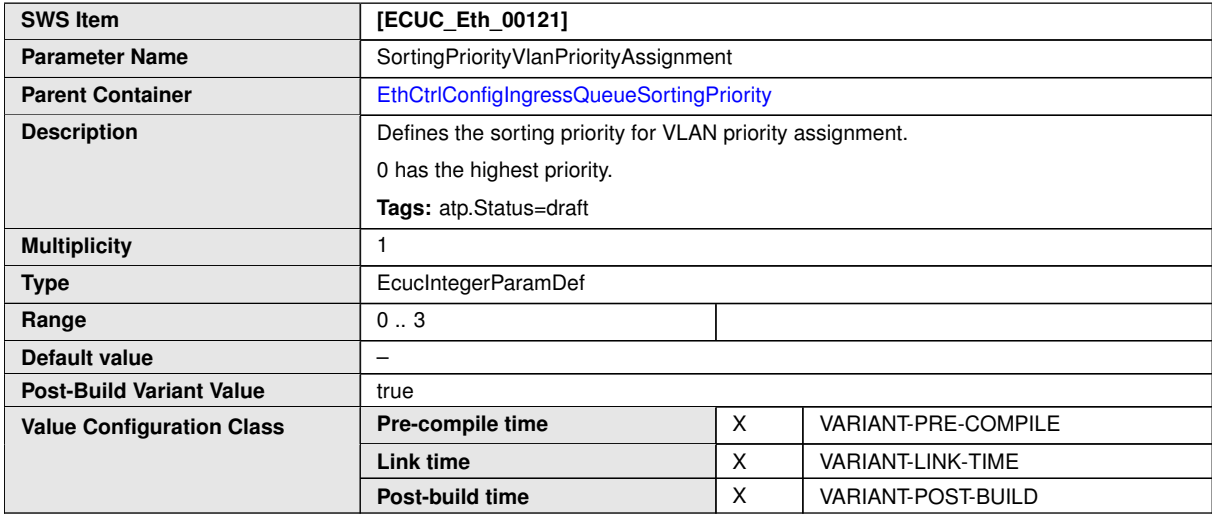

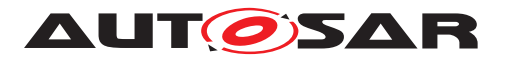

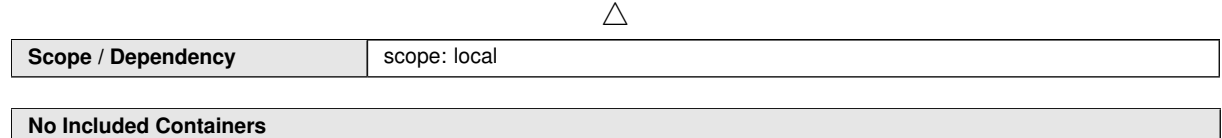

# **10.2.7.1 EthCtrlConfigIngressFifo - OBSOLETE**

<span id="page-131-0"></span>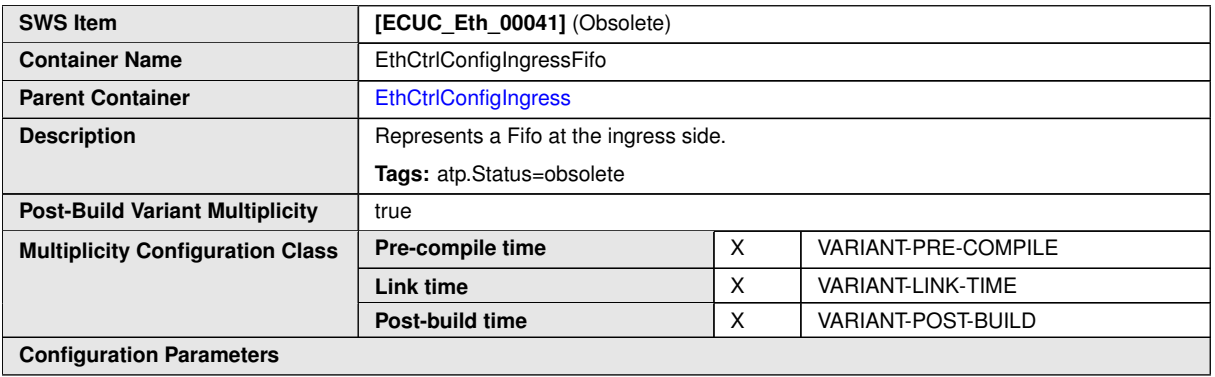

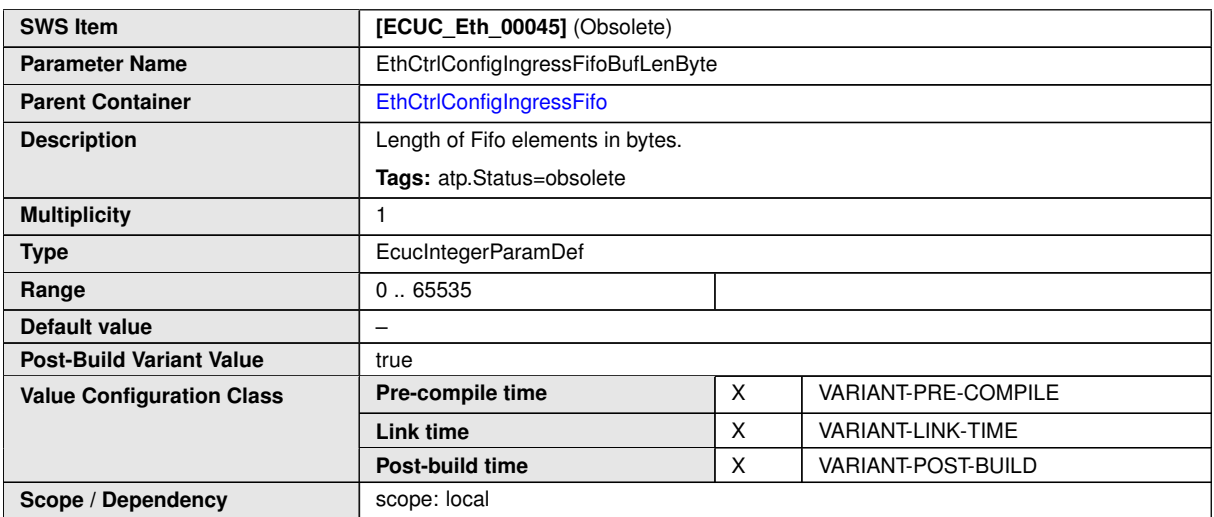

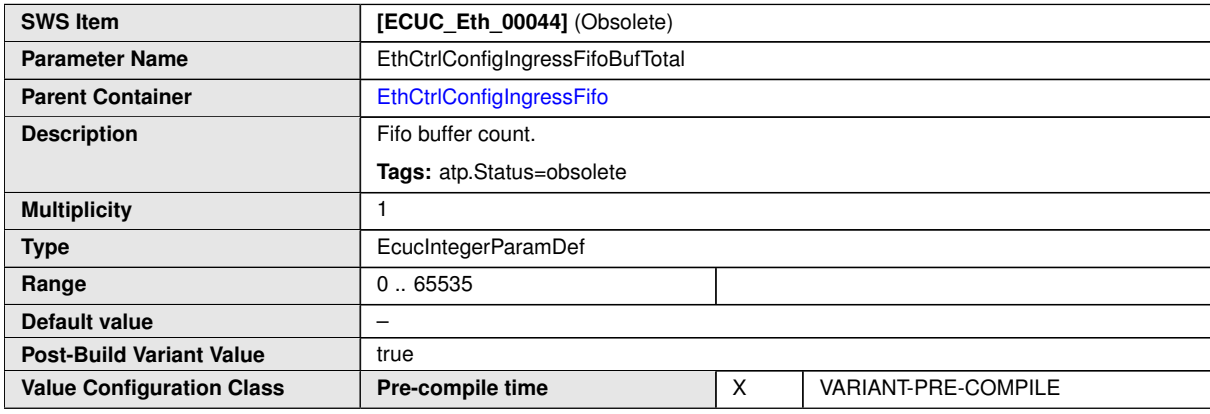

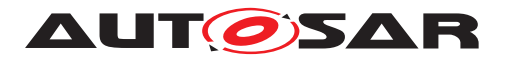

 $\wedge$ 

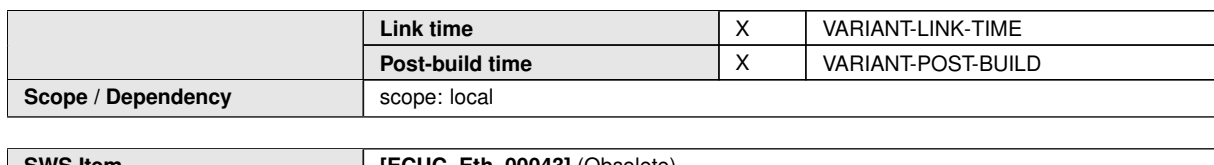

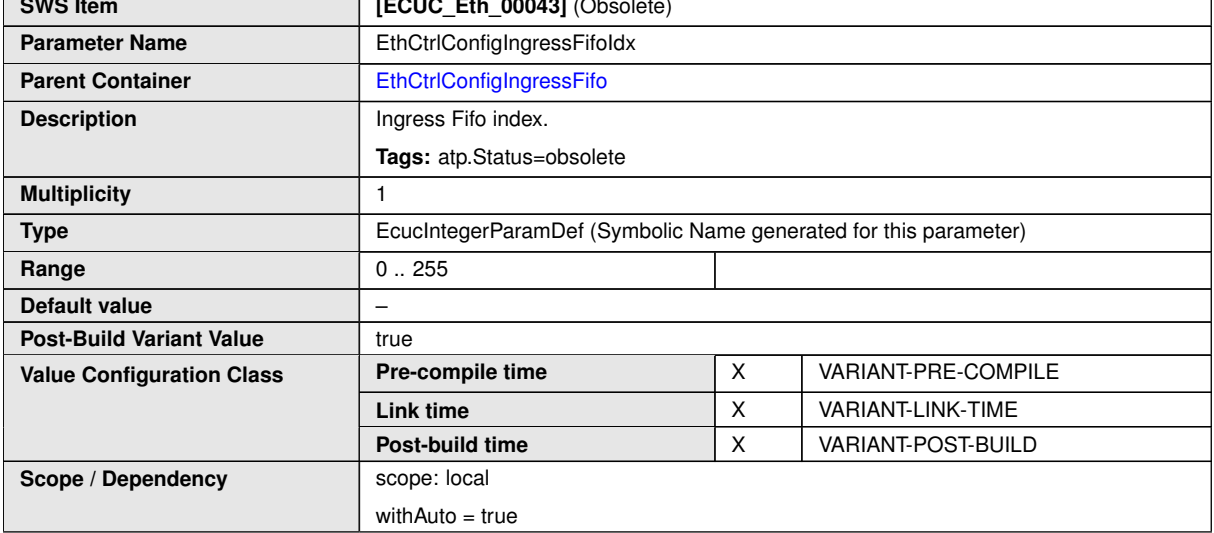

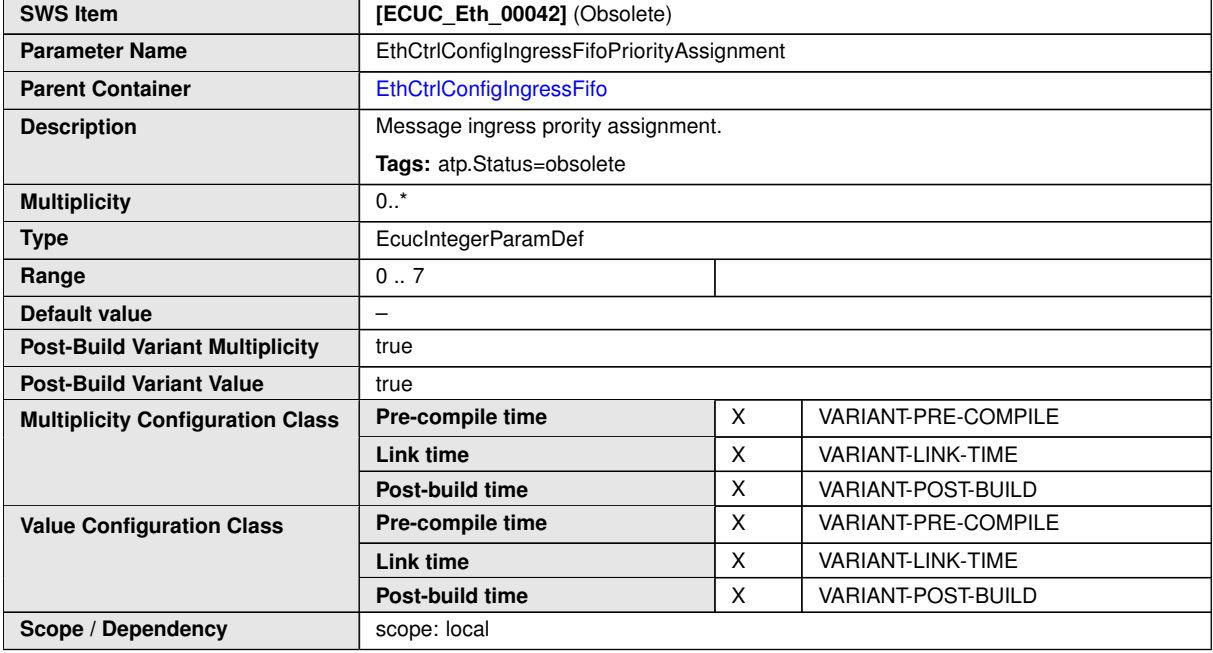

**No Included Containers**

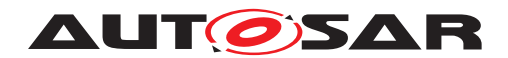

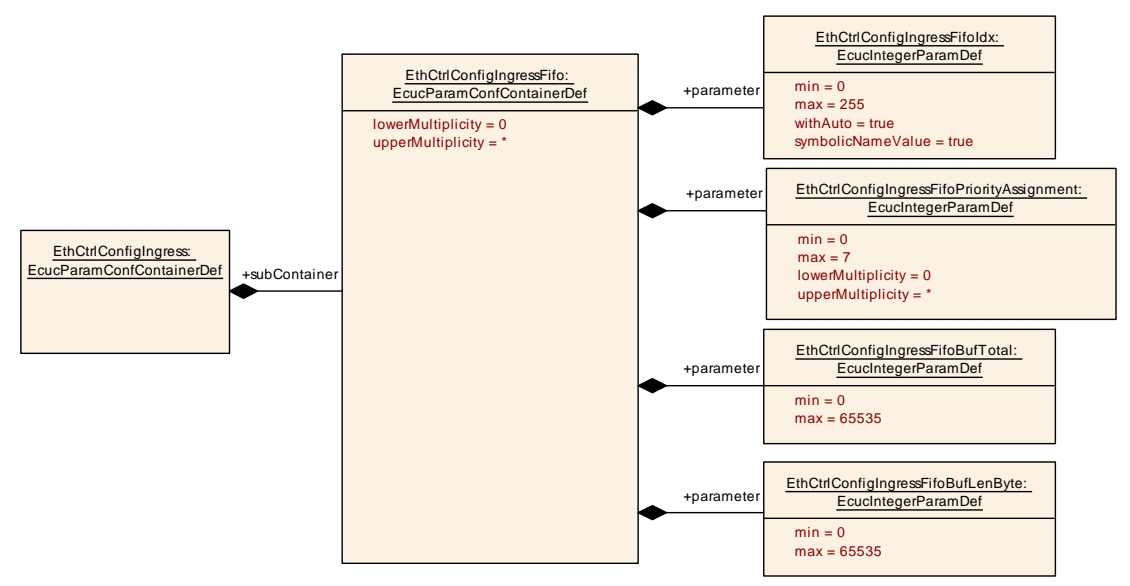

**Figure 10.7: Overview EthCtrlConfigIngress configuration - OBSOLETE**

#### **10.2.7.2 EthCtrlConfigIngressQueue - DRAFT**

The following parameter are introduced in [EthCtrlConfigIngressQueue](#page-133-0) [EthCtrlConfigIngressQueueOverwriteEnabled](#page-135-0) [EthCtrlEnableIn](#page-135-1)[gressQueueInterrupt](#page-135-1)

<span id="page-133-0"></span>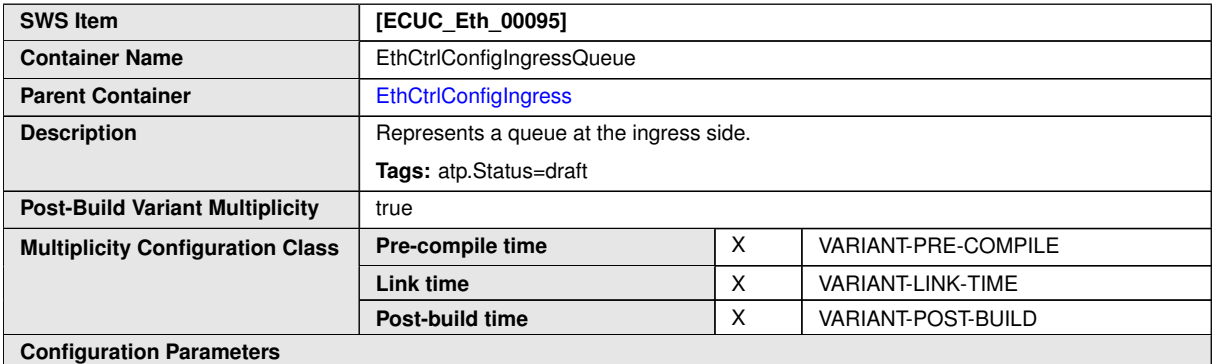

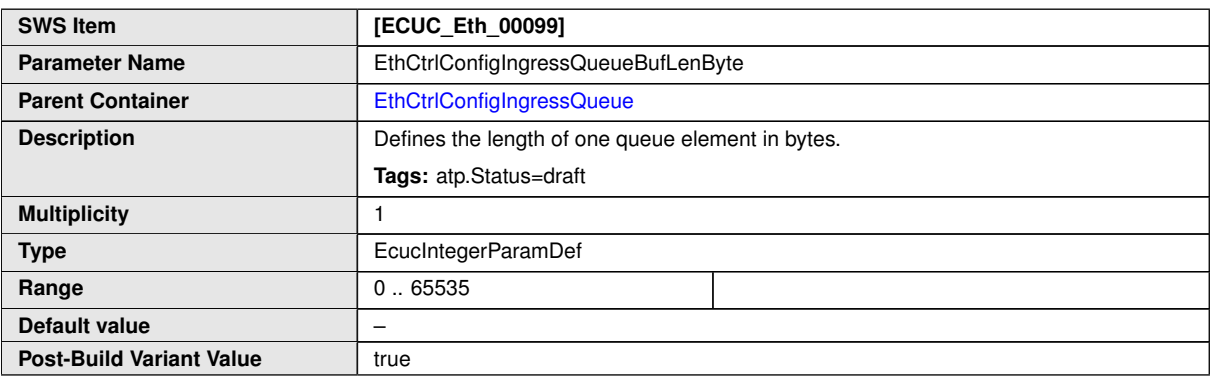

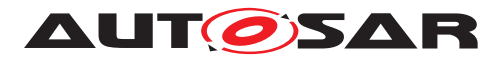

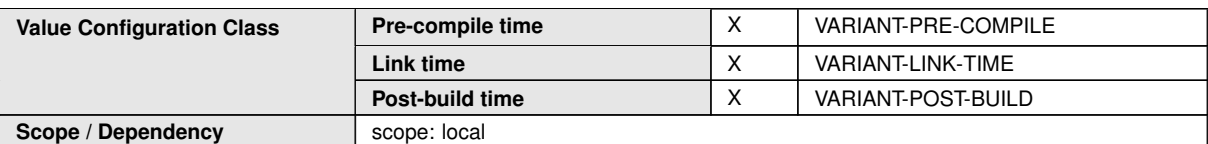

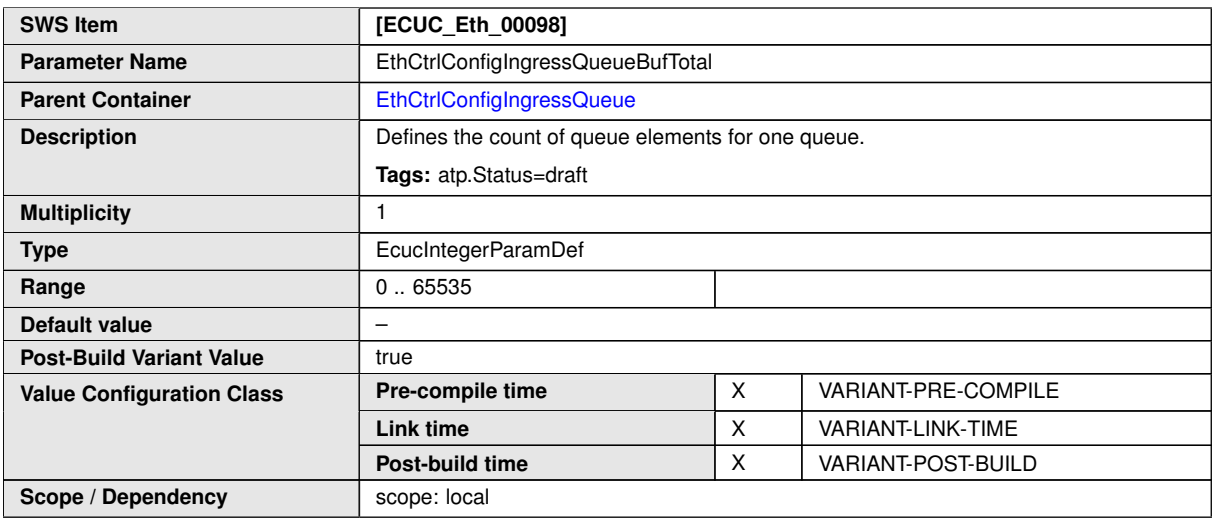

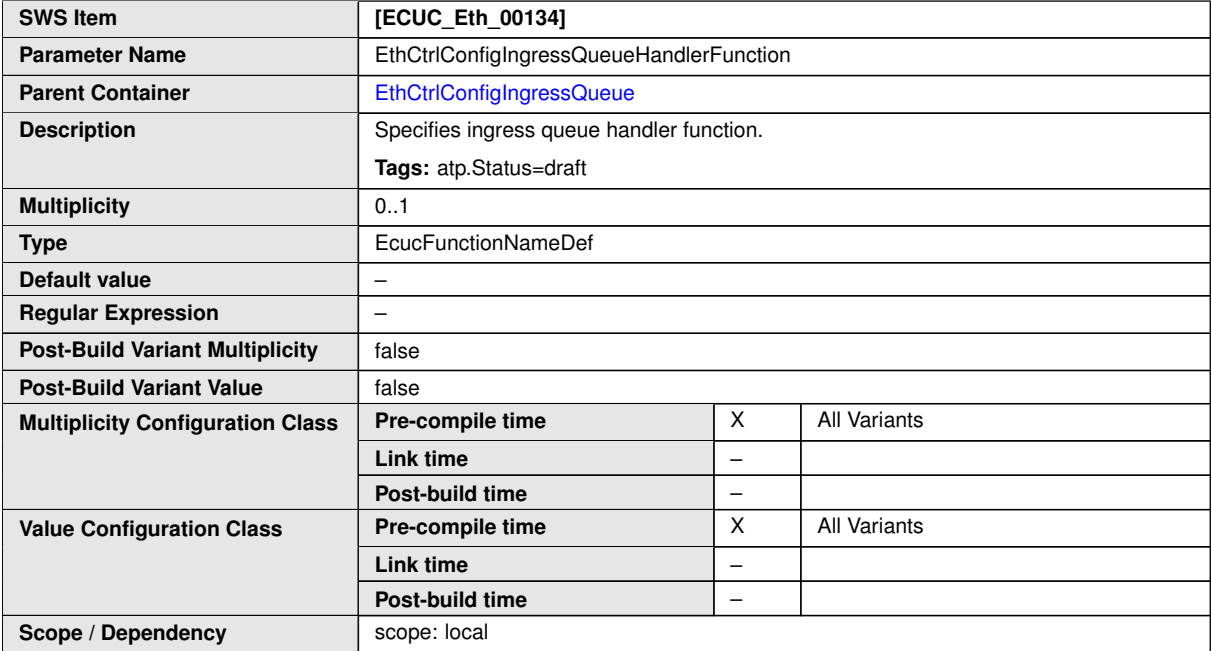

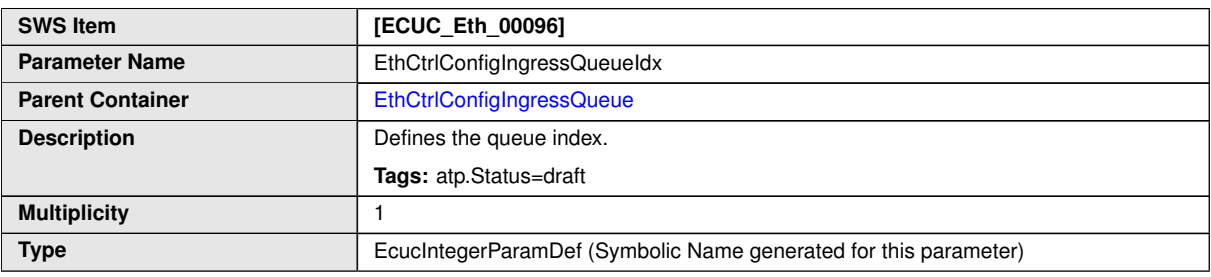

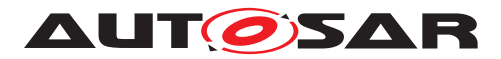

<span id="page-135-0"></span>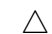

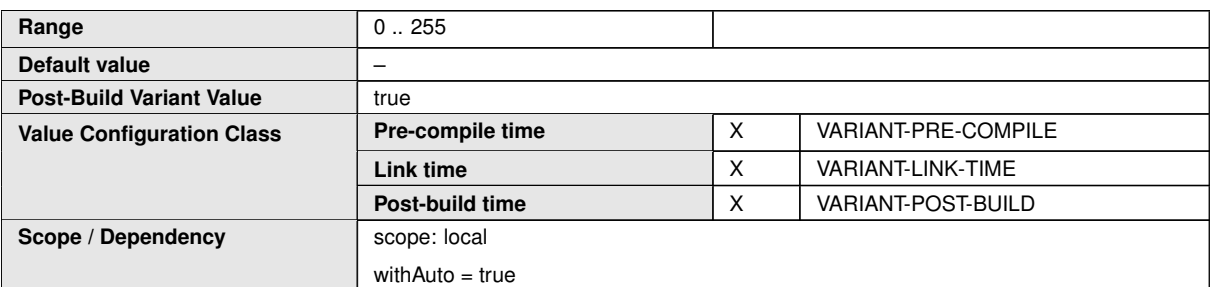

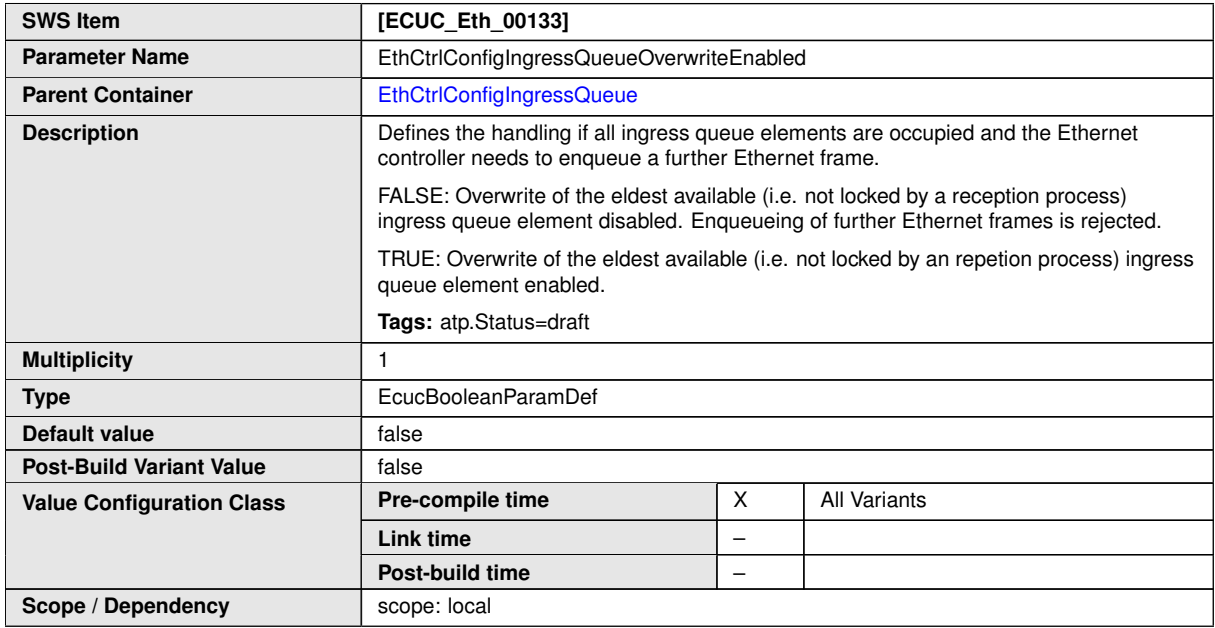

<span id="page-135-1"></span>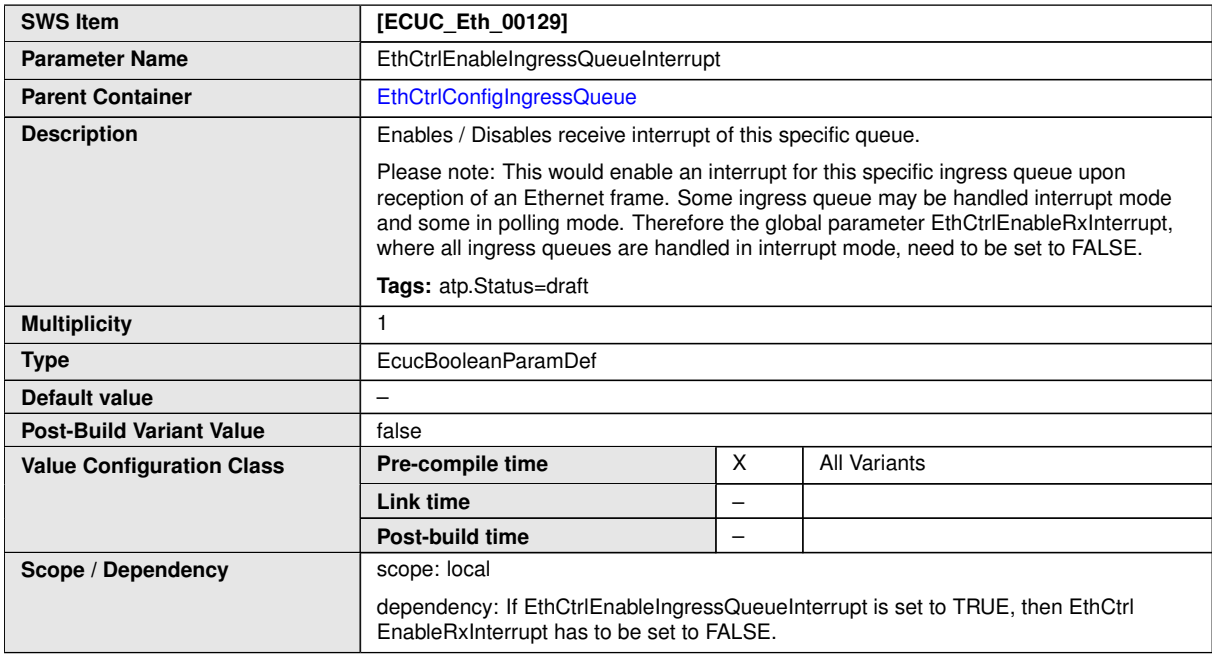

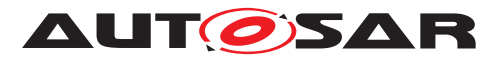

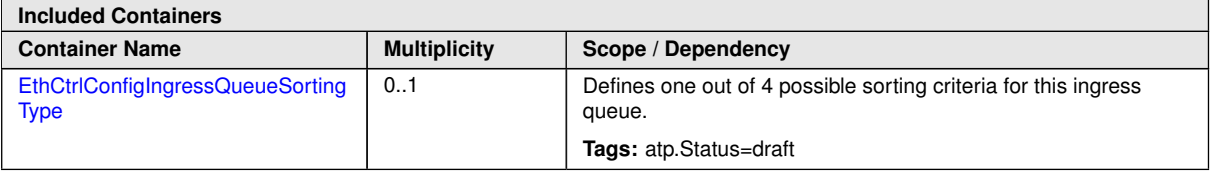

<span id="page-136-0"></span>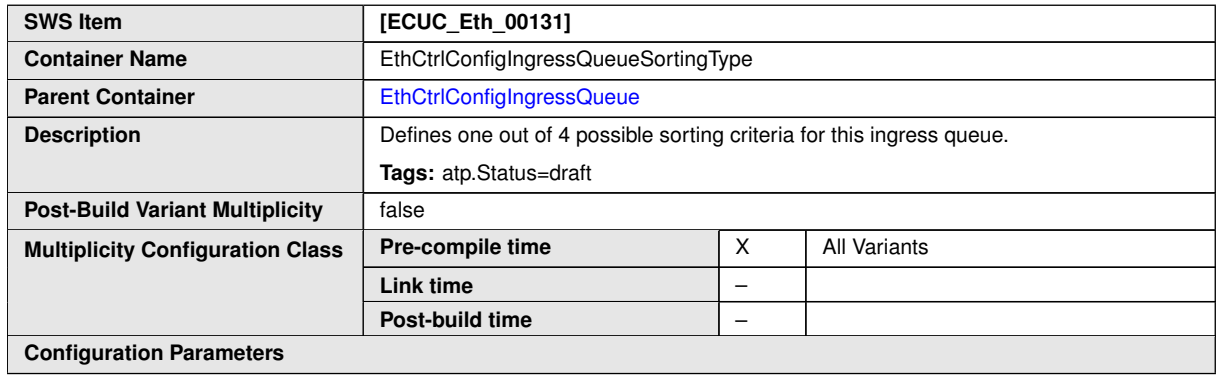

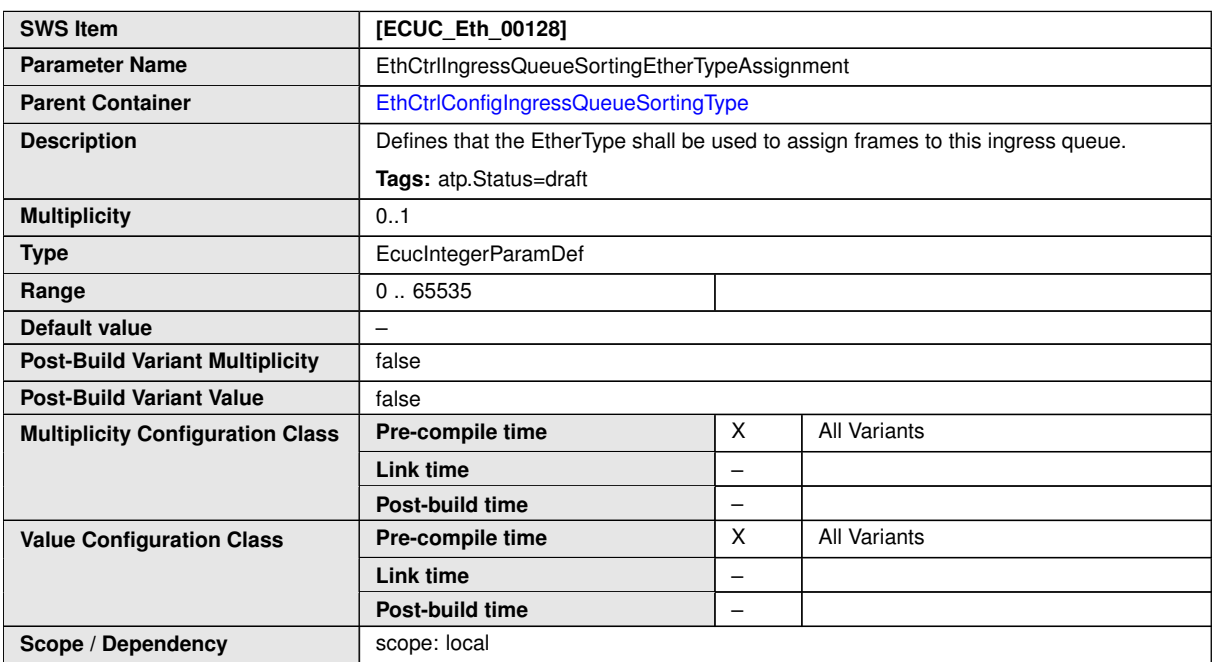

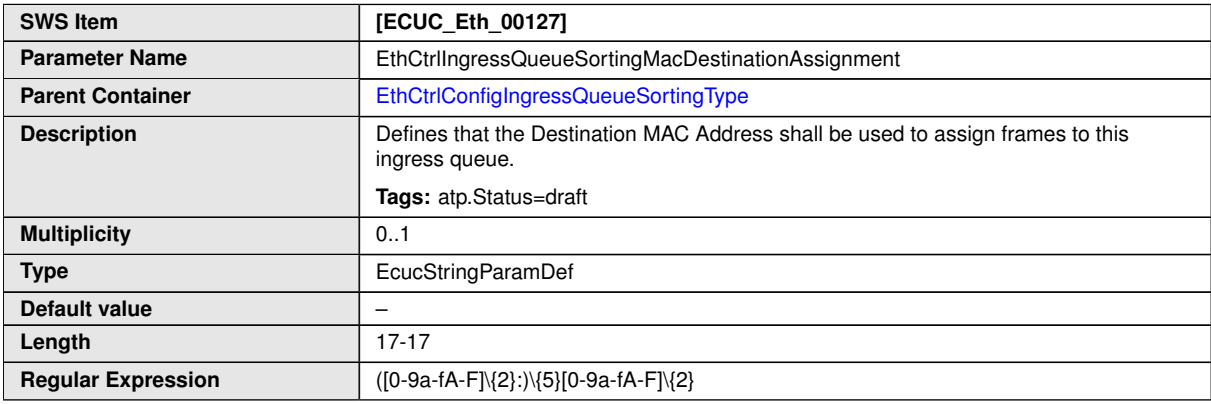

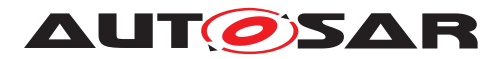

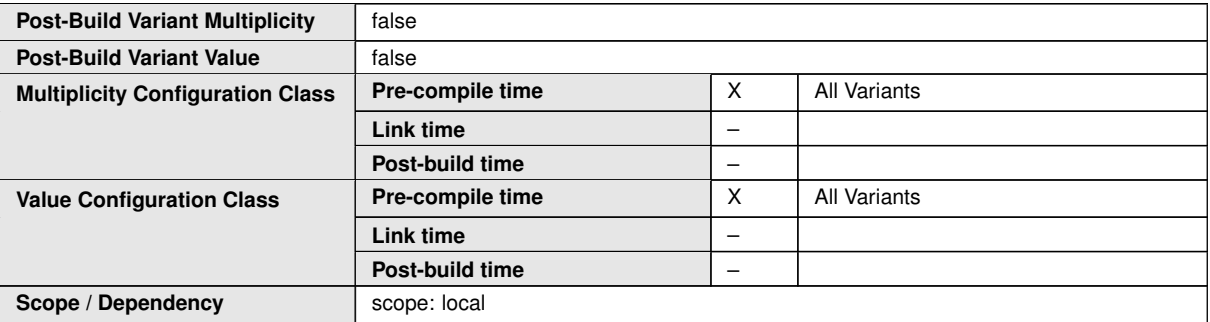

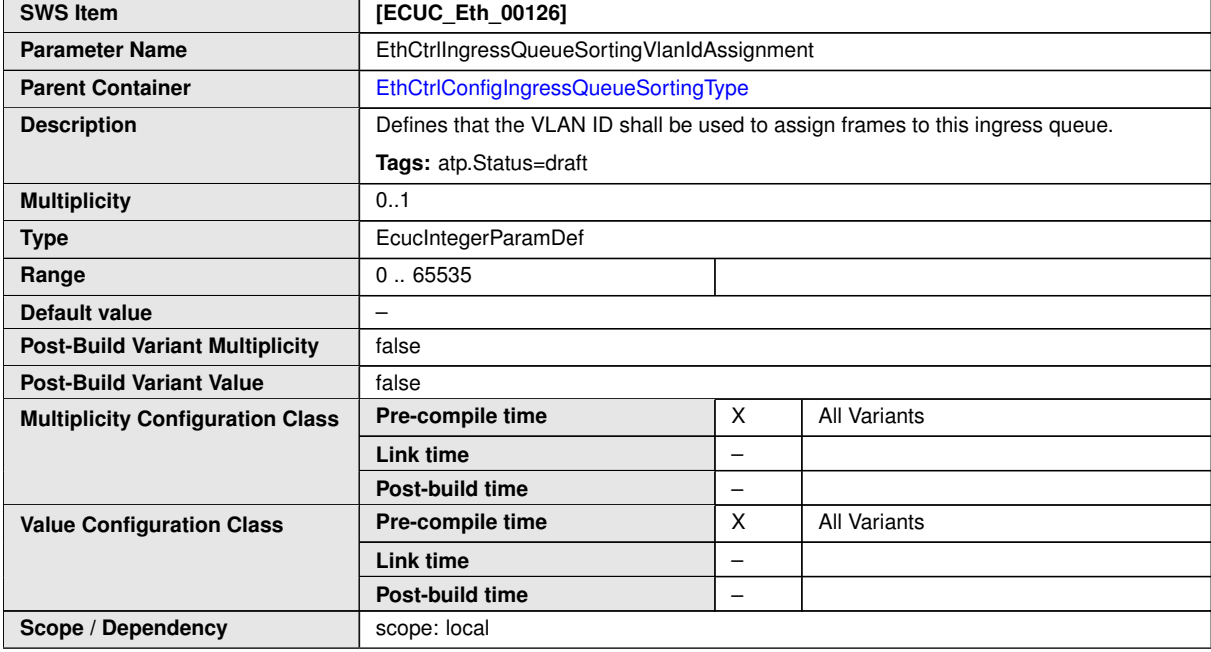

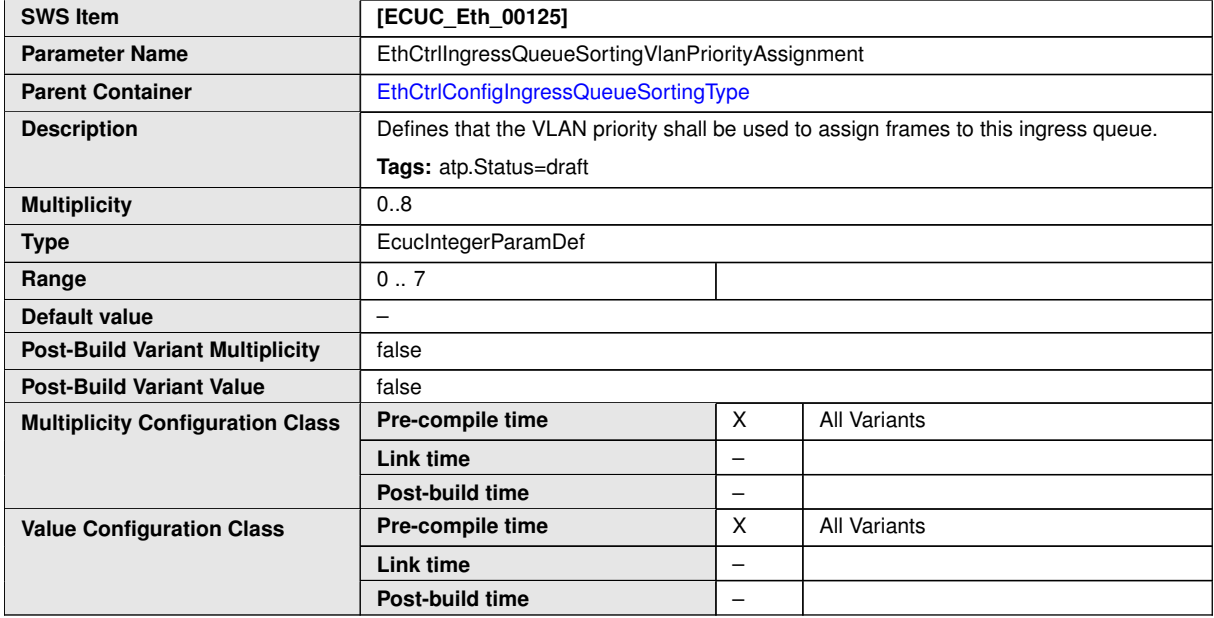

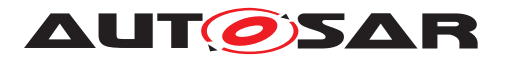

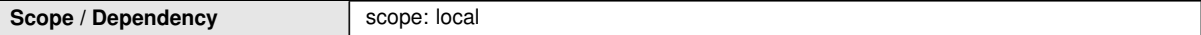

**No Included Containers**

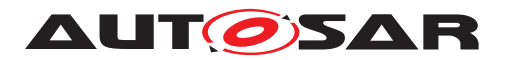

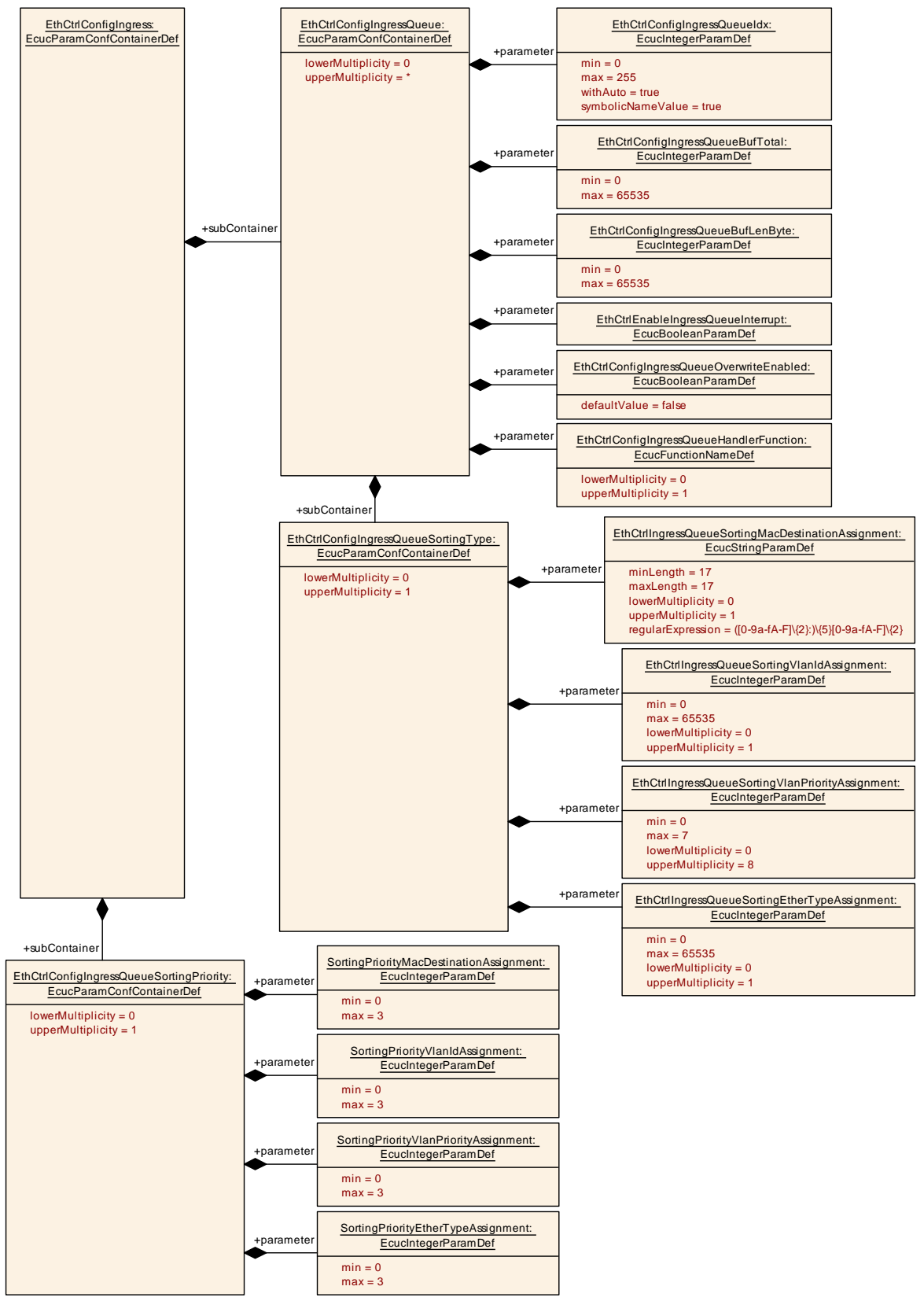

**Figure 10.8: Overview EthCtrlConfigIngress configuration - DRAFT**

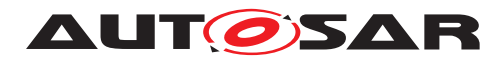

# **10.2.8 EthCtrlConfigSpiConfiguration**

<span id="page-140-0"></span>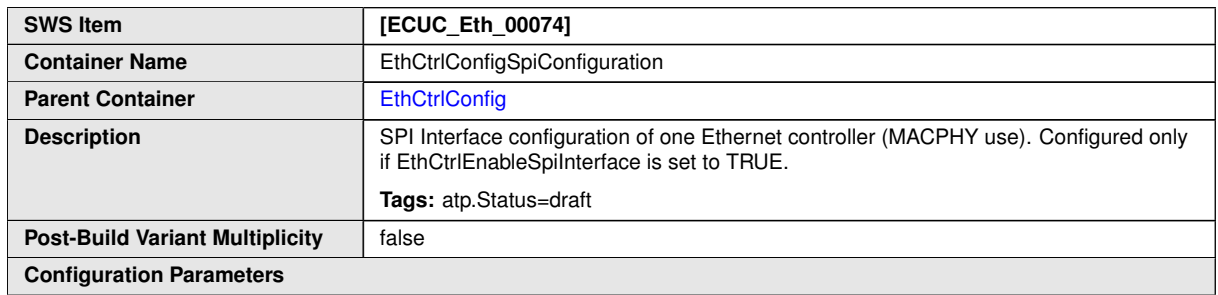

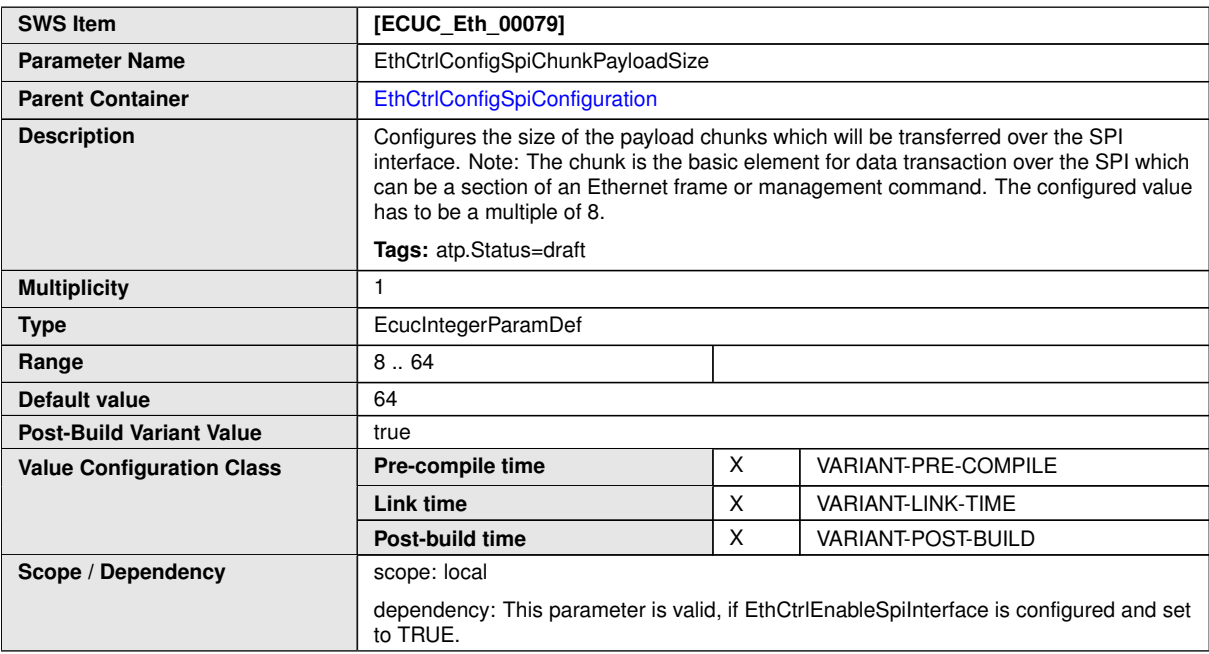

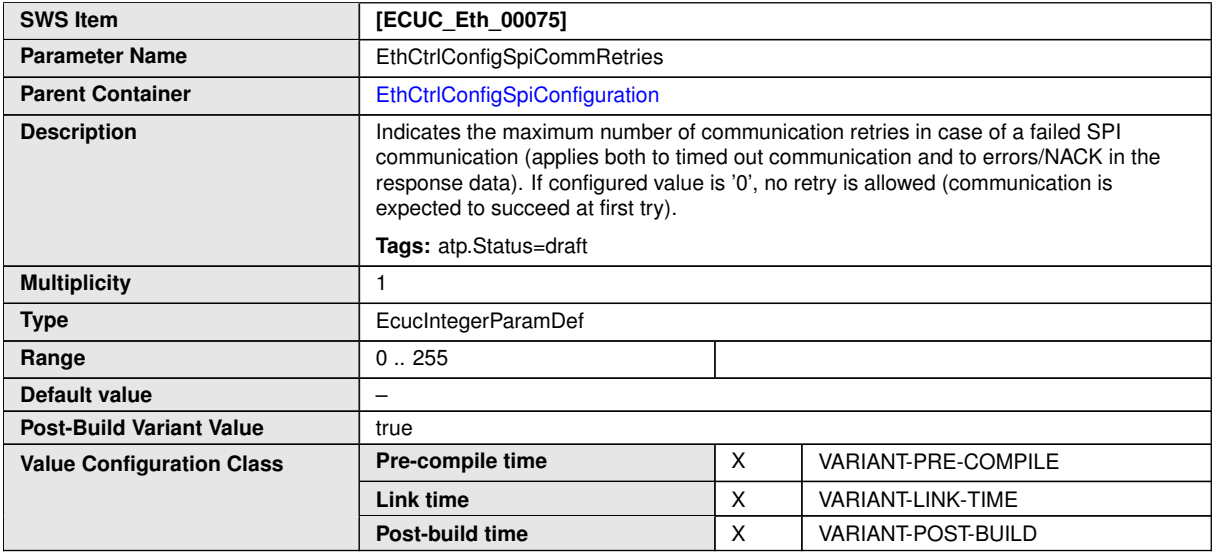

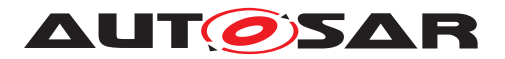

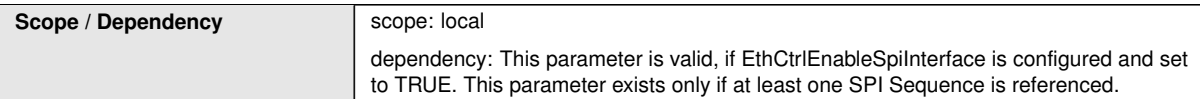

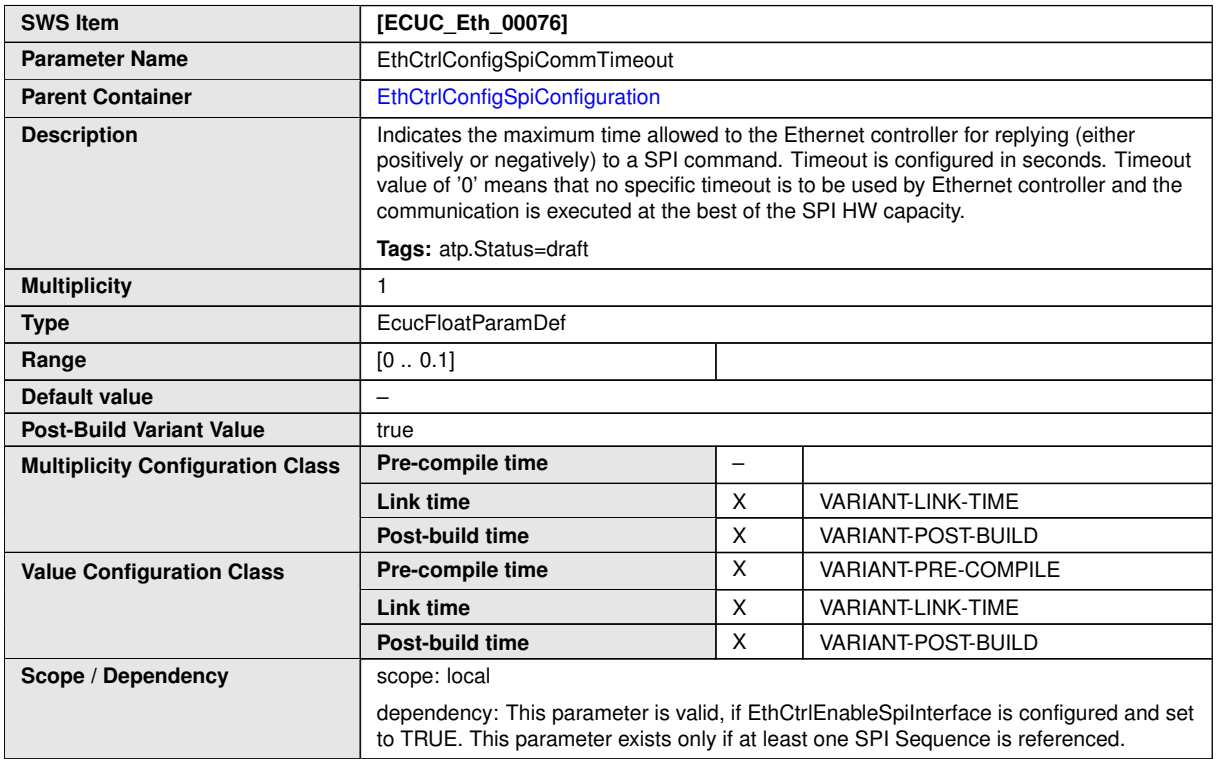

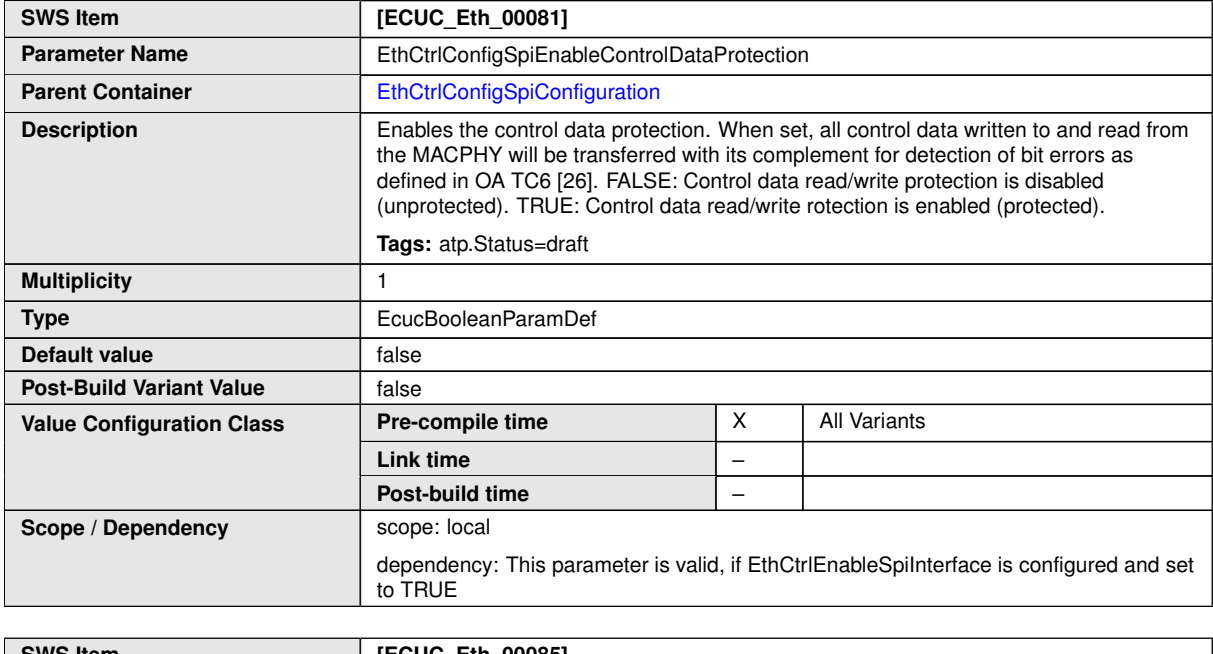

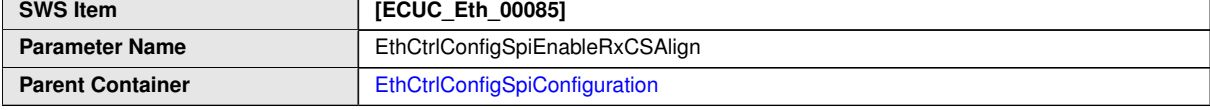

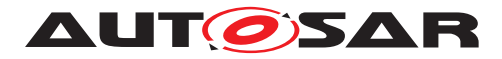

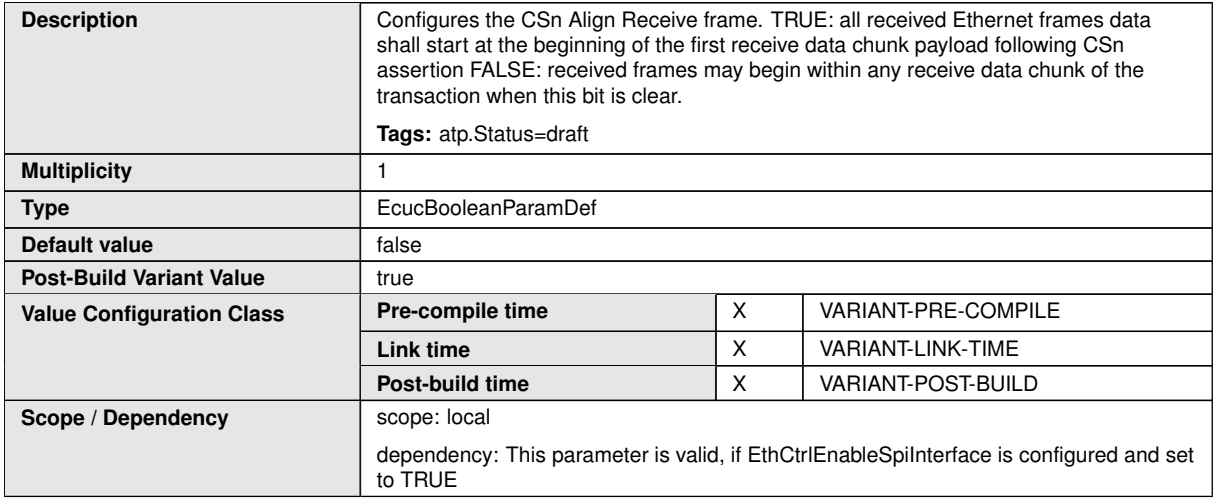

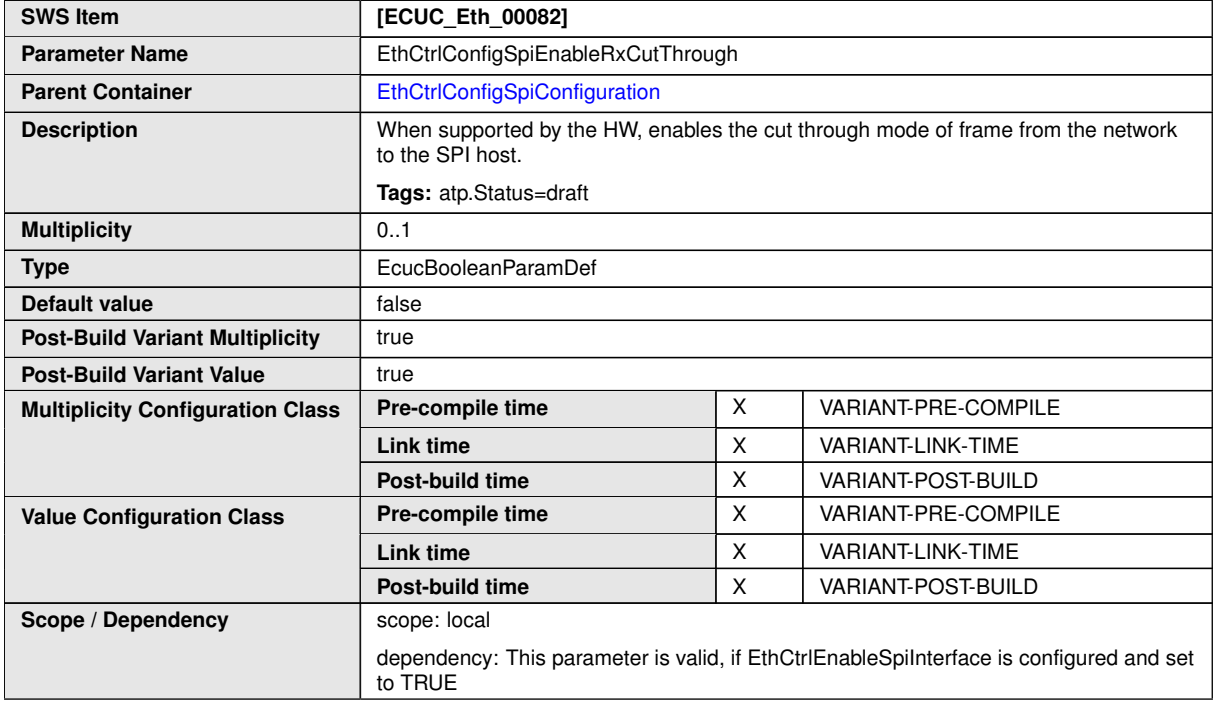

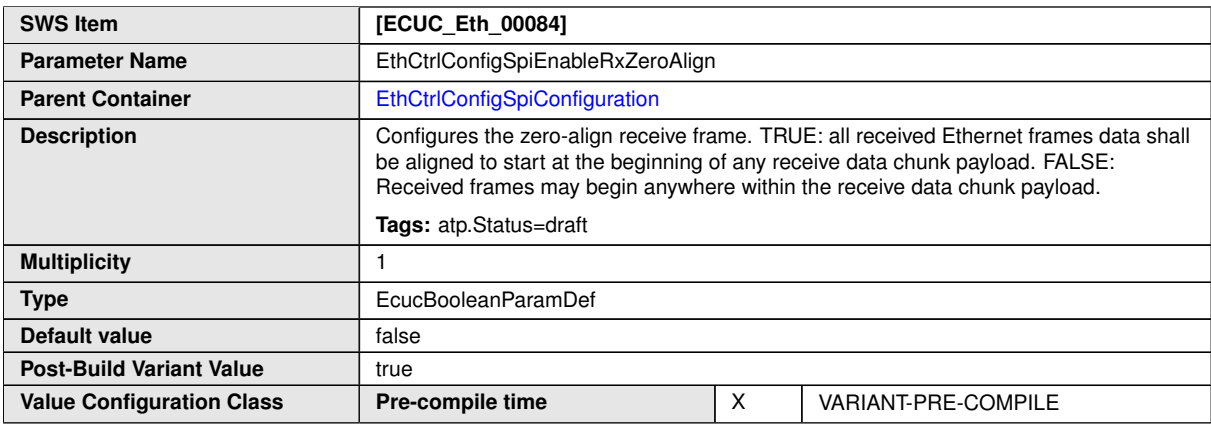

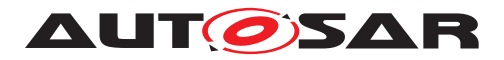

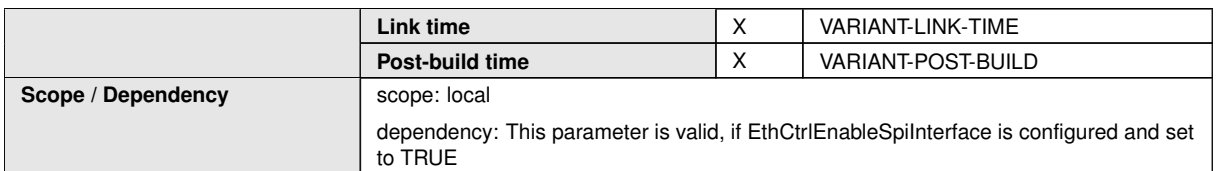

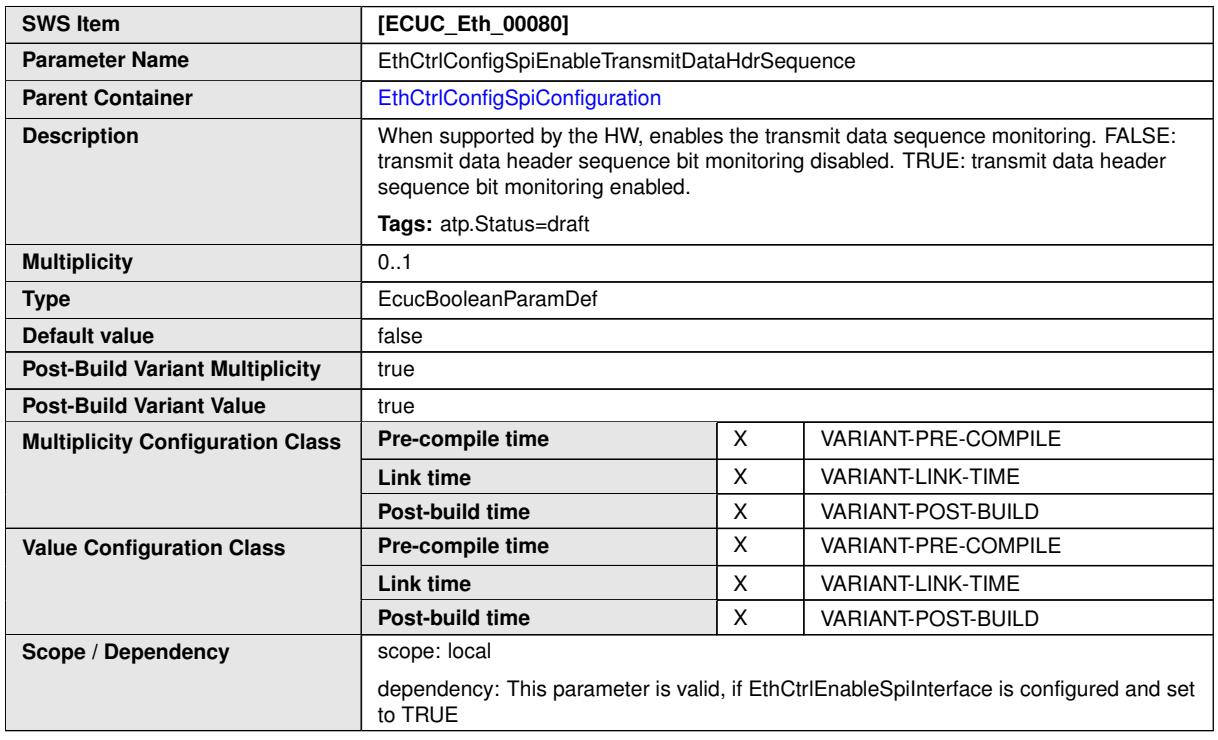

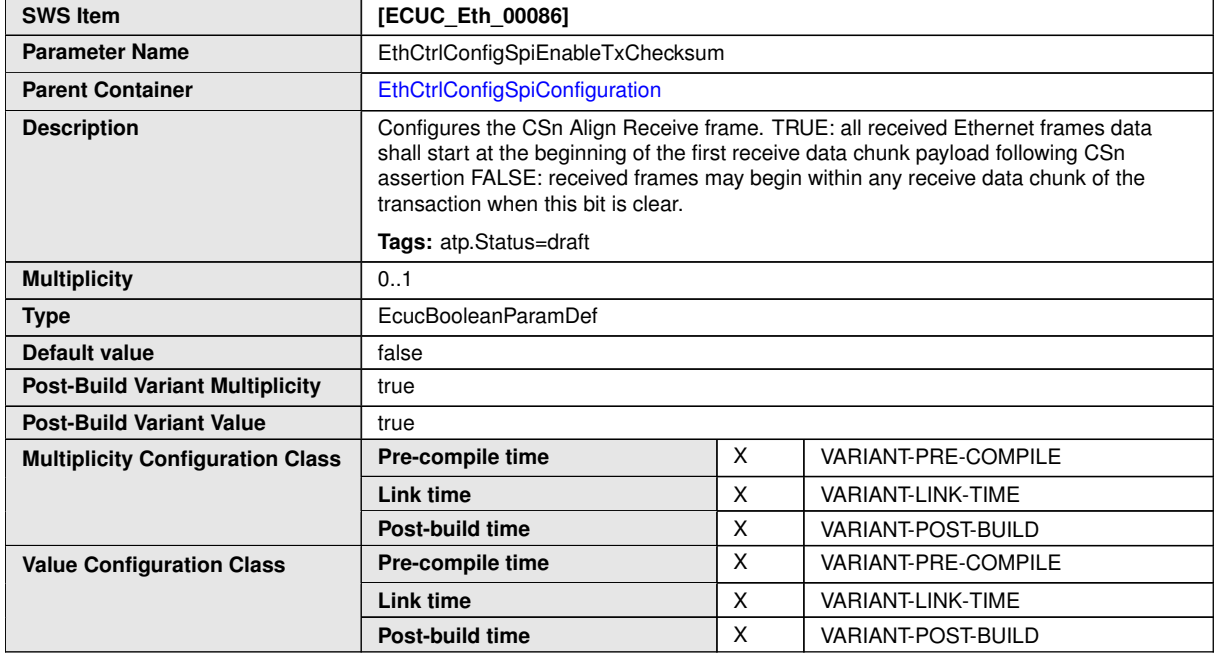
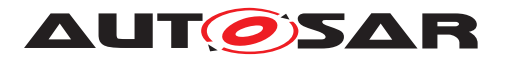

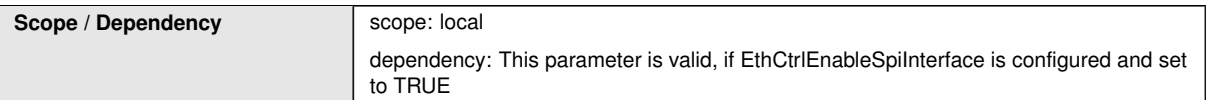

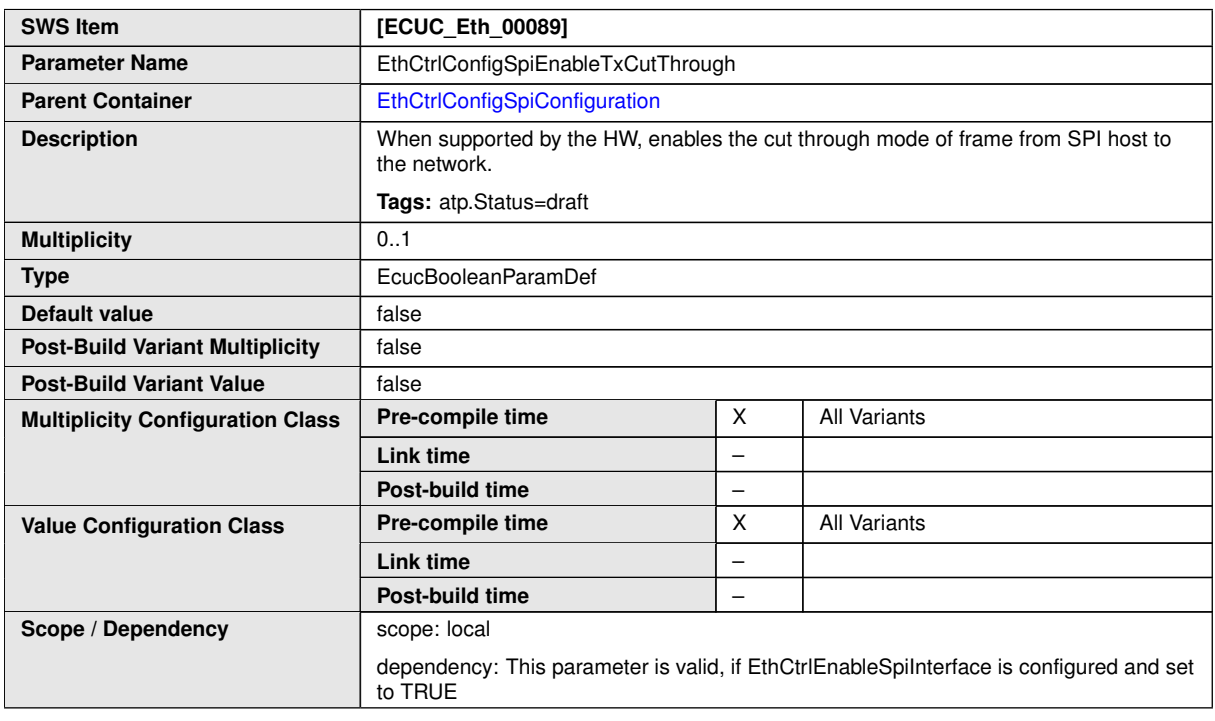

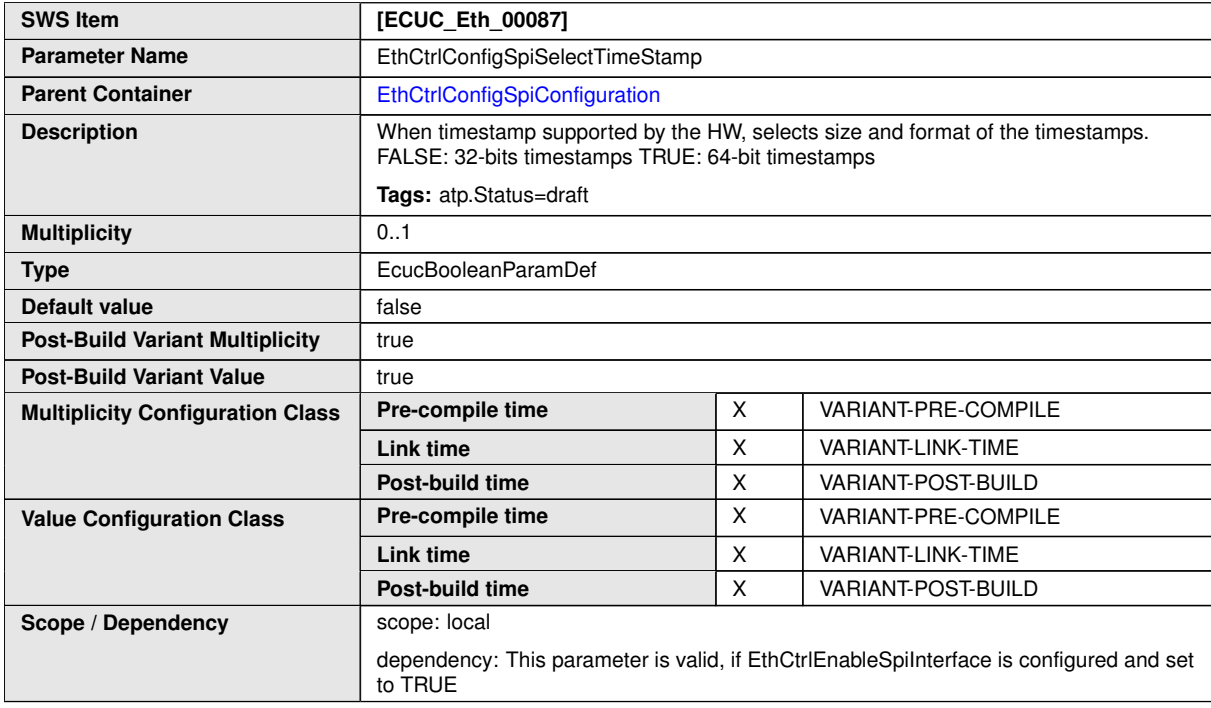

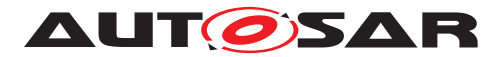

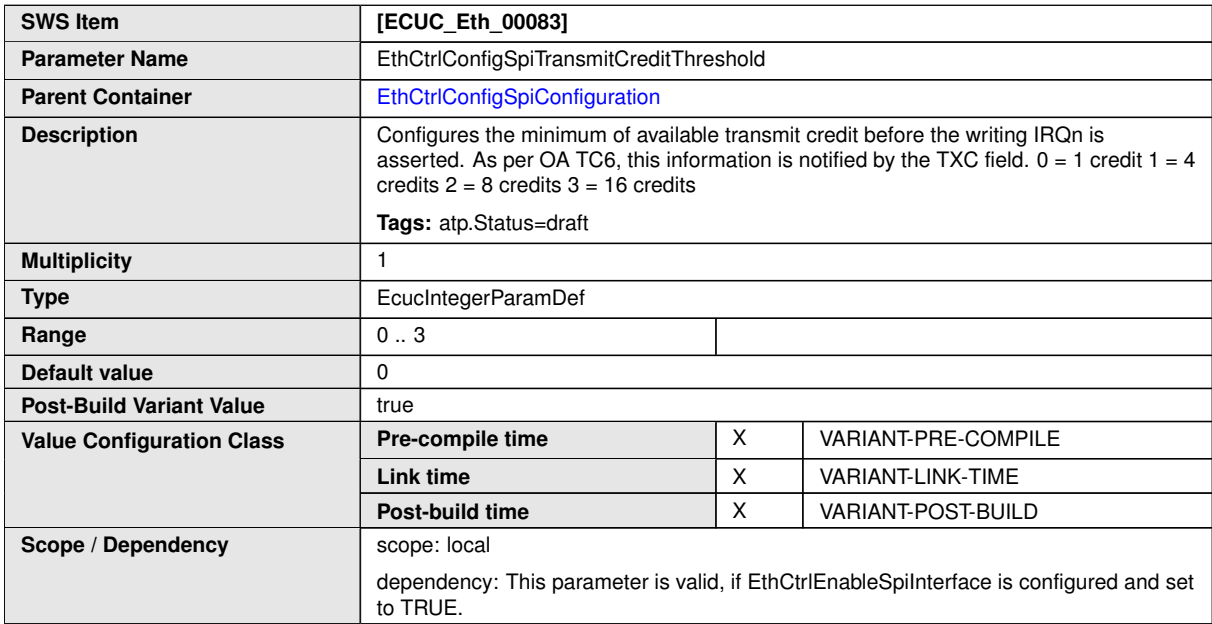

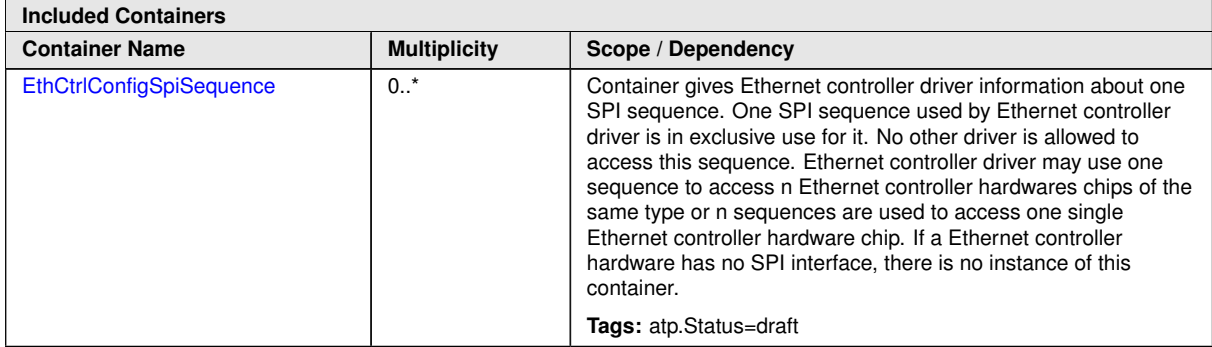

<span id="page-145-0"></span>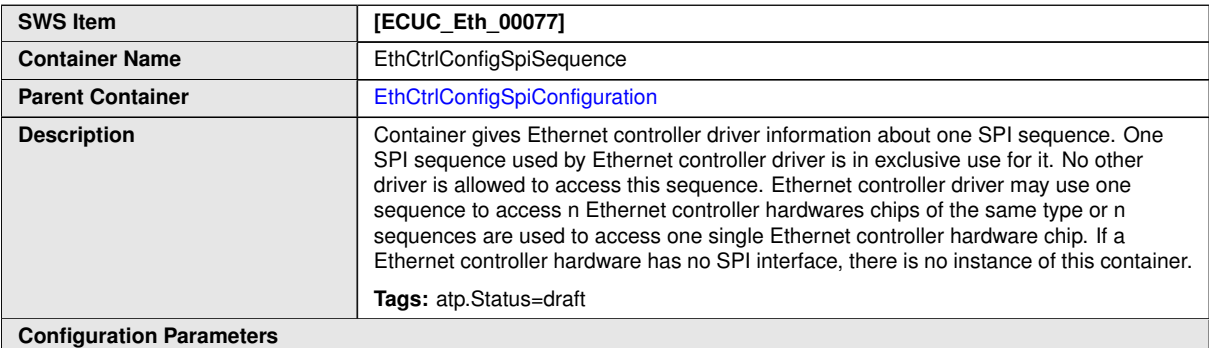

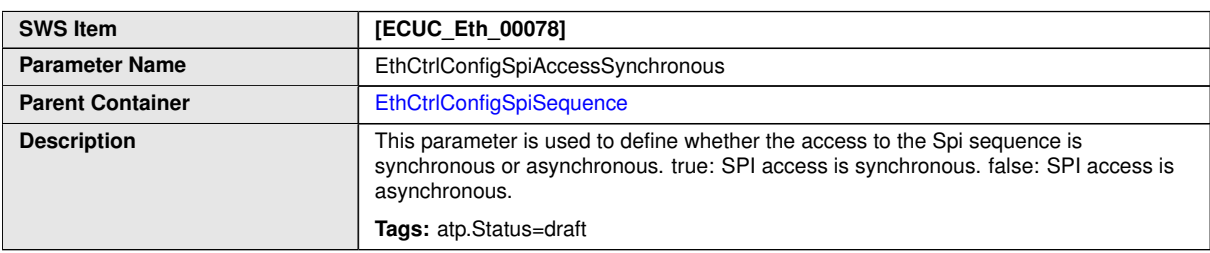

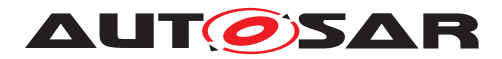

#### $\wedge$

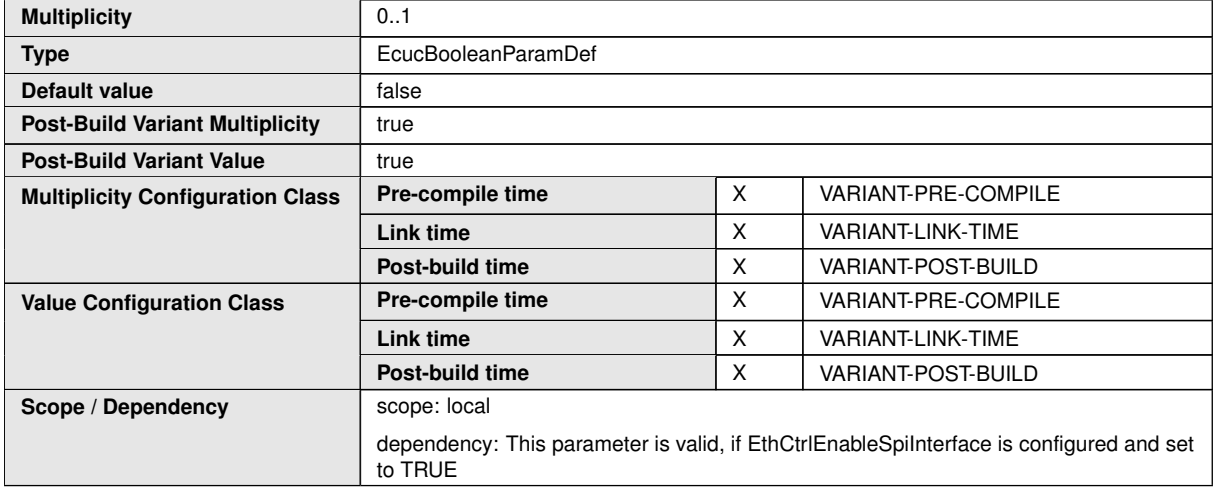

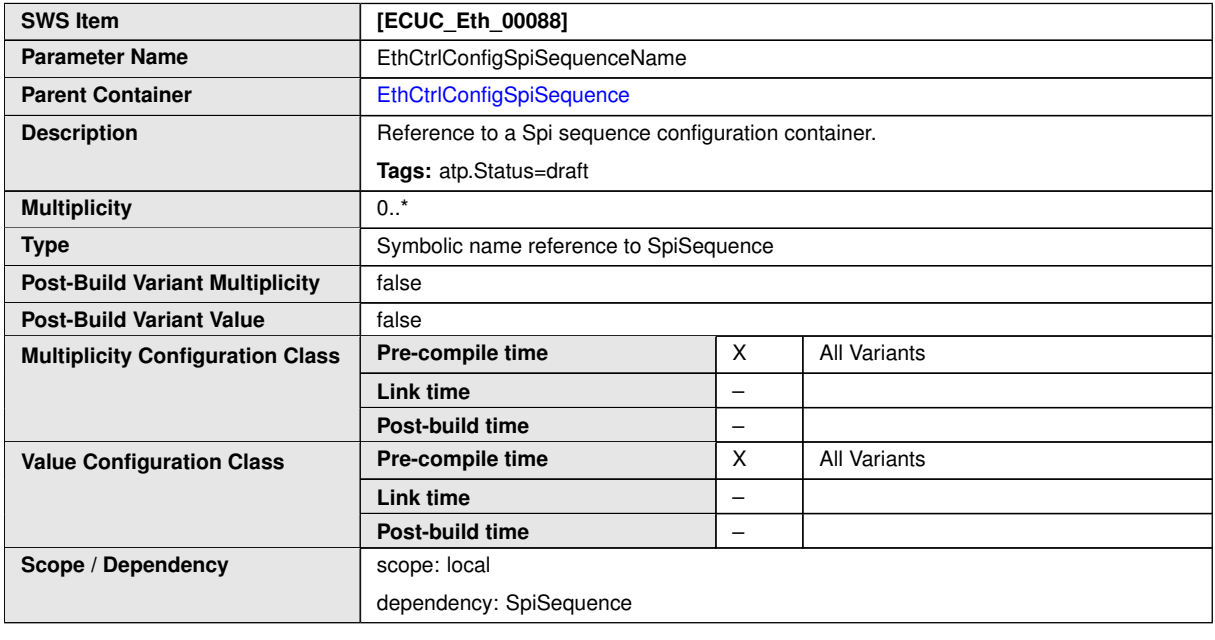

**No Included Containers**

### **10.2.9 EthDemEventParameterRefs**

<span id="page-146-0"></span>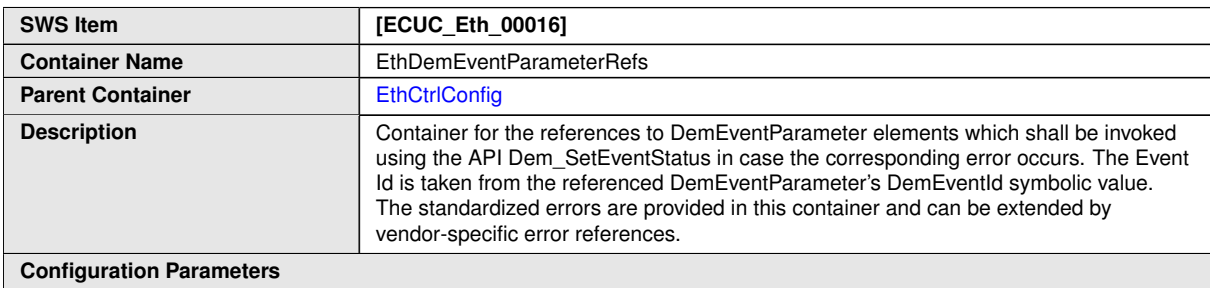

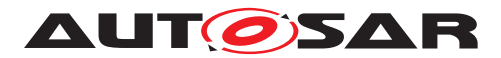

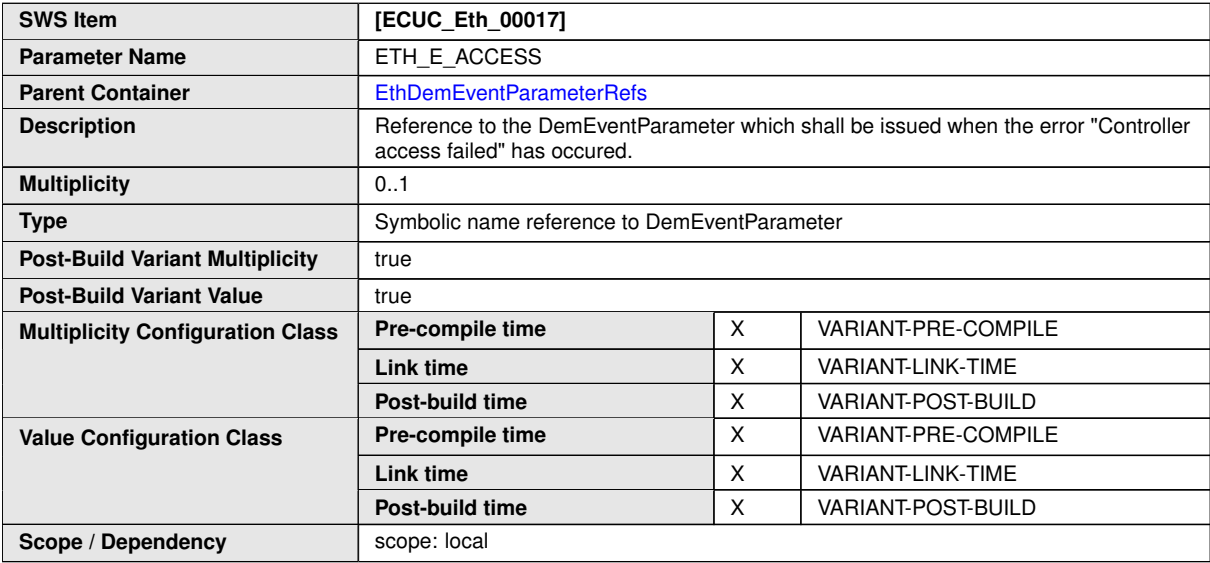

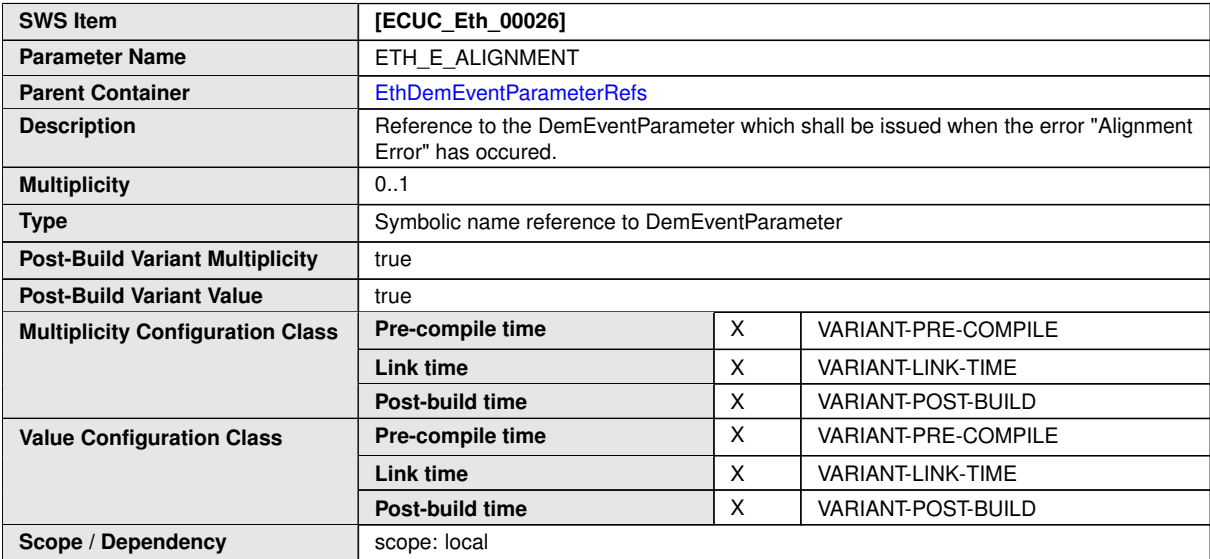

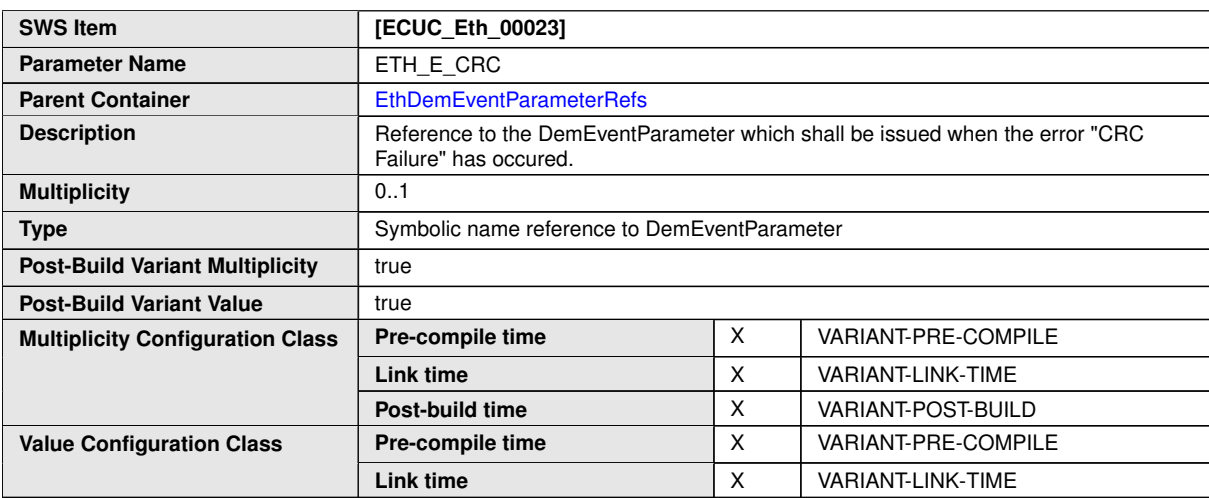

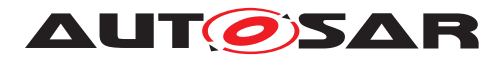

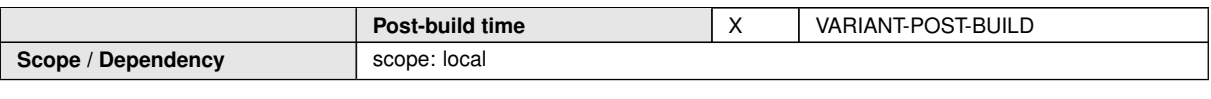

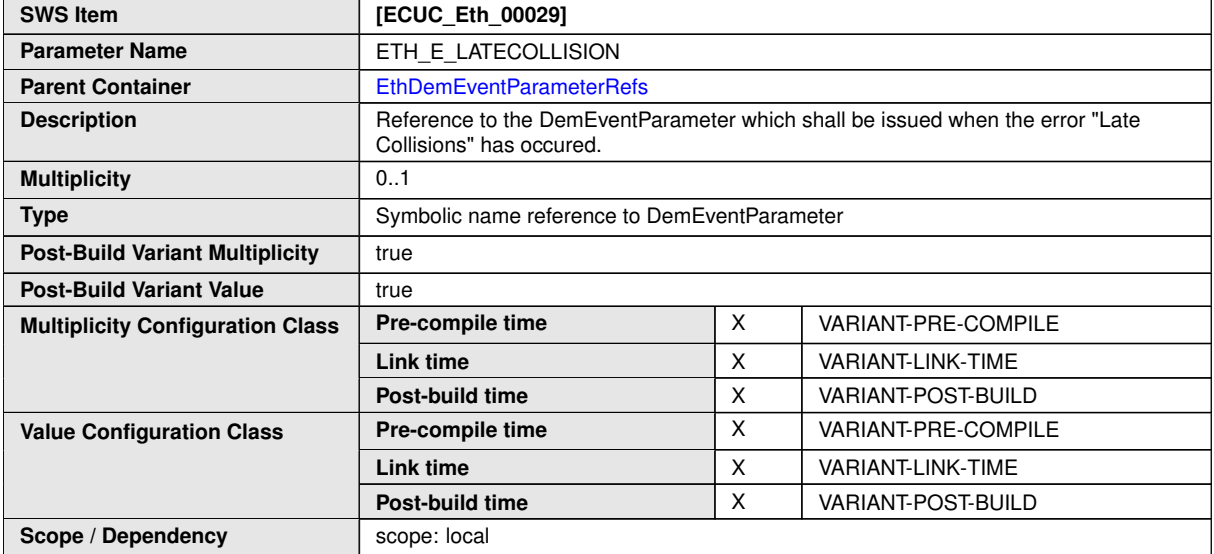

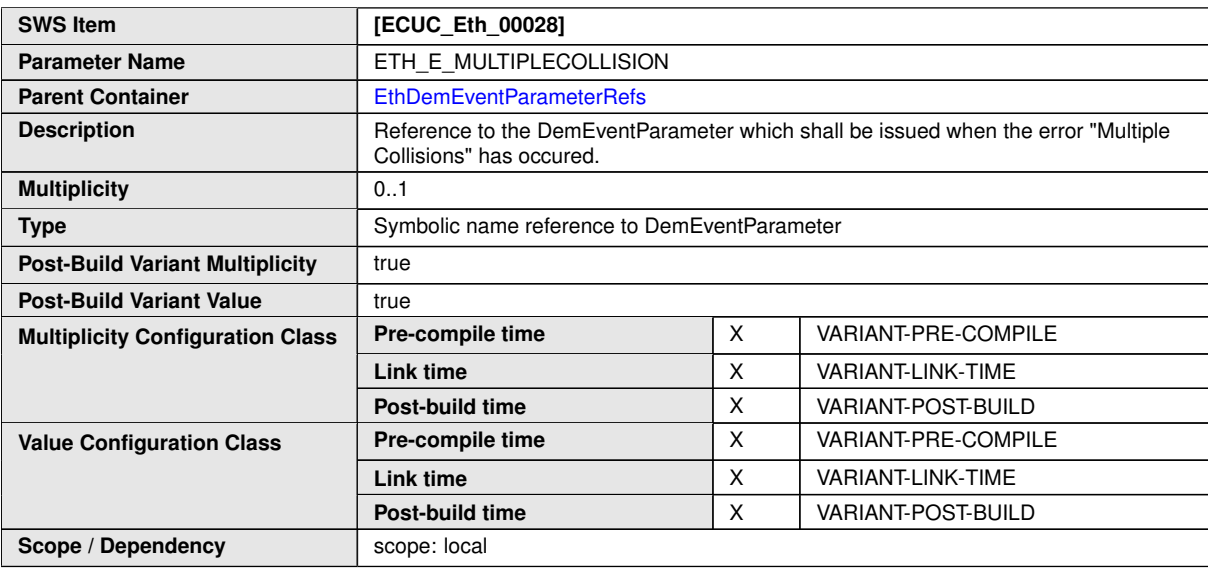

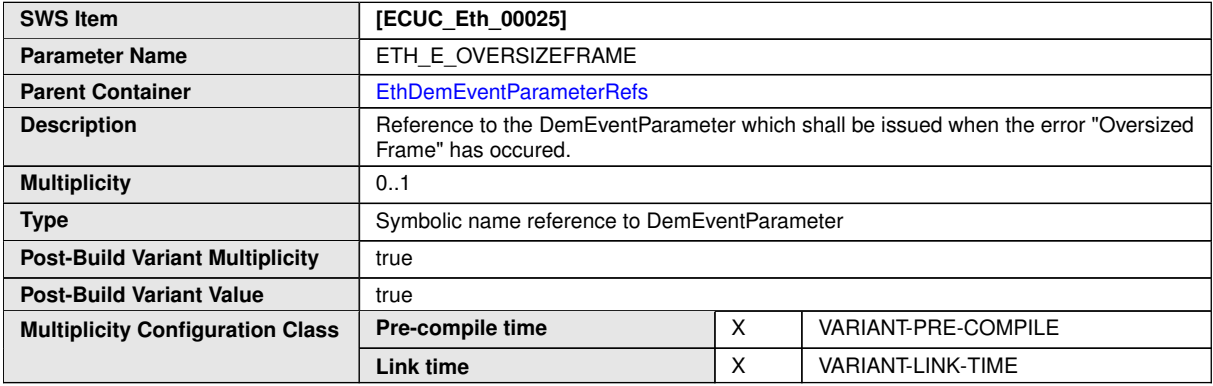

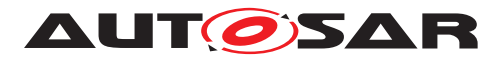

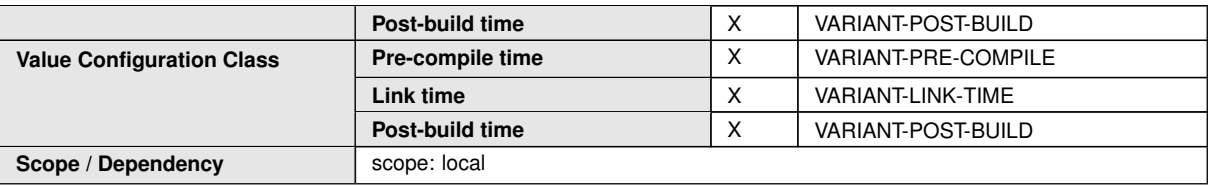

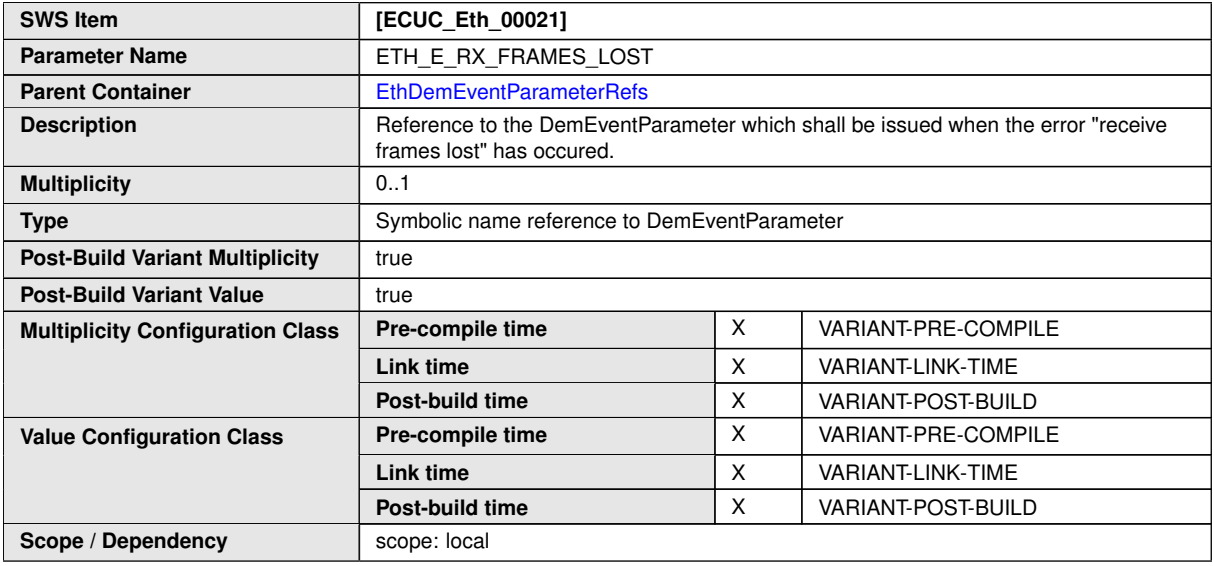

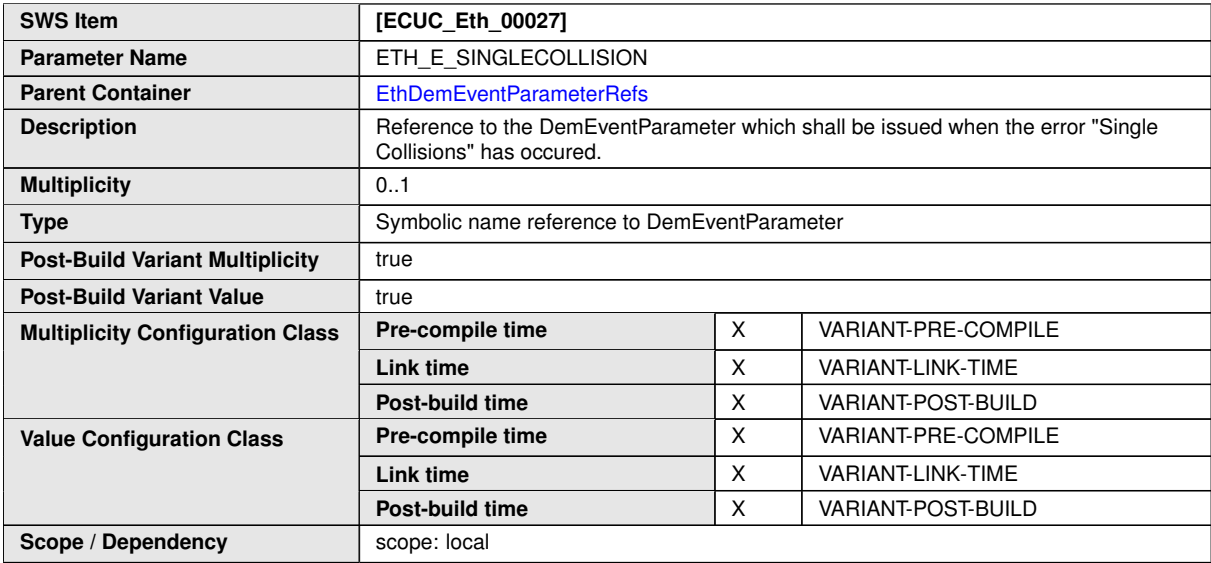

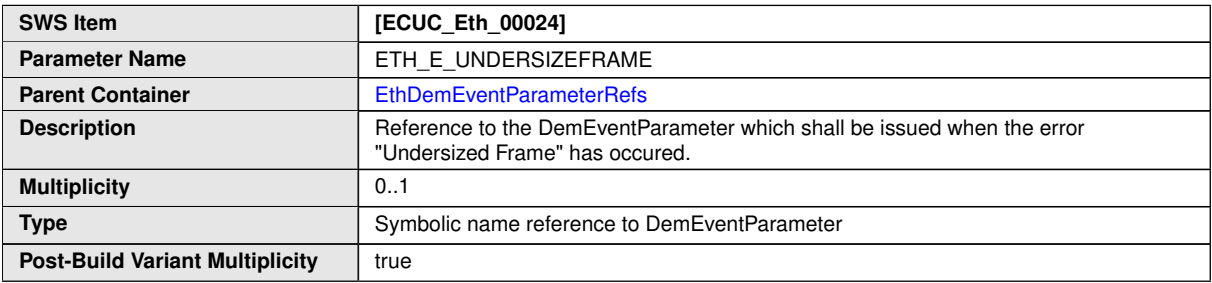

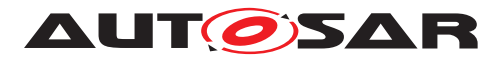

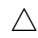

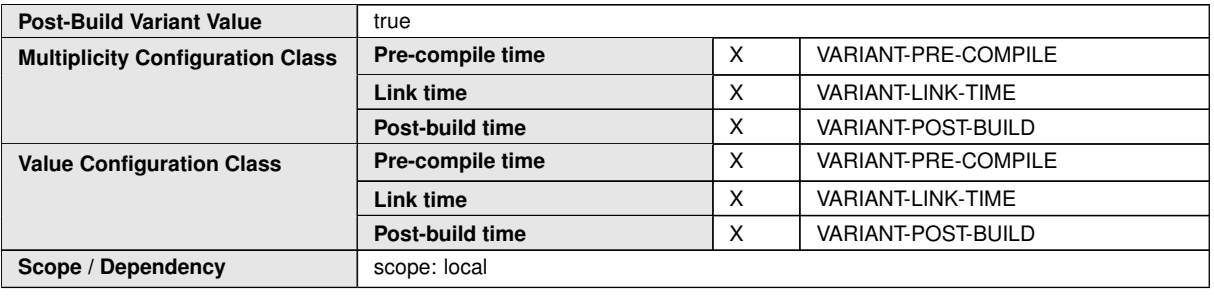

**No Included Containers**

## **10.2.10 EthGeneral**

<span id="page-150-0"></span>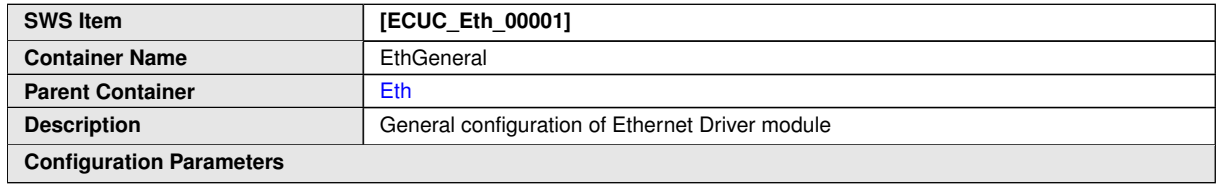

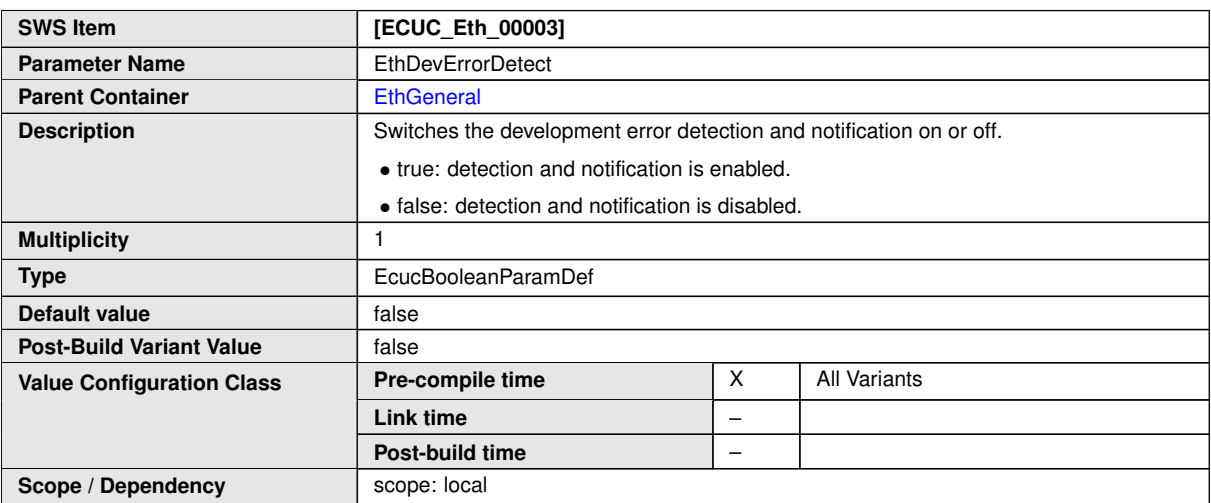

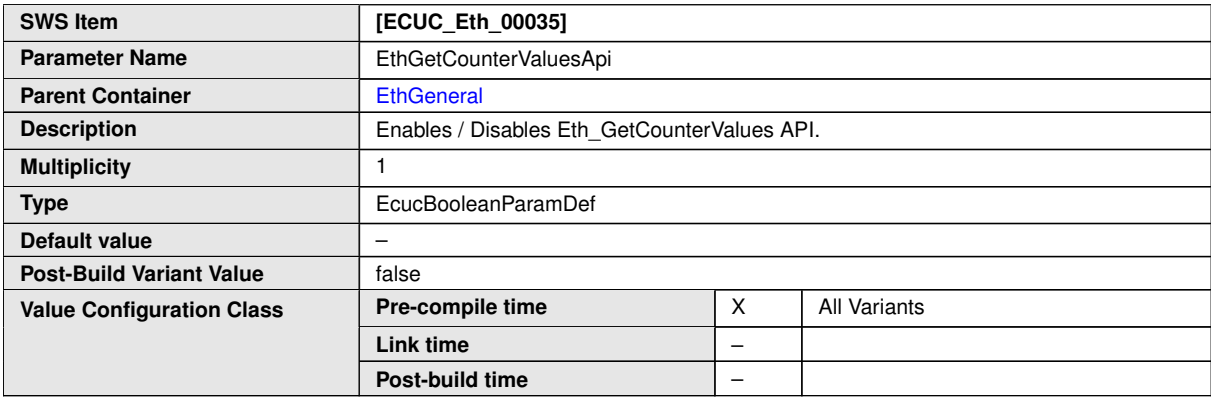

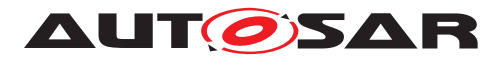

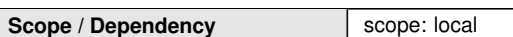

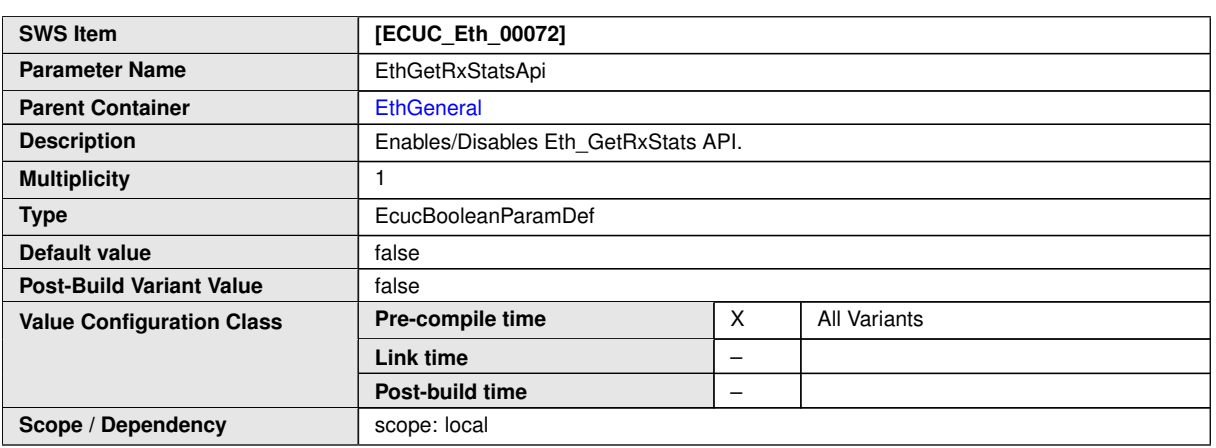

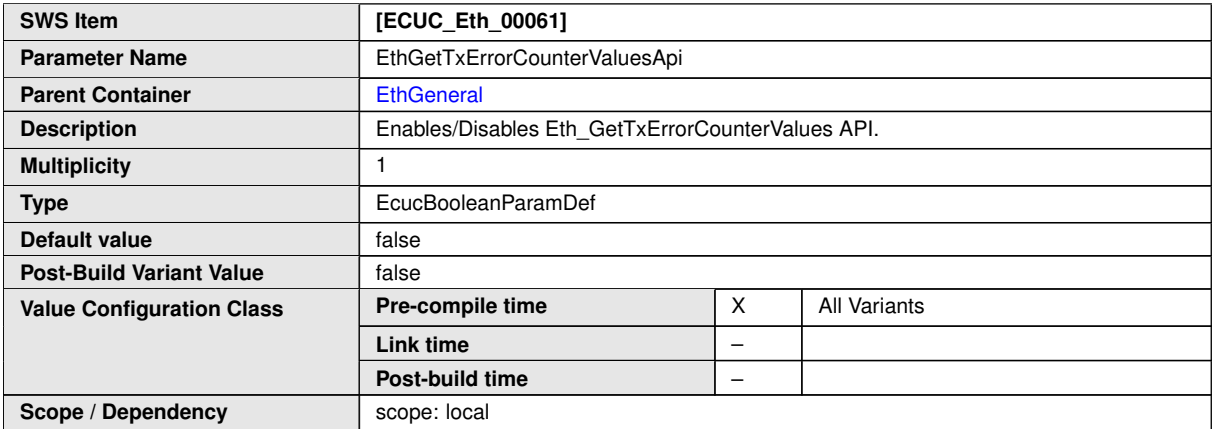

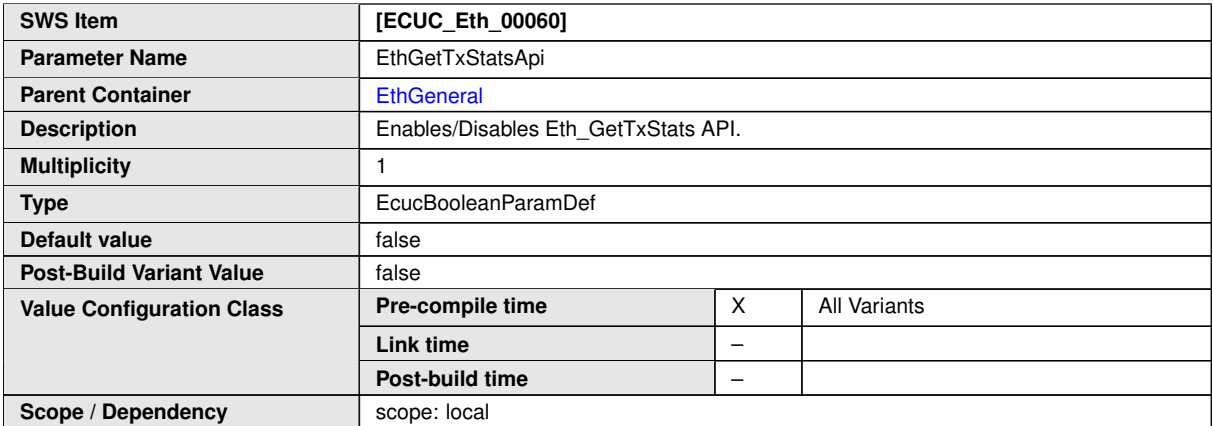

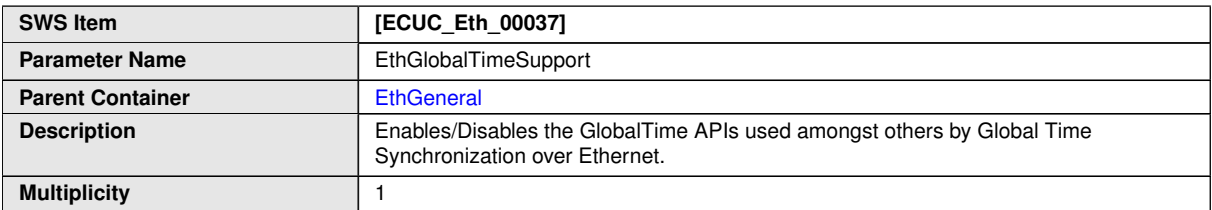

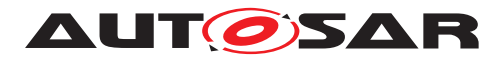

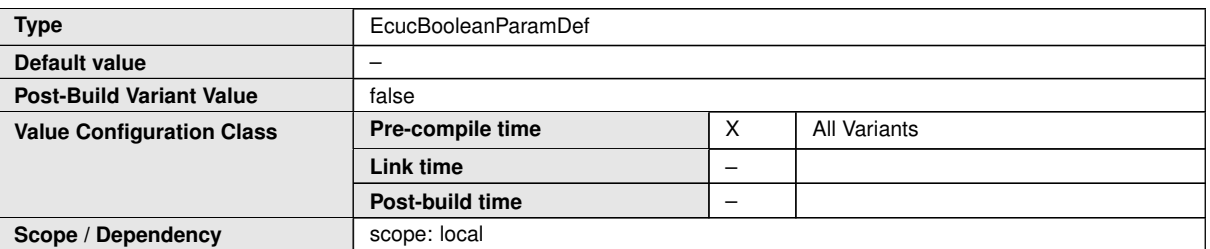

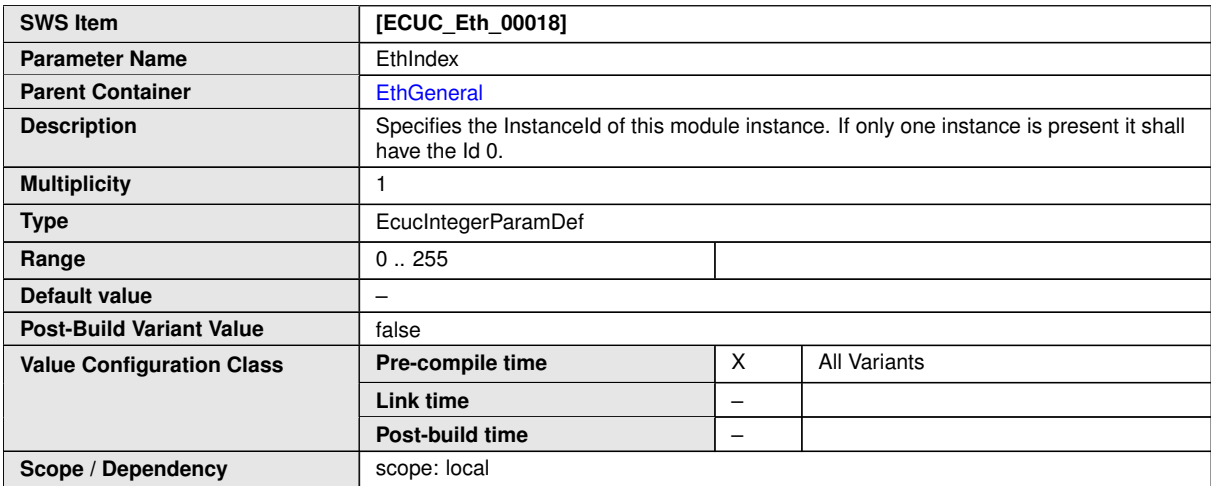

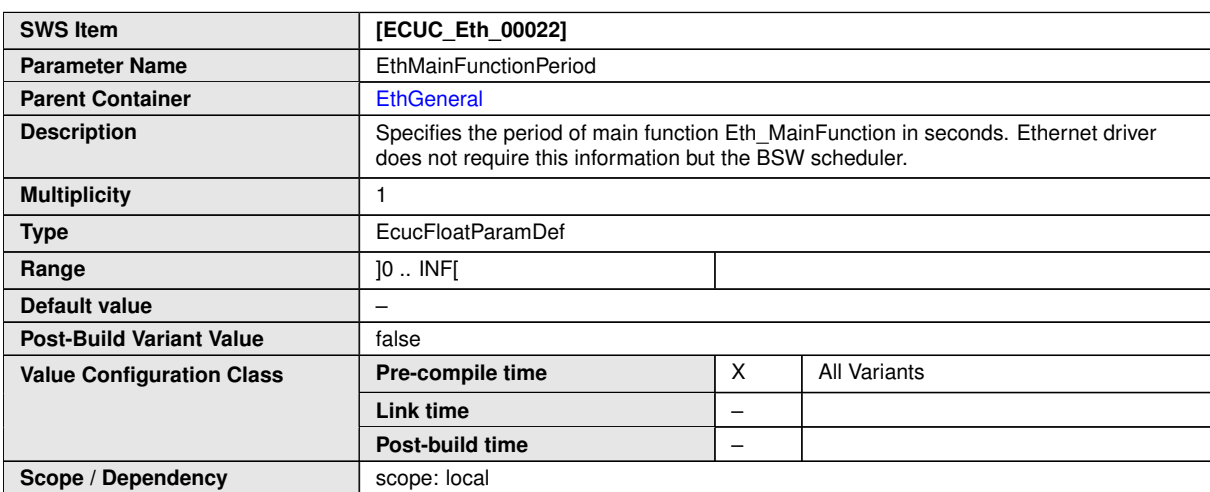

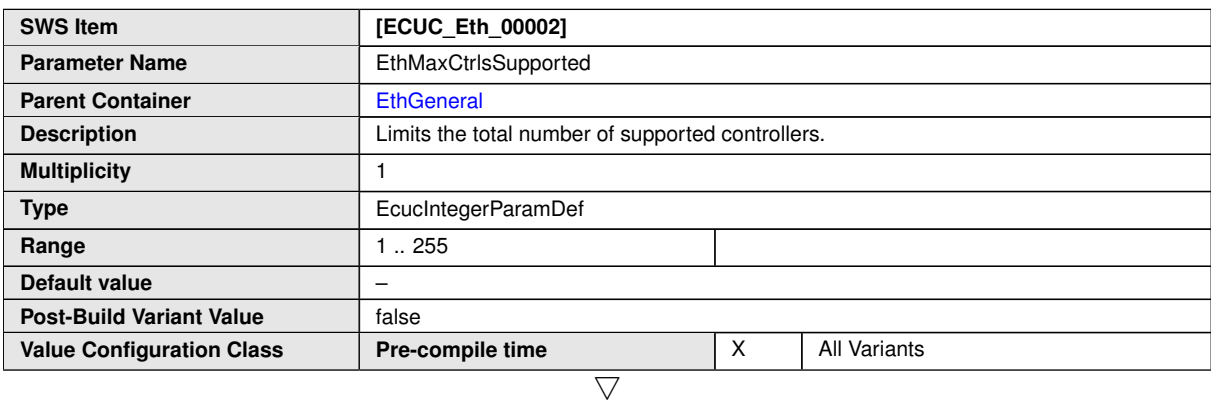

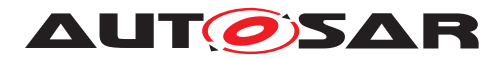

 $\wedge$ 

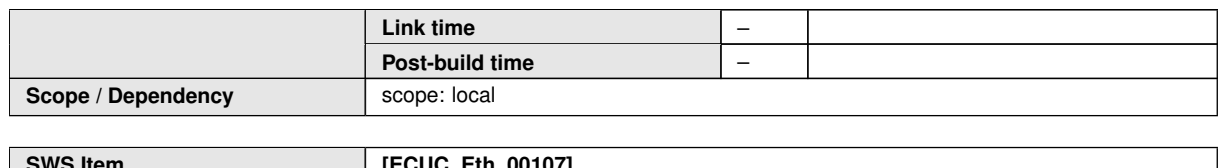

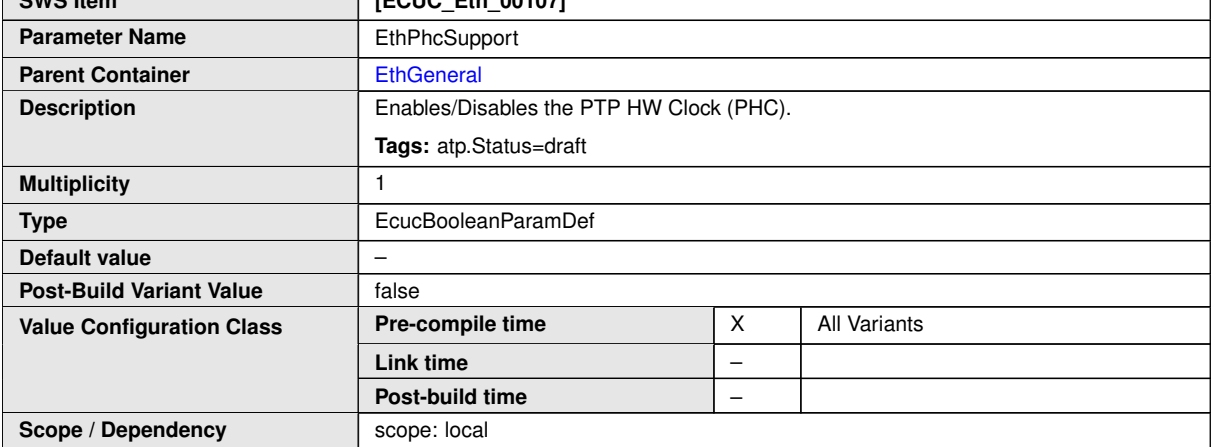

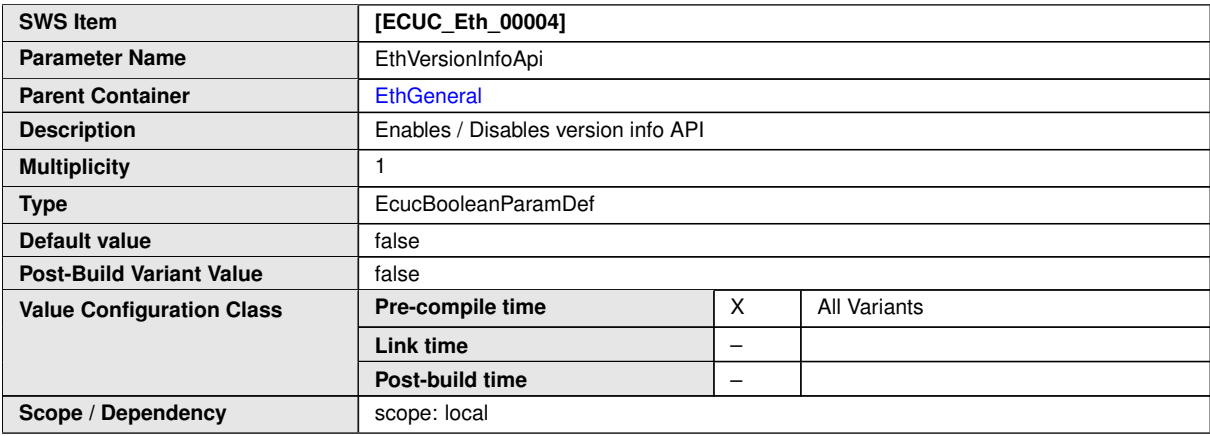

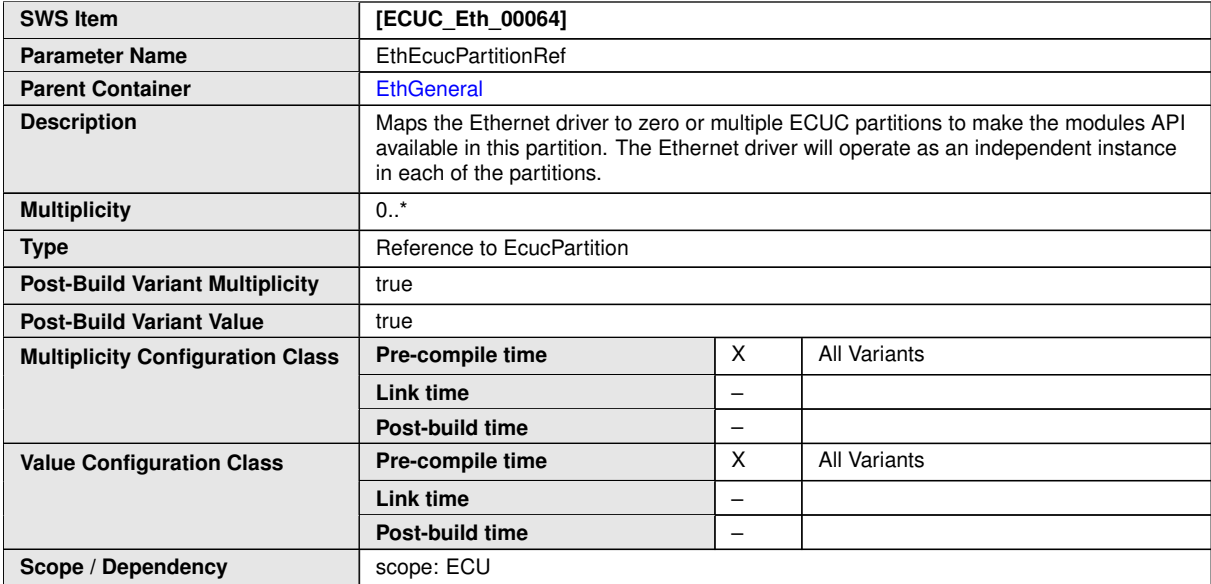

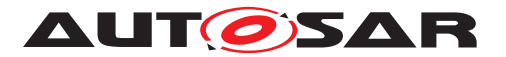

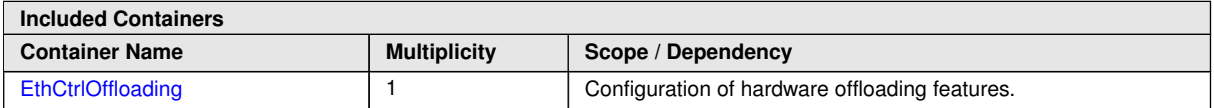

**[SWS\_Eth\_00259]** [The module will operate as an independent instance in each of the partitions, means the called API will only target the partition it is called in.  $\int$ *()* 

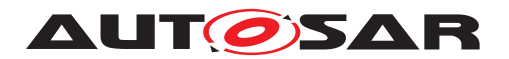

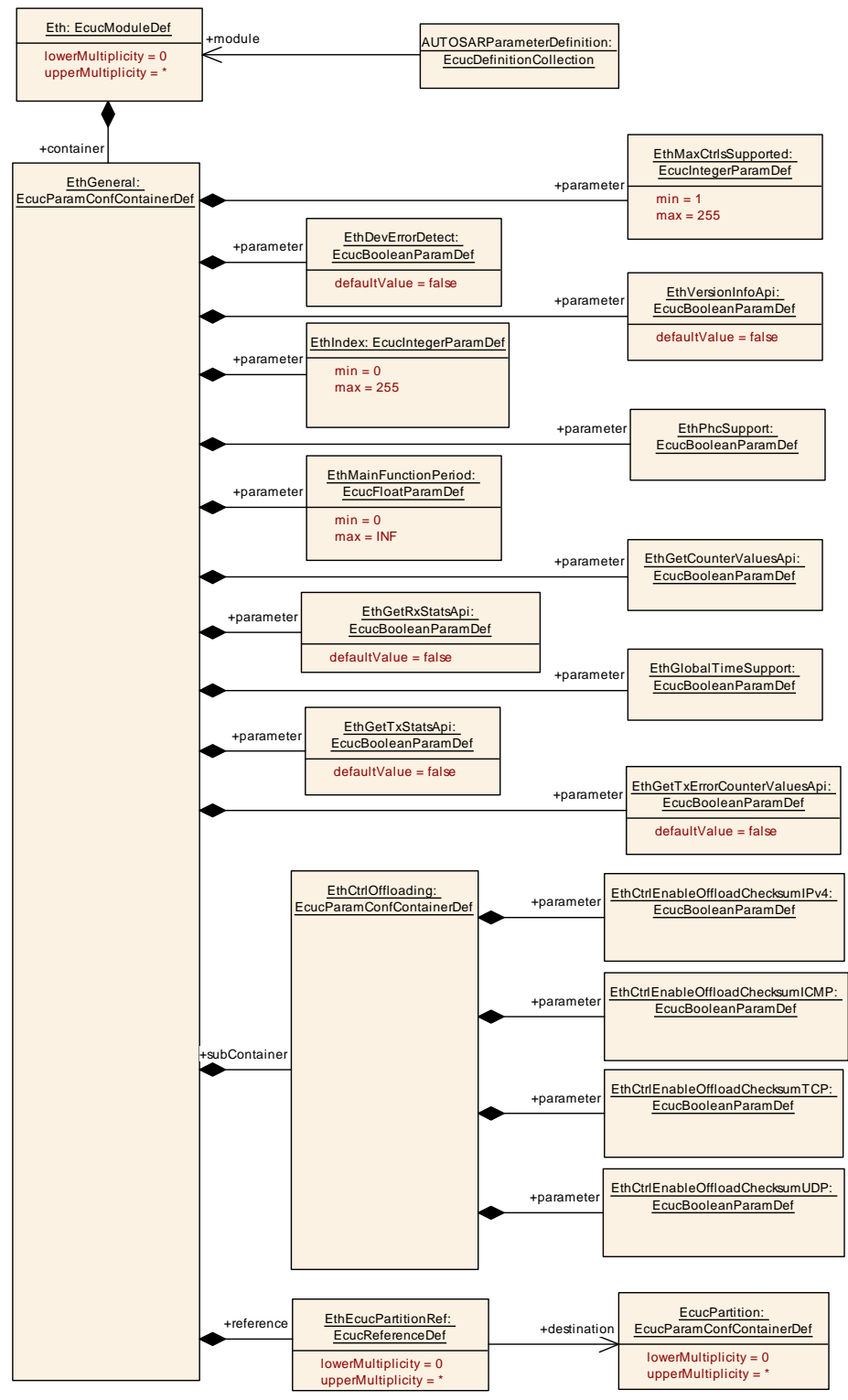

**Figure 10.9: Overview Eth general configuration**

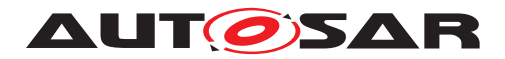

# **10.2.10.1 EthCtrlOffloading**

<span id="page-156-0"></span>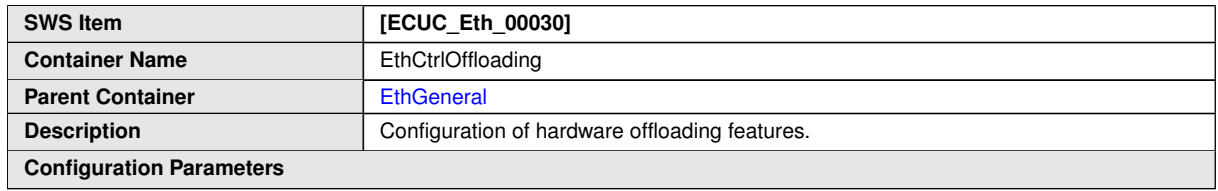

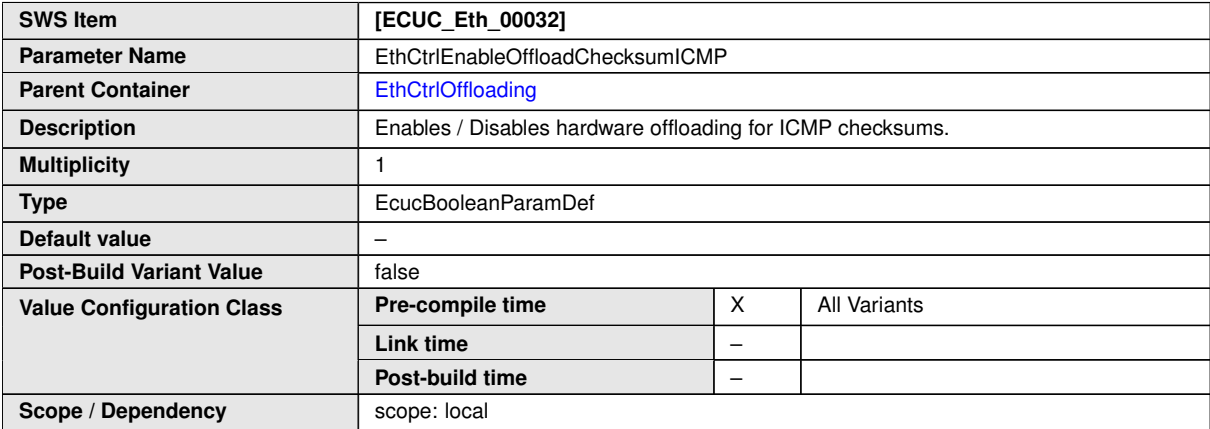

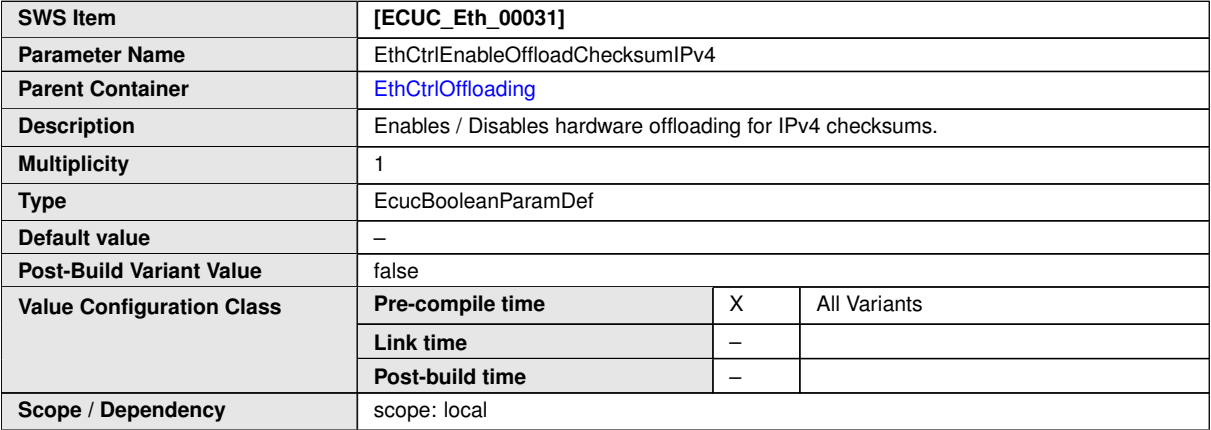

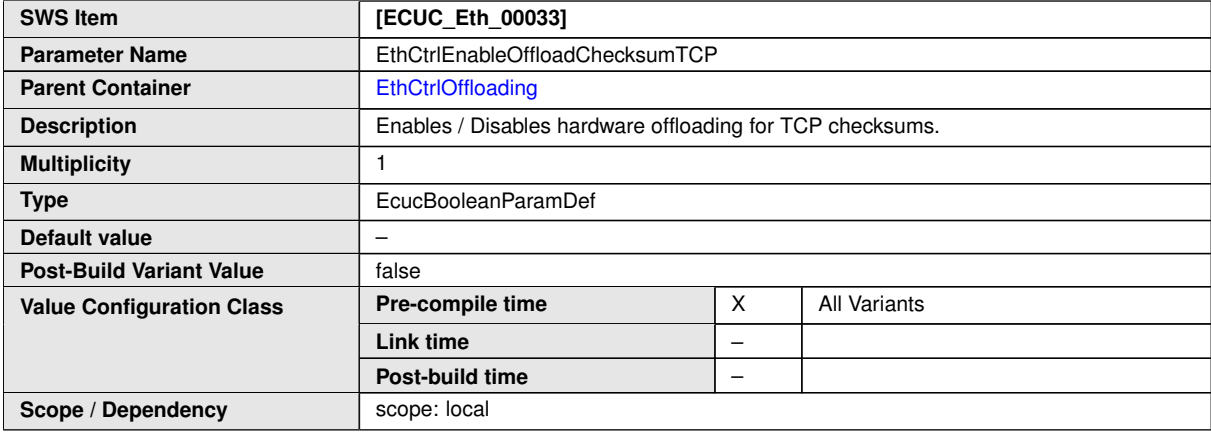

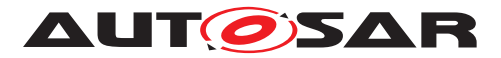

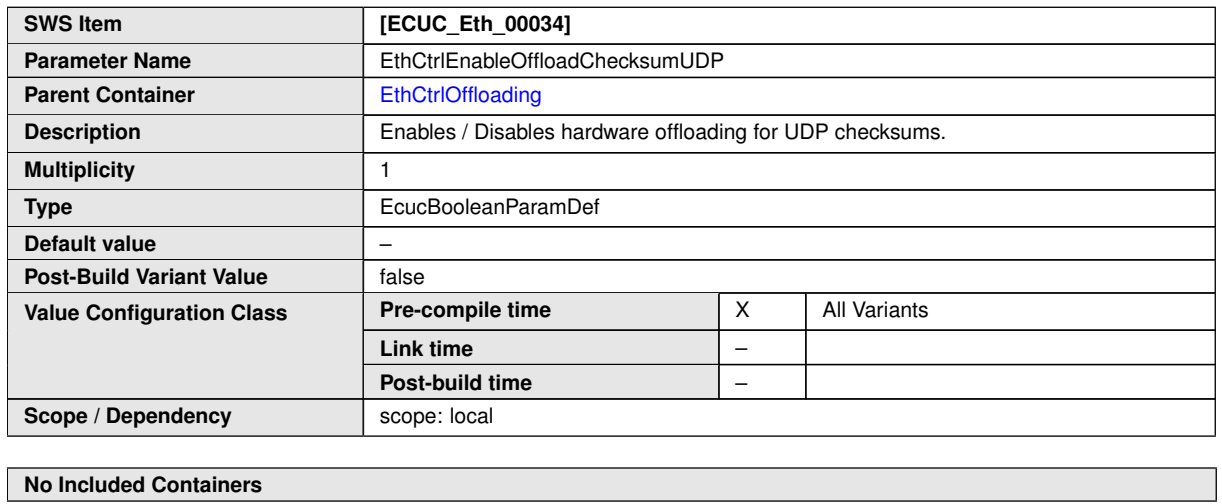

# **10.3 Published Information**

For details refer to the chapter 10.3 "Published Information" in SWS\_BSWGeneral [\[3\]](#page-12-0).

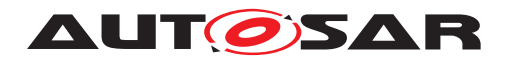

Specification of Ethernet Driver AUTOSAR CP R23-11

# **A Not applicable requirements**

No items.

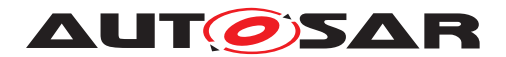

# **B Change history of AUTOSAR traceable items**

Please note that the lists in this chapter also include traceable items that have been removed from the specification in a later version. These items do not appear as hyperlinks in the document.

# **B.1 Traceable item history of this document according to AUTOSAR Release R23-11**

### **B.1.1 Added Specification Items in R23-11**

[\[SWS\\_Eth\\_00313\]](#page-26-0) [\[SWS\\_Eth\\_00314\]](#page-26-1) [\[SWS\\_Eth\\_00315\]](#page-26-2) [\[SWS\\_Eth\\_00316\]](#page-27-0) [\[SWS\\_-](#page-28-0) [Eth\\_00317\]](#page-28-0) [\[SWS\\_Eth\\_00318\]](#page-29-0) [\[SWS\\_Eth\\_00319\]](#page-32-0) [\[SWS\\_Eth\\_00320\]](#page-32-1) [\[SWS\\_Eth\\_-](#page-29-1) [00321\]](#page-29-1) [\[SWS\\_Eth\\_00322\]](#page-30-0) [\[SWS\\_Eth\\_00323\]](#page-30-1) [\[SWS\\_Eth\\_00324\]](#page-30-2) [\[SWS\\_Eth\\_00325\]](#page-34-0) [\[SWS\\_Eth\\_00327\]](#page-30-3) [\[SWS\\_Eth\\_00328\]](#page-30-4) [\[SWS\\_Eth\\_00329\]](#page-31-0) [\[SWS\\_Eth\\_00331\]](#page-33-0) [\[SWS\\_-](#page-33-1) [Eth\\_00332\]](#page-33-1) [\[SWS\\_Eth\\_00333\]](#page-36-0) [\[SWS\\_Eth\\_00334\]](#page-34-1) [\[SWS\\_Eth\\_00335\]](#page-35-0) [\[SWS\\_Eth\\_-](#page-36-1) [00336\]](#page-36-1) [\[SWS\\_Eth\\_00337\]](#page-36-2) [\[SWS\\_Eth\\_00339\]](#page-45-0) [\[SWS\\_Eth\\_00340\]](#page-45-1) [\[SWS\\_Eth\\_00341\]](#page-46-0) [\[SWS\\_Eth\\_00342\]](#page-46-1) [\[SWS\\_Eth\\_00343\]](#page-47-0) [\[SWS\\_Eth\\_00344\]](#page-47-1) [\[SWS\\_Eth\\_00345\]](#page-82-0) [\[SWS\\_-](#page-82-1) [Eth\\_00346\]](#page-82-1) [\[SWS\\_Eth\\_00347\]](#page-83-0) [\[SWS\\_Eth\\_00348\]](#page-83-1) [\[SWS\\_Eth\\_00349\]](#page-83-2) [\[SWS\\_Eth\\_-](#page-68-0) [00350\]](#page-68-0) [\[SWS\\_Eth\\_00351\]](#page-83-3) [\[SWS\\_Eth\\_00352\]](#page-83-4) [\[SWS\\_Eth\\_00353\]](#page-84-0) [\[SWS\\_Eth\\_00354\]](#page-84-1) [\[SWS\\_Eth\\_00355\]](#page-84-2) [\[SWS\\_Eth\\_00357\]](#page-84-3) [\[SWS\\_Eth\\_00358\]](#page-86-0) [\[SWS\\_Eth\\_00359\]](#page-86-1) [\[SWS\\_-](#page-86-2) [Eth\\_00360\]](#page-86-2) [\[SWS\\_Eth\\_00361\]](#page-86-3) [\[SWS\\_Eth\\_00362\]](#page-86-4) [\[SWS\\_Eth\\_00363\]](#page-86-5) [\[SWS\\_Eth\\_-](#page-86-6) [00364\]](#page-86-6) [\[SWS\\_Eth\\_00365\]](#page-86-7) [\[SWS\\_Eth\\_00366\]](#page-87-0) [\[SWS\\_Eth\\_00367\]](#page-87-1) [\[SWS\\_Eth\\_00368\]](#page-87-2) [\[SWS\\_Eth\\_00369\]](#page-85-0) [\[SWS\\_Eth\\_00370\]](#page-85-1) [\[SWS\\_Eth\\_00371\]](#page-85-2) [\[SWS\\_Eth\\_00372\]](#page-85-3) [\[SWS\\_-](#page-44-0) [Eth\\_00373\]](#page-44-0) [\[SWS\\_Eth\\_00374\]](#page-44-1) [\[SWS\\_Eth\\_00375\]](#page-44-2) [\[SWS\\_Eth\\_00376\]](#page-47-2) [\[SWS\\_Eth\\_-](#page-46-2) [00377\]](#page-46-2) [\[SWS\\_Eth\\_00378\]](#page-47-3) [\[SWS\\_Eth\\_00379\]](#page-47-4) [\[SWS\\_Eth\\_00387\]](#page-85-4) [\[SWS\\_Eth\\_91015\]](#page-66-0) [\[SWS\\_Eth\\_91016\]](#page-67-0) [\[SWS\\_Eth\\_91017\]](#page-82-2) [\[SWS\\_Eth\\_91018\]](#page-83-5) [\[SWS\\_Eth\\_91019\]](#page-84-4) [\[SWS\\_-](#page-85-5) [Eth\\_91020\]](#page-85-5) [\[SWS\\_Eth\\_91021\]](#page-87-3) [\[SWS\\_Eth\\_91022\]](#page-94-0) [\[SWS\\_Eth\\_91023\]](#page-94-1) [\[SWS\\_Eth\\_-](#page-99-0) [91024\]](#page-99-0)

### **B.1.2 Changed Specification Items in R23-11**

[\[SWS\\_Eth\\_00016\]](#page-48-0) [\[SWS\\_Eth\\_00026\]](#page-54-0) [\[SWS\\_Eth\\_00096\]](#page-36-3) [\[SWS\\_Eth\\_00119\]](#page-97-0) [\[SWS\\_-](#page-43-0) [Eth\\_00176\]](#page-43-0) [\[SWS\\_Eth\\_00177\]](#page-57-0) [\[SWS\\_Eth\\_00178\]](#page-58-0) [\[SWS\\_Eth\\_00179\]](#page-58-1) [\[SWS\\_Eth\\_-](#page-59-0) [00180\]](#page-59-0) [\[SWS\\_Eth\\_00181\]](#page-81-0) [\[SWS\\_Eth\\_00182\]](#page-81-1) [\[SWS\\_Eth\\_00183\]](#page-81-2) [\[SWS\\_Eth\\_00184\]](#page-81-3) [\[SWS\\_Eth\\_00185\]](#page-82-3) [\[SWS\\_Eth\\_00190\]](#page-88-0) [\[SWS\\_Eth\\_00195\]](#page-89-0) [\[SWS\\_Eth\\_00210\]](#page-81-4) [\[SWS\\_-](#page-78-0) [Eth\\_00234\]](#page-78-0) [\[SWS\\_Eth\\_00262\]](#page-82-4) [\[SWS\\_Eth\\_00273\]](#page-74-0) [\[SWS\\_Eth\\_00274\]](#page-76-0) [\[SWS\\_Eth\\_-](#page-74-1) [00278\]](#page-74-1) [\[SWS\\_Eth\\_00279\]](#page-76-1) [\[SWS\\_Eth\\_00287\]](#page-75-0) [\[SWS\\_Eth\\_00290\]](#page-76-2) [\[SWS\\_Eth\\_00294\]](#page-80-0) [\[SWS\\_Eth\\_91014\]](#page-49-0)

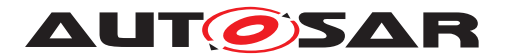

## **B.1.3 Deleted Specification Items in R23-11**

none

## **B.1.4 Added Constraints in R23-11**

[\[SWS\\_Eth\\_CONSTR\\_00004\]](#page-37-0) [\[SWS\\_Eth\\_CONSTR\\_00005\]](#page-34-2) [\[SWS\\_Eth\\_CONSTR\\_-](#page-34-3) [00006\]](#page-34-3) [\[SWS\\_Eth\\_CONSTR\\_00007\]](#page-34-4) [\[SWS\\_Eth\\_CONSTR\\_00008\]](#page-34-5) [\[SWS\\_Eth\\_CON-](#page-37-1)[STR\\_00009\]](#page-37-1) [\[SWS\\_Eth\\_CONSTR\\_00010\]](#page-44-3) [\[SWS\\_Eth\\_CONSTR\\_00011\]](#page-44-4) [\[SWS\\_Eth\\_-](#page-46-3) [CONSTR\\_00012\]](#page-46-3)

### **B.1.5 Changed Constraints in R23-11**

none

### **B.1.6 Deleted Constraints in R23-11**

none